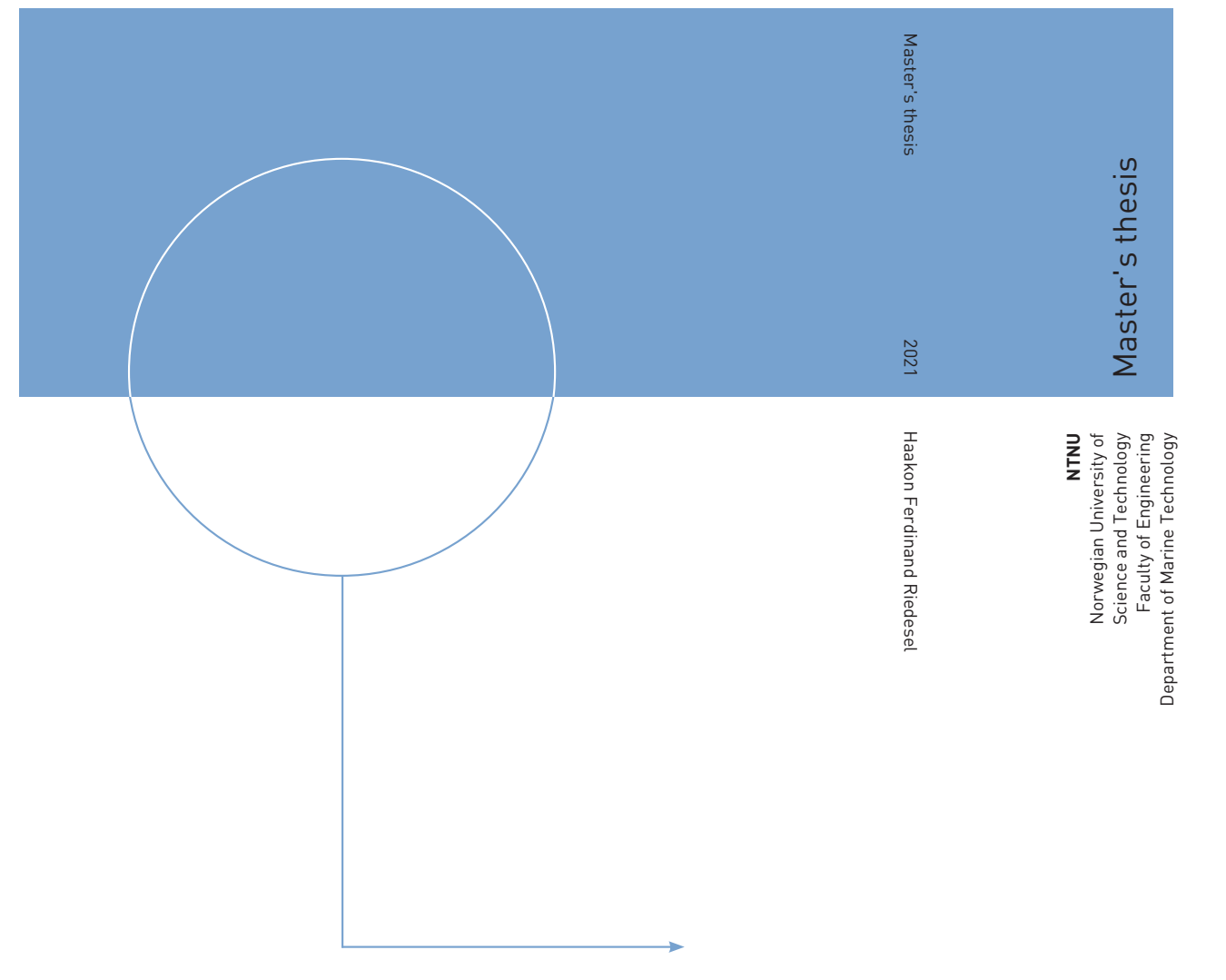

Haakon Ferdinand Riedesel

# Experimental and numerical study of slowly varying added ship resistance in seaway

June 2021

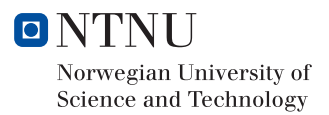

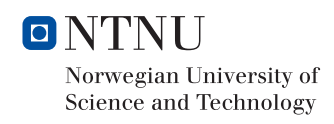

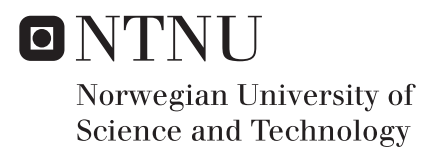

# Experimental and numerical study of slowly varying added ship resistance in seaway

Haakon Ferdinand Riedesel

Submission date: June 2021 Supervisor: David Kristiansen

Norwegian University of Science and Technology Department of Marine Technology

# Contents

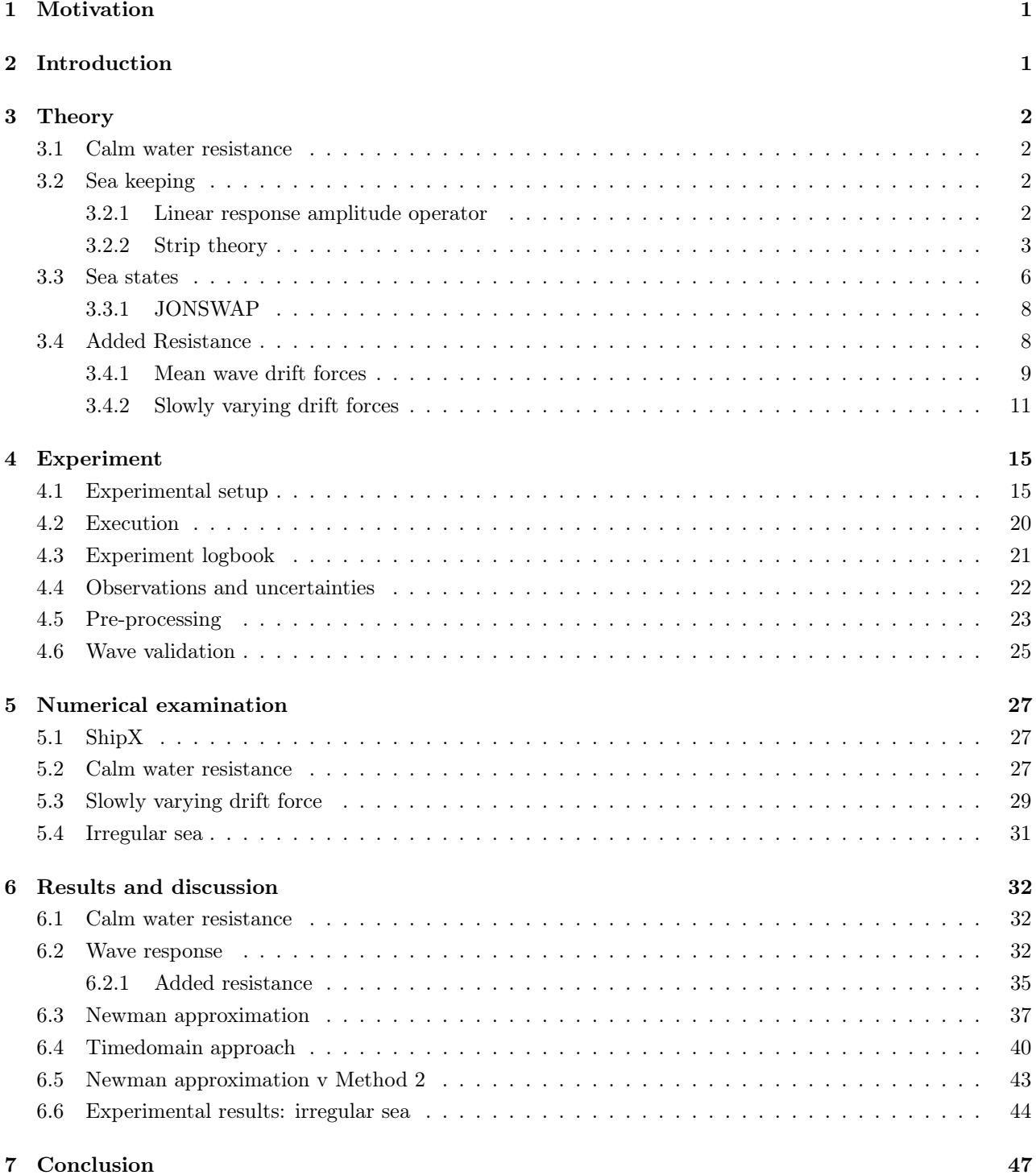

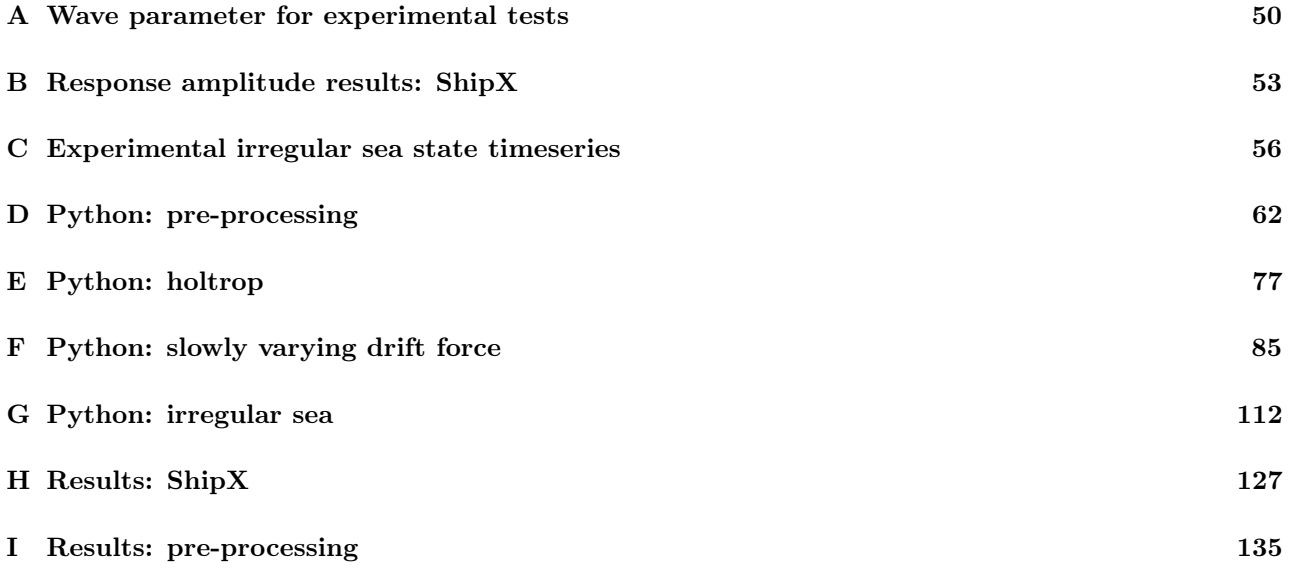

# List of Figures

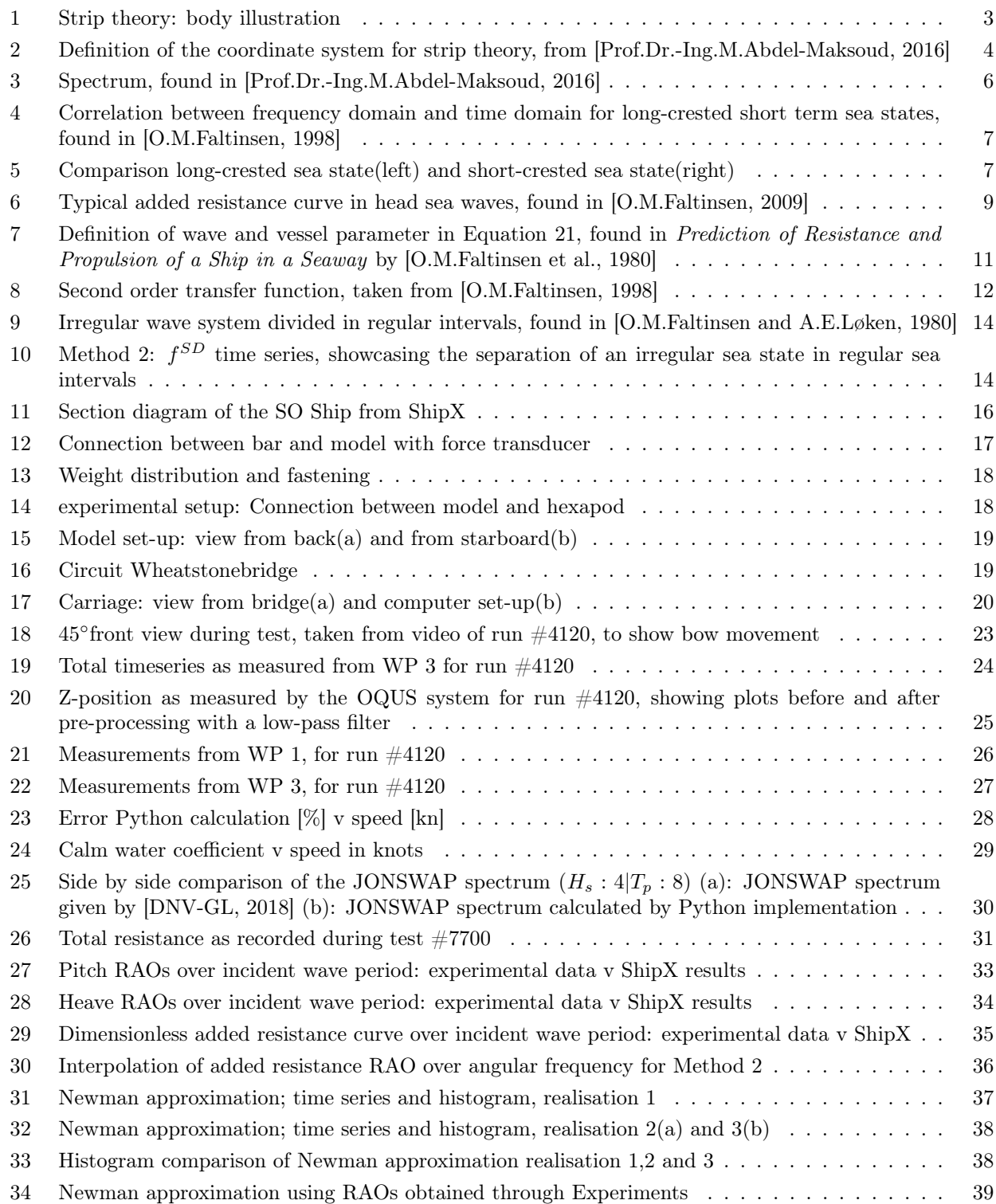

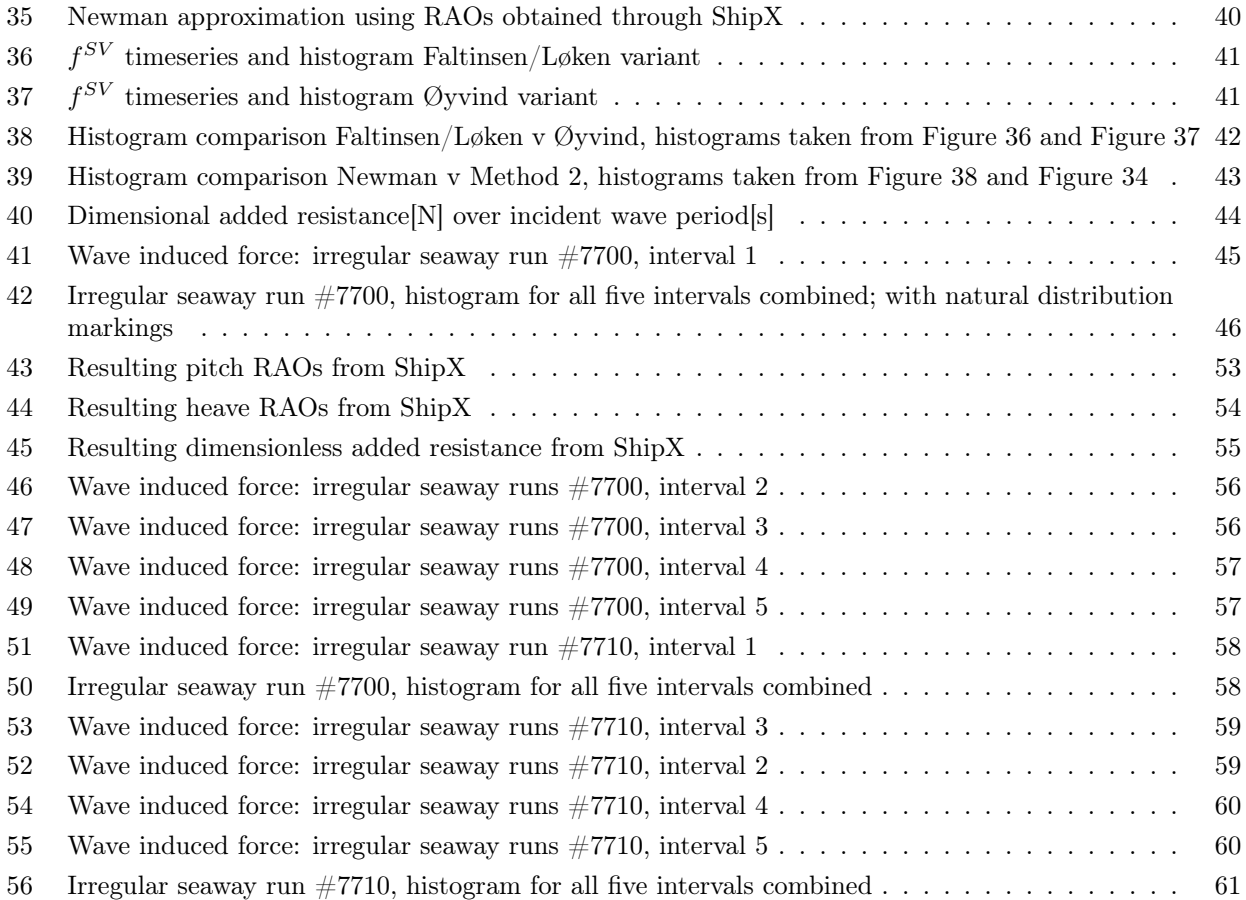

# List of Tables

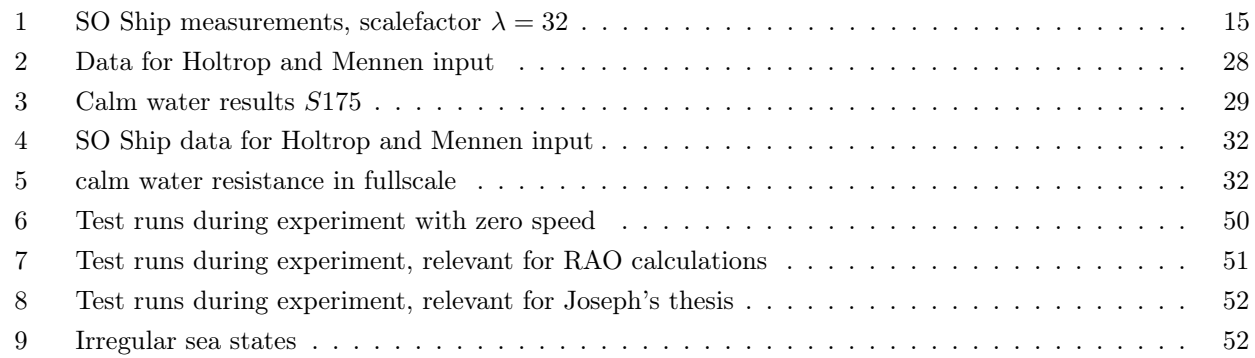

# Preface

This thesis marks the end of my two years experience at the Norwegian Institute of Science and Technology (NTNU). I feel deeply grateful to be able to say that I could study under dedicated lecturers together with my fellow students at NTNU. It has been an enthralling journey and I want to thank all people that helped me during these times.

Special thanks goes to Marco Nataletti, Øyvind Rabliås and Benjamin Lageman, who helped me during the thesis and answered my questions also at the worst of possible times. And I want to thank Joseph C Sajan, Trygve Kristiansen, Terje Rosten and Marco Nataletti again, who made it possible to do perform experiments at the SINTEF Ocean towing tank.

Finally I want to thank my supervisor David Kristiansen for his great support and endless patience he had with me. His feedback throughout the the thesis was key in keeping me on track when I once again lost sight of my own thoughts.

Trondheim, June 2021

Haakon Ferdinand Riedesel

## 1 Motivation

Today the sustainability of ships is of utmost interest, to reduce the greenhouse gas emissions and protect the earth and its inhabitants. Private people as well as corporations and organisations, like the United Nations(UN) ascribe to this goal. The last even decided on a set the Sustainable Development Goals(SDG) in 2015 [Program, 2015]. These SDGs consist of 17 individual goals to help humankind in the future and are set to be met by the year 2030. The SDGs include various topics, also climate action. But the UN is not the only global spanning organisation dedicated to fight climate change, the International Maritime Organisation(IMO) proposed their own strategy to prevent air pollution from ships as early as 1997, which has been updated regularly since, including the 2005 addendum [Committee, 2005]. These include strategies to cut  $CO<sub>2</sub>$  and  $NO<sub>X</sub>$ , as well as Sulphur and Ozone discharged by ships.

Over the yeas a lot of different strategies of green shipping have been proposed to reach these goals, with a common theme of all of them being to get a better understanding of how to design green ships. This includes the ability to assess the efficiency of ships and the knowledge of effects acting on a operating vessel. Prominent examples of well established investigation of speed, added mass and ship efficiency are [J.M.J.Journée, 1976] and [M.Kim et al., 2017]. Both identify the added resistance as a key point in improving the efficiency of a vessel.

# 2 Introduction

The secondary non-linear wave forces have been investigated in various papers and articles for example in [M.Kim et al., 2017], [O.M.Faltinsen and A.E.Løken, 1980] or [J.N.Newman, 1974]. And still not everything about the vessel wave interaction is understood. Many models are too simplistic or too demanding in calculation, thus the results are either not viable without further treatment or too costly to perform. This thesis will investigate the non-linear second order varying drift force, as those are generally not included in state of the art vessel design calculations, see [DNV-GL, 2018].

For this thesis towing test were performed in cooperation with [J.C.Sajan, 2021] and the work on his master thesis. The facility and SO Ship model of a bulk carrier were provided by SINTEF Ocean.

The focus of this thesis lays on slowly varying drift forces  $f^{SV}$ , and the comparison of different methods used to estimate  $f^{SV}$ . For this reason the test provided a way to obtain added resistance response amplitude operators, which were used to perform simulations of slowly varying drift forces with two different methods. One of these being the method proposed by [J.N.Newman, 1974] and further a timedomain approach used by [O.M.Faltinsen and A.E.Løken, 1980], which was also used by [F.H.Hsu and K.A.Blenkarn, 1970]. In the following the method proposed by Newman will be called Newman approximation, and the timedomain approach will be called Method 2. The Method 2 was adjusted by [T.Kristiansen and Ø.Rabliås, 2021] in their yet unpublished work, this will be called the Øyvind variant.

To calculate the slowly varying drift force a Python program was developed to implement Newmans approximation as well as both variation of Method 2, to simulate a three hour fullscale timeseries This allows for a indepth comparison of the different methods.

The method to calculate calm water resistance in this thesis was first proposed by [J.Holtrop and G.G.J.Mennen, 1982]. Prior to the experiments the calm water resistance was calculated to have a general understanding of the order of magnitude of forces to expect during the experiments. Calm water calculations were done by developing a Python program based on the work of [Birk, 2019].

It has to be noted, that most dimensional data in this thesis is in fullscale, if it is not noted otherwise. This was done to make comparison easier.

## 3 Theory

#### 3.1 Calm water resistance

[J.Holtrop and G.G.J.Mennen, 1982] developed a resistance prediction method based on the regression analysis of random model tests and fullscale data from the Netherlands Ship Model Basin. Over the years the method has been expanded and improved. [Birk, 2019] sampled the most recent revisions in his book from 2019.

To estimate the calm water resistance with Holtrop and Mennen's method, a slender body ( $5 \leq L/B \leq 8$ ) is demanded, with a block coefficient  $c<sub>b</sub>$  between  $0.55 - 0.85$ .

The speed has to be relatively high, thus the Froude number has to be below 0.33. And the length-displacement ratio is assumed to be between  $4 - 6$ .

The idea is that the total calm water resistance  $R_c$  is a summation of resistances originating from different sources, so it has been subdivided into resistance components according to:

$$
R_c = (1 + k_1)R_F + R_{APP} + R_W + R_B + R_{TR} + R_A + R_{AA}
$$
\n<sup>(1)</sup>

Here:

- $R_F$ : Frictional resistance according to ITTC 1957
- $(1 + k_1)$ : Form factor to correlate  $R_F$  to hull form
- $R_{APP}$ : Resistance from appendages
- $R_W$ : Wave making and wave breaking resistance
- $R_B$ : Pressure resistance of bulbous bow
- $R_{TR}$ : Pressure resistance of immersed transom stern
- $R_A$ : Model ship correlation allowance resistance
- $R_{AA}$ : Air resistance

### 3.2 Sea keeping

#### 3.2.1 Linear response amplitude operator

In the class guidelines [DNV-GL, 2018], DNV-GL suggest to use linear response amplitude operators(RAO), also called transfer function, to determine linear responses including motions, accelerations, pressures, loads and disturbed wave elevation. The concept of RAOs is also discussed in Sea Loads on Ships and Offshore Structures by [O.M.Faltinsen, 1998] and the classes of TMR 4182 Marine dynamics [C.M.Larsen et al., 2019]. According to DNV-GL the transfer function  $\boldsymbol{F}$  is defined as:

$$
\boldsymbol{x}(t) = \zeta_a \cdot \Re \left\{ \boldsymbol{F}(\omega, \beta) \cdot e^{i\omega_c t} \right\} \tag{2}
$$

Here x is the response and  $\zeta_a$  is the incident single wave amplitude of a regular frequency  $\omega$ . The transfer function F can also be noted as follows, using the phase  $\theta_m$  of the response component.

$$
F_m(\omega_m, \beta) = |F_m| \cdot e^{i\theta_m} \tag{3}
$$

#### 3.2.2 Strip theory

The program ShipX is used to calculate the RAOs for heave, pitch and the dimensionless added resistance, more information about ShipX will be given in section 5.1. ShipX uses the strip theory to calculate forces and motions.

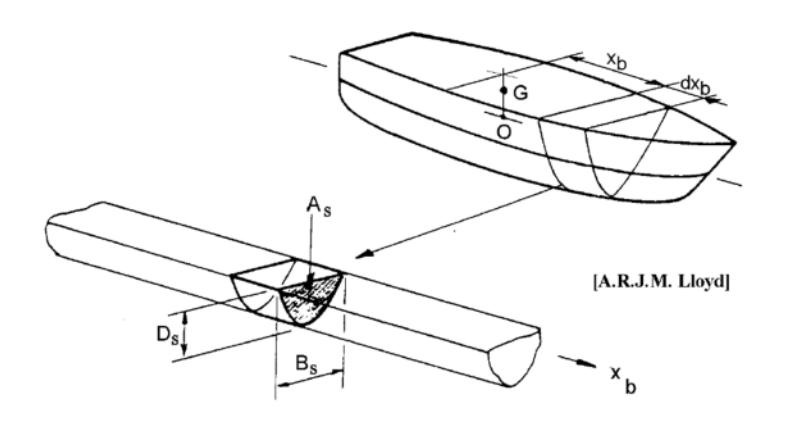

Figure 1: Strip theory: body illustration

The strip theory requires a few assumption:

- A slender body  $(3 \leq L/B)$  to consist of a finite number of transverse two dimensional slices, rigidly connected to each other [Rostock, ]
- The slice's (or cross sections) form and area shall not change much along the x axis. Each cross section is treated hydrodynamically as a segment of a infinite long cylinder.
- All waves produced by the oscillating body and the diffracted wave to travel parallel to the y,z plane of the body.
- The fore and aft side of the body shall not produce waves in x direction.
- For zero forward speed all interactions between cross sections are ignored.

The definition of the following are taken from [Prof.Dr.-Ing.M.Abdel-Maksoud, 2016] and [H.Söding, 1982] and [H.Söding, 1995].

The general approach is to integrate the hydrodynamic parts of the equation of motion  $(-\omega_e^2 A + i\omega_e N)\hat{u}$ , due to the exciting wave force  $F_E$  for each frame, over the vessel length L.

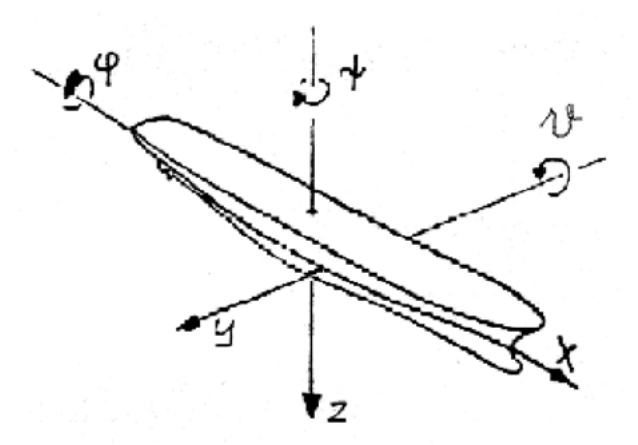

Figure 2: Definition of the coordinate system for strip theory, from [Prof.Dr.-Ing.M.Abdel-Maksoud, 2016]

The point of reference for each frame is defined as the intersection of symmetry line and waterline, while the point of origin for the whole vessel is the base of the main frame.

If the body turns around  $\vartheta, \psi$  each frame will experience cross flows, for example if during a stomping motion with an angle  $\vartheta$ . Then the relative movement of the water across a frame will include a  $V \cdot \vartheta$  component upwards. This influences the transformation matrix  $W(x)$ .

$$
\hat{i}\omega_e \begin{bmatrix} \hat{\eta}_{0x} \\ \hat{\zeta}_{0x} \\ \hat{\varphi}_{0x} \end{bmatrix} = \begin{bmatrix} 0 & 1 & 0 & t_x & 0 & x - v/i\omega_e \\ 0 & 0 & 1 & 0 & -x + v/i\omega_e & 0 \\ 0 & 0 & 0 & 1 & 0 & 0 \end{bmatrix} \cdot \hat{i}\omega_e \begin{bmatrix} \hat{\zeta}_0 \\ \hat{\eta}_0 \\ \hat{\zeta}_0 \\ \hat{\varphi}_0 \\ \hat{\varphi}_0 \\ \hat{\psi}_0 \end{bmatrix}
$$
\n
$$
frame\, speed \qquad (4)
$$

 $t_x$  is defined as the draft at point x.

And for the translation of the force from frame coordinate system to the vessel coordinate system a transformation matrix  $V(x)$  is defined.

$$
d\hat{F} = \begin{bmatrix} d\hat{F}_{\xi} \\ d\hat{F}_{\eta} \\ d\hat{F}_{\zeta} \\ d\hat{M}_{\xi} \\ d\hat{M}_{\zeta} \\ d\hat{M}_{\zeta} \end{bmatrix} = \begin{bmatrix} 1 & 0 & 0 & 0 & 0 \\ 0 & 1 & 0 & 0 & 0 \\ 0 & 0 & 1 & 0 & 0 \\ 0 & t_x & 0 & 1 & 0 \\ -t & x & 0 & -x & 0 & 1 \\ 0 & x & 0 & 0 & 0 & 0 \end{bmatrix} \begin{bmatrix} \hat{f}_{1} \\ \hat{f}_{2} \\ \hat{f}_{3} \\ \hat{f}_{4} \\ \hat{f}_{5} \end{bmatrix} dx \qquad (5)
$$

The frame force and moments are defined as:

$$
\begin{bmatrix}\n\hat{f}_1 \\
\hat{f}_2 \\
\hat{f}_3 \\
\hat{f}_4 \\
\hat{f}_5\n\end{bmatrix} = \begin{bmatrix}\n0 & 0 & 0 & 0 \\
\omega_e^2 m_{22} - i\omega_e n_{22} & 0 & \omega_e^2 m_{33} - i\omega_e n_{33} & 0 \\
0 & \omega_e^2 m_{33} - i\omega_e n_{33} & 0 & 0 \\
\omega_e^2 m_{42} - i\omega_e n_{42} & 0 & \omega_e^2 m_{44} - i\omega_e n_{44} & 0\n\end{bmatrix} \begin{bmatrix}\n\hat{\eta}_{0x} \\
\hat{\zeta}_{0x} \\
\hat{\zeta}_{0x}\n\end{bmatrix} + \begin{bmatrix}\n-i\rho g k A_x cos(\nu) \\
\hat{f}_{E2} \\
\hat{f}_{E3} \\
\hat{f}_{E4} \\
-i\rho g k A_x s_x cos(\nu)\n\end{bmatrix}
$$
\n
$$
\hat{f}_{E4}
$$
\n
$$
\hat{f}_{E5}
$$
\n
$$
\hat{f}_{E6}
$$
\n
$$
\hat{f}_{E7}
$$
\n
$$
\hat{f}_{E8}
$$
\n
$$
\hat{f}_{E8}
$$
\n
$$
\hat{f}_{E9}
$$
\n
$$
\hat{f}_{E1}
$$
\n
$$
\hat{f}_{E2}
$$
\n
$$
\hat{f}_{E4}
$$
\n
$$
\hat{f}_{E5}
$$
\n
$$
\hat{f}_{E8}
$$
\n
$$
\hat{f}_{E9}
$$
\n
$$
\hat{f}_{E1}
$$
\n
$$
\hat{f}_{E1}
$$
\n
$$
\hat{f}_{E2}
$$
\n
$$
\hat{f}_{E3}
$$
\n
$$
\hat{f}_{E4}
$$
\n
$$
\hat{f}_{E9}
$$
\n
$$
\hat{f}_{E1}
$$
\n
$$
\hat{f}_{E2}
$$
\n
$$
\hat{f}_{E3}
$$
\n
$$
\hat{f}_{E4}
$$
\n
$$
\hat{f}_{E9}
$$
\n
$$
\hat{f}_{E1}
$$
\n
$$
\hat{f}_{E2}
$$
\n
$$
\hat{f}_{E3}
$$
\n
$$
\hat{f}_{E4}
$$
\n

 $\hat{H}_E$  translates wave amplitudes into frame forces.

The subscript  $E$  stand for excitation and the subscript  $B$  stands for the German word Bewegung, which means motion. The forces and moments are thus composed of a part originating from the frame motion and one part as a result of the excitation force.

 $m_{22}$  is defined as the non dimensional horizontal hydromass per length and  $n_{22}$  is the non dimensional horizontal damping constant per length.

For a more precise calculation resistance curves, propeller characteristics and hydromasses in x-direction should be added to Equation 6.

The complex wave amplitude  $\hat{\zeta}_{Ex}$  at a frame at position x, is dependent on the complex amplitude at the main bulkhead  $\zeta_E$ 

$$
\hat{\zeta}_{Ex} = \hat{\zeta}_E e^{-ikx\cos(\nu)}\tag{7}
$$

The combination of Equation 4 to 7 together with the integration over the body length L results in the hydrodynamic forces.

The force can be separated into one part as the result to motion and one part as result of the excitation force.

$$
\omega_e^2 \hat{B} = \int_L V(x) \cdot (1 + \frac{iv}{\omega_e} \frac{\partial}{\partial x}) (\hat{H}_B(x) \cdot W(x)) dx \tag{8}
$$

The last part of Equation 8 can be interpreted as the impulse change of the water disc in the cross section plane, which follows the frame movement.

$$
\hat{F}_E = \int_L V(x)\hat{F}_{E0}e^{-ikx\cos(\mu)}dx \cdot \hat{\zeta}_E - \int_L V(x)\left(i\omega_e - v\frac{\partial}{\partial x}\right)\left(\frac{\hat{H}_{E7}}{\omega^2}\cdot i\omega e^{-ikx\cos(\mu)}\cdot \hat{\zeta}_E\right)dx\tag{9}
$$

The excitation force  $\hat{F}_E$  has to be separated into a Froude-Kryloff  $\hat{F}_{E0}$  and a diffraction  $\hat{F}_{E7}$  component. Equation 8 and 9 both contain a derivative to  $x$ . That is the reason why the largest errors occur when the cross section changes heavily along the x axis. This is normally the case at the stern and bow of a ship. At the stern the stream lines abruptly detach from the body, as the impulse behind the body is zero. However at the bow, the flowing water is gradually diverted, which results in a "natural" blurring, which helps to stabilise the force at the bow part and lessens the occurring error.

In combination with Equation 8 and 9 the equation of motion becomes:

$$
\[S - \omega_e^2 (M + \hat{B})\] \hat{u} = \hat{E}\hat{\zeta}_E \tag{10}
$$

Thus the complex hydromass matrix can also be described as  $\hat{B} = A = -\frac{i}{\hbar}$  $\frac{i}{\omega_e}N$ . The real part of  $\hat{B}$  can be interpreted as forces per acceleration, while the imaginary part can be seen as the damping forces in phase with the velocity. And the matrix  $S$  is the restoring force matrix.

Rudder forces due to course deviation are included in the restoring matrix S. While rudder forces due to vessel movement can be included by assuming the deadwood to be extended to the trailing edge of the rudder.

#### 3.3 Sea states

Sea states can for example be created by wind blowing over calm water surface which leads to small ripples on the water. Those ripples then lead to small regular waves. At the same time new ripples are created on top, and thus create new waves. The phase relation between these waves will be random, as the wind direction is as well. A random natural sea state assumes, that the significant wave height  $H_s$  and the mean wave period  $T_p$  are constant over the observation period  $T_H$ . Simultaneously the wave steepness is taken to be within the range of linear theory [Prof.Dr.-Ing.M.Abdel-Maksoud, 2016].

To describe the characteristics at a different places with the same wind, the wave elevation is assumed to be described by :

$$
\zeta(t) = A_0 + \sum_{j=1}^{N} \Re\left\{ A_j e^{i\omega_j t} \right\} \tag{11}
$$

Here  $\omega_j = j \cdot \Delta \omega$  and and  $A_0$  is set to be 0, as it is chosen to be the reference plane. The phase angle  $\epsilon_j$  will be different for each spatial point, thus it is neglected. The spectrum  $S(\omega_j)$  is therefore defined as:

$$
\frac{1}{2}A_j^2 = S(\omega_j)\Delta\omega\tag{12}
$$

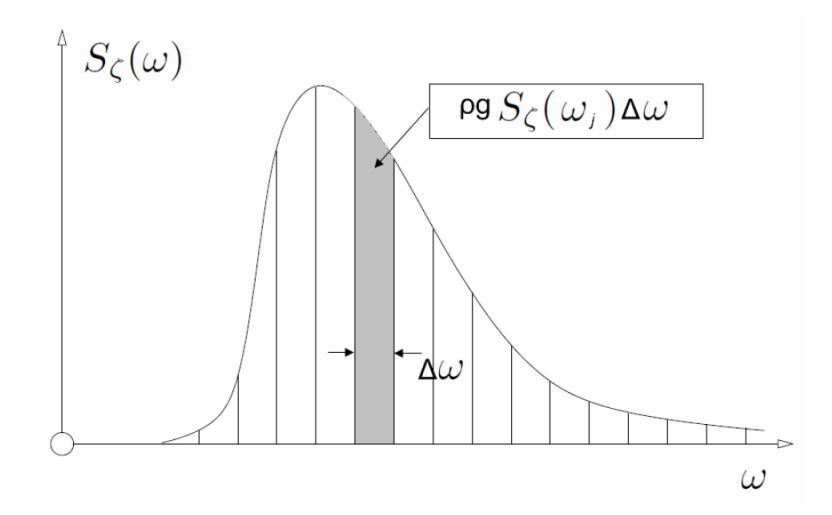

Figure 3: Spectrum, found in [Prof.Dr.-Ing.M.Abdel-Maksoud, 2016]

The area marked in grey corresponds to the wave energy per area for the frequency interval  $\Delta\omega$ .

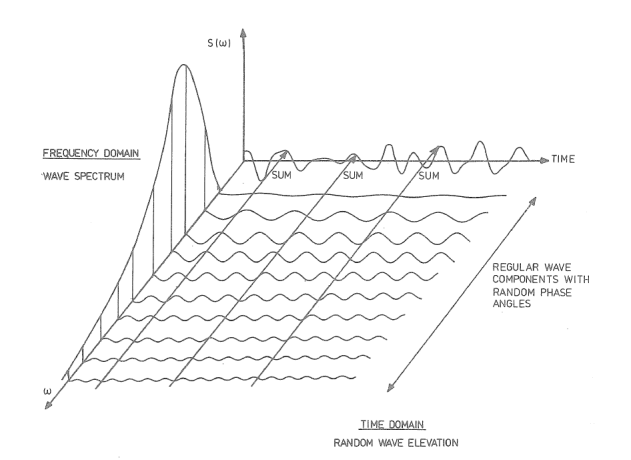

Figure 4: Correlation between frequency domain and time domain for long-crested short term sea states, found in [O.M.Faltinsen, 1998]

For this work we look at a long-crested sea state, meaning we assume all wave components to be unidirectional. In contrast to the short-crested sea state where the spectrum  $S(\omega, \mu)$  is two dimensional over frequency  $\omega$  and wave propagation direction  $\mu$  [Prof.Dr.-Ing.M.Abdel-Maksoud, 2016].

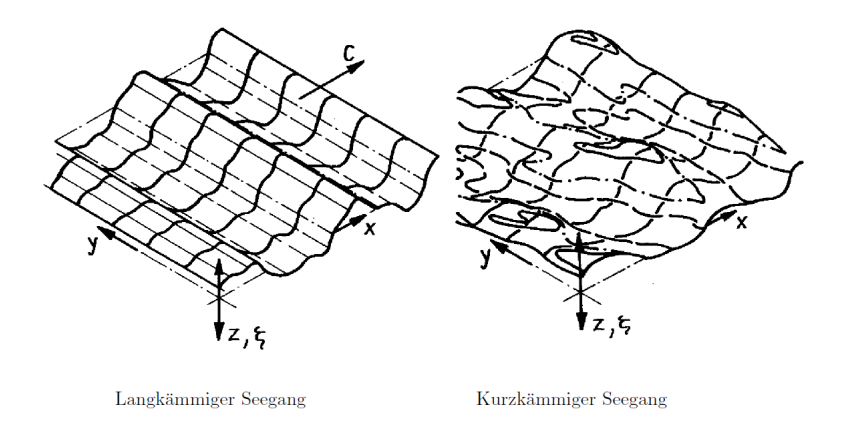

Figure 5: Comparison long-crested sea state(left) and short-crested sea state(right)

Figure 5 was found in [Prof.Dr.-Ing.M.Abdel-Maksoud, 2016].

To model a sea state a spectrum in the frequency domain is needed. The used spectrum in this thesis is the JONSWAP spectrum, which simulates sea states of the northern sea.

#### 3.3.1 JONSWAP

The JONSWAP spectrum was proposed during the Joint North Atlantic Sea Wave Observation Project [K.Hasselmann et al., 1973].

The spectrum  $S(\omega)$  has to be zero for large  $\omega$ , as a high  $\omega$  value correspond to short waves, which only have small amplitudes before it would break. On the other hand  $S(\omega)$  has to be zero for frequencies, where the phase speed largely exceeds the wind speed responsible for the sea state.

$$
S_J(\omega) = A_{\gamma} S_{PM}(\omega) \gamma^{exp\left(-0.5\left(\frac{\omega - \omega_p}{\sigma \omega_p}\right)^2\right)}
$$
(13)

The JONSWAP spectrum is defined to be identical to the Pierson-Moskowitz spectrum when the non-dimensional peak shape parameter  $\gamma = 1$ . The DNV-GL recommends a mean value of  $\gamma$  equals to 3.3. In the following  $\gamma$ equals to 3.3.

$$
S_{PM}(\omega) = \frac{5}{6} \cdot \frac{H_S^2 \omega_p^4}{\omega^5} \cdot e^{-\frac{5}{4} \left(\frac{\omega}{\omega_p}\right)^{-4}}
$$
(14)

The normalising factor  $A_{\gamma}$  is defined as  $A_{\gamma} = 1 - 0.287 \cdot ln(\gamma)$ . While the spectral width parameter  $\sigma$  changes with  $\omega$ , where  $\sigma = 0.07$  if  $\omega \leq \omega_p$ , while  $\sigma = 0.09$  if  $\omega > \omega_p$ , see Figure 25.

To get a time series from a spectrum the random phase angle  $\epsilon_j$  has to be set to a value between 0 and  $2\pi$ . Then the sum over all wave components is taken for each timestep.

$$
\zeta(t) = \sum_{j} \sqrt{2S(\omega_j)\Delta\omega} \cdot \cos(\omega_j t + \epsilon_j)
$$
\n(15)

#### 3.4 Added Resistance

Added resistance can be described as the longitudinal drift force component. It is caused by interaction between incoming waves and the vessel [O.M.Faltinsen, 2009]. Assuming conservation of fluid momentum and energy in addition to potential flow, added resistance in waves comes from the ship's ability to generate unsteady waves [J.Gerritsma and W.Beukelman, 1972].

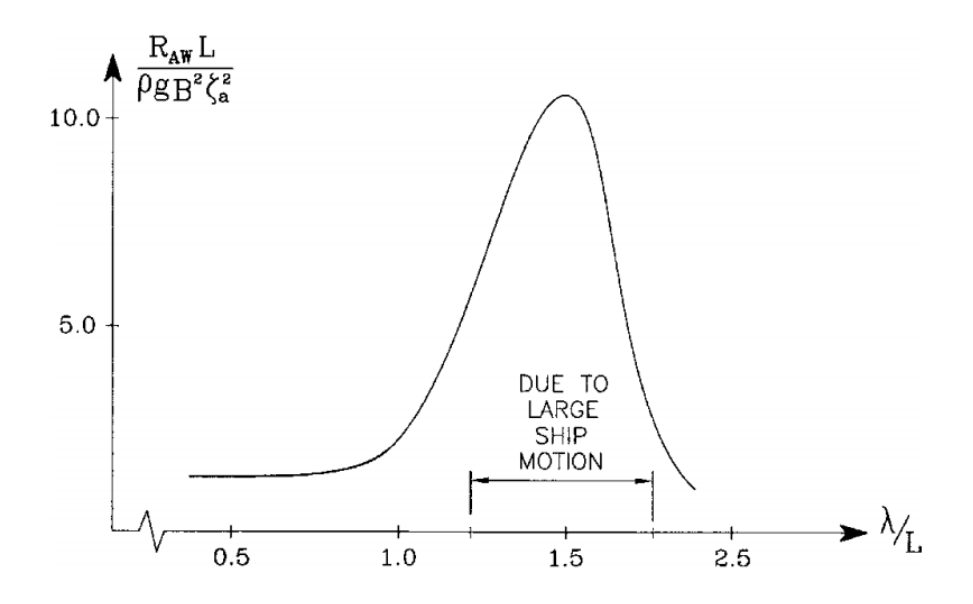

Figure 6: Typical added resistance curve in head sea waves, found in [O.M.Faltinsen, 2009]

Figure 6 showcases how the largest added resistance is due to large ship motion in waves approximately as long as the vessel. The added resistance curves can be seen as two parts, one part is where short waves lead to a limited response. Here the resistance is dominated by wave diffraction. The other part is the range where the response is large due to ship motion, here the added resistance is dominated by the wave radiation as a consequence of the large motion.

The second order non-linear wave force can be separated into two components, the mean wave force and a time varying component. A non zero mean wave force occurs, if the relative vertical motion changes around the waterline, meaning, when the vessel alters the incident wave. And time varying components arise from interaction of two or more wave components with different circular frequencies  $\omega_j$  and  $\omega_k$ , leading to additional Bernoulli terms including the difference and sum of  $\omega_j$  and  $\omega_k$ .

#### 3.4.1 Mean wave drift forces

#### Maruo

There are several ways of calculating the mean wave drift force in the following a short explanation of two of the most used methods is given, these being Maruos formular [H.Maruo, 1960] and the direct pressure integration method [J.A.Pinkster and Oortmerssen, 1977] respectively.

In 1960 Maruo [H.Maruo, 1960] derived formulas to calculate mean drift forces on three dimensional structures in incoming regular waves.

$$
\bar{f}_x = \frac{\rho g}{4} \int_0^{2\pi} A^2(\theta)(\cos(\beta) - \cos(\theta))d\theta \tag{16}
$$

$$
\bar{f}_y = \frac{\rho g}{4} \int_0^{2\pi} A^2(\theta)(\sin(\beta) - \sin(\theta))d\theta \tag{17}
$$

Here  $\beta$  is the propagation direction of the incident wave, relative to the x-axis and  $A(\theta)/\sqrt{r}$  is the wave amplitude generated by the body at a large horizontal distance, including radiated and diffracted waves.

#### Direct Pressure Integration

The second presented method, the direct pressure integration method (DPI) was thought up by [J.A.Pinkster and Oortmerssen, They assume small wave length, such that the body does not oscillate and the wave only affects the upstream side of the body leaving a shadow region downstream. To include the drift force use the Bernoulli equation and integrate over the exact wetted surface [O.M.Faltinsen, 1998]:

$$
p = -\rho gz - \rho \frac{\partial \Phi_1}{\partial t} - \frac{\rho}{2} \left( \left( \frac{\partial \Phi_1}{\partial x} \right)^2 + \left( \frac{\partial \Phi_1}{\partial y} \right)^2 \right)
$$
(18)

Here  $\Phi_1$  is the velocity potential of the linear solution, while the wave amplitude at the body  $\zeta$  is defined as  $\zeta = 2\zeta_a \sin(\omega t).$ 

The results from the two terms in  $I$  lead to:

$$
-\rho g \int_{0}^{\zeta} z dz - \overline{\rho \frac{\partial \Phi_1}{\partial t} \Big|_{z=0}} \zeta = \rho g \zeta_a^2 \tag{19}
$$

And II leads to:

$$
-\frac{\rho}{2} \int_{-\infty}^{0} \left( \left(\frac{\partial \Phi_1}{\partial x}\right)^2 + \left(\frac{\partial \Phi_1}{\partial y}\right)^2 \right) dz = -\frac{\rho g}{2} \zeta_a^2 \tag{20}
$$

Integration over the non shadow part  $L_1$  results in the drift force component in x-direction.

Here  $\beta$  is the wave propagation angle and  $\theta$  is defined by the alignment of the body, see Figure 7.

$$
\bar{f}_x = \frac{\rho g \zeta_a^2}{2} \int\limits_{L_1} \sin^2(\theta + \beta) n_x dl \tag{21}
$$

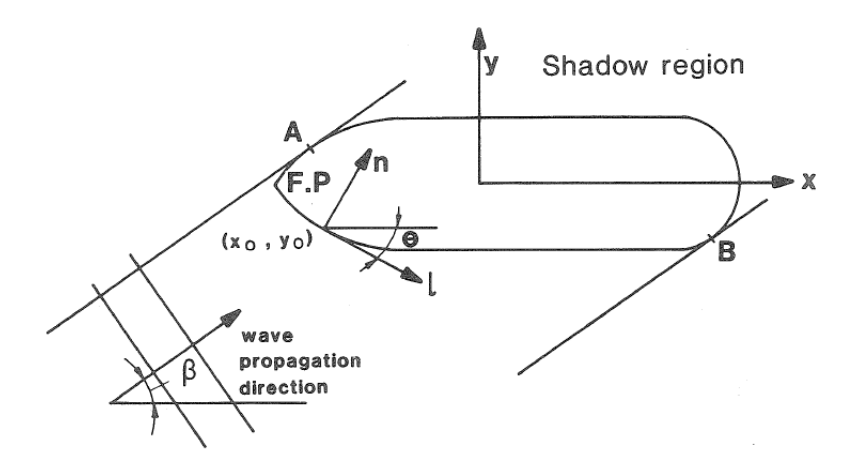

Figure 7: Definition of wave and vessel parameter in Equation 21, found in *Prediction of Resistance and* Propulsion of a Ship in a Seaway by [O.M.Faltinsen et al., 1980]

#### 3.4.2 Slowly varying drift forces

The slowly varying drift force consists of a sum and difference frequency part. For large ships and offshore structures the difference frequency part is crucial, as the small frequencies lead to wave length in the same order as the ship or structure, which can lead to large second order forces, see Figure 6. In the following two methods are introduced on how the slowly varying drift force component can be approximated.

#### Newman approximation

In reality any ocean bound vessel or structure will experience second order hydrodynamic forces and moments, which in turn include a steady state and a harmonic oscillating part. While Maruo and DPI give good result in regards to the mean values, [J.N.Newman, 1974] developed a method to calculate the harmonic oscillatory part using a simplification where the transfer functions  $F_{jk}$  and  $F_{kj}$  are approximated by  $F_{jj}$  and  $F_{kk}$ . The original method was improved and expanded by [J.N.Newman, 1990] and [J.N.Newman, 1996].

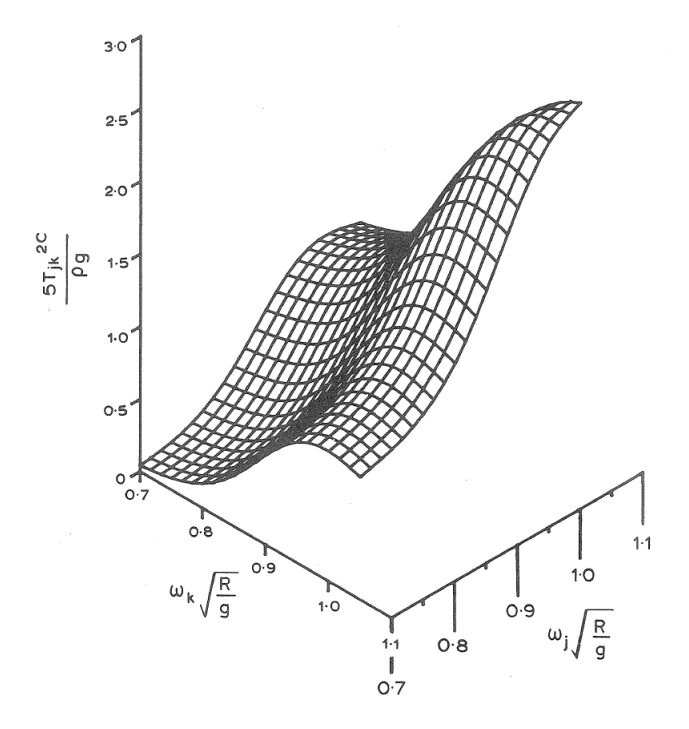

Figure 8: Second order transfer function, taken from [O.M.Faltinsen, 1998]

Starting with the assumption that any incident wave system can be described using a discrete spectrum:

$$
\zeta(t) = \Re\left\{\sum_{j} A_j e^{i\omega_j t}\right\} \tag{22}
$$

Where  $A_j$  is a complex amplitude  $A_j = |\zeta_j|e^{i\omega_j \epsilon_j}$  including random phase angle  $\epsilon_j$ , which is constant in time and we demand  $\omega_{j+1} > \omega_j$  for all j. The first order hydrodynamic force thus resulting in:

$$
f^{(1)}(t) = \Re\left\{\sum_{j} A_j F_j^{(1)} e^{i\omega_j t}\right\}
$$
 (23)

And for the second order hydrodynamic force:

$$
f^{(2)}(t) = \Re \left\{ \sum_{j} \sum_{k} A_{j} A_{k} F_{jk}^{(2+)} e^{i(\omega_{j} + \omega_{k})t} \right\} + \Re \left\{ \sum_{j} \sum_{k} A_{j} A_{k}^{*} F_{jk}^{(2-)} e^{i(\omega_{j} - \omega_{k})t} \right\}
$$
(24)

For the first and second order transfer function applies that  $F_j^{(1)} \equiv F^{(1)}(\omega_j)$  and  $F_{jk}^{(2)} \equiv F^{(2)}(\omega_j, \omega_j)$ , while the plus and minus indicates a sum or difference frequency transfer function.  $A_k^*$  is the complex conjugate of  $A_k$ .

If now  $|\omega_m - \omega_n| \ll 0.5(\omega_m + \omega_n)$ , and the transfer functions  $F_{jk}^{2-}$  are demanded to be regular functions of  $\omega_j$ and  $\omega_k$ , then:

$$
F_{jk} = F_{jj} + \mathcal{O}(\omega_j - \omega_k) \tag{25}
$$

And for the second order force

$$
\widetilde{f(t)} = \Re \left\{ \sum_{j} \sum_{k} A_{j} A_{k}^{*} F_{jj}^{(2-)} e^{i(\omega_{j} - \omega_{k})t} + \mathcal{O}(\omega_{j} - \omega_{k}) \right\}
$$
\n(26)

Equation 26 still includes a double summation and thus, even if it reduces calculation effort compared to Equation 24, still requires a lot of numerical prowess. That is why [J.N.Newman, 1974] introduced additional steps:

$$
\left(\Re\left\{\sum_{j} \sum_{k} A_{j} A_{k} \sqrt{|F_{jj}|} e^{i\omega_{j}k}\right\}\right)^{2} = 0.5 \Re\left\{\sum_{j} \sum_{k} A_{j} A_{k} \sqrt{|F_{jj}F_{kk}|} \cdot e^{i(\omega_{j}+\omega_{k})}\right\} + \Re\left\{\sum_{j} \sum_{k} A_{j} A_{k}^{*} \sqrt{|F_{jj}F_{kk}|} \cdot e^{i(\omega_{j}-\omega_{k})}\right\}
$$
\n(27)

And for the transfer functions:

$$
\sqrt{|F_{jj}F_{kk}|} = |F_{jj}| + \mathcal{O}(\omega_j - \omega_k)
$$
\n(28)

Combining these equations results in the slowly varying part of the second order hydrodynamic force, thus Equation 26 can be written as:

$$
\widetilde{f(t)} = [L^{\widetilde{+}}(t)]^2 - [L^{\widetilde{-}}(t)]^2 + \mathcal{O}(\omega_j - \omega_k)
$$
\n(29)

Where:

$$
L^{\pm}(t) = \Re\left\{\sum_{j} A_{j}\sqrt{\pm F_{jj}} \cdot e^{i\omega_{j}t}\right\}
$$
 (30)

As the difference frequency is the main point of interest for a vessel, the formular for the slowly varying drift force  $f^{SV}$  can be rewritten as:

$$
f^{SV}(t) = 2\left(\sum_j A_j \sqrt{F_{jj}} \cdot \cos(\omega_j t + \epsilon_j)\right)^2
$$
\n(31)

#### Time domain approach

[F.H.Hsu and K.A.Blenkarn, 1970] as well as [O.M.Faltinsen and A.E.Løken, 1980], used a method to approximate the total drift force, by dividing a irregular sea in small intervals of regular waves. The interval is chosen to be the length between two zero crossings, while the length is defined as  $1/2T_j$ , with  $T_j$  being the wave period. The highest peak in the interval is defined as the corresponding wave amplitude  $\zeta_j$ , see Figure 9.

This way the slow drift mean force for each regular wave interval can be calculated using the added resistance

transfer function on each interval.

$$
\overline{f^{SD}} = \sum_{j} \zeta_j^2 F_{jj} \tag{32}
$$

Figure 9 shows how the force timeseries is composed of different intervals of mean added resistance. From the timeseries the mean second order non-linear wave force can be calculated by taking the mean over the simulated time. Thus the slowly varying component is found by subtracting the mean component from the timeseries.

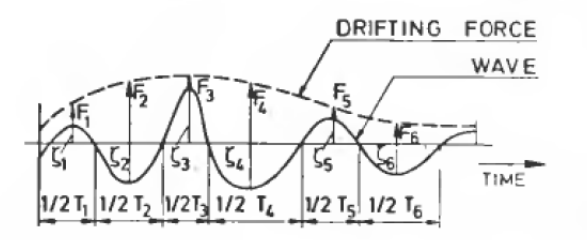

Figure 9: Irregular wave system divided in regular intervals, found in [O.M.Faltinsen and A.E.Løken, 1980]

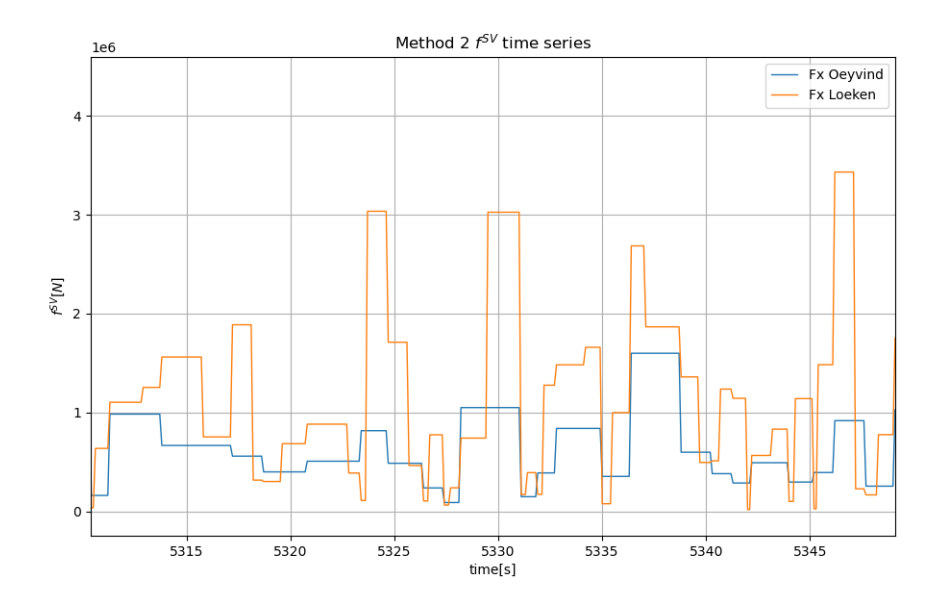

Figure 10: Method 2:  $f^{SD}$  time series, showcasing the separation of an irregular sea state in regular sea intervals

Through personal correspondence the idea of a variant of the timedomain approach was conveyed and thus included in the scope of work for this thesis. The method is called the Øyvind variant after Øyvind Rabliås, who allowed for the method to be included before the original paper has been published. The method is based on the same assumptions as the Faltinsen/Løken variant, but instead of taking the length between two zero crossings, the length between to zero up crossings is used as  $T_j$ , while the difference between the highest maximum and the lowest minimum is defined as  $2\zeta_j$ .

# 4 Experiment

#### 4.1 Experimental setup

The experiments are used to identify the the added resistance response amplitude operators. They were performed at the towing tank at SINTEF Ocean, using the provided SO Ship model from SINTEF and NTNU. The towing tank at the SINTEF facilities has a length of  $260m$  and a width of  $10m$ . At one end the wave maker is located and at the opposite side a beach to damp the waves and reduce wave reflection. There are two carriages located on the rails along the tank. For this particular set-up the carriage, which is able to hold the hexapod was used. That means the other carriage was blocking part of the tank near the beach, so the actually usable tank length was reduced to approximately 80m.

| parameter             | fullscale         | model scale |
|-----------------------|-------------------|-------------|
| $L_{PP}[m]$           | 190               | 5.94        |
| $\overline{Width[m]}$ | 32.22             | 1.001       |
| Draff[m]              | 11                | 0.34        |
| Displ.[t]             | 48.93             | 1.49        |
| $C_b$                 | 0.728             | 0.728       |
| KG[m]                 | 11.191            | 0.35        |
| $X_{COG}[m]$          | 99.89             | 3.11        |
| $Y_{COG}$             | $\mathbf{\Omega}$ |             |
| $GM_{xx}[m]$          | 2.5               | 0.08        |
| $R_{yy}[m]$           | 47,5              | 1,48        |

Table 1: SO Ship measurements, scalefactor  $\lambda = 32$ 

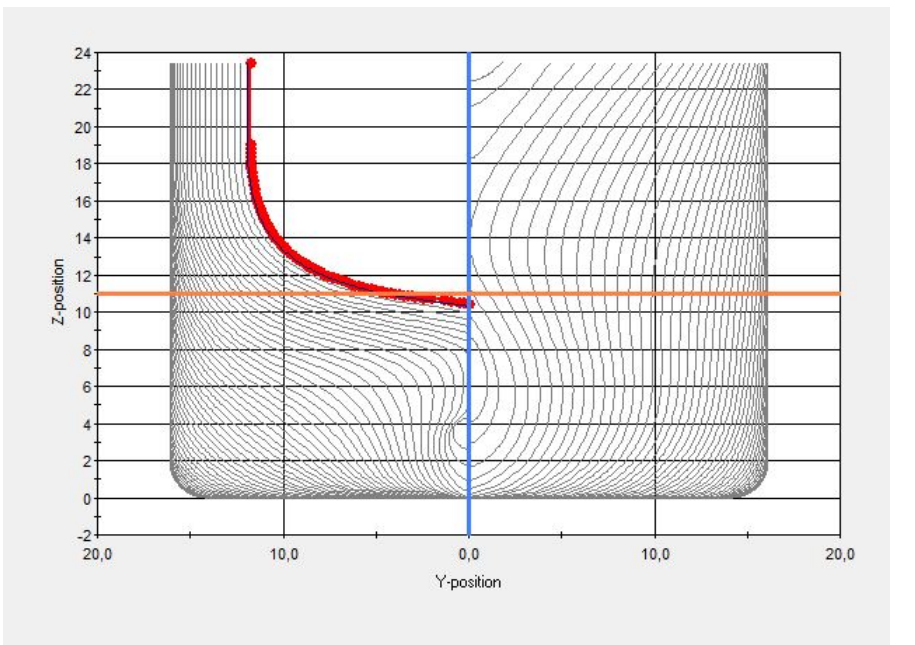

Figure 11: Section diagram of the SO Ship from ShipX

The setup included the model in scale 1:32. The model had no bilge keel, but a bulbous bow and stern. As the experiment was a continental towing test, no propeller was attached. Also no rudder was connected to the model.

The model was connected to the hexapod via a frame and three cylinder in guided bearings. The bearing allowed for vertical motion of the cylinder as well as rotation around the models y-axis, to make sure they do not limit the heave and pitch motion of the model. On the model three cylinder were placed in a bearing clamped on a bar placed along the models longitudinal axis (x-axis). The middle bar was able to move freely in rotation around the models x-axis. This way the model was fixed in surge, sway and yaw, while still being able to move in heave, pitch and roll. The force transducer was connected between the rotation enabled bar and model, while the amplifier was placed inside the model, see Figure 12.

Figure 12 also shows how the bearing connects the cylinder to the bar.

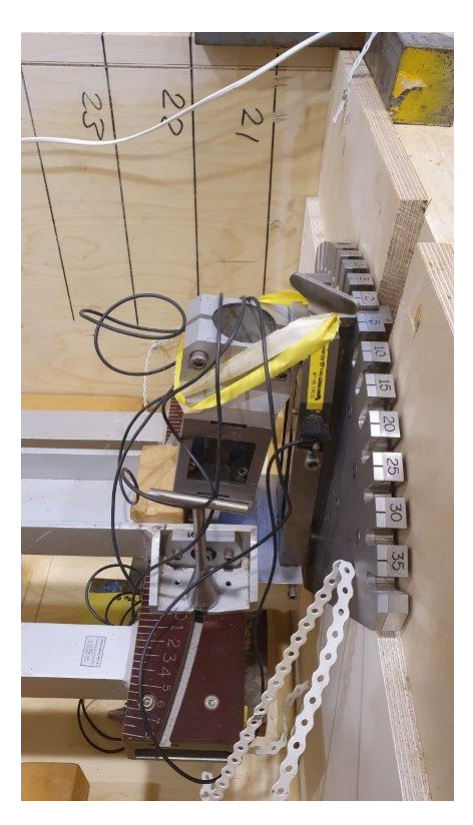

Figure 12: Connection between bar and model with force transducer

To reduce the risk of water entering the inside of the model vessel a small barrier was placed around the interior, in addition to a metal plate at the stern and a polyfoam wave reflector placed in front. The hexapod, which allowed the setup to change the wave heading direction, was mounted to the carriage used to move the model.

The model had to be weighted and aligned to the supposed draft and trim. This was done by placing weights and adjusting the weights inside the model, see Figure 13. To make sure the trim remains the same during the experiments the weights had to be fastened to the model.

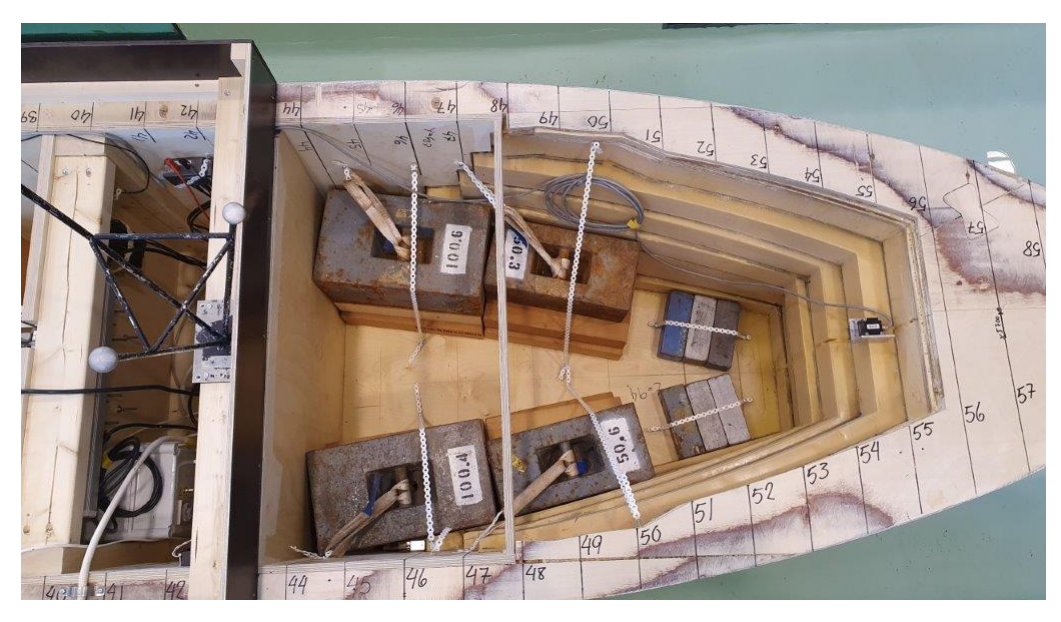

Figure 13: Weight distribution and fastening

Most of the technology used during the experiments is located on the carriage, including the computers used for measurements coming from force transducer and the OQUS system. The section which included the computers was called bridge, in analogy to the bridge of a ship.

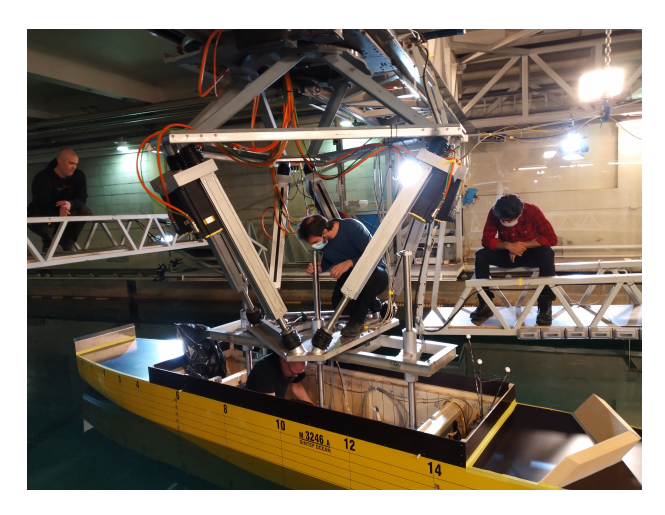

Figure 14: experimental setup: Connection between model and hexapod

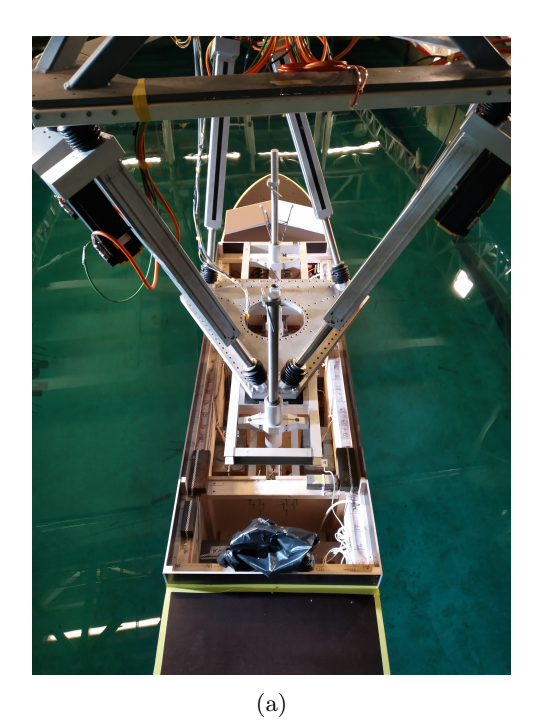

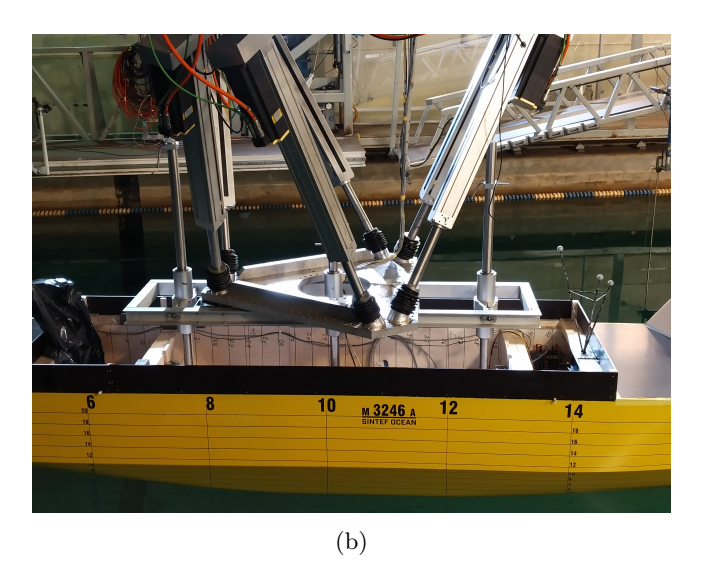

Figure 15: Model set-up: view from back(a) and from starboard(b)

The force transducer uses strain gauges and a Wheatstonebridge to calculate the the applied force. The strain gauge changes conductivity depending on the applied force and by adjusting one of the resistances  $R_3$  to get the same combined resistance in  $R_3$  and  $R_x$  as in  $R_1$  and  $R_2$  the extent of deformation can be calculated, which can be translated to a force.

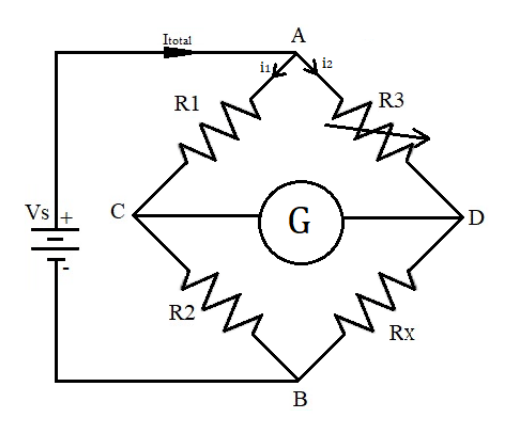

Figure 16: Circuit Wheatstonebridge

The OQUS system is an optical system that tracks three defined point on the model and translates the movements of these markers to the whole model.

Point of origin for the motion tracking was at the intersection of the base water line at the mid of the model,

where the main frame (section 10) was located. This can be seen in Figure 15. The cameras tracing the markers are located at the corners of the carriage. The model had two sets of markers, one at the bow and one at the stern, this was done because the model was also supposed to perform following wave tests and the hexapod impaired the view of the OQUS system. To avoid disturbance from the second set of markers, the unnecessary markers were covered.

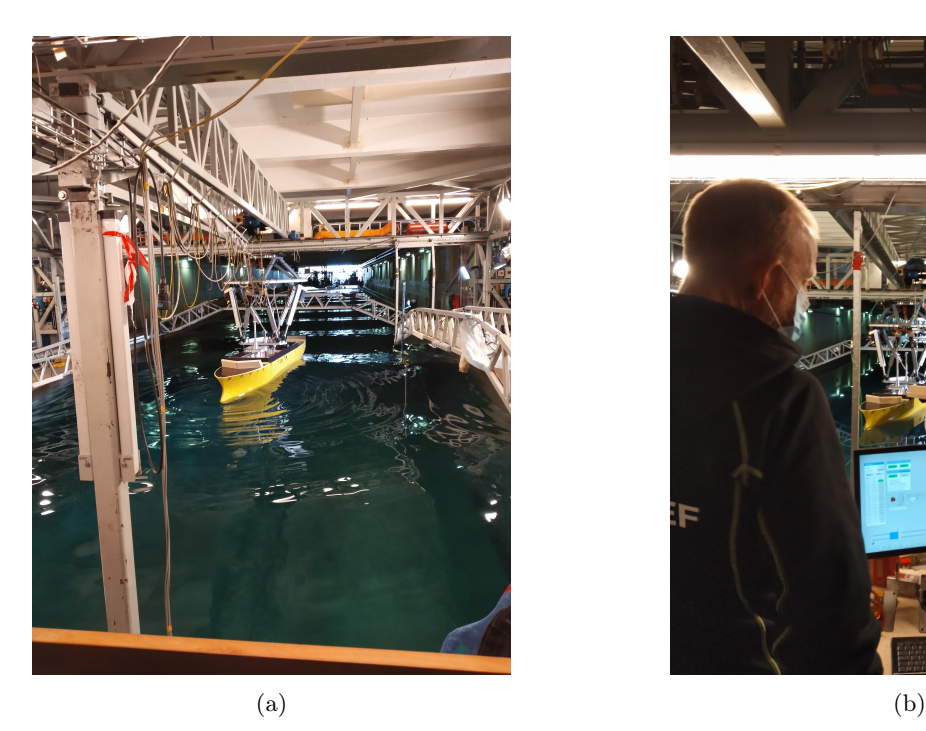

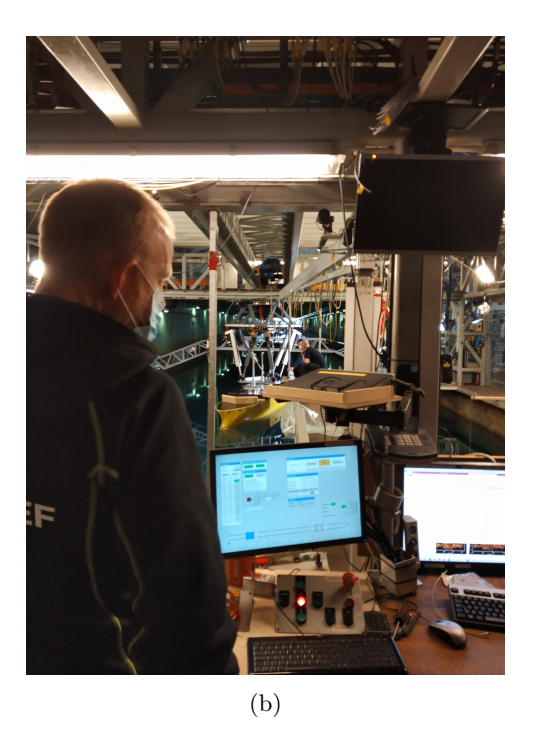

Figure 17: Carriage: view from bridge(a) and computer set-up(b)

To measure the incoming wave five wave probes were used, four inductive sensors and one ultrasonic. Two inductive wave sensors were placed at a five meter distance from the wave maker (WP1 and WP2), while the other two were placed on the carriage near the model (WP3 and WP4), the ultrasonic wave probe was placed in front of the carriage.

The wave probes use the conductivity of water to calculate the water level. With rising or sinking water level the conductivity between two rods changes and can be set in proportion to the water level between the rods.

#### 4.2 Execution

The experiment was done in collaboration with [J.C.Sajan, 2021]. The test included head sea with a vessel speed of 1.36m/s (15kn fullscale) and runs at 1.06m/s (12kn fullscale), in addition to irregular sea states at 1.36m/s. This allows for the response amplitudes to be determined. The runs were defined by a set of carriage speed  $v_s$ , wave $(H, T)$  and heading angle  $\mu$ .

Joseph needed to run tests at  $1.36m/s$  for different heading angles( $0^{\circ}$ ,  $9^{\circ}$ ,  $180^{\circ}$ ,  $189^{\circ}$ ). All test waves had a steepness of 1/40.

The waves were created by a wave maker and were dependent on the physical capabilities of the wave maker. That means the waves were created with an error margin and the difference between the waves could not be infinitely small. The bigger the difference between wave length, the bigger the distance for sampling point for the response amplitude operators. Therefore the accuracy of the response amplitude operators was limited by the error margin of the wave maker. Waves beneath a certain threshold were also not feasible, as they would dissipate quickly, possibly before reaching the model.

In table 6 to 9 all planned runs with corresponding speed  $v_s$ , heading angle  $\mu$  and wave parameter  $H, T$  and  $\lambda/L_{PP}$  are listed.  $\lambda/L_{PP}$  is the ratio between wave length  $\lambda$  and length between perpendiculars  $L_{PP}$ . The last column in these tables show whether a test run had to be cancelled either because of too little time or because of physical limitations of the set-up.

Speed and dimensional wave parameters are given in fullscale.

In addition to the regular wave runs two irregular sea states test were performed. Those tests were different, as the input signal for the wave maker consisted of a JONSWAP sea state and to test the whole sea state more than one run was necessary. The way to perform these tests was to perform five run in one test, meaning the carriage drove from start to end position and backed up, while the wave maker continued to create waves, to then drive through the tank additional four times. This way the test recorded the waves throughout the spectrum instead of just the first few waves.

Each run results in approximately 90 seconds of viable data, thus five runs in model scale correspond to 42 minutes of fullscale irregular sea state.

The original time frame from the 25th of January to the second of February had to be pushed back to the second of February up and including the eighth of February. Because of the delay, there was no time to perform a wave validation, instead measurements of the wave at the wave maker were taken to keep track of the incident wave. Because of technical difficulties during the tests plus the delay in sat the start, an addition of two day were granted to perform tests.

The time was still not enough to perform all desired tests.

### 4.3 Experiment logbook

On the fist day the model vessel had to be ballasted and balanced, before it could be mounted to the hexapod. Because of the time issue the results of the heeling and swing test were done after the experimental runs.

The second day was used to place the sensors in a way to get as little interference with the model or other sensors as possible. During the experiments the placement of the wave sensors had to be adjusted, to not block the camera view as well as not giving false measurements because of interference with the tank wall. Heeling tests for roll pitch and yaw were performed to verify the measurements for force moments. At the end of the day a calm water run with zero degree heading and 1.36m/s was done to check the functionality of the setup.

The third and fourth day were necessary to perform checkups and improve the setup, as the measured data was not in unison with the expected. The OQUS system needed a new calibration, as it did not track the vessel correctly. This had to be done by someone outside of the assigned team, since no one had experience in working with the OQUS system. On the fourth day the computer running the OQUS system needed to be replaced, as it was not compatible with the set-up. This included replacing and recalibrating the OQUS set-up. The middle cylinder connecting the model and the frame had to be replaced with a shorter cylinder, as it did not slide smoothly in the bearing, but got stuck during the tests, this distorted the force and motion measurements. The video hard drive had to be replaced on Monday the eighth. Additionally two of the cameras had a defect, hence the video data from Monday is greatly reduced.

Two irregular sea state runs were performed at the end of the eighth and at the beginning of the ninth day. Also on the ninth day the model setup was turned to enable the following sea tests for Josephs thesis. This had to be done by a SINTEF employee outside of the designated team. To perform the following sea tests the WP 3 and WP 4 were relocated to not interfere with the experiments. The last day was used to perform tests at  $1.06m/s$ 

#### 4.4 Observations and uncertainties

This section covers observations made during the experimental runs, which leads to uncertainties in regard to the measurements.

During test with  $H > 3.8m$  the frame connected to the hexapod visibly bent due to the force acting on it. This may influence the force measurement as well as the tracking from the OQUS system.

The gears connecting the hexapod to the carriage had slack and lead to small uncertainties in the yaw angle. An unwanted yaw angle will produce unsought sway forces, by splitting the force in two directional components. The gear slack could have been minimised, but would have taken an additional day to do. Because the time was limited it was chosen not to pursue any further.

The middle cylinder had to be changed to a shorter specimen, that lead to a reduced hub in heave and pitch motion, thus waves with a wave height of  $H = 7.6m$  or higher could not be tested.

The wave probes positioned on the carriage bent during the test runs as a result of the incoming waves. This influences the accuracy the of the wave probes.

For small waves (up to  $H = 2.38$  and  $T = 7.8$ ) the unevenness of the carriage rails can be seen. This means the noise in the same magnitude as the wanted measurement. Consequently we expect a larger error in these measurements.

Starting from a wave of height  $H = 3.8$  with a period  $T = 9.9$  we observed huge motion at the stern and bow. As it can be seen in Figure 18a the bulbous bow is almost completely out of water and thus changing the waterline area  $A_{WL}$ . The change in  $A_{WL}$  as well as resulting slamming in stern and bow regions create large viscous forces, which are not considered in the numerical models.

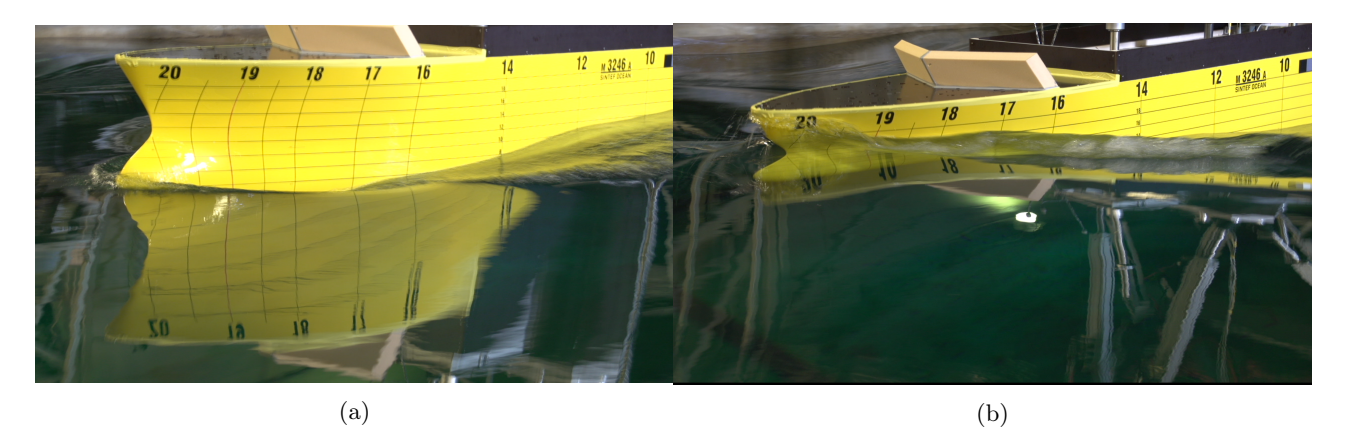

Figure 18: 45° front view during test, taken from video of run  $\#4120$ , to show bow movement

The towing tank has been prolonged during its lifetime and the new part  $8.5m$  is deeper than the old part 5.8m. Another difference between old and new part is, that the old part is equipped with wave dampers in form of floaters. Thus waves behave differently in the old and the new part of the tank.

### 4.5 Pre-processing

The recording of the measured data was switched on shortly before the wave hit the model. This way each data recording contained a short period of calm water state, which was used as zero settings. That enabled to quickly compare the measurement to their respective zero setting also during the experiment. It is also useful, as the wave probes are not set to zero, see Figure 19. But this means, that the measurement data includes unsteady transient part during accelerating and decelerating of the carriage.

The purpose of pre-processing the data was to target a steady interval within the recordings, in which the speed and the incident waves are constant over time, as well as filtering noise and higher harmonics.

The OQUS data was sampled at a sampling rate of 50Hz while all other data was sampled at 200Hz. This allowed to record frequencies as high as 100Hz (25Hz for OQUS) to be found in the data.

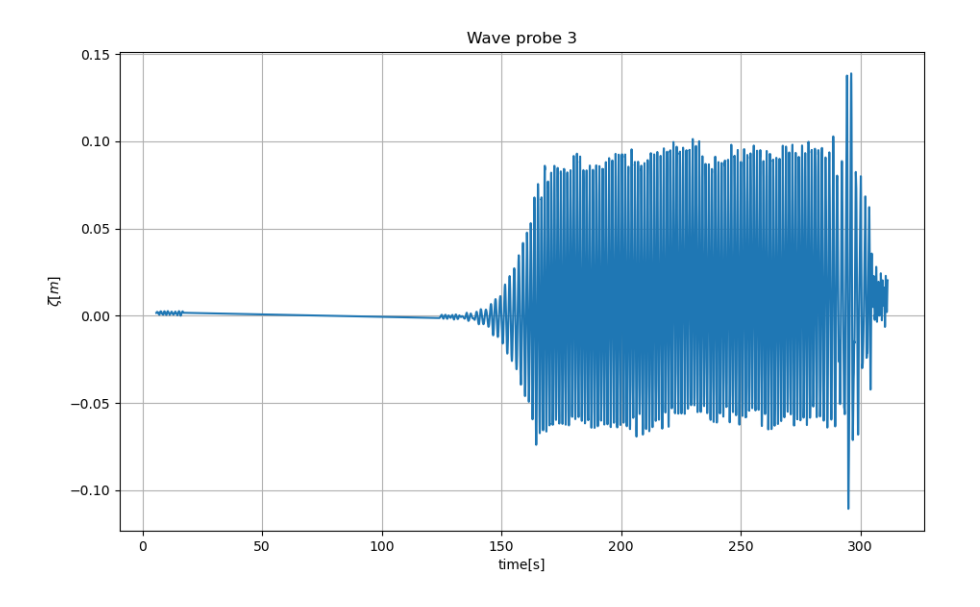

Figure 19: Total timeseries as measured from WP 3 for run  $\#4120$ 

The calculation interval has to fulfil several conditions. It has to exclude any transient part, where the data is unsteady. It has to be separated into new and old tank part, as the external conditions in both parts differ. And the time interval has to be an integer of the periods of the measured data. The last condition is to make sure that the result does not get impaired because of uneven distribution of sampling points.

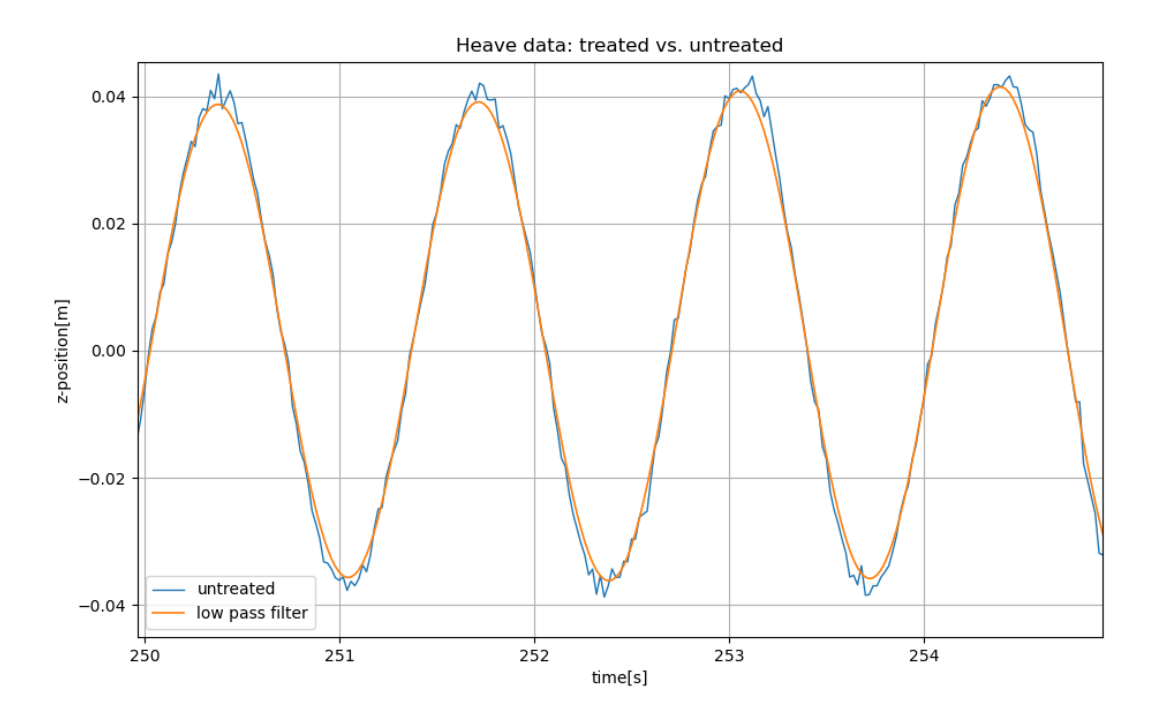

Figure 20: Z-position as measured by the OQUS system for run #4120, showing plots before and after preprocessing with a low-pass filter

A low-pass filter allows to exclude higher harmonics as well as high frequency noise, see Figure 20. In this example the unprocessed data was especially rough near the peaks. This may be because of viscous effects during slamming, or due to mechanical parts(e.g. in the bearings). The corresponding slamming motion can be seen in Figure 18. A low-pass filter helps to remove the oscillatory parts at the peaks, as it can be seen in Figure 20.

Mean values, e.g. for the added resistance, were calculated using peak data. This was done to avoid inadvertently errors, since not every period is sampled with the exact same amount of sampling points. The added resistance was found by subtracting the calm water resistance from the measured resistance for  $F_x$ .

### 4.6 Wave validation

Since the wave were not calibrated before the experiments the recorded data was used to verify the wave. This was done by using the data from WP 1 and WP 2, which were located near the wave maker. The waves during the chosen calculation interval are not the same as the ones the WP 1 and WP 2 measure at the same time. That is why the time shift had to be taken in account for using the wave progression speed, as well as the carriage position.

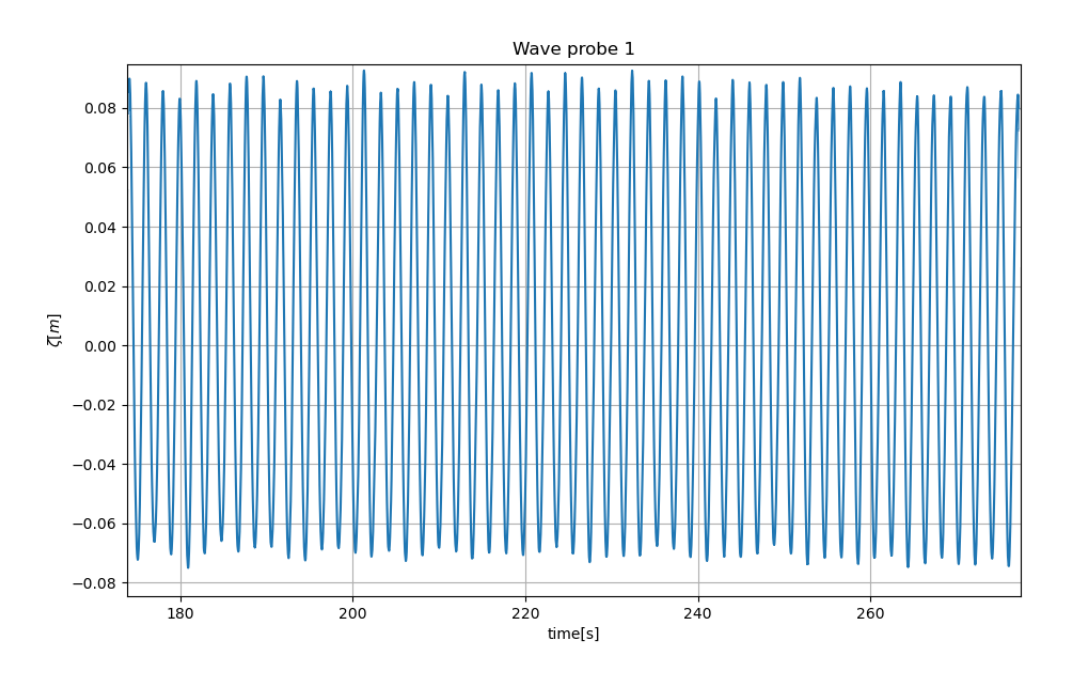

Figure 21: Measurements from WP 1, for run  $\#4120$ 

The python code corresponding to Figure 21 calculates a wave amplitude of 0.156m in model scale, thus 4.99m in fullscale. This is an 4.8% error compared to the input of 4.75m and closer to the wave height expected at #4140 where  $H = 4.99m$  and  $T = 11.3$ .

But during the time the wave travels through the tank it loses energy and changes form. This can be seen for WP 3 in Figure 22. Change in the wave amplitude will inevitably lead to change in the resulting motion and forces and modify the results.
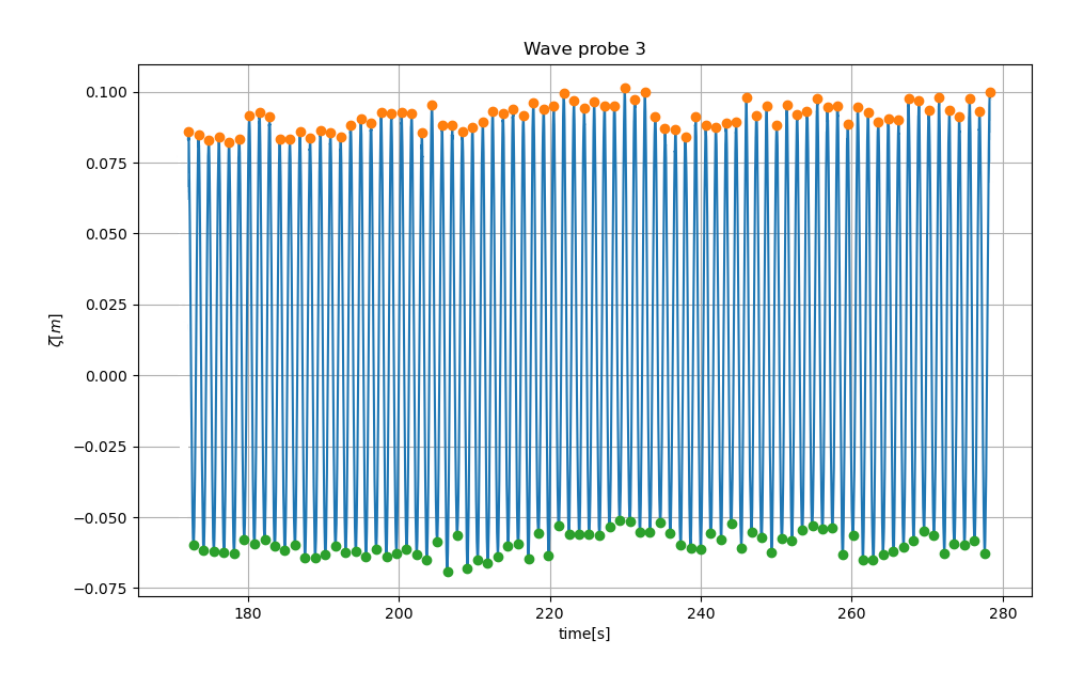

Figure 22: Measurements from WP 3, for run  $\#4120$ 

# 5 Numerical examination

#### 5.1 ShipX

One of the numerical tools used was ShipX from MARINTEK A/S. The vessel response program application (VERES) in ShipX allows to calculate the hydrodynamic forces as well as vessel motion in waves. For this thesis VERES version 4.09.7 was used.

The input consists of a model geometry and the test set-up consisting of waves and speeds. The model geometry can be seen in Figure 11. VERES then calculates hydrodynamic forces and response motion using strip theory.

This tool allowed to have an additional set of RAOs for pitch, heave and added resistance to compare with the experimental data, or as input in the slowly varying force approximations. The results from the ShipX computations are shown in Appendix B.

#### 5.2 Calm water resistance

The Python implementation of the Holtrop and Mennen method was done according to [Birk, 2019] and validated with data given in the same book and further validated using data for the S175 vessel.

The S175 data was taken from the [26th ITTC, 2011], [R.Vettor et al., 2018], [N.Fonseca and C.G.Soares, 2004b] and [N.Fonseca and C.G.Soares, 2004a], see Table 2.

|                                           | S175          |
|-------------------------------------------|---------------|
| $U$ [kn]                                  | $19 - 24$     |
| $L_{PP}$ $\lceil m \rceil$                | 175           |
| B[m]                                      | 25.4          |
| D[m]                                      | 15.4          |
| T[m]                                      | $9.5^{\circ}$ |
| $\overline{\nabla[m^3]}$                  | 24742         |
| $LCB$ [m]                                 | 2.5           |
| $\overline{C}_B$ $[-]$                    | 0.572         |
| $C_M$ [–]                                 | 0.98          |
| $A_V \; [\overline{m^2}]$                 | 756           |
| $A_T$ $\lceil m^2 \rceil$                 | 0             |
| $A_{BT}$ $\lbrack \overline{m^2} \rbrack$ | 6.0           |
| $h_B[m]$                                  | 2.0           |

Table 2: Data for Holtrop and Mennen input

In his book Birk provided data to verify any Holtrop and Mennen calculation. These values were taken to perform the first validation step. The results were seen as reasonable, as the error was lower than 0.5% and decreased with increasing vessel speed, as shown in Figure 23. This is beneficial as the speed range of the S175 vessel was between 15 and 19 knots, while the speeds tested for the SO Ship were  $12kn$  and  $15kn$  respectively.

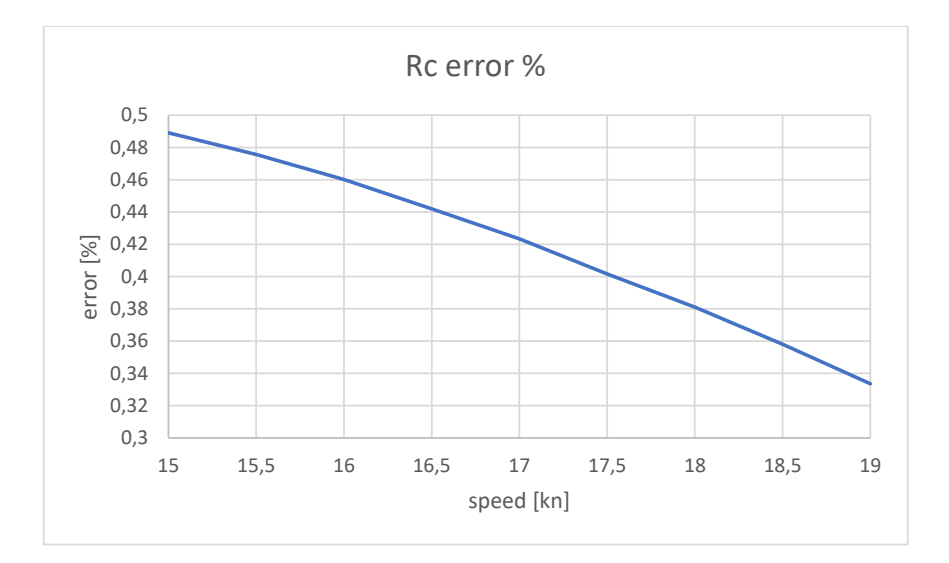

Figure 23: Error Python calculation [%] v speed [kn]

Using the developed Python program and data from table 2 the calm water coefficient  $C_C$  and under water surface S were compared to the results from [Tezdogan et al., 2016].

$$
C_C = \frac{R_C}{0.5 \rho U^2 S} \tag{33}
$$

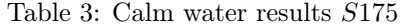

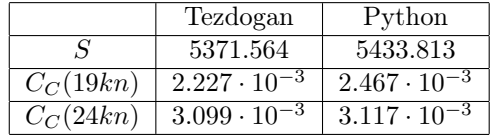

Additionally to the self developed Python program two other programs were used to get an estimation of accuracy for the calm water resistance. The two other programs used were a Java implementation of Holtrop Mennen[Lagemann, 2022] and an online application ShipLab [holtrop online application, ].

In Figure 23 the calm water resistance coefficients calculated using Holtrops method are put in comparison to the VERES values calculated by [Tezdogan et al., 2016]. Corresponding with the founding during the first validation step the difference between the VERES values and the Python implementation decreased for higher vessel speeds.

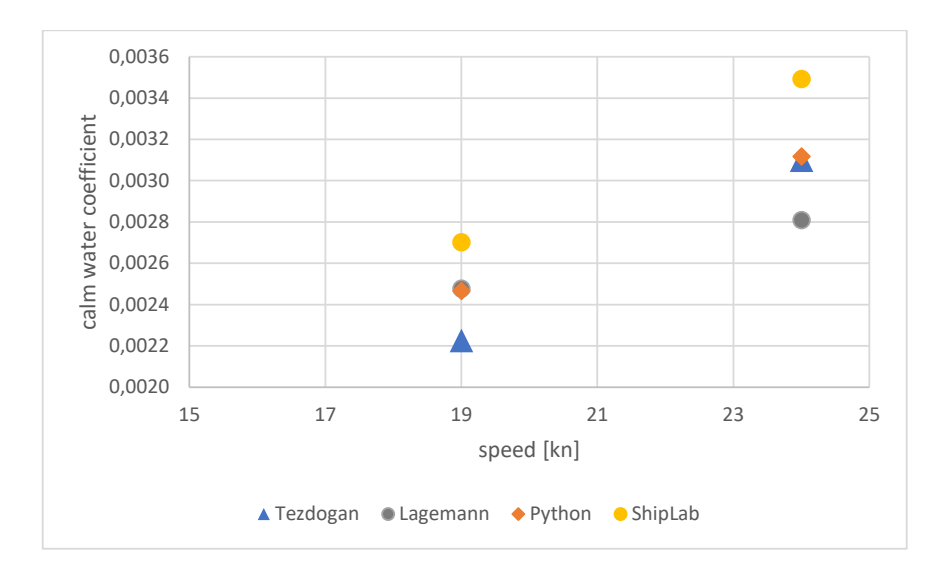

Figure 24: Calm water coefficient v speed in knots

#### 5.3 Slowly varying drift force

The self developed Python program was built to take the pre-processed added resistance transfer function results from the experiment as well as create a JONSWAP spectrum on the basis of the [DNV-GL, 2018] procedure.

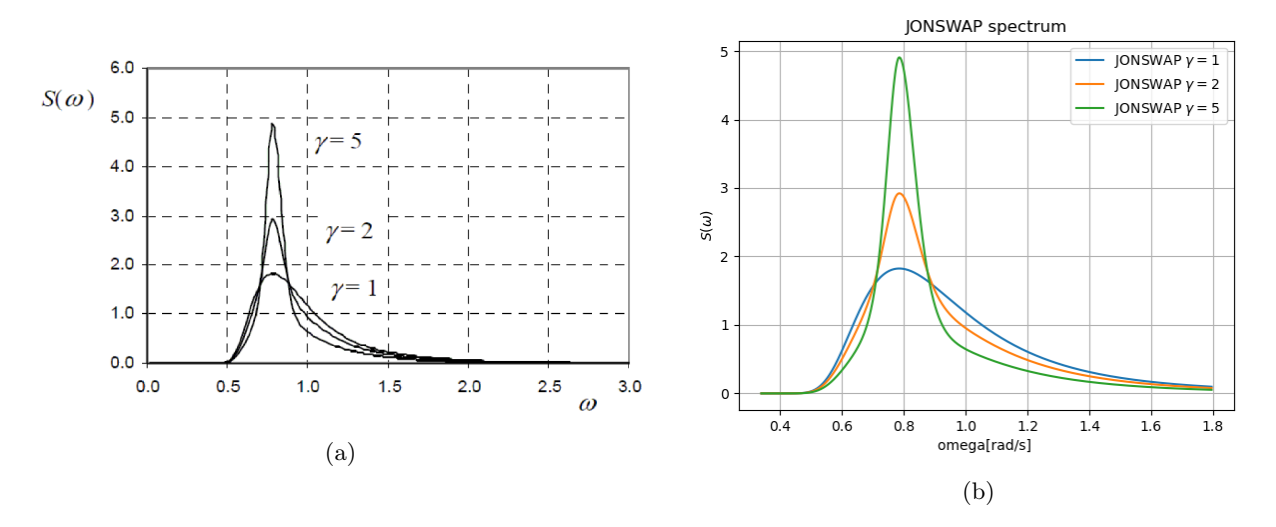

Figure 25: Side by side comparison of the JONSWAP spectrum  $(H_s: 4|T_p: 8)$ (a): JONSWAP spectrum given by [DNV-GL, 2018] (b): JONSWAP spectrum calculated by Python implementation

The energy spectrum was then translated into an amplitude spectrum using the relation stated in Equation 12.

For the Newman approximation the next step was to define for which  $\omega_j$  the transfer function  $F_{jj}$  is an acceptable approximation. IN this paper a range of 5% was chosen with the reasoning that it fulfils the Newman condition of  $|\omega_j - \omega_k| \ll 0.5(\omega_j + \omega_k)$ .

$$
|\omega_j - \omega_k| \ll 0.5(\omega_j + \omega_k)
$$
  
\n
$$
\Rightarrow |0.05\omega_j| \ll 0.5(1.95\omega_j)
$$
  
\n
$$
\Rightarrow |0.05\omega_j| \ll 0.975\omega_j
$$
\n(34)

The range for for the Newman condition is not specifically defined, that is why this subject should be of further interest for future investigations.

The next step was to use Equation 31 to calculate the slowly varying drift force for each time step in a three hour fullscale simulation. Each time step has a  $\Delta t$  of 0.2 seconds, this is to include force oscillations with a period of one second, since those were expected to occur.

To model Method 2 the JONSWAP spectrum was made into a time series using Equation 15. And both variants of Method 2 were applied to the irregular sea made out of the JONSWAP spectrum, to get period and amplitude for each regular interval. Then the mean slow drift force for each interval was calculated by using Equation 35:

$$
f^{SD} = F_j A_{jj}^2 \tag{35}
$$

The slowly varying component is calculated by subtracting the mean slow drift force  $\overline{f^{SD}(t)}$  from  $f^{SD}(t)$ .

The resulting slowly varying drift force time series  $f^{SV}(t)$  for Newman approximation and Method 2 were made into histograms to make them easier to compare.

#### 5.4 Irregular sea

The results from the irregular sea states tested during the experiments had to be be treated differently than the results from the regular wave runs. As the datafile of the irregular sea states consisted of five separate runs it had to be divided in five parts, showcased in Figure 26 Each of these intervals treated as a separate test during pre-processing. The added resistance for each run was calculated the same way as for the regular wave runs, by subtracting the calm water resistance from  $F_x$ . A histogram was made out of each of the resulting total wave induced force time series  $f^W(t)$  and then summed up to reveal the probability of the  $f^W$  amplitude of the whole recorded irregular sea state test.

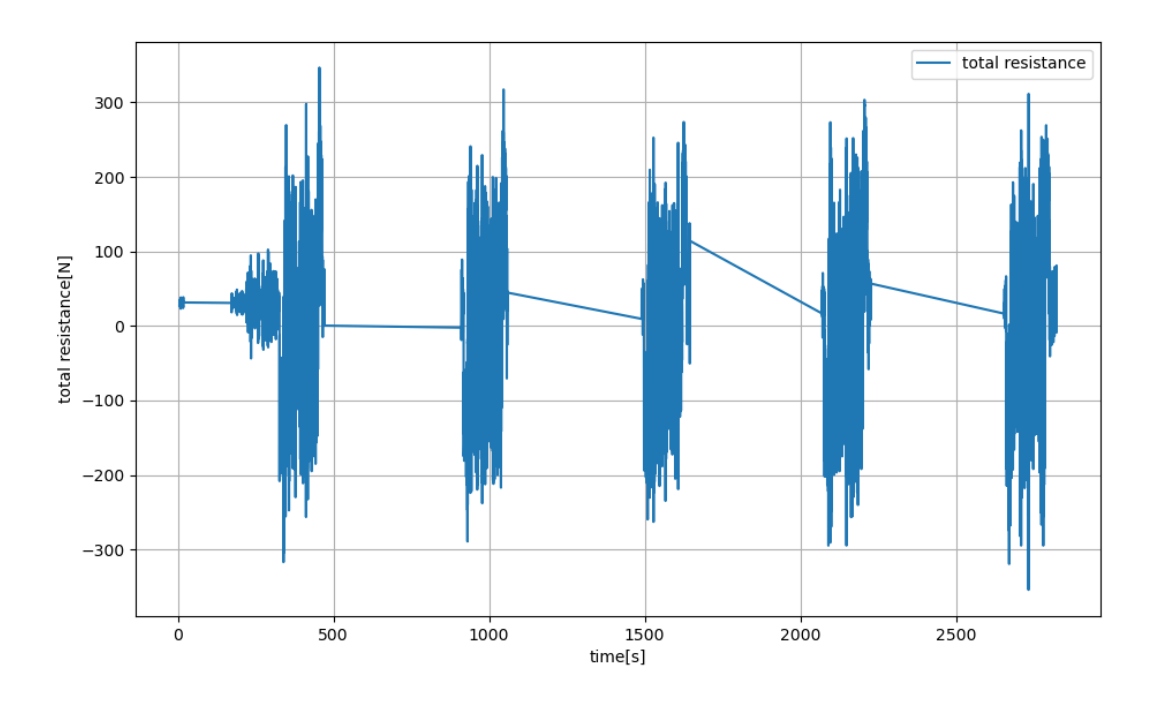

Figure 26: Total resistance as recorded during test #7700

# 6 Results and discussion

#### 6.1 Calm water resistance

The Holtrop and Mennen Python code was used to calculate the calm water resistance of the SO Ship. The used data is showcased in Table 4.

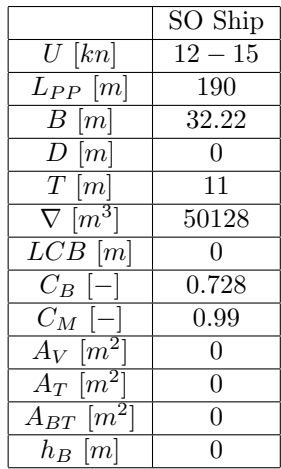

Table 4: SO Ship data for Holtrop and Mennen input

The calculated results differ significantly from the measured data. One main reason is the fact that the water was still in motion during the experiments as the time needed to get absolute calm water would take too long. Another reason are the tank conditions. In the numerical model deep water conditions are assumed, but since the basin depth is limited, shallow water resistance components are unavoidable. Additionally, the Holtrop and Mennen method is an approximation and does have an error range.

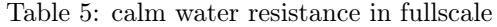

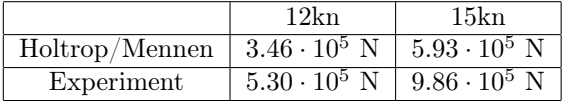

#### 6.2 Wave response

For the response amplitude operator calculation the wave amplitude from WP 3 was used, as it was placed closest to the model.

Comparing the plots for heave and pitch responds amplitude operators, the larger difference in heave RAO becomes evident. While the pitch RAO matches the numerical results from ShipX, the heave RAO deviates. These differences include a less pronounced peak at a incident wave period of approximately 13s and a deflection from the ShipX values at lower periods.

Because of set-up limitations no test waves with a period longer than 15.6s could be performed. For this reason it can not be said whether the experimental results for the pitch RAOs would converge towards the ShipX plot at higher incident wave periods. The values for shorter periods seem to match as well, despite the fact that the data recorded for lower periods is less reliable compared to larger waves. In the ShipX plot a small peak at period about 8 seconds can be identified, this peak is indicated in the experimental results as well. But uncertainties and errors during the measurements makes it impossible to be absolute certain, whether the peak is genuine or only occurred due to fluctuating data.

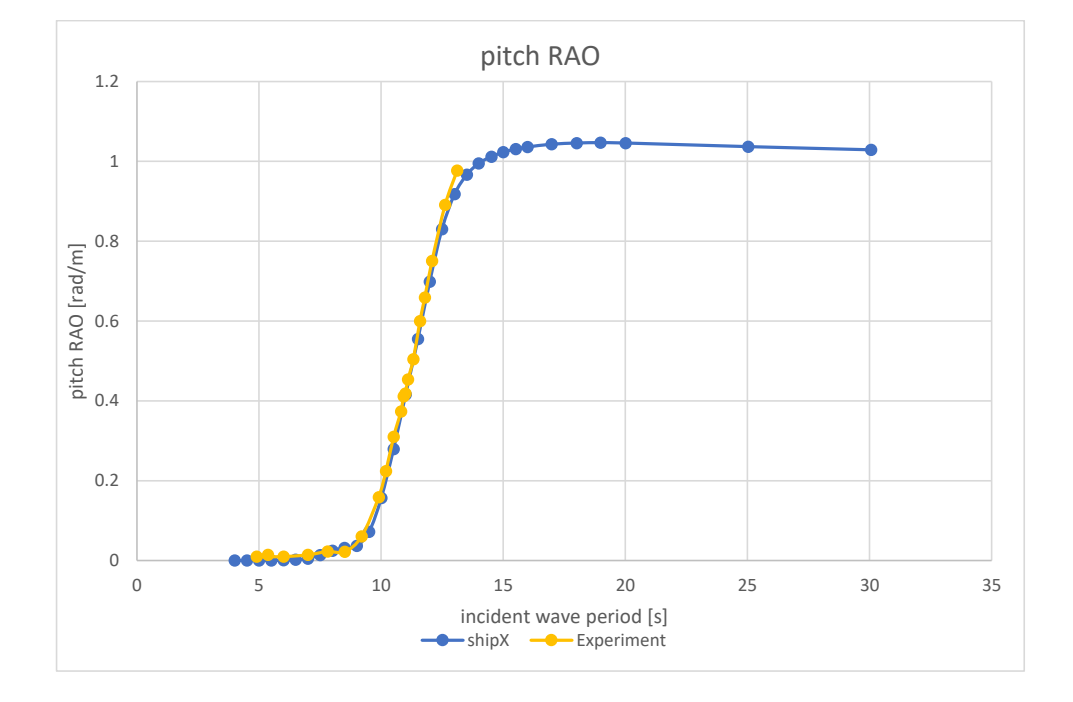

Figure 27: Pitch RAOs over incident wave period: experimental data v ShipX results

The experimental heave RAO has a peak which is about 30% lower than the ShipX plot peak. This suggests a large difference in damping, specifically a higher damping in the experiment setup.

This difference may come from the fact, that ShipX is based on linear strip theory, and thus neglects second and higher order forces as well as viscous effects. Additional mechanical damping, from the fastening mechanism in the experimental set-up might also contribute to the higher damping. Since the set-up did not allow for larger waves it is not possible to make well-founded assumptions on how the heave RAO would behave for larger incident wave periods. It would have been of interest to see if the 30% difference would sustain or if the experimental plot would converge towards the ShipX plot.

The additional uncertainty for lower wave periods can be seen, as the experimental plot rises for low periods. Similar to the pitch RAO the heave RAO has a peak at approximately 8 seconds. But the small peak from the experiments seems to be shifted slightly towards lower periods.

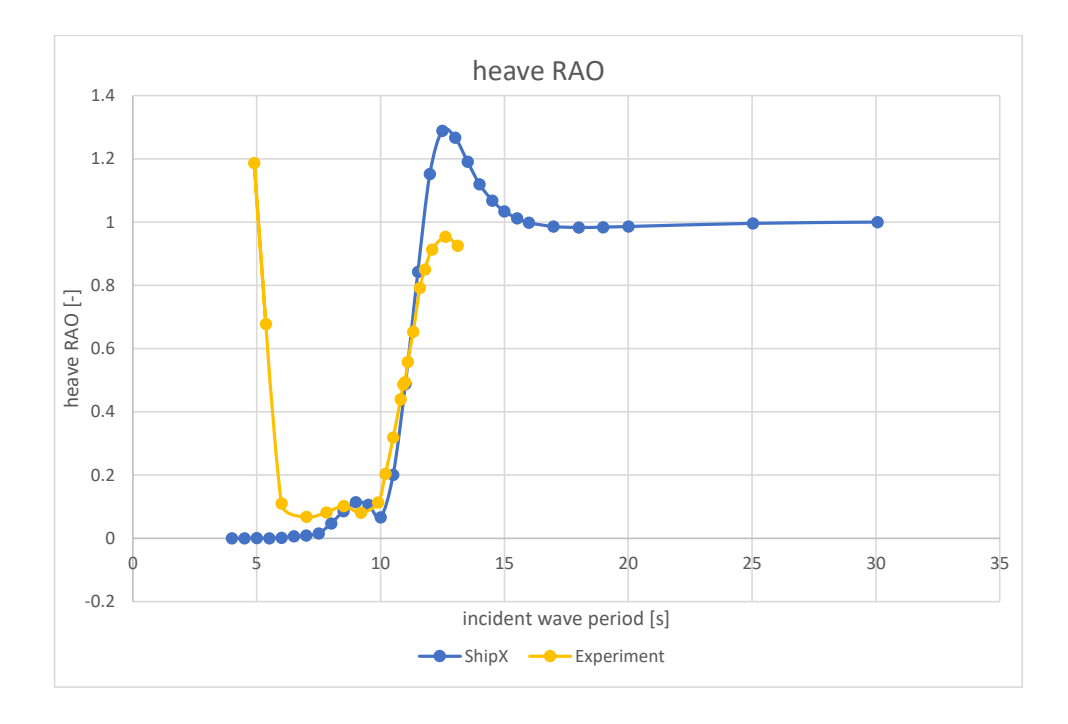

Figure 28: Heave RAOs over incident wave period: experimental data v ShipX results

The results for very small periods seem to be numerical or measurement errors, as they rise above the eigenfrequency values. By taking a look at the heave values from the experiments, it can be seen that they are in order of magnitude of  $10^{-3}m$  with the wave amplitude being in the same order of magnitude. Therefore measurements errors or noise in the order 1mm have great impact on the resulting RAO. These errors could for example be caused by waves reflected from the tank walls.

Similar results have been found by Josephs investigation using MATLAB[J.C.Sajan, 2021]. That indicates the problem may be located during the data measurement.

#### 6.2.1 Added resistance

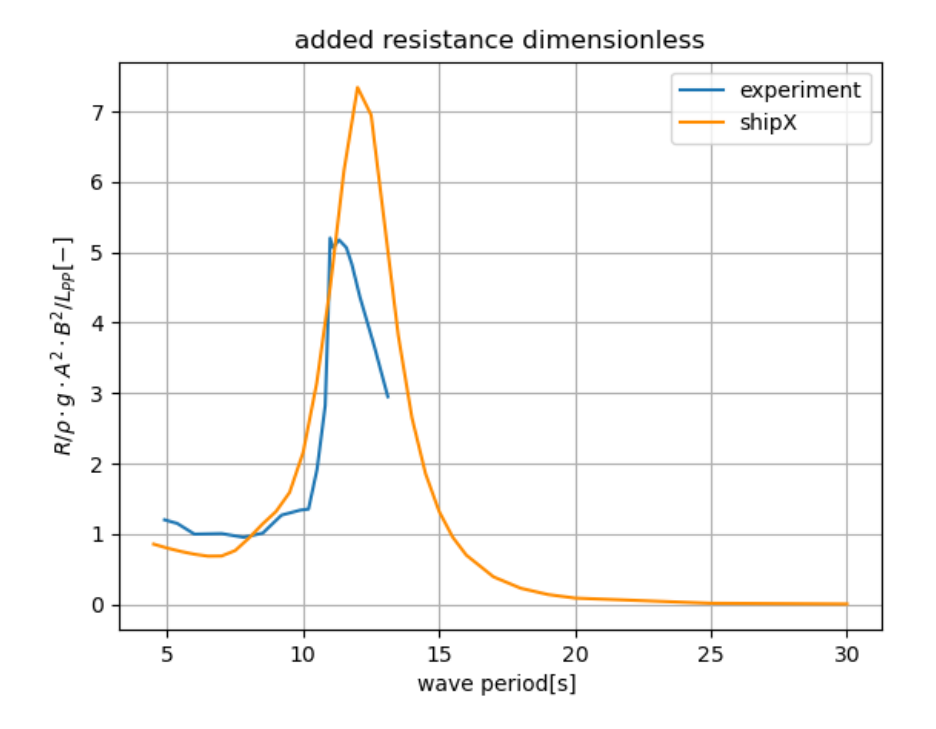

Figure 29: Dimensionless added resistance curve over incident wave period: experimental data v ShipX

The experimental added resistance curve has a lower peak at a lower incident wave period, compared to ShipX. Similar to the pitch and heave RAO, it can not be seen whether the curve would further digress from the ShipX results for larger periods or not. In context to the over prediction in the heave RAO the difference in added resistance seems to be, due to the fact that the same effects that impact the heave RAO, i.e. linear strip theory and neglect of viscous effects, also effect the added resistance. As for wave length close to he vessel length, the added resistance is dominated by wave radiation coupled to the heave motion. The peak difference of approximately 30% is also the same, while the eigenfrequency is slightly shifted towards lower periods. The shift in heave or added resistance could have been influenced by the fastening of the model, which may influence the stiffness in forward direction. Or might be the consequence of an increase in mass due to added mass, which can result from remaining water motion from previous runs.

These suspicions can be supported by looking at the definition of the eigenfrequency:

$$
\omega_e = \sqrt{\frac{K}{M}}\tag{36}
$$

The added resistance response amplitude operator is computed by dividing the dimensional added resistance by the corresponding wave amplitude square, hence any errors in the added resistance will also turn up in the added resistance RAO.

In order to use the RAO for the Newman approximation and Method 2, the RAO has to be interpolated to fit the corresponding periods. Figure 30 shows the interpolations used for Method 2.

It can be seen that the  $\omega$  range of Method 2 is not the same as the range found by experiments. This leads to additional uncertainties as all datapoints underneath the experimental frequency range are set to be equal to the lowest value from the experimental added resistance RAO.

This adds to the inevitable uncertainties that comes with simulating short waves, as numerical tools (e.g. ShipX) also lose accuracy when calculating short waves.

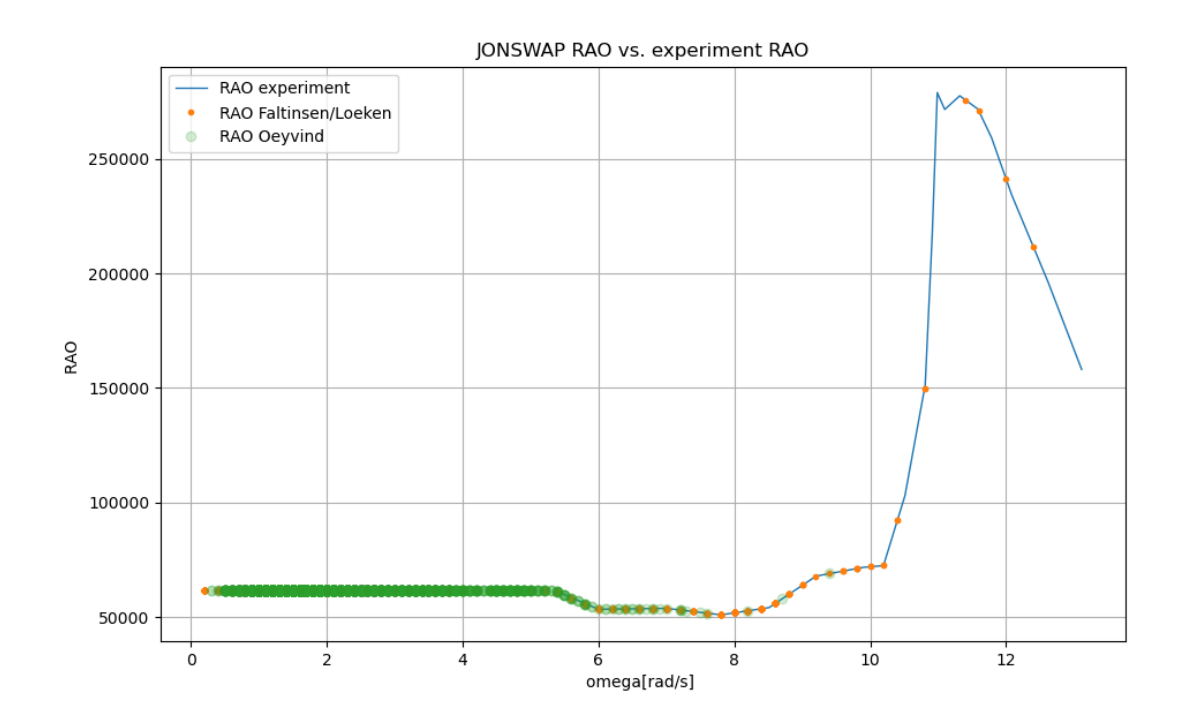

Figure 30: Interpolation of added resistance RAO over angular frequency for Method 2

## 6.3 Newman approximation

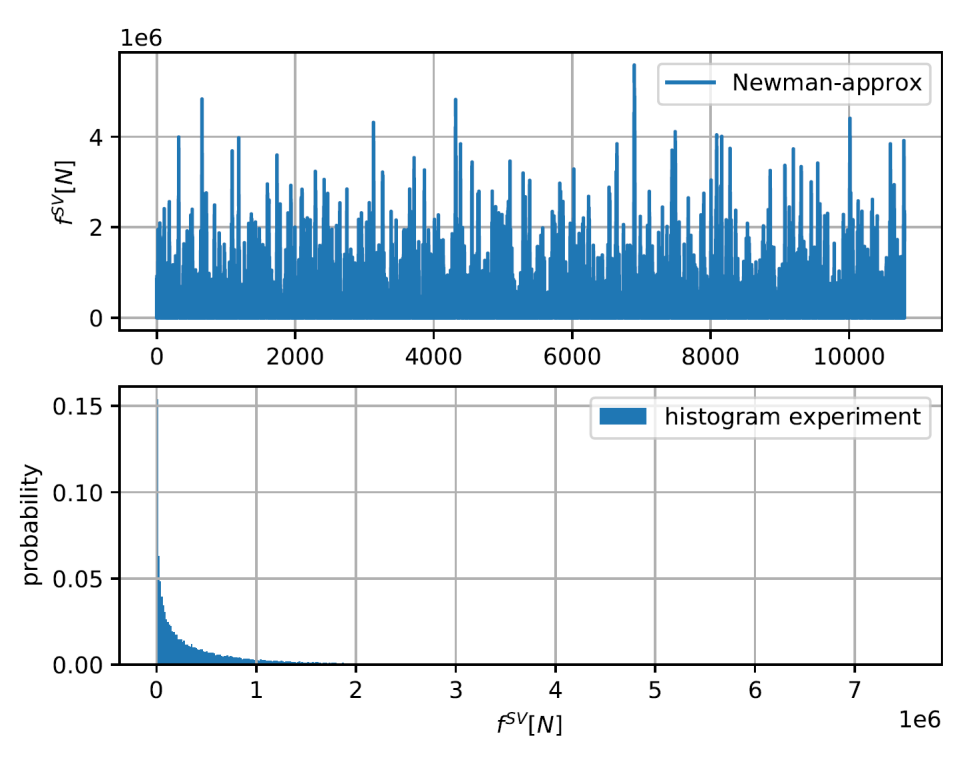

Newman-approx(rel 1) timeseries and histogram: Tp6.5Hs1.5

Figure 31: Newman approximation; time series and histogram, realisation 1

The peaks from the resulting time series of the slowly varying drift force calculated by the Newman approximation are sampled into a histogram and normalised by the total amount of peaks. This way the probability of a force amplitude range is obtained.

By choosing the same force amplitude range different realisations of the Newman approximation can be compared in a single plot, see Figure 33.

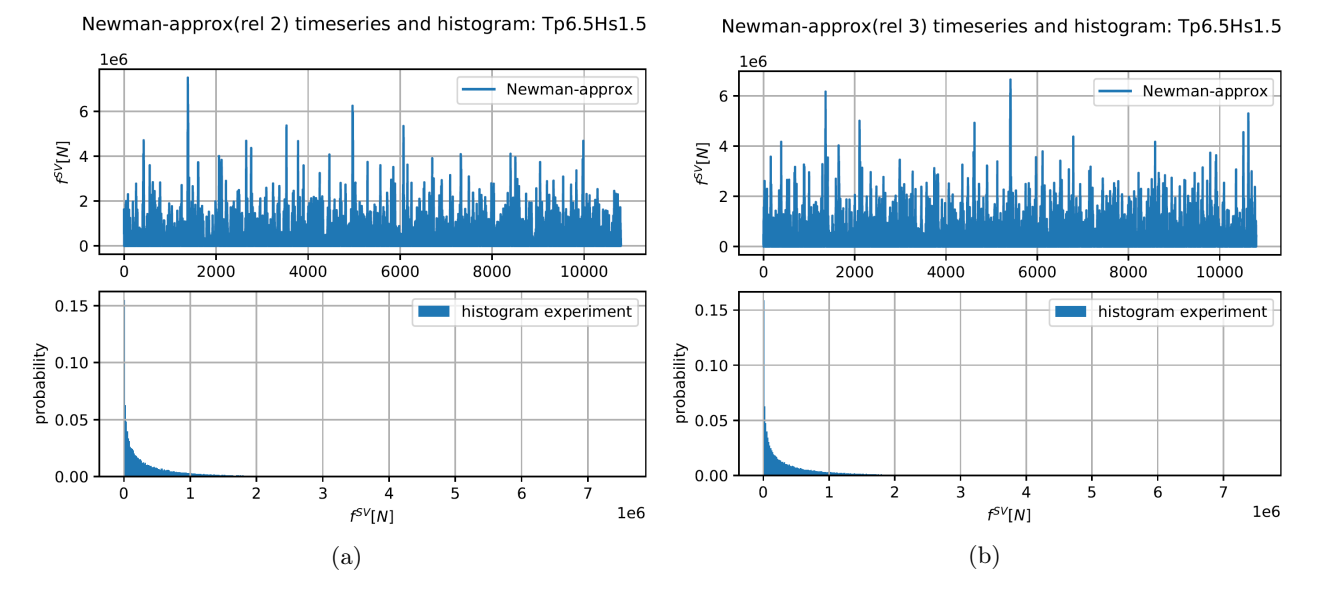

Figure 32: Newman approximation; time series and histogram, realisation 2(a) and 3(b)

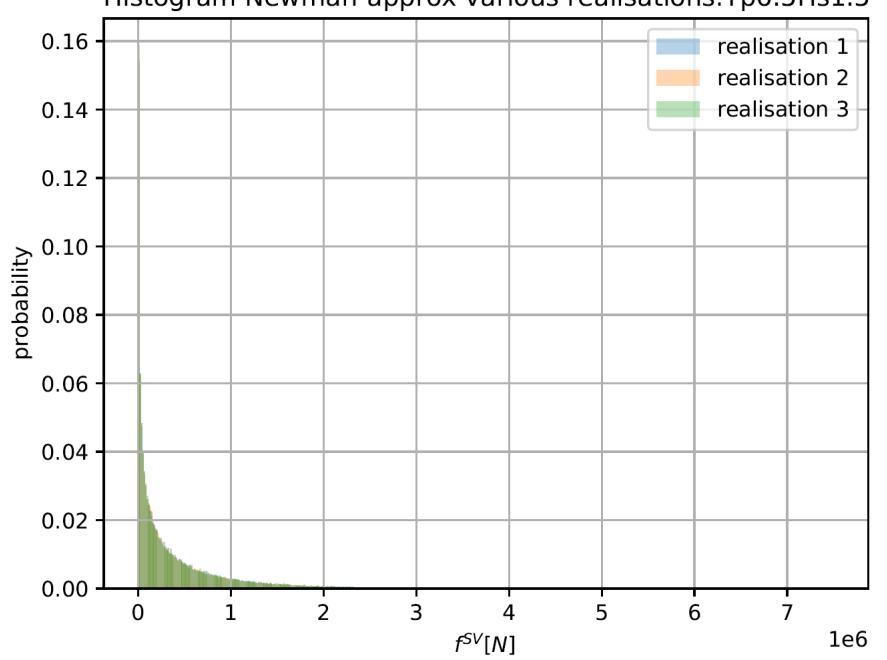

Histogram Newman-approx various realisations: Tp6.5Hs1.5

Figure 33: Histogram comparison of Newman approximation realisation 1,2 and 3

While all runs have a slightly different time series, the histogram shows, that the overall distribution is similar. The histogram show a force amplitude probability, which decreases rapidly with increasing force amplitude. The histogram has the form of half a standard distribution.

Because the Newman approximation has to be summed up over the viable frequency range the calculation time is relatively high. The Python program developed for this thesis in combination with the available computational prowess it took about 50 minutes to calculate one realisation of  $f^{SV}(t)$ .

For further comparison the Newman approximation was taken of the same spectrum as used in  $\text{run#7700}$ ,  $H_s = 2.5$  and  $T_p = 7.5$ .

The force timeseries  $f^{SV}(t)$  is linearly dependent on the amplitude response operator from added resistance. Thus by using the ShipX computed RAO instead of the experimentally obtained, the time series will change. Figure 34 shows that the force amplitudes using the RAO obtained by during the experiments covers a wider range of force amplitude values, compared to Figure 35.

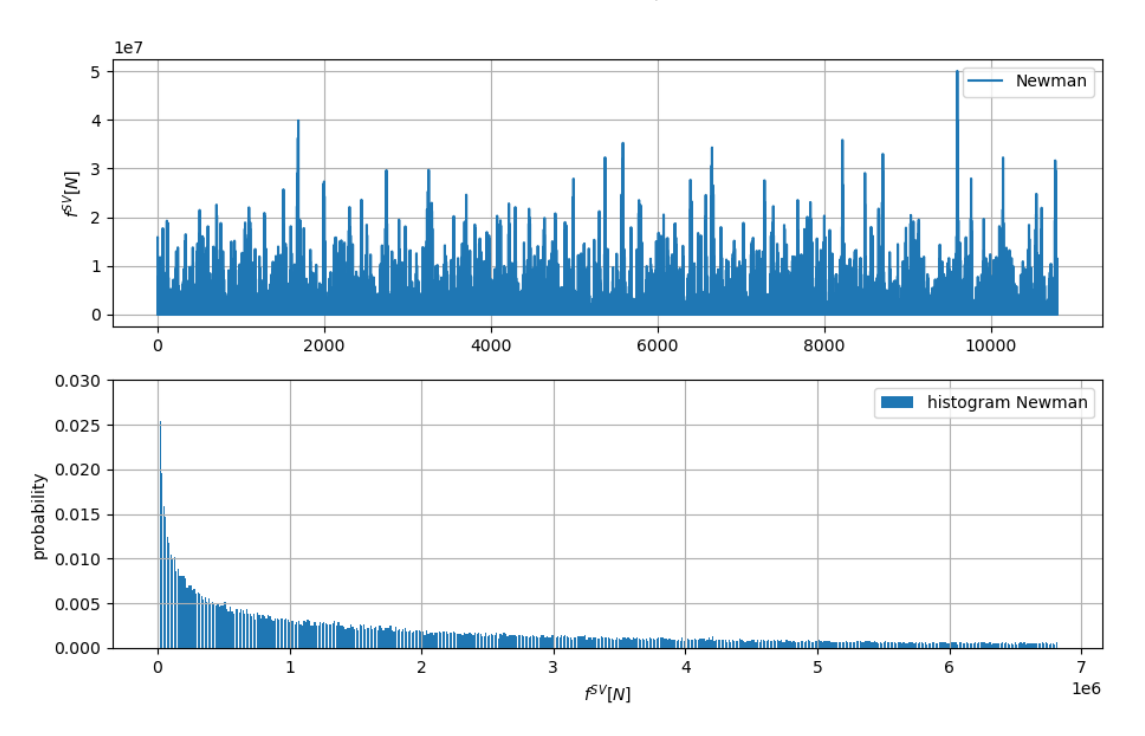

Timeseries Newman: Tp7.5Hs1.5

Figure 34: Newman approximation using RAOs obtained through Experiments

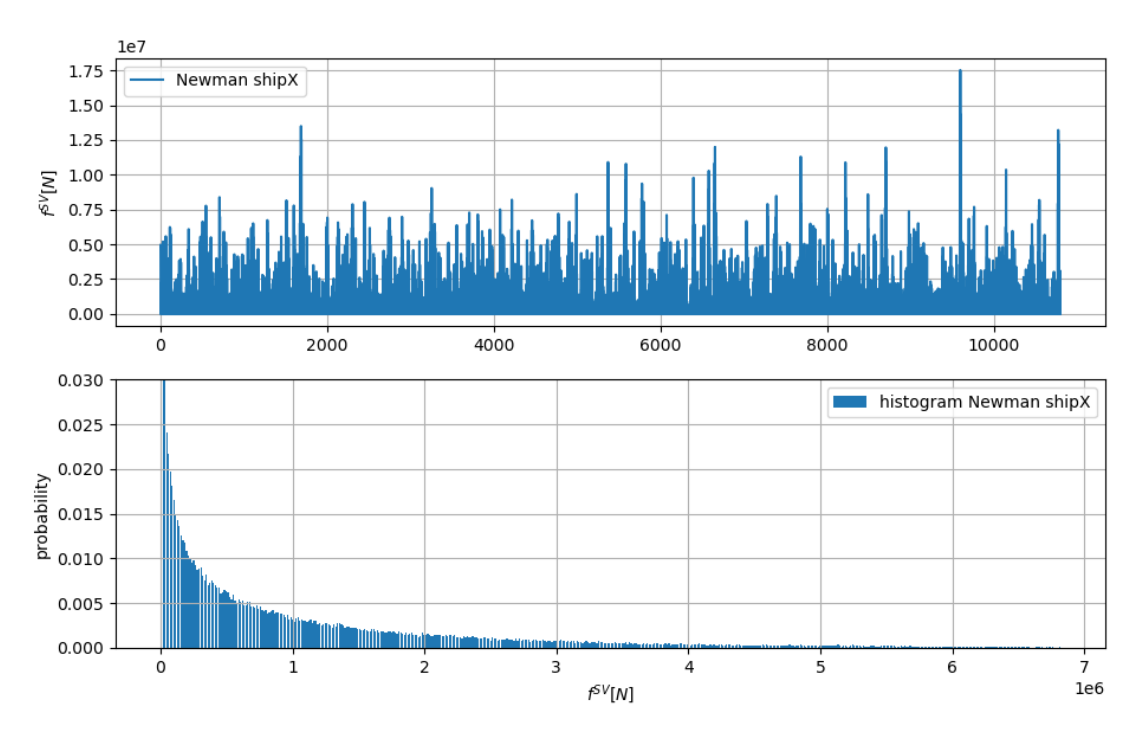

#### Timeseries Newman shipX: Tp7.5Hs1.5

Figure 35: Newman approximation using RAOs obtained through ShipX

#### 6.4 Timedomain approach

Method 2 approximates the irregular sea state into regular intervals. Because the Faltinsen/Løken variant defines an interval between two zero crossings, while the Øyvind variant defines the interval as the range between two zero up-crossings, the Faltinsen/Løken variant results in double the amount of intervals.

Mathematically speaking, this means that the Øyvind variant takes the mean of two intervals, compared to the Faltinsen/Løken variant.

That is why the Øyvind variant has less large amplitudes and periods. This is also reflected in the histograms shown in Figure 38, where it can be seen that the Øyvind variant has more force amplitudes in the lower ranges of  $f^{SV}$ .

Timeseries Faltinsen/Loeken: Tp7.5Hs1.5

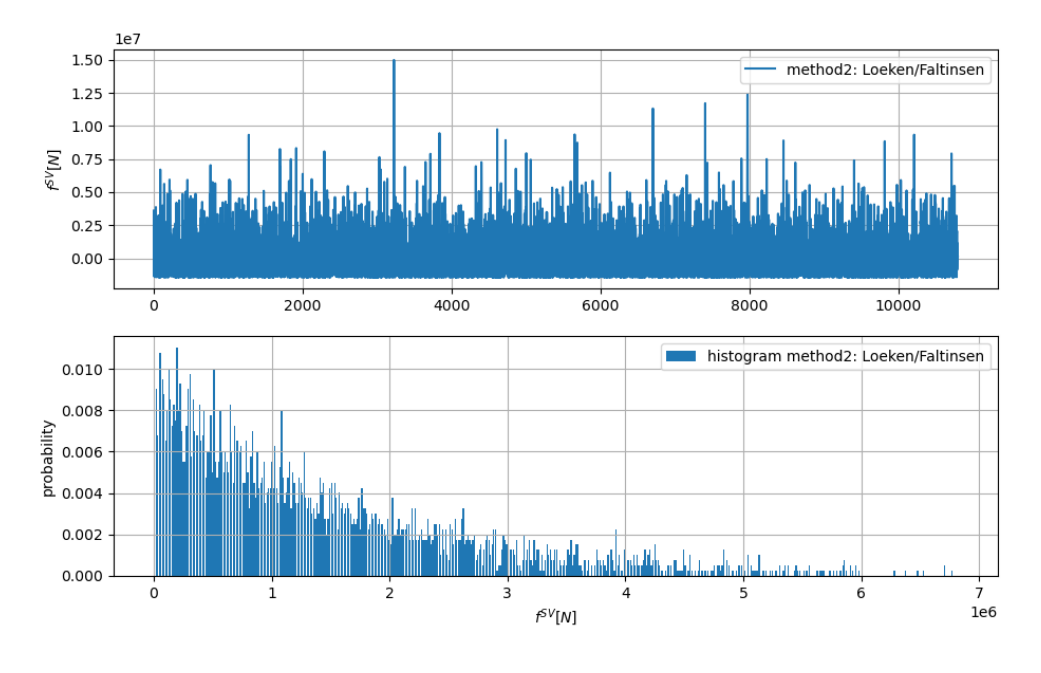

Figure 36:  $f^{SV}$  timeseries and histogram Faltinsen/Løken variant

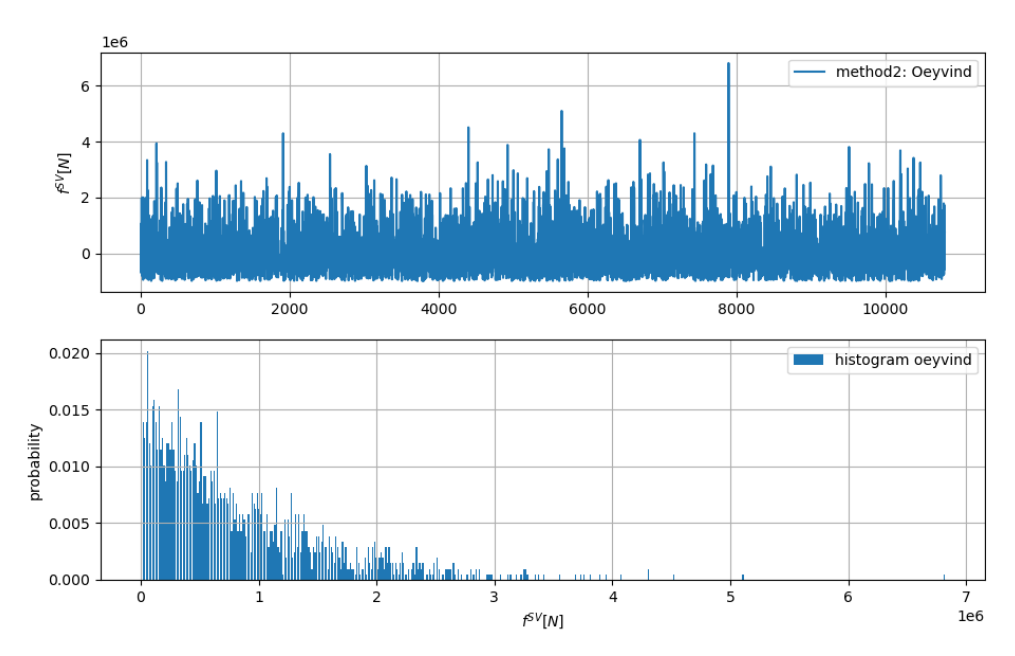

Timeseries Oeyvind: Tp7.5Hs1.5

Figure 37:  $f^{SV}$  timeseries and histogram Øyvind variant

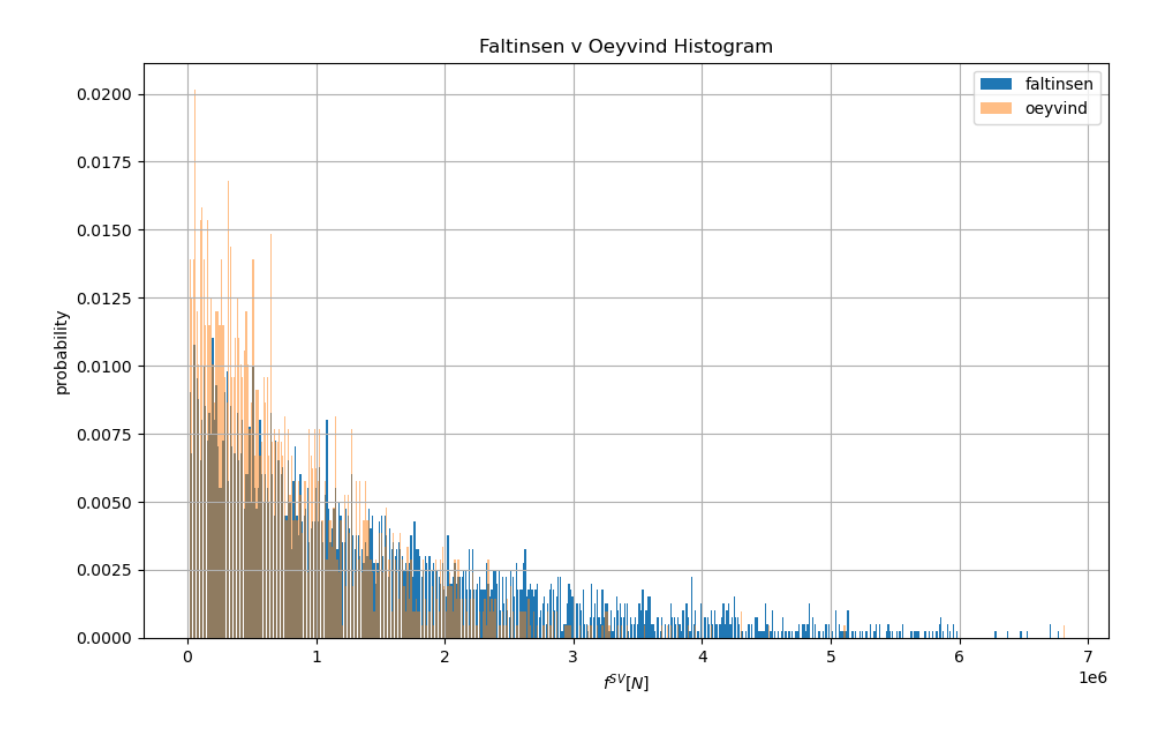

Figure 38: Histogram comparison Faltinsen/Løken v Øyvind, histograms taken from Figure 36 and Figure 37 The calculation time with available computational prowess was about 5 minutes, for both variants together.

#### 6.5 Newman approximation v Method 2

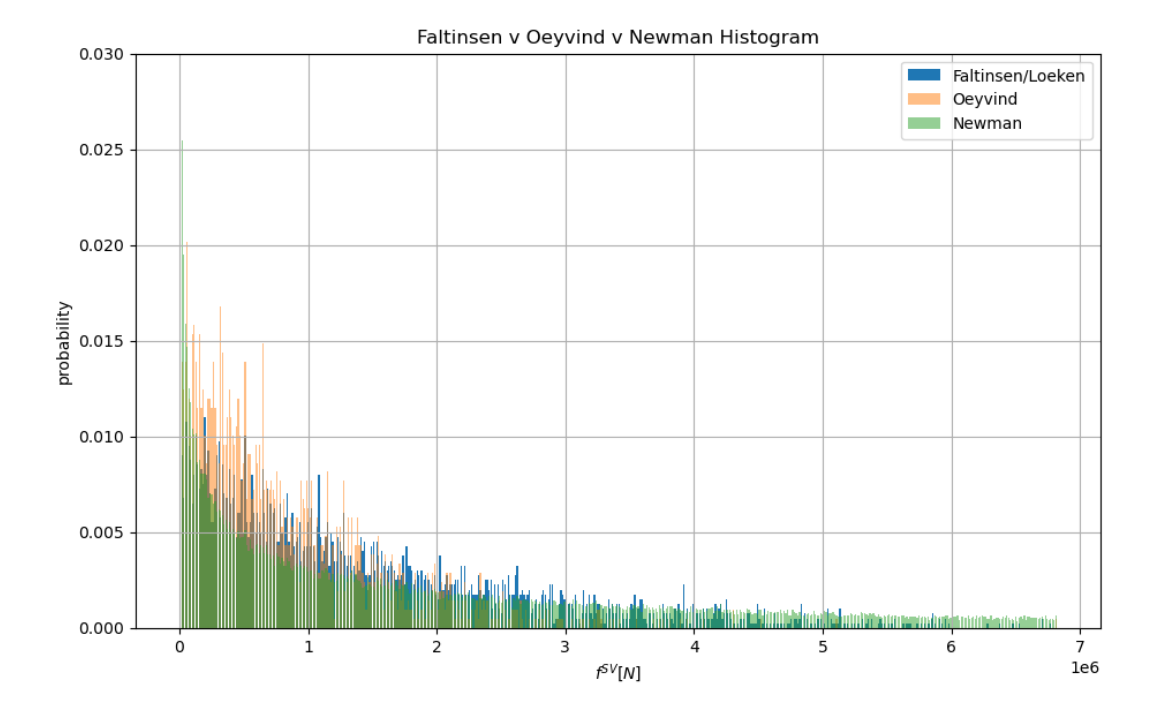

Figure 39: Histogram comparison Newman v Method 2, histograms taken from Figure 38 and Figure 34

Figure 39 shows the histograms of Newman approximation and both variants of Method 2 in one plot. The random phase angle used for the Newman approximation is the same as the one used to create the irregular sea state for Method 2

The distribution for the Faltinsen/Løken variant is very similar to the Newman approximation, with a shape close to half a normal distribution with a peak at zero. In this case the peak is less pronounced in comparison to the Newman approximation. Most of the amplitudes in the Newman approximation are in the amplitude ranges close to zero, the shape shows tendencies of half a normal distribution with a pronounced peak at zero.

Figure 39 shows that the Newman approximation covers a similar range as the Faltinsen/Løken variant, with similar probability distributions.

Method 2 approximates the irregular sea state in intervals of regular seas, thus many of the lower amplitudes are overshadowed by the larger amplitudes. The combination of small and large amplitude leads to even larger amplitudes. The Øyvind variant practically takes the mean over two intervals of the Faltinsen/Løken variant, that is the reason why the probability distribution for the Øyvind variant is less concentrated on the lower and higher  $f^{SV}$  ranges.

By looking at the dimensional added resistance we can see that  $f^{SV}$  is of the same order of magnitude as the added resistance.

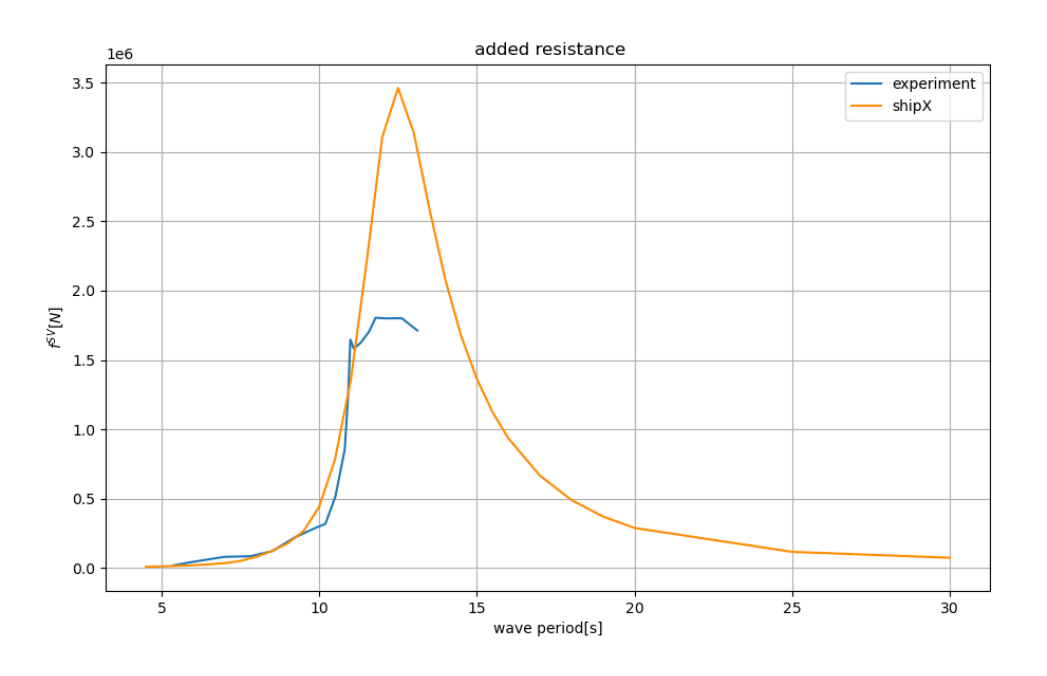

Figure 40: Dimensional added resistance[N] over incident wave period[s]

#### 6.6 Experimental results: irregular sea

As it has been stated in section 5.4 each irregular sea state test included five runs. In Figure 41 the resulting total wave induced force time series for the first run of test  $#7700$  is shown. The remaining timeseries measured during the experiments in irregular sea are given in Appendix C.

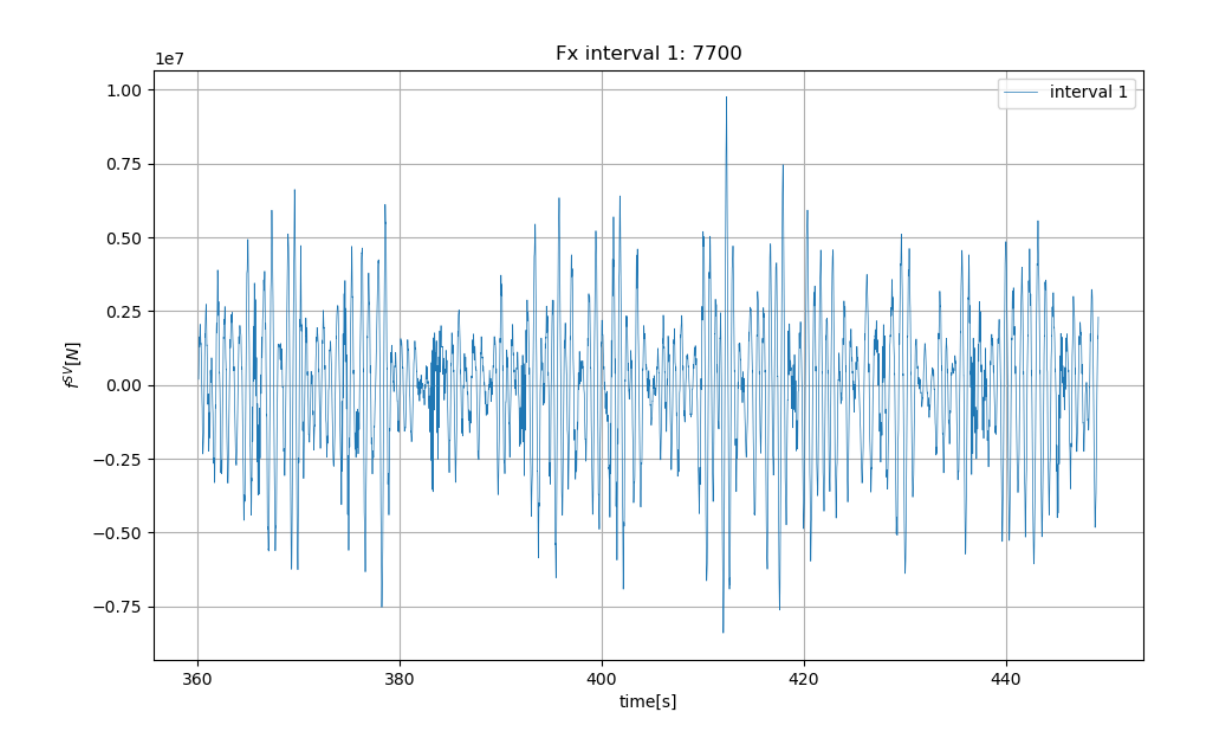

Figure 41: Wave induced force: irregular seaway run  $\#7700$ , interval 1

The order of magnitude of the total wave induced force is in the vicinity of the numerical results from Method 2, compare to Figure 36 and 37. While the Faltinsen/Løken variant seems to produce higher results in magnitude compared to the Øyvind variant, the results are for the most part still within the range of the experimental collected data. The obtained results from the Newman approximation are within a broader range than experimental results, see Figure 31.

Figure 42 depicts he combined probabilities of all five intervals and reveals a shape close to a normal distribution with two additional peaks, for simplicity the possible shape of the normal distribution is marked in red.

The normal distribution corresponds to the linear wave induced force, which leads to the peaks being the second order non-linear wave force.

The range force range depicted by these peaks are of interest when comparing to the numerical result of  $f^{SV}$ .

Accurate comparisons are difficult, as the results from the experimental runs contain the linear wave induced component. Thus the shape of the force amplitudes for the second order non-linear component is hard to tell. But the range of second order non-linear wave component seem to reach from 0 up to a point of  $2 \cdot 10^6 N$  and is thus in the same range as most  $f^{SV}$  amplitudes from the Newman approximation as well as Method 2.

For more accurate results the linear wave induced force as well as the mean second order non-linear wave force need to be separated. But the results in Figure 42 give an idea of the expected range in which the second order non-linear wave force will be located.

Because the experimental tests of run  $\#7700$  and run  $\#7710$  only corresponds to 42 minutes of fullscale simulation, it is difficult to make definitive statements about the viability to compare  $f^{SV}(t)$ . Longer simulation time would return in more accurate results.

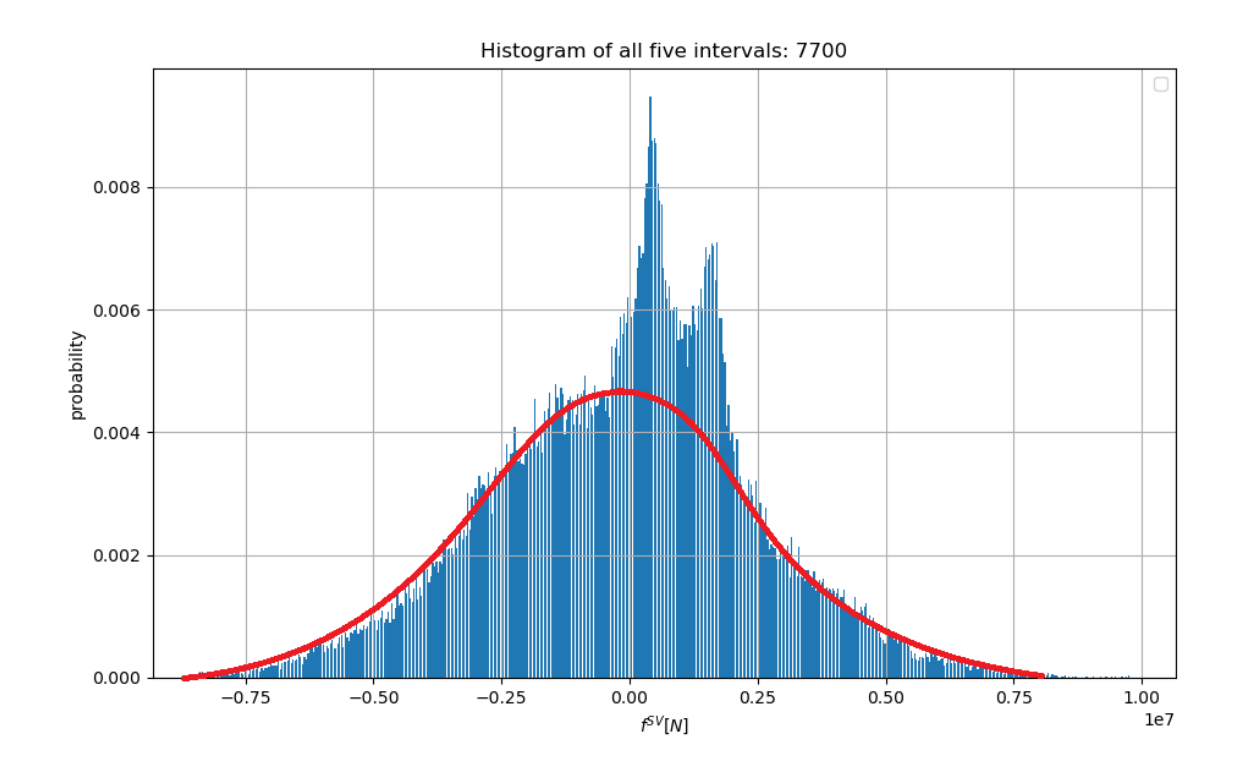

Figure 42: Irregular seaway run #7700, histogram for all five intervals combined; with natural distribution markings

# 7 Conclusion

A comparison between experimental and numerical values showed a discrepancy especially under small wave conditions, including calm water conditions. Heave and added resistance highlighted a difference in resonance condition, where the perceived wave length is equal to the ships  $L_{PP}$ .

The large difference in calm water resistance between numerical Holtrop an Mennen results and experimental measured data, suggest inaccuracies during test conditions. To confirm these suspicions additional tests would be recommended, where the mentioned uncertainties would be considered. It can also be recommended to calculate the added resistant curves using additional numerical tools not based on linear strip theory, akin to the comparison of [R.Nabergoj and J.Prpić-Oršić, 2007] This would give a better comprehension of the added resistance and show predispositions of the strip theory.

The numerical acquired drift force data showed different weaknesses and strength. The histogram of the Newman approximation shows similar tendencies as the experimental tests, with the addition of higher force amplitudes. While both variants from Method 2 have a similar force amplitude range as the experimental irregular wave tests, especially the Øyvind variant.

The distribution of slowly varying force amplitudes for the experimental data can only be suspected, as the data is not available. And making assumptions on the basis of Figure 42 remains highly uncertain.

Nevertheless does the Newman approximation calculated using the ShipX RAO show better agreement with the expected range. These might be because of the uncertainties in the added resistance RAO interpolation, as the added resistance curve resulting from the ShipX calculation is defined over a wider incident period range, see Figure 40.

What was also found during the investigation of the slowly varying drift force is the fact, that the computation of  $f^{SV}$  using the Newman approximation has a runtime which is about 10 time larger than the needed runtime for Method 2. The combination of less computational time and simultaneously having the same accuracy, makes Method 2 a timesaving alternative compared to the Newman approximation. That way Method 2 and the Faltinsen/Løken variant especially seem to be the superior numerical method, as it give very similar results, see Figure 39. But to make an well-founded decision more investigation is needed.

This thesis assumed the Newman condition  $|\omega_i - \omega_k| \ll 0.5(\omega_i + \omega_k)$  to be met at 5% difference between  $\omega_i$  and  $\omega_k$ . Different differences might impact the accuracy of the result, but that additional investigation to be proven.

Further investigations should include experimental simulation of least three hour fullscale time. As the random nature of the time varying drift force increases the uncertainties for shorter simulation time.

## References

- [26th ITTC, 2011] 26th ITTC (2011). The seakeeping committee, final report and recommendations to the 26th ittc.
- [Birk, 2019] Birk, L. (2019). Fundamentals of Ship Hydrodynamics: Fluid Mechanics, Ship Resistance and Propulsion. John Wiley & Sons Ltd.
- [C.M.Larsen et al., 2019] C.M.Larsen, W.Lian, E.E.Bachynski, T.Kristiansen, and D.Myrhaug (2019). "lecture notes - tmr 4182 marine dynamics". Department of Marine Technology, Faculty of Engineering Science and Technology, NTNU.
- [Committee, 2005] Committee, M. E. P. (2005). "prevention of air pollution from ships marpol annex vi proposal to initiate a revision process". submitted by Finland, Germany, Italy, Netherlands, Norway, Sweden and the United Kingdom.
- [DNV-GL, 2018] DNV-GL (2018). "class guidelines for wave loads". Edition January 2018.
- [F.H.Hsu and K.A.Blenkarn, 1970] F.H.Hsu and K.A.Blenkarn (1970). Analysis pf peak mooring force caused by slow vessel drift oscillation in random seas. Offshore Technology conference.
- [H.Maruo, 1960] H.Maruo (1960). The drift of a body floating on waves. Journal of ship research, 4(3):1–10.
- [holtrop online application, ] holtrop online application, S. last accessed on 9.1.2020.
- [H.Söding, 1982] H.Söding (1982). "lecture notes bewegung und belastungen der schiffe im seegang". Institute of Manoeuvring and Fluiddynamics, TU Hamburg-Harburg.
- [H.Söding, 1995] H.Söding (1995). "lecture notes manövrierfähigkeit von schiffen". Institute of Manoeuvring and Fluiddynamics, TU Hamburg-Harburg.
- [J.A.Pinkster and Oortmerssen, 1977] J.A.Pinkster and Oortmerssen, G. (1977). "computation of the first and second order wave forces on oscillating bodies in regular waves".
- [J.C.Sajan, 2021] J.C.Sajan (2021). "added resistance and effect of drift angle in wind assisted ships".
- [J.Gerritsma and W.Beukelman, 1972] J.Gerritsma and W.Beukelman (1972). Analysis of the resistance increase in waves of a fast cargo shipe. Intern. Shipbuilding Progr., 19(217):285–293.
- [J.Holtrop and G.G.J.Mennen, 1982] J.Holtrop and G.G.J.Mennen (1982). An approximate power prediction method.
- [J.M.J.Journée, 1976] J.M.J.Journée (1976). Prediction of speed and behaviour of a ship in seaway. ISP, 23(256). reprinted 2001.
- [J.N.Newman, 1974] J.N.Newman (1974). Second-order, Slowly-varying Forces on Vessels in Irregular Waves.
- [J.N.Newman, 1990] J.N.Newman (1990). Second-harmonic wave diffraction at large depth. Journal for Fluid Mechanics, 213:59–70.
- [J.N.Newman, 1996] J.N.Newman (1996). The second-order wave force on a vertical cylinder. Journal for Fluid Mechanics, 320:417–443.
- [K.Hasselmann et al., 1973] K.Hasselmann, T.P.Barnett, E.Bouws, and H.Carlson (1973). "measurements of wind-wave growth and swell decay during the joint north sea wave project (jonswap)".

[Lagemann, 2022] Lagemann, B. (2022). Conceptual Ship Design Platform.

- [M.Kim et al., 2017] M.Kim, O.Hizir, O.Turan, S.Day, and A.Incecik (2017). Estimation of added resistance and ship speed loss in a seaway. Ocean Engineering, 141:465–576.
- [N.Fonseca and C.G.Soares, 2004a] N.Fonseca and C.G.Soares (2004a). Experimental investigation of the nonlinear effects on the statistics of vertical motions and loads of a containership in irregular waves. Journal of Ship Research, 48(2):147–167.
- [N.Fonseca and C.G.Soares, 2004b] N.Fonseca and C.G.Soares (2004b). Experimental investigation of the nonlinear effects on the vertical motions and loads of a containership in regular waves. Journal of Ship Research, 48(2):118–147.
- [O.M.Faltinsen, 1998] O.M.Faltinsen (reprint 1998). Sea Loads on Ships and Offshore Structures. Cambridge University Press 1990.
- [O.M.Faltinsen, 2009] O.M.Faltinsen (reprint 2009). Hydrodynamics of High-Speed Marine Vehicles. Cambridge University Press 2006.
- [O.M.Faltinsen and A.E.Løken, 1980] O.M.Faltinsen and A.E.Løken (1980). Slow drift oscillations of a ship in irregular waves. Modelling, Identification and Control, 1(4):195–213.
- [O.M.Faltinsen et al., 1980] O.M.Faltinsen, K.J.Minsaas, N.Liapis, and S.O.Skjørdal (1980). "prediction of resistance and propulsion of a ship in a seaway".
- [Prof.Dr.-Ing.M.Abdel-Maksoud, 2016] Prof.Dr.-Ing.M.Abdel-Maksoud (2016). "lecture notes skriptum zur vorlesung schiffdynamik". Institute of Manoeuvring and Fluiddynamics, TU Hamburg-Harburg.
- [Program, 2015] Program, U. N. D. (2015). "sustainable development goals".
- [R.Nabergoj and J.Prpić-Oršić, 2007] R.Nabergoj and J.Prpić-Oršić (2007). "a comparison of different methods for added resistance prediction".
- [Rostock, ] Rostock, U. "strip theory". Chair of Modelling and Simulation, University Rostock.
- [R.Vettor et al., 2018] R.Vettor, J.Prpić-Oršić, and C.G.Soares (2018). Impact of wind loads on long-term fuel consumption and emissions in transoceanic shipping. Brodogradnja, 69(4):15–28.
- [Tezdogan et al., 2016] Tezdogan, T., Incecik, A., Turan, O., and Kellett, P. (2016). Assessing the impact of a slow steaming approach on reducing the fuel consumption of a containership advancing in head seas. Transportation Research Procedia, 14:1659–1668.
- [T.Kristiansen and Ø.Rabliås, 2021] T.Kristiansen and Ø.Rabliås (2021). A rational model for maneuvering in irregular wavs with the effect of waves on the rudder inflow taken into account – working title. Ocean Engineering.

# A Wave parameter for experimental tests

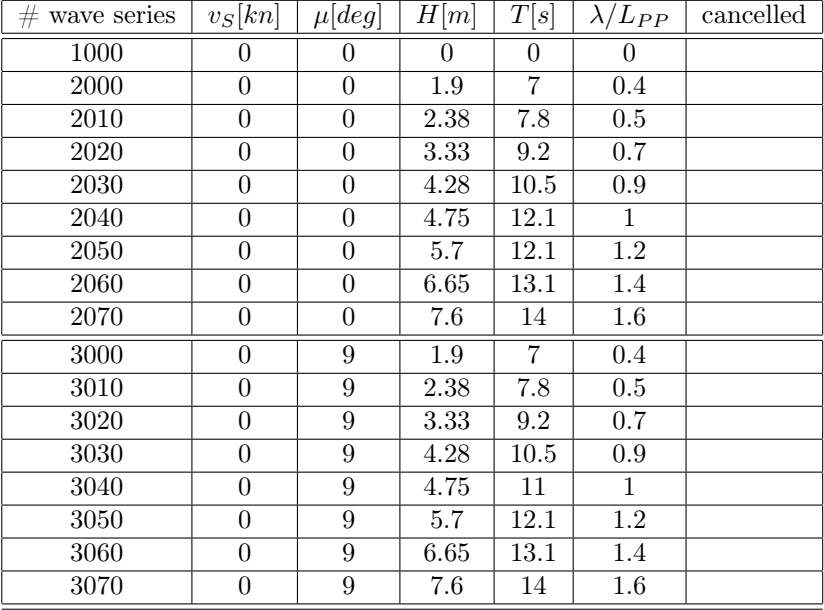

Table 6: Test runs during experiment with zero speed

| $#$ wave series   | $v_S[kn]$       | $\mu[deg]$       | H[m]              | T[s]              | $\lambda/L_{PP}$  | $\alpha$ cancelled      |
|-------------------|-----------------|------------------|-------------------|-------------------|-------------------|-------------------------|
| $\overline{4000}$ | $\overline{15}$ | $\overline{0}$   | $\overline{0}$    | $\boldsymbol{0}$  | $\overline{0}$    |                         |
| $\overline{4010}$ | $\overline{15}$ | $\boldsymbol{0}$ | 0.95              | $4.9\,$           | $\overline{0.2}$  |                         |
| 4020              | $\overline{15}$ | $\boldsymbol{0}$ | 1.43              | $\overline{6}$    | 0.3               |                         |
| 4030              | 15              | $\overline{0}$   | $\overline{1.9}$  | $\overline{7}$    | 0.4               |                         |
| 4040              | 15              | $\overline{0}$   | 2.38              | $\overline{7.8}$  | $0.5\,$           |                         |
| 4050              | 15              | $\overline{0}$   | 2.85              | 8.5               | 0.6               |                         |
| 4060              | 15              | $\overline{0}$   | $\overline{3.33}$ | $\overline{9.2}$  | 0.7               |                         |
| 4070              | $\overline{15}$ | $\overline{0}$   | $\overline{3.8}$  | $\overline{9.9}$  | 0.8               |                         |
| 4080              | $\overline{15}$ | $\overline{0}$   | 4.04              | $\overline{10.2}$ | 0.85              |                         |
| 4090              | $\overline{15}$ | $\boldsymbol{0}$ | 4.28              | $10.5\,$          | $\overline{0.9}$  |                         |
| $\overline{4100}$ | $\overline{15}$ | $\boldsymbol{0}$ | $4.51\,$          | 10.8              | $\overline{0.95}$ |                         |
| 4110              | $\overline{15}$ | $\boldsymbol{0}$ | $\overline{4.66}$ | $\overline{10.9}$ | 0.98              |                         |
| 4120              | $\overline{15}$ | $\overline{0}$   | 4.75              | 11                | $\,1$             |                         |
| 4130              | $15\,$          | $\boldsymbol{0}$ | 4.85              | 11.1              | $1.02\,$          |                         |
| 4140              | $\overline{15}$ | $\boldsymbol{0}$ | 4.99              | 11.3              | $\overline{1.05}$ |                         |
| 4150              | $\overline{15}$ | $\boldsymbol{0}$ | 5.23              | $\overline{11.6}$ | $\overline{1.1}$  |                         |
| 4160              | $\overline{15}$ | $\boldsymbol{0}$ | $\overline{5.46}$ | 11.8              | 1.15              |                         |
| 4170              | $\overline{15}$ | $\boldsymbol{0}$ | 5.7               | 12.1              | $\overline{1.2}$  |                         |
| 4180              | $\overline{15}$ | $\overline{0}$   | 6.18              | 12.6              | $\overline{1.3}$  |                         |
| 4190              | $\overline{15}$ | $\boldsymbol{0}$ | 6.65              | 13.1              | $\overline{1.4}$  |                         |
| 4200              | 15              | $\overline{0}$   | 7.6               | $14\,$            | $\overline{1.6}$  | $\overline{\mathrm{X}}$ |
| 4210              | 15              | $\overline{0}$   | 8.55              | 14.8              | 1.8               | $\overline{\mathrm{X}}$ |
| 4220              | 15              | $\overline{0}$   | $\,9.5$           | 15.6              | $\overline{2}$    | $\overline{\mathrm{X}}$ |
| 7777              | $\overline{12}$ | $\overline{0}$   | $\overline{0}$    | $\overline{0}$    | $\overline{0}$    |                         |
| 7500              | 12              | $\boldsymbol{0}$ | 0.95              | $4.9\,$           | $\overline{0.2}$  | $\overline{\mathrm{X}}$ |
| 7510              | 12              | $\boldsymbol{0}$ | $\overline{1.9}$  | $\overline{7}$    | 0.4               |                         |
| 7520              | $\overline{12}$ | $\boldsymbol{0}$ | 2.85              | $8.5\,$           | $0.6\,$           | $\overline{\text{X}}$   |
| 7530              | 12              | $\boldsymbol{0}$ | 3.33              | $\rm 9.2$         | 0.7               |                         |
| 7540              | $\overline{12}$ | $\boldsymbol{0}$ | $3.8\,$           | 9.9               | 0.8               |                         |
| 7550              | $\overline{12}$ | $\overline{0}$   | 4.04              | 10.2              | 0.85              |                         |
| 7560              | $\overline{12}$ | $\boldsymbol{0}$ | 4.28              | 10.5              | 0.9               |                         |
| 7570              | $\overline{12}$ | $\boldsymbol{0}$ | 4.51              | $\overline{10.8}$ | $\rm 0.95$        |                         |
| 7580              | 12              | $\boldsymbol{0}$ | 4.66              | $\overline{10.9}$ | $0.98\,$          | $\overline{\text{X}}$   |
| 7590              | $\overline{12}$ | $\boldsymbol{0}$ | 4.75              | $11\,$            | $\mathbf{1}$      |                         |
| 7600              | $\overline{12}$ | $\boldsymbol{0}$ | 4.85              | $\overline{11.1}$ | 1.02              | $\overline{\mathrm{X}}$ |
| 7610              | 12              | 0                | 4.99              | 11.3              | 1.05              |                         |
| 7620              | 12              | $\overline{0}$   | 5.23              | 11.6              | 1.1               |                         |
| 7630              | 12              | $\boldsymbol{0}$ | 5.46              | 11.8              | 1.15              | X                       |
| 7640              | 12              | $\boldsymbol{0}$ | $5.7\,$           | 12.1              | 1.2               |                         |
| 7650              | 12              | $\boldsymbol{0}$ | 6.18              | 12.6              | 1.3               |                         |
| 7660              | 12              | $\boldsymbol{0}$ | 6.65              | 13.1              | 1.4               | Χ                       |
| 7670              | 12              | $\boldsymbol{0}$ | $\overline{7.6}$  | $14\,$            | 1.6               | $\overline{\mathrm{X}}$ |
| 7680              | 12              | $\theta$         | 8.55              | 14.8              | 1.8               |                         |
| 7690              | 12              | $\boldsymbol{0}$ | $\,9.5$           | $15.6\,$          | $\overline{2}$    |                         |

Table 7: Test runs during experiment, relevant for RAO calculations

| $#$ wave series   | $v_S[kn]$       | $\mu[deg]$       | H[m]              | T[s]              | $\lambda/L_{PP}$ | cancelled               |
|-------------------|-----------------|------------------|-------------------|-------------------|------------------|-------------------------|
| 5000              | $\overline{15}$ | $\overline{9}$   | 1.43              | $\overline{6}$    | $\overline{0.3}$ |                         |
| 5010              | $\overline{15}$ | $\overline{9}$   | $\overline{1.9}$  | $\overline{7}$    | 0.4              |                         |
| 5020              | $\overline{15}$ | $\overline{9}$   | 2.38              | $\overline{7.8}$  | $\overline{0.5}$ |                         |
| 5030              | $\overline{15}$ | $\overline{9}$   | 2.85              | $\overline{8.5}$  | 0.6              |                         |
| 5040              | $\overline{15}$ | $\overline{9}$   | $\overline{3.33}$ | $\overline{9.2}$  | 0.7              |                         |
| 5050              | $\overline{15}$ | $\overline{9}$   | $3.8\,$           | $\overline{9.9}$  | $\overline{0.8}$ |                         |
| 5060              | 15              | $\overline{9}$   | 4.28              | $\overline{10.5}$ | $\overline{0.9}$ |                         |
| 5070              | 15              | $\overline{9}$   | 4.75              | 11                | $\overline{1}$   |                         |
| 5080              | $\overline{15}$ | $\overline{9}$   | 5.23              | 11.6              | $\overline{1.1}$ |                         |
| 5090              | $\overline{15}$ | $\overline{9}$   | 5.7               | 12.1              | 1.2              |                         |
| 5100              | $\overline{15}$ | $\overline{9}$   | 6.65              | 13.1              | $\overline{1.4}$ |                         |
| $\overline{511}0$ | $\overline{15}$ | $\overline{9}$   | $\overline{7.6}$  | $14\,$            | 1.6              | X                       |
| 6000              | $\overline{15}$ | 180              | 1.43              | $\overline{6}$    | $\overline{0.3}$ |                         |
| 6010              | $\overline{15}$ | 180              | $\overline{1.9}$  | $\overline{7}$    | 0.4              |                         |
| 6020              | 15              | 180              | 2.38              | 7.8               | 0.5              |                         |
| 6030              | $\overline{15}$ | 180              | 2.85              | 8.5               | $\overline{0.6}$ |                         |
| 6040              | $\overline{15}$ | 180              | 3.33              | $\overline{9.2}$  | 0.7              |                         |
| 6050              | $\overline{15}$ | 180              | $\overline{3.8}$  | $\overline{9.9}$  | $\overline{0.8}$ |                         |
| 6060              | $\overline{15}$ | 180              | $\overline{4.28}$ | $\overline{10.5}$ | $\overline{0.9}$ |                         |
| 6070              | $\overline{15}$ | $\overline{180}$ | 4.75              | $\overline{11}$   | $\overline{1}$   |                         |
| 6080              | $\overline{15}$ | 180              | $\overline{5.23}$ | 11.6              | $\overline{1.1}$ |                         |
| 6090              | $\overline{15}$ | 180              | $\overline{5.7}$  | 12.1              | $\overline{1.2}$ |                         |
| 6100              | $\overline{15}$ | 180              | 6.65              | 13.1              | $\overline{1.4}$ |                         |
| 6110              | $\overline{15}$ | 180              | $\overline{7.6}$  | $\overline{14}$   | $\overline{1.6}$ |                         |
| 7000              | $\overline{15}$ | 189              | 1.43              | $\overline{6}$    | $\overline{0.3}$ |                         |
| 7010              | $\overline{15}$ | 189              | $\overline{1.9}$  | $\overline{7}$    | $\overline{0.4}$ |                         |
| 7020              | $\overline{15}$ | 189              | $\overline{2.38}$ | $\overline{7.8}$  | $\overline{0.5}$ |                         |
| 7030              | $\overline{15}$ | 189              | 2.85              | $\overline{8.5}$  | $\overline{0.6}$ |                         |
| 7040              | $\overline{15}$ | 189              | $\overline{3.33}$ | $\overline{9.2}$  | $\overline{0.7}$ |                         |
| 7050              | $\overline{15}$ | 189              | $\overline{3.8}$  | $\overline{9.9}$  | $\overline{0.8}$ |                         |
| 7060              | $\overline{15}$ | 189              | $\overline{4.28}$ | 10.5              | $\overline{0.9}$ |                         |
| 7070              | $\overline{15}$ | 189              | 4.75              | $\overline{11}$   | $\overline{1}$   |                         |
| 7080              | $\overline{15}$ | 189              | $\overline{5.23}$ | $\overline{11.6}$ | $\overline{1.1}$ | $\overline{\mathrm{X}}$ |
| 7090              | $\overline{15}$ | 189              | $\overline{5.7}$  | 12.1              | $\overline{1.2}$ | $\overline{\mathrm{X}}$ |
| 7100              | $\overline{15}$ | 189              | 6.65              | 13.1              | 1.4              | $\overline{\mathrm{X}}$ |
| 7110              | $\overline{15}$ | 189              | $\overline{7.6}$  | 14                | $\overline{1.6}$ | $\overline{\mathrm{X}}$ |

Table 8: Test runs during experiment, relevant for Joseph's thesis

Table 9: Irregular sea states

| wave series | $v_S[kn]$ | $\mu  deg $ | $H_s m $ | $ I_p s$ | cancelled |
|-------------|-----------|-------------|----------|----------|-----------|
| 7700        | 15        |             | $1.5\,$  | 7.5      |           |
| 7710        | 15        |             | 4.5      | 10.5     |           |
| 7720        | 15        |             | 3.5      | 10.5     |           |
| 7730        | 15        |             | 1.5      | 11.5     |           |

# B Response amplitude results: ShipX

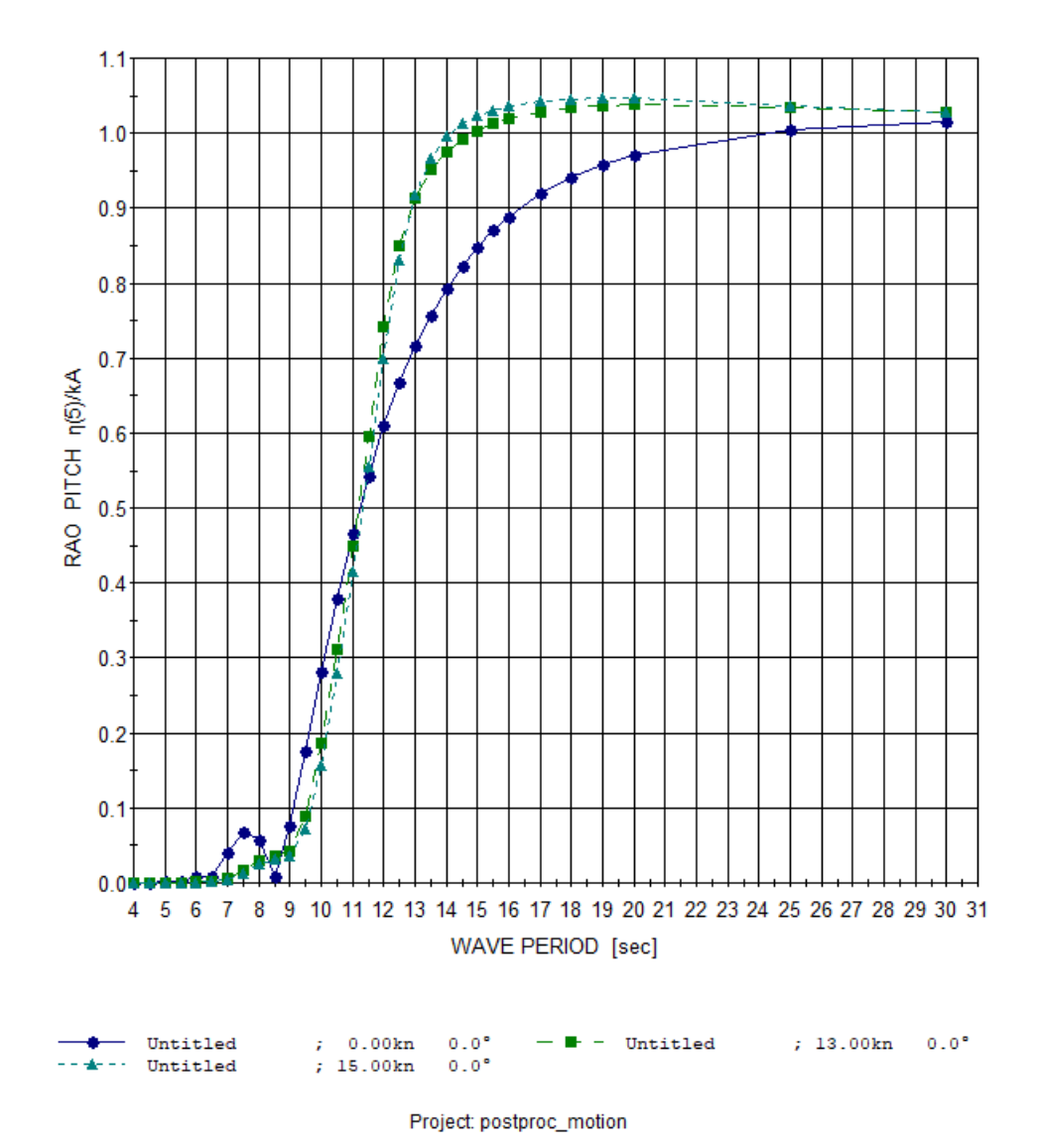

#### **DISPLACEMENTS**

Figure 43: Resulting pitch RAOs from ShipX

## **DISPLACEMENTS**

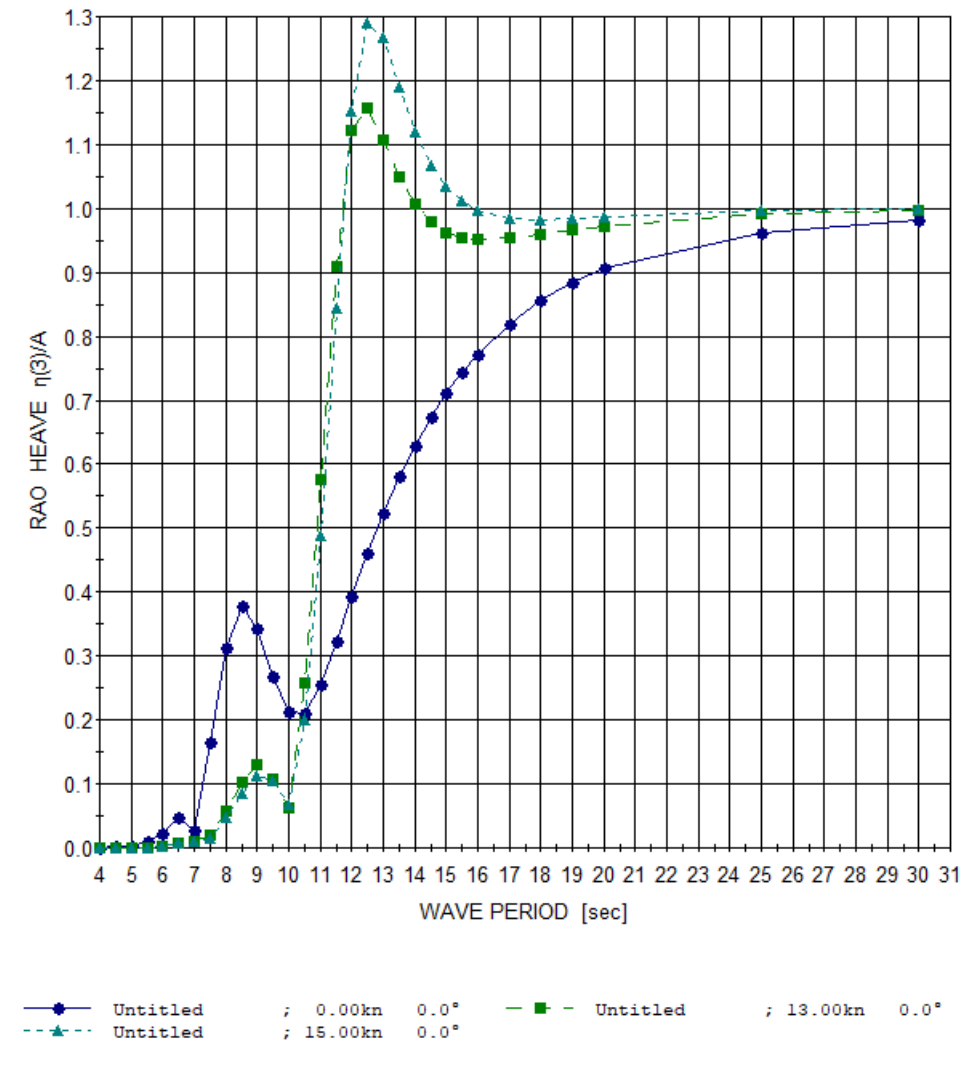

Project: postproc\_motion

Figure 44: Resulting heave RAOs from ShipX

## **Added Resistance**

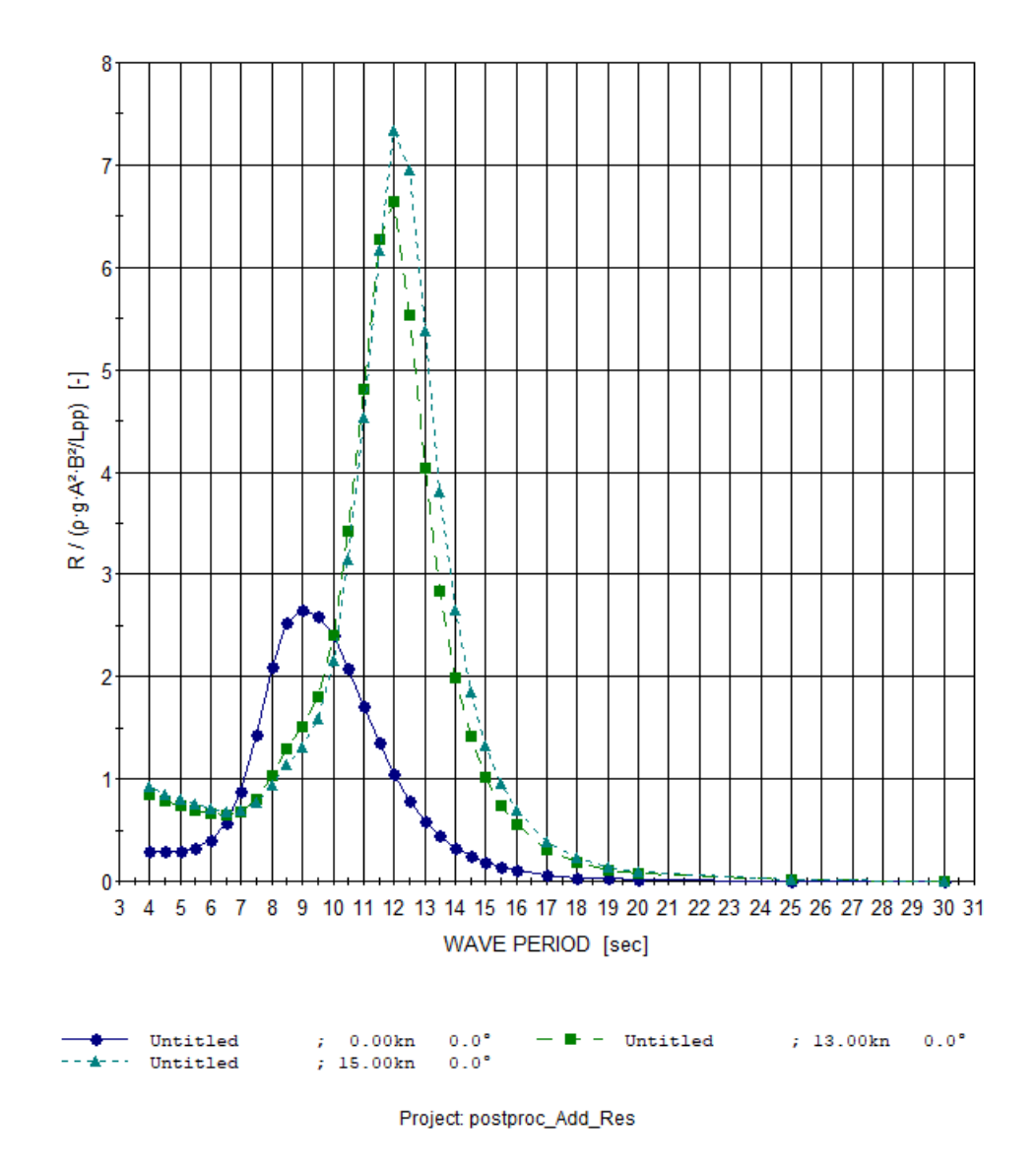

Figure 45: Resulting dimensionless added resistance from ShipX

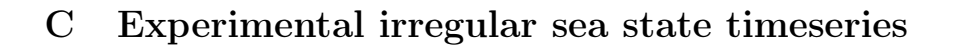

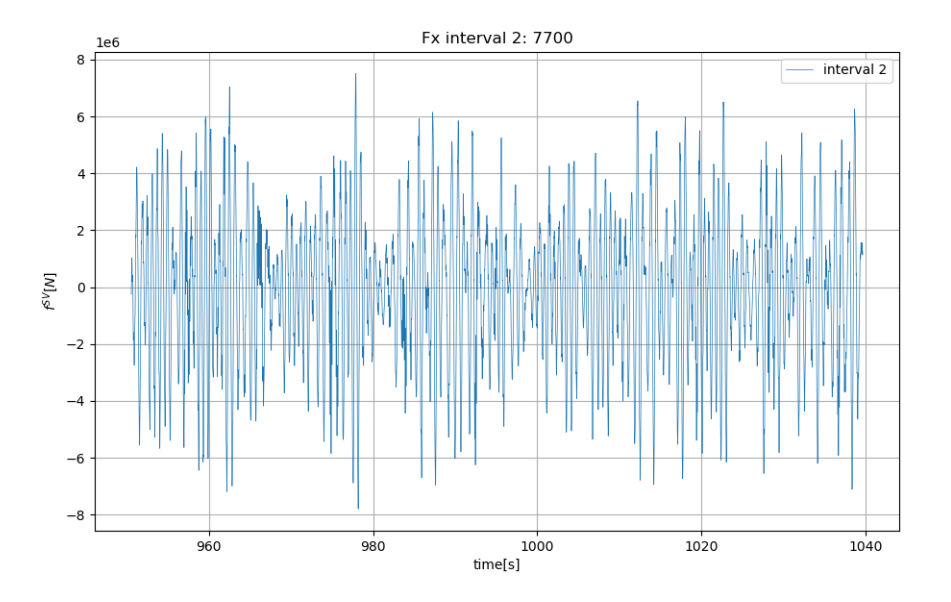

Figure 46: Wave induced force: irregular seaway runs  $\#7700,$  interval  $2$ 

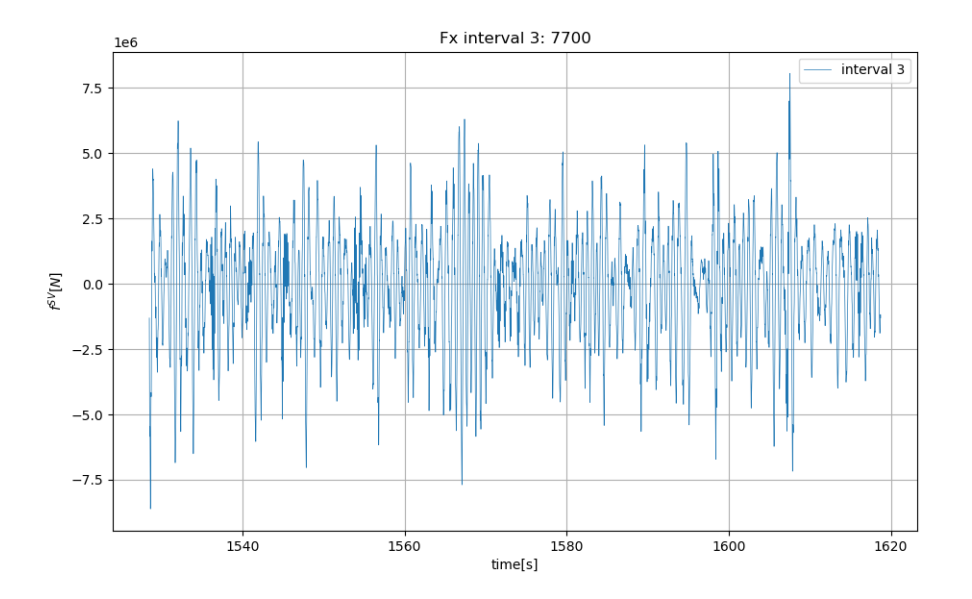

Figure 47: Wave induced force: irregular seaway runs #7700, interval 3

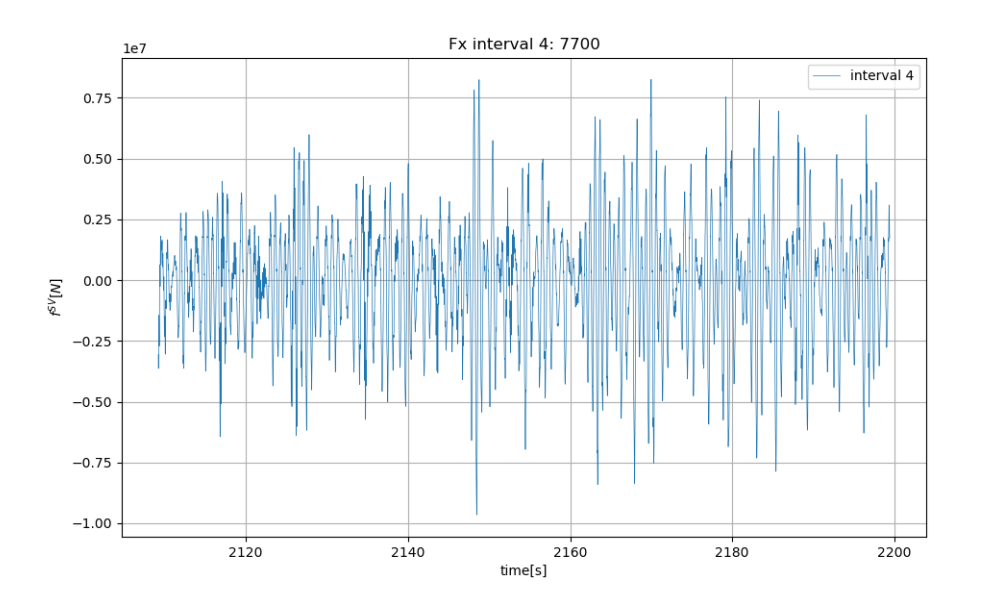

Figure 48: Wave induced force: irregular seaway runs  $\#7700,$  interval  $4$ 

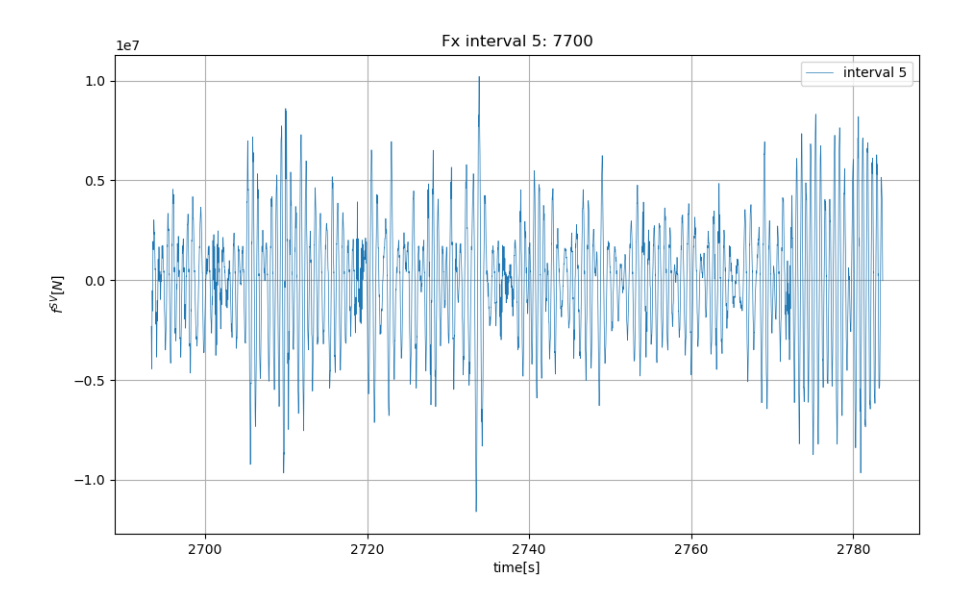

Figure 49: Wave induced force: irregular seaway runs #7700, interval 5

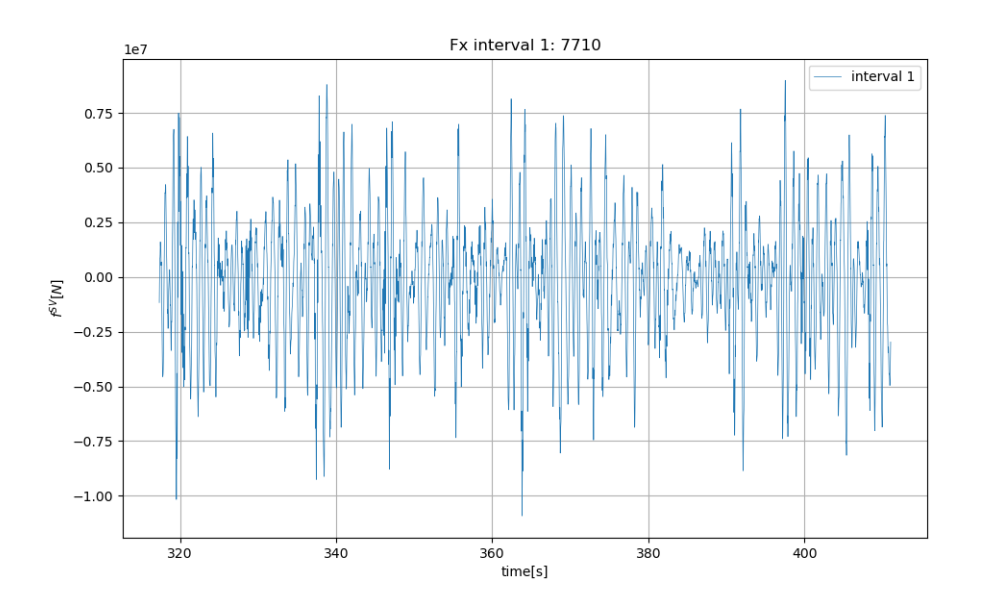

Figure 51: Wave induced force: irregular seaway run #7710, interval 1

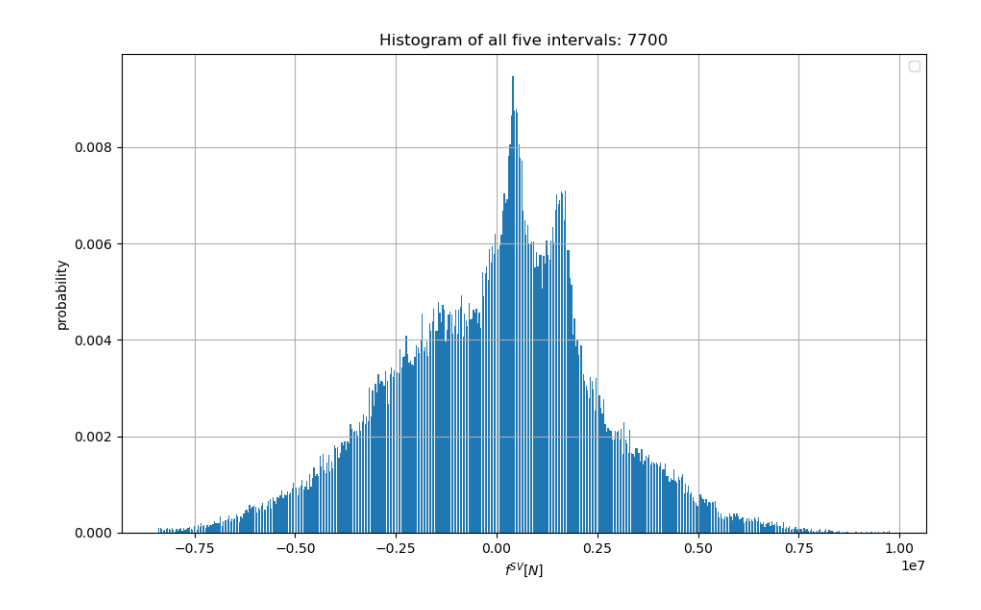

Figure 50: Irregular seaway run #7700, histogram for all five intervals combined

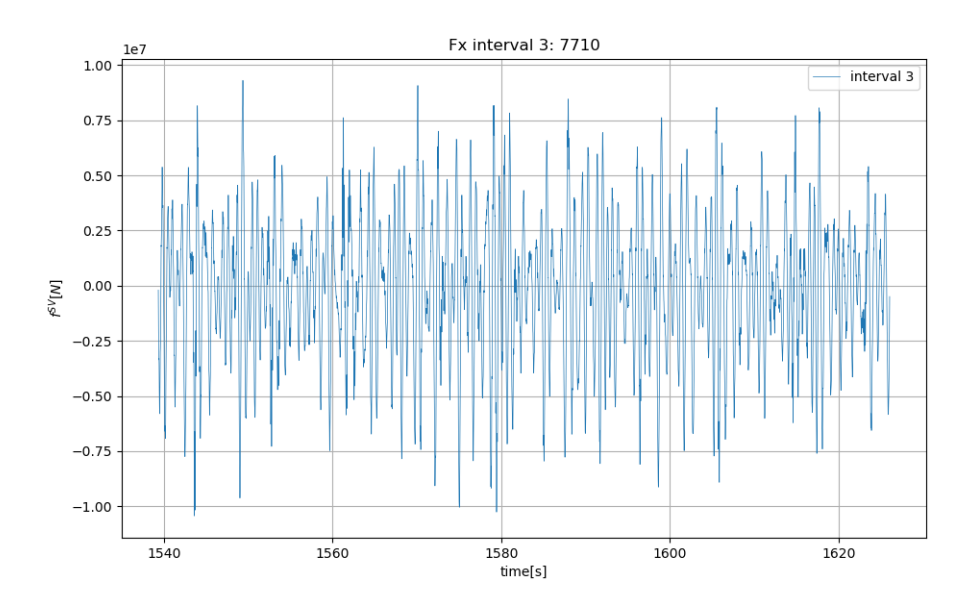

Figure 53: Wave induced force: irregular seaway runs #7710, interval 3

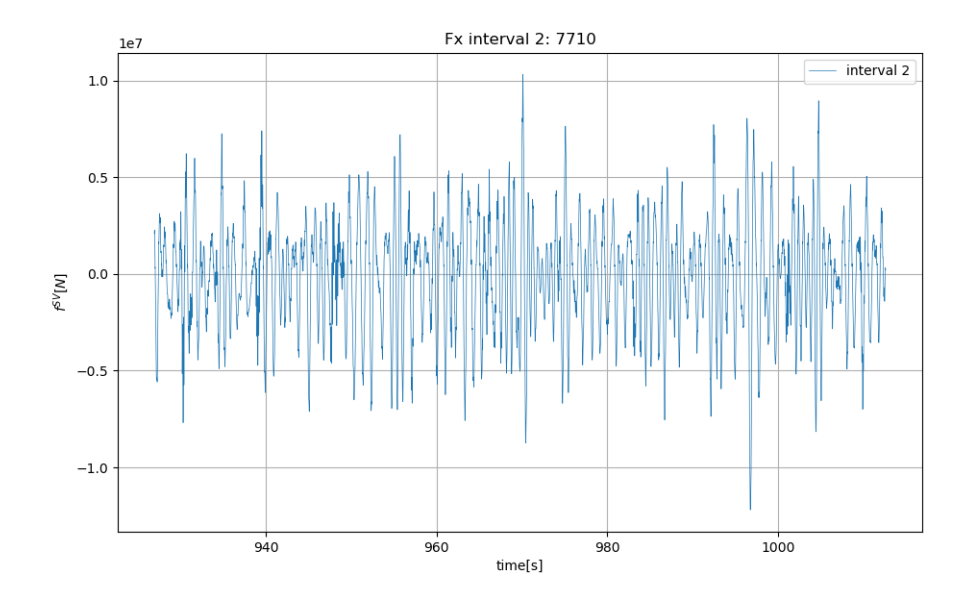

Figure 52: Wave induced force: irregular seaway runs #7710, interval 2

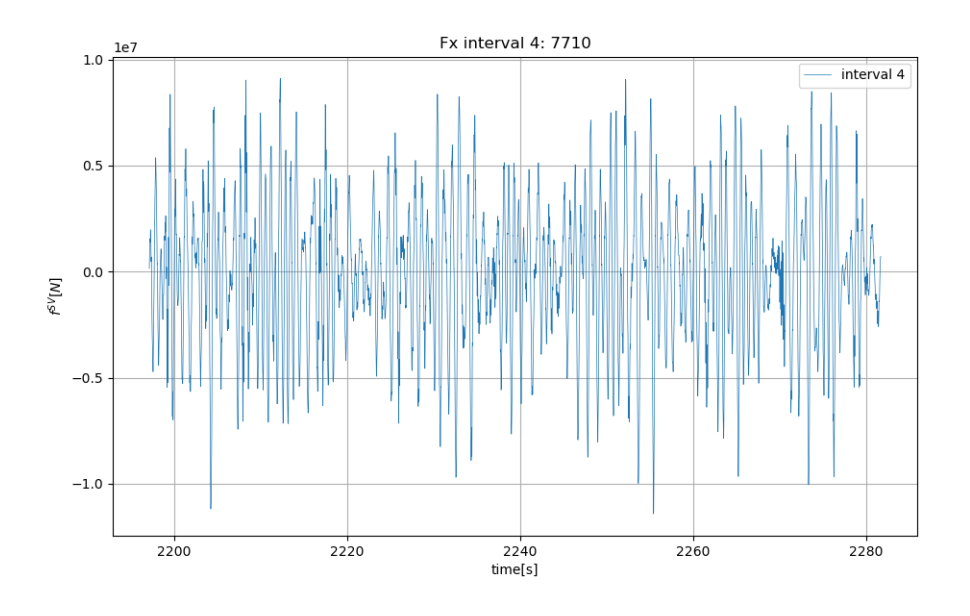

Figure 54: Wave induced force: irregular seaway runs  $\#7710,$  interval  $4$ 

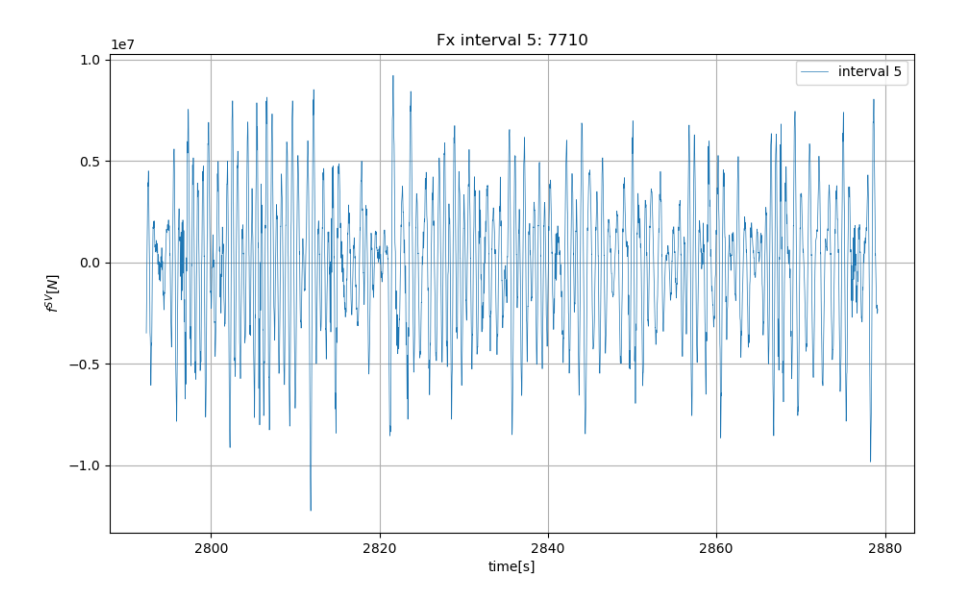

Figure 55: Wave induced force: irregular seaway runs #7710, interval 5

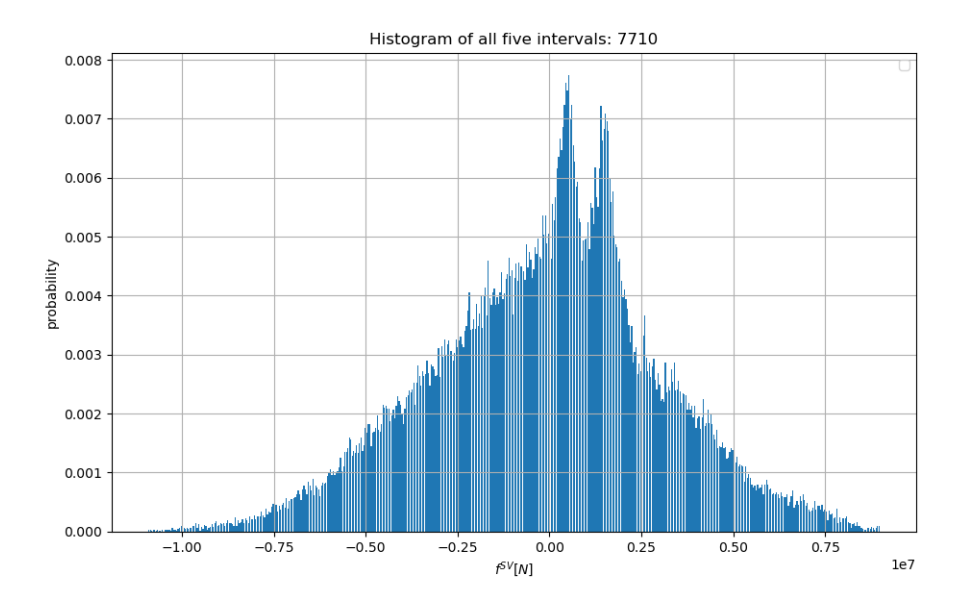

Figure 56: Irregular seaway run  $\#7710$ , histogram for all five intervals combined

# D Python: pre-processing

```
import numpy as np
import os
import matplotlib pyplot as plt
import scipy signal as sp
import scipy . fft as sf
import xlsxwriter
from matplotlib backends backend pdf import PdfPages
def OQUS interval (intStart, intEnd, time oques):
    oqus intStart = round(intStart *5.)/5. # oqus intSTart in seconds
    oqus intEnd = round(intEnd * 5.) / 5.
    ogus intStart1 = np.argvhere (time ogus \leqogus intStart)
    oqus in t S tart = oqus in t S tart1[-1]oqus intStart = oqus intStart [0]oqus intEnd1 = np . argwhere ( time - oqus>oqus-intEnd )oqus intEnd = oqus intEnd1 [0]
    oqus intEnd = oqus intEnd [0]return [ oqus intStart, oqus intEnd ]
def ensure dir ( file path ):
    \text{directory} = \text{os.path.dim}(\text{file path})if not os.path.exists (directory):
         os. makedirs (directory)
def annot max(x, y, x=None):
    xmax = x[np. argmax(y)]
    \text{ymax} = \text{y} \cdot \text{max}()t e x t = '' x = {:.3 f }, y = {:.3 f }" . format (xmax, ymax)
    if not ax:
        ax=plt \cdot gca()bbox props = dict ( b ox s t yle =" square , pad = 0.3" , f c="w" , ec="k" , lw = 0.72)
    arrowprops=dict (arrowstyle="->", connectionstyle="angle, angleA=0, angleB=60")
    kw = \textbf{dict} (xycoords='data', textcoords="axes_fraction",
               arrowprops=arrowprops, bbox=bbox props, ha="right", va="top")
    ax. annotate (text, xy=(xmax, ymax), xytext=(0.94, 0.96), **kw)
def pqFormel(p, q):
    x1 = -p/2 + np \cdot sqrt((p**2)/4)-q)x2 = -p / 2 - np \cdot sqrt((p ** 2) / 4) - q)return x1 , x2
def find_mean_period (array: np.ndarray, time: np.ndarray):
    array_{} mean = np . mean (array)
    index = np.argvhere(np.diff(np.sizen (array-array-mean)) >0)index = index.transpose()mean period = np . mean (np \cdot diff ( time [ index ] ) )T stddev = np. std(np. diff ( time [ index ] ) )return mean_period
def find mean from peaks (array: np. ndarray, distance = None, h eight = None):
    meanArray = np.macan (array)array = array - meanArray
```
```
Fx\_interval\_amplitude\_max, = sp.find\_peaks (array, distance=distance, height= (0.0, Non)Fx\_interval\_amplitude\_min, = sp.find\_peaks(-array, distance=distance, height=(0.0, N_0)mean = 0.5 * (np mean (slider average length of (array) [Fx interval amplitude max ] ) ) + np mean ( slicreturn mean, Fx interval amplitude min, Fx interval amplitude max
def find_mean_period_BH (array: np.ndarray, time: np.ndarray):
     array mean =np . mean (array)array = array-array_mean
     array = Bingham filter (array)
     index = np.argvhere(np.diff(np.size(n, array)) > 0)index = index.transpose()mean\_period = np.macan(np.diff(time[index]))T stddev = np. std (np. d if f ( time [index ] ) )
     return mean period, index, T_stddev
def Bingham filter (array : np . ndarray ) :
     n = len (array)for i in range (len (array) -1):
          if i+1 \le n/10:
               array[i] = 0.5*(1-np \cdot cos((10*np pi*(i+1))/(n)))elif i+1>= 9*n/10:
               array[i] = 0.5*(1 - np \cdot cos(10 * np \cdot pi * ((i + 1) - (9 * n / 10)) / (n)))return array
def FFT(array: np.ndarray, dt):
     array \text{fft} = \text{sf} \cdot \text{fft} (\text{array})array \text{fft} = \text{np}.\text{abs} (\text{array} \text{fft} / \text{len} (\text{array} \text{fft} ))n = array_{frt}. size
     freq plot = sf. fftfreq (n, dt)array \text{fft} = \arctan \text{fft} [: \text{int} ((\text{len}(\arctan \text{fft}) - 1) / 2)]
     freq\_plot = freq\_plot[:int((len(freq\_plot) - 1) / 2)]return array fft, freq plot
def bpass gaussian (x sig, dt, flow, fhigh):
     xsig fft = np. fft. fft (xsig)
     fvec = np. fft.fftfreq(len(xsig), d=dt)
     N samples = len(fvec)\# Create Gaussian window filter:
    M = 50 # Total number of samples in Gaussian ramp function
     {\tt gausswin}\ =\ {\tt sp\rm .\,windows.\,gaussian\, (M,\ \ std=7)}\text{lramp = np.array}(\text{gausswin}[:\text{M} // 2]) \# Left\text{ ramp function} (left\text{ half of Gaussian})rramp = np. array (gausswin [M / / 2:]) # Right ramp function (right half of Gaussian)
     \mathrm{i} \, 1 \, = \, \mathrm{np} \, . \, \mathrm{argwhere} \, (\mathrm{np} \, . \, \mathbf{abs} \, (\, \mathrm{free} \, [\, : \, \mathrm{N samples} \, \, // \, \, 2 \, ] \, ) \, > \, \mathrm{flow} \, \, \mathrm{\small\,} \, [0 \, ] \, [ \, 0 \, ] \quad \, \# \, \, Index \, \, \, of \, \, low \, \, cut \, \, frequency \, .i2 = np.argwhere(np.abs(fvec[:Nsamples // 2]) < fhigh)[-1][0] # Index of high cut frequ
     lwin = np. zeros (np. \max([i1 - M // 2, 0])) # Left zero-padding
     rwin = np. zeros (np. min ( [Nsamples // 2 – (i2 + M // 2), Nsamples // 2 – 1]))
# Right zero-padding
     oneband = np. ones (np. max ( [Nsamples // 2 – len ( lwin ) – len ( rwin ) – len ( lramp ) – len ( rram
```

```
63
```

```
# Unity pass-band
    filter = np. concatenate ((lwin, lramp, oneband, rramp, rwin)) \# Combined window functio
    \# Filter signal by multiplication with window function in frequency domain
    # Inverse FFT to obtain filtered time−series
    xsig bp = np. f f t . i f f t ( x sig f f t * np. concatenate ( ( filter, filter [:: -1]))). real
### gives warning
    return xsig bp, ( fvec, filter )
def homemade Gauss (array : np . ndarray , dt , l cut , hcut ) :
    \text{fft} = \text{sf}. \text{fft} (\text{array})n = fft.sizefreq = sf. fftfreq (n, dt)for i in range(len(\text{fft})):
         if freq[i] \leq -lcut:
             f f t [i] = 0.0elif freq[i] \geq -hcut:
             f f t [i] = 0.0new array = sf. if f t ( f f t )
    return new_array.real
def dispers eq(x,H):
    return (np.pi*2)/x * np.tanh(2*np.pi*H/x)def find_wave_length (angl freq, H, intialguess = 0.0):
    xtop = 100000.xbot = 0.000001x= intialguess#5.9375
    f = lambda x: dispers eq(x,H)/angl_freq**2 -1d fdx = lambda x: -2*9.8066*np. pi /x**(-2)*np.tanh (2*np.pi*H/x) + (np.pi*2*9.8066)/x *(-2*
    while abs(f(x))>1e-4:
         print('x', x)x new=x−f (x) / d fdx (x)
        x=x_new
    return x
def set_interval(array: np.ndarray, intervalstart, intervalend):
    array_{} mean = np . mean (array)
    index = np.argvhere(np.diff(np.sizeing(narray-array-mean)) > 0)index = index.transpose()index = index [0]checkstart = abs(index-intervalstart)checkend = abs(index–intervalend)min = np \cdot argmin(c \, heck start)\text{start} = \text{index} | \text{min} |max = np.arange( \text{checked})end = index [max]print('start/end', start, end)return [start, end]
def find wavelength2 ( angular wave freq , H, in it guess ) :
    k=2*np. pi/initguess
    f = lambda k:9.81*k*np.tanh (k*H)−angular wave freq *angular wave freq
```

```
d fd x =lambda k : 9.81 * (np \cdot \tanh(k * H) + k / (np \cdot \cosh(k * H) * * 2))while abs(f(k))>1e-5:
         k new = k−f (k)/ d fdx (k)
         k=k new
    return 2∗np . pi /k
def slider averaging (array: np.data):
    return array
def find amplitude (array: np. ndarray, distance = None):
    array = array - np-mean(array)amplitude_max, _ = sp.find_peaks(array,distance=distance, height=(np.max(array)*0.3, N
    amplitude\_min, \_ = sp.find_peaks(-array,distance=distance, height=(np.max(-array)*0.3,
height = (0.5 * np.max(-array), 2 * np.max(-array)))
    amplitude = np. mean ( slider _averaging ( array [ amplitude _max ] ) ) - np. mean ( slider _averaging (
    return amplitude /2.
def find calc interval (carriage vel: np. ndarray, carriage pos: np. ndarray) :
    carrvel\_lp = butter\_lowpass\_filter(carriage\_vel, 1., 200.)acc_magnitude = (np. diff (carrvel l p) / 0.005)\text{iacc\_peaks}, = \text{sp. find\_peaks} (\text{acc\_magnitude})
    for i in iacc peaks:
         index = np.argvhere(iacc_peaks = i)if np.abs(\text{acc\_magnitude}) [i] > 0.04 or np.abs(\text{acc\_magnitude}) [i] < 0.004:
              iacc_{\text{peaks}} = np. delete (iacc_{\text{peaks}}, index)
         elif carriage vel [i] < 1.0:
              iacc peaks = np. delete (iacc peaks, index)
    for i in range (20): # how many periods to take away at the beginning and end
         \texttt{iacc\_peaks} = \texttt{np}.\texttt{delete}(\texttt{iacc\_peaks}, 0)\text{peaks}\_\text{old} = \text{np}.\,\text{array}\left(\left[\right]\,,\ \text{dtype} \text{=}\, \text{int}\,\,'\right)peaks new = np . array (\vert \vert, dtype='int')
    for i in iacc peaks :
         if carriage pos[i] \leq 175.:
              peaks old = np.append ( peaks old, i )elif carriage pos[i] > 175.:
              peaks_new = np . append ( peaks_new , i )
    interval = np.array([iacc peaks [0], iacc peaks [-1]], dtype=' int')interval\_old = np.array({[peaks\_old[0], peaks\_old[-1]], dtype='int')interval new = np . a r ray ( [ peaks new [0] , peaks new [-1] , dtype=' int' )
    return interval, interval old, interval new
def butter_lowpass_filter(data, cutoff, fs, order=5):
    nyq = 0.5 * fs
    normal\_cutoff = cut off / nyqb, a = sp. butter (order, normal_cutoff, btype='low', analog=False)
    y = sp. filt filt (b, a, data)return y
def dimensionless force (array: np. ndarray, amplitude wp1, width, Lpp):
    Fx dimless = np . array ( || )for i in array:
         value = i/(1000*9.81∗amplitude wp1∗amplitude wp1∗width∗width/Lpp)
         Fx dimless = np . append (Fx dimless , value)
```
#### return Fx\_dimless

```
#automatic plotting
\mathtt{datapath} \ = \ " \ . \ /\ \mathtt{npz2} \, /\ \text{"}figurepath = "./figure\_spectrum/"t e stinfolist = []
filelist = os-listdir (datapath)in files = [ filename for filename in filelist if filename.endswith (' . npz')]Fxamplitude smultipage = PdfPages (figurepath + '/ + 'Fx amplitude multipage . pdf ')
h eaveam plitudes multipage = PdfPages (figure path + '/ + \overline{h} heave amplitude multipage . pdf ')
pit champlitudes multipage = PdfPages (figure path + '/ + ' ) pitch amplitude multipage . pdf ')
```

```
\# \text{\# open}\ \mathit{excel}\ \textit{worksheet}workbook = xlsxwriter. Workbook ('mean Fx allruns . xlsx ', options = { 'nan inf to errors ' : True } )
work sheet = workbook.add worksheet ()worksheet.write(0, 0, 'Run')col heaveamplitude = 1worksheet.write(0, col_{\text{leaveamplitude}}, 'heave')col pit champlitude = 2worksheet.write(0, col\_pitchampling, 'pitch')col wp1Period = 3worksheet.write(0, colwp1Period, 'WPL-period ')col wp3Period = 4worksheet.write(0, col wp3Period, 'WP3\_period ')col wavelength = 7worksheet.write(0, col wavelength, 'wavelength')
col wp1height = 5worksheet.write(0, col wp1height, 'WP1
sheight')
col wp3height = 6worksheet.write(0, col wp3height, 'WP3
beight')
col heaveRAO = 10worksheet.write(0, col \text{leaveRAO}, ' \text{leave\_RAO'})col pitchRAO = 11worksheet.write(0, col-pitchRAO, 'pitch\_RAO')col Fx mean = 12
worksheet . write (0, \text{ col } Fx mean, 'mean_Fx' )
col Fx amplitude = 13worksheet.write(0, col Fx amplitude, 'Fx
amplitude')
col Fx Period = 14
worksheet.write(0, col_F x_P)Period, 'Fx<sub>rperiod</sub>')
col_dimlessMeanFx = 15
worksheet.write(0, coldimlessMeanFx, 'dim. \text{__mean\_Fx'} )col encounterPeriod =17worksheet. write (0, col\) encounterPeriod, 'encounter speriod')
col heavePeriod = 8
```

```
worksheet. write (0, col \text{leavePeriod } , ' \text{leave\_period } ')col pitchPeriod = 9worksheet. write (0, col-pitchPeriod, 'pitch\_period ')col dimlessFxAmplitude = 16worksheet.write(0, coldimlessFxAmplitude, 'dim. \mathcal{L}Fx\lrcorner ampl.' )\# \# \ vessel \ datawaterdepth = 5.8 \# 8.5Lpp = 5.9375width = 1.009375#plot all plots
for index_infile in range(len(infiles)):
     \text{in file} = \text{in files} \left[ \text{index} \text{ in file} \right]df = np.load(datapath + infile, allow pickle=True)data = df['data']keys = df['keys']data array = data . item ()datadict = {key: value for key, value in zip (keys, data array )}
    time = data = array [ data dict [ 'DAQ_time_s stamps ' ] ]time2 = data = array [ data dict [ 'DAQ_time_stamps_SR2'] ]FX = data_{array} [ \, dataset[ \, 'FX\_CENTER' \, ] ]wp1 = data = array [ data] [ 'WP1 BM' ] ]
    wp3 = data = array [ data dict [ 'WP3 CAR'] ]wp1_tot = data_array [ d a t a dict [ 'WP1_BM' ] ]
    wp3_tot = data_array [ d a t a dict [ 'WP3 CAR' ] ]
    wp2_tot = data_array [ d a t a dict [ 'WP2_BM' ] ]
    wp4\_tot = data\_array[ \, dataset[ 'WP4_CAR' ] ]
    wpUS tot = data array [ d a t a dict [ 'WP_US' ] ]
    # filter
    \# filter carriage speed
    t = timedt = 0.005\# \# find calculation interval
    \text{carriage\_vel} = \text{data\_array} [\text{datadict} [\text{'speed\_carriage'}]]carriage pos = data_array [ d a t a dict [ ' pos_carriage_analog ' ] ]
    interval_i, interval_i old, interval_new = find\_calc\_interval(carriage\_vel, carriage\_pos)\# \# compute time period between accelerations
    interval \ \ start = interval [0]interval \text{ end } = interval [-1]interval length = interval end - interval start
```

```
plot interval = [for i in range (interval length):
         plot interval.append(i)plot interval = plot interval + (interval start)
\# set new intervals for FxFx interval = FX[ interval start : interval end]
if len (Fx interval) \% 2 > 0:
    Fx interval = np. delete (Fx interval, -1)
time interval = time [ interval start : interval end ]
if len (time interval) \% 2 > 0:
    time interval = np. delete ( time interval , -1)
carriage vel interval = carriage vel interval start : interval end
if len ( carriage _ vel interval ) \% \overline{2} > 0:
    \text{carriage\_vel\_interval} = \text{np}.\text{delete}(\text{carriage\_vel\_interval}, -1)wp1 = wp1 [interval_start : interval_end]
if len(wp1) \% 2 > 0:
    wp1 = np. delete (wp1, -1)wp3 = wp3[interval start:interval end]if len(wp3) \% 2 > 0:
    wp3 = np. delete (wp3, -1)wp2 = wp2 tot [ interval_start : interval_end ]
if len(wp2) \% 2 > 0:
    wp2 = np. delete (wp2, -1)wp4 = wp4 tot [interval start : interval end]
if len(wp4) \% 2 > 0:
    wp4 = np. delete wp4, -1)
wpUS = wpUS tot [interval_start : interval_end]
if len(wpUS) \% 2 > 0:
        wpUS = np. delete (wpUS, -1)
\# calculate encounter frequency
mean period wp1 = find mean period (wp1, time interval)
mean period wp3 = find mean period (wp3, time interval)
mean vel = np \cdot mean (</math> carrying <math>vel \cdot interval )frequency_wp1 = 2. * np pipi / mean\_period_wp1frequency_wp3 = 2. * np pipi / mean-period_wp3enc freq omega = frequency wp1 + mean vel / 9.81 ∗ frequency wp1 ** 2
enc freq = 0.5 * enc freq omega / np. pi
\# \ gaussian bandpass filter
lowcut = enc freq * 0.9 # 0.08#*2*np. pi#
highcut = enc_freq * 1.1 # 0.0105#*2*np.pi#
Fx bp = \text{homemade Gauss} ( Fx \text{ interval } , dt , \text{lowcut } , \text{higher } u )\# check interval for main frequency
mean period Fx = find mean period (Fx \text{ bp}, \text{ time interval } )
```
 $\#$  lowpass filter  $Fx_{\perp}$ lp\_interval = butter\_lowpass\_filter ( $Fx_{\perp}$ interval, mean\_period\_Fx \* 4., 200.) wp1 = butter lowpass filter (wp1, mean period wp1  $* 1.1 , 200$ .)

 $#$  Fast Fourier Transformation Fx fft, Fx freq = FFT(Fx interval, dt)

 $\# \#$  find amplitude and mean value  $amplitude_Fx = find\_amplitude(Fx\_interval, distance = (200.*0.8*mean\_period_Fx))$ amplitude wp1 = find amplitude (wp1, distance=mean period wp1 \*200. \* 0.8) amplitude wp3 = find amplitude (wp3, distance=mean period wp3 ∗200 ∗0.8)

Fx mean FA,  $\theta$  = find mean from peaks (Fx interval) Fx lp\_mean\_FA, Fx\_interval\_min, Fx\_interval\_max = find\_mean\_from\_peaks ( Fx\_lp\_interval , di

 $Fx_{\text{amplitude\_max}}$ ,  $=$  sp.find\_peaks  $(Fx_{\text{m}}_i)$  interval, distance = (200.\*0.8\*mean\_period\_Fx),  $Fx_{\text{amplitude\_min}}$ ,  $= sp$ . find  $peaks(-Fx_{\text{L}}ip_{\text{interval}})$ , distance = (200.\*0.8\* mean\_period\_Fx)

 $#$  find wavelength wavelength = find wavelength2 (frequency wp1 , waterdepth , Lpp) wp3\_wavelength = find\_wavelength2 ( frequency\_wp3, waterdepth, Lpp )

 $\# \# \;\; added \;\; resistance \;\; dimensionless$ 

 $Fx\_interval\_mean$ ,  $\_,$  = find\_mean\_from\_peaks ( $Fx\_interval$ , distance =(200\*0.8\*mean\_period\_F Fx dimless = dimensionless force (Fx interval, amplitude wp1, width, Lpp) Fx dimless fft, Fx dimless freq  $=$ FFT(Fx dimless, dt)  $Fx\_dimless\_mean$ ,  $\_,\_\$  = find\_mean\_from\_peaks ( $Fx\_dimless$ , distance =(200\*0.8\*mean\_period\_Fx) Fx\_dimless\_amplitude = find\_amplitude (Fx\_dimless, distance =  $(200 * 0.8 * mean\_period\_Fx )$  )  $Fx\_dimless\_mean\_FA$ ,  $\_,\_\$  = find  $_mean\_from\_\$ peaks (Fx\\_dimless) $Fx$  amplitude = find\_amplitude ( $Fx$ \_interval , distance =(200\*0.8\*mean\_period\_Fx))  $Fx \_{lp}$  dimless = dimensionless force  $(Fx \_{lp}$  interval, amplitude wp1, width, Lpp)  $Fx_l_p_d=$  dimless\_mean , \_,\_ = find\_mean\_from\_peaks ( $Fx_l_p_d=$  dimless , distance =(200\*0.8\*mean\_period\_Fx ) )  $Fx_lp_dimless_mean_FA,$ , = find\_mean\_from\_peaks  $(Fx_lp_dimless)$ 

 $\#H$  OQUS values

```
time_oqus_total = data_array [ d a t a dict [ 'DAQ_time _stamps \text{SR2'} ] ]
zpos\_total = data\_array[| \text{data}[i]pitch = data_{array[} datadict ['pitch1']]
roll = data = array [ data dict [ ' roll 1 ] ]
```
oqus int $Start = time$  interval [0] oqus intStart = round( oqus intStart  $* 5$ .) / 5.

```
oqus intEnd = time interval [-1]oqus intEnd = round( oqus intEnd * 5 .) / 5.
oqus int Start1 = np. argwhere (time oqus total \langle oqus int Start)
oqus\_intStart = oqus\_intStart1[-1]oqus in t S tart = o qus in t S tart [0]oqus intEnd1 = np . argwhere ( time oqus total > oqus intEnd )
oqus intEnd = oqus intEnd1 [0]
oqus intEnd = oqus intEnd [0]time_oqus_old_vec = OQUS_interval( time [ interval _ old [0]] , time [ interval _ old [-1]], time_oqus
time oqus = time oqus total \lceil oqus intStart : oqus intEnd \rceilif len (time oqus) \% 2 > 0:
    time oqus = np. delete ( time oqus , -1)
zpos = zpos\_total[ogus\_intStart:ogus\_intEnd]if len (zpos) \% 2 > 0:
    zpos = np. delete (zpos, -1)
roll = roll [oqus intStart: oqus intEnd]if len( roll) \% 2 > 0:
    roll = np. delete (roll, -1)
pitch = pitch[ogus intStart: oqus intEnd]if len (pitch) \% 2 > 0:
    pitch = np. delete (pitch, -1)
time oqus old = time oqus total [ time oqus old vec [ 0 ] : time oqus old vec [-1]]
if len (time oqus old) \% 2 > 0:
    time_oqus_old = np . delete ( time_oqus_old , -1)
zpos old = zpos to tal [ time_oqus_old_vec [0] : time_oqus_old_vec [-1]]
if len (zpos old ) \% 2 > 0:
    zpos old = np . de lete ( zpos old , -1)
zpos period = find mean period ( zpos , time oqus )
zpos1 = zpos - np.maca(n(zpos))zpos amplitude = find amplitude ( zpos1 , distance = (50.*0.8* zpos period ) )
zpos_dimless_amplitude = zpos_amplitude /amplitude_wp3
zpos\_old\_period = find\_mean\_period(zpos\_old, time\_oqus\_old)zpos1 = zpos - np.maca(n(zpos))zpos old amplitude = find amplitude ( zpos old, distance = (50. * 0.8 * zpos old period ) )
zpos old dimless amplitude = zpos old amplitude / amplitude wp3
pitch\_period = find\_mean\_period ( pitch , time\_oqus)pitch lp = butter lowpass filter ( pitch, pitch period *1.1, 50. )
pitch1 = pitch - np-mean(pitch)pitch amplitude = find amplitude ( pitch1 , distance = (50.*0.8* pitch period ) )
zpos lp = butter \t{lowpass filter} (zpos \t{old}, zpos \t{old period} * 1.1, 50.)
```
zpos lp\_amplitude = find\_amplitude ( zpos lp , distance =  $(50 \cdot 0.8 * zpos$  period ) )

heave\_amplitude\_max , \_ = sp . find\_peaks ( zpos-np . mean ( zpos ) , distance =  $(50.*0.8*zpos\_perio$  $heave\_amplitude\_min$ ,  $_ =$  sp.find\_peaks(-zpos+np.mean(zpos), distance=(50.\*0.8\*zpos\_period ) heave old amplitude max,  $=$  sp . find peaks ( zpos old  $-$  np . mean ( zpos old ) , distance = (50. heave\_old\_amplitude\_min, \_ = sp.find\_peaks (-zpos\_old + np.mean (zpos\_old), distance = (50.  $\text{pitch\_amplitude\_max}$  ,  $\text{I} = \text{sp. find\_peaks}$  (  $\text{pitch\_np}$  mean (  $\text{pitch}$  ), distance = (50.\*0.8\* pitch  $\text{p}$  e  $pitch\_amplitude\_min$ ,  $=$   $sp.find\_peaks(-pitch+np. mean(pitch)$ , distance =  $(50.*0.8*pitch\_p$  $\# \# \hspace{1mm} write \hspace{1mm} into \hspace{1mm} except \hspace{1mm} sheet$ string  $file = str(intfile)$ string file = string file.translate({ $\text{ord}(i)$ : None for i in 'E.npz<sub>s</sub>'})  $row = index$  in file  $+1$ worksheet. write  $(row, 0, int (string_file))$ worksheet.write (row, col\_heaveamplitude, 2.\*zpos\_lp\_amplitude) worksheet.write (row, col\_pitchamplitude, 2.\*pitch\_amplitude) worksheet.write(row, col\_wp1Period, mean\_period\_wp1) worksheet.write(row, col\_wp3Period, mean\_period\_wp3) worksheet . write (row, col wavelength, wavelength) worksheet . write (row, col\_wp1height, 2\*amplitude\_wp1) worksheet . write (row, col\_wp3height, 2∗amplitude\_wp3)  $\texttt{worksheet}\texttt{. write}\left(\texttt{row}\texttt{, col\_leaveRAO}\texttt{, zpos\_lp\_amplitude/amplitude\_wp3}\right)$ worksheet . write (row, col pitchRAO, pitch amplitude \*wp3\_wavelength / ( amplitude wp3 \* 180 . ) ) worksheet . write (row, col\_Fx\_mean, Fx\_lp\_mean\_FA $*-1$ ) worksheet. write (row, col Fx amplitude, amplitude  $Fx$ ) worksheet.write(row, col\_Fx\_Period, mean\_period\_Fx) worksheet write (row, col\_dimlessMeanFx, -1∗Fx\_mean\_FA∗Lpp / (1000∗9.81∗4∗ amplitude\_wp3∗am worksheet.write (row, col\_encounterPeriod, 1./enc\_freq) worksheet write (row, col heavePeriod, zpos old period) worksheet.write(row, col\_pitchPeriod, pitch\_period) worksheet write (row, col\_dimlessFxAmplitude, Fx\_amplitude ∗Lpp / (1000∗9.81∗4∗ amplitude wp

 $# plot graphs and save pdf$ 

string  $key = 'Fx\_spectrum'$  $plot\_title = string\_file + '-' + string\_key$  $\text{carr\_plot\_title} = \text{string\_file} + \text{'}$  Carriage'  $Fx\_plot\_title = string\_file + '\_Fx\_times$  $Fx_{r} = \frac{C}{2}$   $F_{rx} = \frac{C}{2}$   $F_{rx} = \frac{C}{2}$   $F_{rx} = \frac{C}{2}$   $F_{rx} = \frac{C}{2}$   $F_{rx} = \frac{C}{2}$   $F_{rx} = \frac{C}{2}$   $F_{rx} = \frac{C}{2}$   $F_{rx} = \frac{C}{2}$   $F_{rx} = \frac{C}{2}$   $F_{rx} = \frac{C}{2}$   $F_{rx} = \frac{C}{2}$   $F_{rx} = \frac{C}{2}$   $F_{rx} = \frac{C}{2}$   $F_{rx} = \frac{C}{$  $Fx_{\overline{a}}$ dimless plot\_title = string\_file + '\_Fx\_dimensionless' ensure dir ( figure path + string file +  $'$  / ')  $pp = PdfPages (figure path + string_file + '/' + 'multipage.pdf')$ 

```
plt. figure (1)plt . grid()plt.plot(time, FX, linewidth=0.7)
plt . title (Fx plot title )
plt . xlabel('time'')plt. ylabel('Fx')plt. axvline (time [interval [0]], c='red')
plt. axvline (time [interval [1]], c='red')plt.savefig(figurepath + string_file + '/ + Fx_plot_title + '.pdf')plt.savefig(pp, format='pdf')
plt.close(1)plt . figure ('Fx_interval')
plt . title ( 'Fx_timeseries : _time_interval ')
plt. x \,label('time[s]')plt. y \,label('Fx[N]')plt . plot ( time interval , Fx interval , linewid th =0.7, label='w/o')
plt.plot(time_interval, Fx_{p}interval, linewidth=0.7, label='lowpass')
plt . plot (time_interval [Fx_interval_max], Fx_lp_interval [Fx_interval_max], 'o', linewidt!
plt.plot (time_interval [Fx_interval_min], Fx_lp_interval [Fx_interval_min], 'o', linewidtl
plt.legend (loc='best')plt.savefig(figurepath + string_file + '/ + 'Fx_interval' + '.pdf')
plt. savefig (pp, format='pdf')
plt.close ('Fx_interval')
plt. figure (2)plt . grid()plt.plot (Fx freq, Fx fft, linewidth =0.7)
plt.title (plot title)print( plot - title)plt. xlabel ( 'frequency ')
plt.ylabel('spectrum')
plt . xlim ([-0.005, 5])annot max ( Fx freq, Fx fft  )plt save fig ( figure path + string file + \prime /' + plot title + ' . pdf')
plt. savefig (pp, format='pdf')
plt.close(2)plt. figure (3)plt . grid()plt.plot (Fx_freq/enc_freq, Fx_fft, linewidth=0.7)plt. title (Fx freq plot title)
plt.xlabel(r'\omega/\sqrt{omega_e\)
plt.ylabel('spectrum')
plt . xlim ([-0.005, 5])plt save fig ( figure path + string file + \frac{1}{7} + Fx freq plot title + \frac{1}{7} . pdf ')
plt.savefig(pp, format='pdf')
plt.close(3)
```

```
plt. figure (5)plt . grid()plt.plot (Fx_dimless_freq, Fx_dimless_fft, linewidth = 0.7)plt. title (Fx \text{ } d\text{ } s) imless plot title )
plt x \, label( 'frequency')
plt . y label (r '\frac{R}{AW}}{\rho_{g}\zeta_ze \ta \f{2}B^2/L {PP}}$')
plt . xlim ([-0.005, 5])plt save fig ( figure path + string file + '/ + Fx dimless plot title + '. pdf ')plt. savefig (pp, format='pdf')
plt.close(5)plt. figure (5)plt. grid ()plt.plot(time interval, wp3, linewidth =0.7, label='WP3')
plt.plot(time_interval, wp4, linewidth=0.7, label='WP4')
plt. plot (time interval, wpUS, linewidth =0.7, label='WP
US')
plt . title ('wave_probes : carriage')
plt. x \,label( ' time [ s ] ' )plt. ylabel ('wave\text{\_amplitude} [m]')
plt.legend (loc='best')plt.savefig(figurepath + string_file + '/ + 'WP_car.pdf')
plt.close(5)plt. figure (5)plt . grid()plt.plot(time\_interval, wp1, linewidth=0.7, label='WPI')plt.plot (time interval, wp2, linewid th =0.7, label='WP2')
plt . title ('wave_probes : _wave_maker')
plt. x \,label('time[s]')plt . ylabel ('wave_amplitude [m]')
plt.legend (loc='best')plt.savefig (figurepath + string _file + '/ + 'WP_wm.pdf')
plt.close(5)fig = plt . figure('WP1')plt.suptitle ('Wave\_probe\_1')
ax1 = fig.add\_subplot(2, 1, 1)ax1. plot (time, wp1\_tot, '–', label='WP1')ax1. axvline (time [interval [0]], c='red')
ax1. ax \text{vline} (\text{time} [\text{interval} [1]], c='red')ax1.set_ylabel('wave\_amplitude[m]')ax2 = fig.addsubplot( 2 , 1 , 2 )ax2. plot (time interval, wp1, '−', label='WPL_interestval')ax2.set xlabel ('time [ s ]')
ax2.set ylabel ('wave\text{amplitude [m]}')
ax1. \text{grid}()ax2.\text{grid}()plt.legend (loc='best')
```

```
plt.savefig(pp, format='pdf')
plt savefig (figure path + string file + '/ + 'WP1 tot . pdf')
plt.close(fig)fig = plt . figure('WP2')plt.suptitle ('Wave_probe_2')
ax1 = fig.addsubplot( 2 , 1 , 1 )ax1. plot (time, wp2_tot, '-'', label='WP2')ax1. axvline (time [interval [0]], c='red')
ax1. axvline (time [interval [1]], c='red')
ax1.set ylabel ('wave\text{amplitude [m]}')
ax2 = fig.addsubplot( 2 , 1 , 2 )ax2. plot (time interval, wp2, '−', label='WP2_interval')ax2.set xlabel ('time [ s ]')
plt.legend (loc='best')ax2.set_ylabel('wave\_amplitude[m]')ax1. \text{grid}()ax2. grid ()plt. savefig (pp, format='pdf')
plt.savefig (figurepath + string file + '/ +'WP2 tot.pdf')
plt.close(fig)
```

```
fig = plt.figure('WP3')plt.suptitle ('Wave_probe_3')
ax1 = fig.addsubplot( 2 , 1 , 1 )ax1. plot (time, wp3_tot, '-', label='WP3')ax1. axvline (time [interval [0]], c='red')
ax1. axvline (time [interval [1]], c='red')
ax1.set ylabel ('wave\text{amplitude [m]}')
ax2 = fig.addsubplot( 2 , 1 , 2 )ax2. plot (time interval, wp3, '−', label='WP3_interval')ax2.set xlabel ('time [ s ]')
ax2.set ylabel ('wave\text{amplitude [m]}')
plt.legend (loc='best')ax1. grid()ax2. \text{grid}()plt.savefig(pp, format='pdf')
plt.savefig(figurepath + string_file + '/ + 'WP3_tot.pdf')
plt.close(fig)fig = plt.figure('WP4')plt.suptitle ('Wave_probe_4')
ax1 = fig.add\_subplot(2, 1, 1)ax1. plot (time, wp4_tot, '-', label='WP4')
ax1. axvline (time [interval [0]], c='red')
ax1. axyline (time [interval [1]], c='red')
ax1.set ylabel ('wave\text{amplitude [m]}')
ax2 = fig.addsubplot( 2, 1, 2 )
```

```
ax2. plot (time interval, wp4, '−', label='WP4\_interval')ax2.set xlabel('time [ s ]' )ax2.set ylabel ('wave\text{amplitude [m]}')
plt.legend (loc='best')ax1. \text{grid}()ax2. grid ()plt.savefig(pp, format='pdf')
plt.savefig(figurepath + string_file + '/ + 'WP4_tot.pdf')
plt.close(fig)plt. figure (5)plt . grid()plt.title ('Fx amplitudes.'+ string file)
plt . plot ( time interval , Fx interval , label='w/o')
plt.plot(time_interval [Fx_amplitude_max], Fx_interval [Fx_amplitude_max], 'o', linewidth
plt.plot(time_interval[Fx_amplitude_min], Fx_interval[Fx_amplitude_min], 'o', linewidth
plt.axhline(np.mean(Fx_interval [Fx_amplitude_max]), c='blue', linestyle='-', linewidth=
plt.axhline(np.mean(Fx_interval[Fx_amplitude_min]), c='blue', linestyle='-', linewidth=
plt (x \leq k) (t \leq r)plt. ylabel('Fx')plt.savefig (Examplexamplitudesmultipage, format='pdf')
plt.close(5)plt. figure (6)plt. grid ()plt.title ('heave_amplitudes_old_tank_part_'+ string file)
plt . plot (time oqus old, zpos old, label='w/o')
plt plot (time oqus old [ heave old amplitude max ] , zpos old [ heave old amplitude max ] , ' o'
plt plot (time oqus old [ heave old amplitude min ] , zpos old [ heave old amplitude min ] , ' o'
plt.axhline(np.mean(zpos_old[heave_old_amplitude_max]), c='blue', linestyle='-', linewi
plt . axhline (np . mean (zpos old [ heave old amplitude min ] ), c=' blue ', linest y l e='-', linewi
plt.xlabel('time')
plt.ylabel('heave')
plt. savefig (heaveamplitudes multipage, format='pdf')
plt.close(6)plt. figure (7)plt . grid()plt.title ('pitch_amplitudes\cup'+ string file)
plt. plot (time_oqus, pitch, label='w/o')
plt.plot (time_oqus [pitch_amplitude_max], pitch [pitch_amplitude_max], 'o', linewidth=0.5
plt.plot(time_oqus [pitch_amplitude_min], pitch [pitch_amplitude_min], 'o', linewidth=0.5
{\rm plt} . axhline (np .mean( pitch [pitch_amplitude_max]) , c='blue ', linestyle='−', linewidth=0.5
plt .axhline(np.mean(pitch [pitch_amplitude_min]), c='blue', linestyle='−', linewidth=0.5
plt.xlabel('time')
plt.ylabel('pitch'plt.savefig(pitchamplitudesmultipage, format='pdf')
plt.close(7)
```
pp . c l o s e ( ) workbook.close() Fxamplitudesmultipage.close() heaveamplitudesmultipage.close () pit champlitud es multipage . close ()

# E Python: holtrop

import math import numpy as np

def holtrop (L\_WL, B, T\_F, T\_A, D, Vol, LCB, C\_B, C\_M, A\_V, A\_T, A\_BT, h\_B, Fn ) :

```
""" INPUT """
rho = 1025. \# kg/mrho air = 1.225 # kg / m\mathrm{g}~=~9.8066 # m/ s
v = \text{Fn} * \text{math} . \text{sqrt} (g *L W L) \qquad # \text{ design speed}nu = 10. ** (-6.) # dynamic viscosity water
\# \text{Fn} = v / \text{mah} \cdot \text{sqrt} (g * L \text{ WL})Re = (v * L WL) / nuT = 0.5 * (T_F + T_A)V<sub>_</sub>shape = False
U shape = False
\text{C DA} = 0.8 # default
pram with gondola = False
container type = False
\# appendages
rudder behind skeg = False # 0.2 - 0.5rudder_behind_skeg_value = 0. 3
rudder behind skeg S = 0.
rudder behind stern = False
rudder behind stern S = 0.5rudder behind stern value = 0.
twin screw rudder slender = False
twin screw rudder slender S = 1.5twin screw rudder slender value = 0.
twin screw rudder thick = False
twin screw rudder thick value = 2.5twin screw rudder thick S = 0.
shaft brackets = False # 2−4
```

```
shaff\_brackets\_value = 3.0shaft brackets S = 0.
skeg = False # 0.5-1skeg value = 0.75skeg S = 0.
strut_bossing = False \# 2-3strut bossing value = 2.5strut_bossing_S = 0.hull bossing = False
hull bossing value = 1.0hull bossing S = 0.
exposed shafts = False # but to ck 10 deg =1 / buttock 20 deg = 4
exposed shafts value = 1.
exposed shafts S = 0.
stabilizer _ fins = Falsestabilizer fins value = 1.8stabilizer fins S = 0.
dome = Falsedome value = 1.7\mbox{dome\ \ }{\rm S}\ =\ 0\,.bilge keels = False
bilge keels value = 0.4bilge keels S = 0.
# bow thrust drag coefficient
C\_DTH = 0.003 # 0.003 - 0.012# bow thrust diameter
d<sup>-</sup>TH = 2.
# numer of bow thrusts
n TH = 0.
# surface roughnessk_S = 150. # micro meter
\# longitudinal center of buoyancy
1cb = -LCB / L_M + 100.# \; pr is m \, a \, t \, i \, c \; \; o \, e f f i \, c \, i \, e \, n \, t\# C P = Vol / (L W L * A M)C P = C B / C M
# midship coefficient
```
# C\_M = 1./(1. +(1. -C\_B) \* \* 3.5)  $# length of run$  $L_R = L_W L * ((1. - C_P + 0.06 * C_P * 1cb) / (4. * C_P - 1.))$  $# water\ plane\ area\ coefficient$ if container type  $=$  True: if  $C_P < 0.62$  and  $C_P > 0.57$ :  $\text{C WP} = 3.226 * (\text{C_P}-0.36)$ else:  $\text{C WP} = 0.763 * (C_P+0.34)$  $#$  aftbodyform if V shape  $=$  True:  $\overline{C}$  stern = -10. elif  $U$ \_shape  $=$  True:  $C$  stern = 10. elif pram with gondola  $=$  True: C stern =  $-25$ . else :  $C_{\text{stern}} = 0$ .  $# *wetted* surface *hull*$ c 23 =  $0.453$  +  $0.4425$  \* C B − 0.2862 \* C M − 0.003467 \* (B/T) + 0.3696 \* C\_WP  $S = L$  WL  $*$  ( 2 .\*T+B) \* math . sqrt (C\_M) \*  $(0.615989 \cdot c$  23 + 0.111439 $\cdot c$ M\*\* 3. + 0.000571111  $#$  waterline etrance angle  $a = -1. * ((L W L/B) * *0.80856 * (1. - C W P) * *0.30484 * (1. - C P - 0.0225 * 1cb) * *0.6367)$ i  $E = 1$ . + 89. \* math . exp (a)  $\#$  c o efficients if  $(T / L_ML) > 0.05$ :  $c_12 = (T / L_WL) ** 0.2228446$ elif  $(T / L_M) < 0.05$  and  $(T / L_M) > 0.02$ : c  $12 = 48.2$  ∗ (T / L WL – 0.02) \*\* 2.078 + 0.479948 elif  $(T / L_M) < 0.02$ :  $c_12 = 0.479948$ c  $13 = 1. + 0.003 * C$  stern c  $14 = 1. + 0.011 * C$  stern  $c_23 = 0.453 + 0.4425 * C_B - 0.2862 * C_M - 0.003467 * T / B + 0.3696 * C_M$ if B/L WL  $\leq 0.11$ : c  $7 = 0.229577 * (B/L W_L) * * (1./3.)$ elif B/L WL > 0.11 and B/L WL  $\leq$  0.25:

79

c  $7 = B/L$  WL elif B / L WL  $> 0.25$ : c 7 =  $0.5 - 0.0625 * (L W L/B)$ c  $3 = 0.56 * (ABT**1.5) / (B * T * (0.31 * math.sqrt(A BT) + T F - h B))$  $c_1 = 2223105.$  \*  $c_7$  \*  $(3.78613)$  \*  $(T / B)$  \*  $(1.07961)$  \*  $(90. - i_E)$  \*  $(-1.37565)$  $c_2 = \text{math}.\exp(-1.89 * \text{math}.\sqrt{2} (c_3))$ c 5 = 1. - 0.8 \* (A T/(B \* T \* C\_M)) c  $17 = 6919.3 * C M**(-1.3346) * (Vol/(L W1**3.)) ** 2.00977 * (L W1/B - 2.0) ** 1.40692$ if C P  $\leq 0.8$  : c  $16 = 8.07981 * C P - 13.8673 * C P**2. + 6.984388 * C P**3.$ else : c  $16 = 1.73014 - 0.7067 * C$  P if  $(L WL** (3.)) / Vol \leq 512$ .: c  $15 = -1.69385$ e lif (L\_WL\*\*(3.)) / Vol > 512. and (L\_WL\*\*(3.)) / Vol <= 1726.91: c  $15 = -1.69385 + (L W_L/ (Vol** (3.)) - 8.) / 2.36$ else : c  $15 = 0.0$  $\#$  form factor of hull prediction  $\# K_1 = c_1 3 * (0.93 + c_1 2 * (B/L_R) * * 0.92497) * (0.95-C_P) * * (-0.521448) * (1-C_P + 0.521448)$ o l d K 1 = 0. 93 + 0.487118 \* c\_14 \* (B/L\_WL) \*\*1.06806 \* (T/L\_WL) \*\*0.46106 \* (L\_WL/L\_R) \*\*0.12  $\#print((L WL)/ Vol )$  $#$   $frictional$   $resistance$  $\#$  frictional coefficient  $C_F = 0.075 / (( \text{math.} \log 10 (Re) - 2. ) ***2. )$ R f = 0.5 \* rho \* v \*\* 2. \* S \* C\_F  $#$  bow thrust resistance sum\_bowthruster\_resistance = rho \* v \*\* 2. \* math.pi \* d\_TH \*\* 2. \* C\_DTH \* n\_TH  $# \$  appendage resistance  $appends \texttt{e}_\textit{line} = [\text{rudder}_\textit{behind}_\textit{skeg}, \text{rudder}_\textit{behind}_\textit{stern}, \text{twin}_\textit{screw}_\textit{rudder}_\textit{shnder}, \text{twidder}_\textit{bathar}_\textit{turb}, \text{twidder}_\textit{bathar}_\textit{turb}, \text{twidder}_\textit{bathar}_\textit{turb}, \text{twidder}_\textit{bathar}_\textit{turb}, \text{twidder}_\textit{bathar}_\textit{turb}, \text{twidder}_\textit{bathar}_\textit{$ shaft brackets, skeg, strut bossing, hull bossing, exposed shafts, st bilge keels ] appendage matrix  $=$  [appendage list, [rudder\_behind\_skeg\_value, rudder\_behind\_stern\_value, twin\_screw\_ru twin\_screw\_rudder\_thick\_value, shaft\_brackets\_value, skeg\_value, s

hull bossing value, exposed shafts value, stabilizer fins value, d bilge keels value ] appendage\_surface =  $[$ appendage\_list,  $[$ rudder\_behind\_skeg\_S, rudder\_behind\_stern\_S, twin  $twin\_ screw\_rudder\_thick\_S$ ,  $shaff\_brackets\_S$ ,  $skeg$ hull bossing \_S, exposed\_shafts \_S, stabilizer \_fins \_ sum appendage value  $= 0$ . sum appendage surface  $= 0$ . # for i in range (len (appendage list)):  $\#$  if appendage\_matrix [i-1][0]==True :  $\#$  sum appendage value = sum appendage value + appendage matrix  $[i - 1] [ 1 ]$  $\#$  sum appendage surface = sum appendage surface + appendage surface  $[i - 1] [ 1 ]$  $K_2 = 0$ . # for i in range (len (appendage list)):  $\#\qquad \quad if\quad appendage\_matrix[i][0]{=}=True:$ # K\_2 = K\_2+ ( appendage\_matrix [ i  $-1$  ]  $| 1 |$  \* appendage\_surface [ i  $-1$  ]  $| 1 |$  ) / ( sum\_appendage\_surface ) R APP = 0.5 \* rho \* v \*\* 2. \* K 2 \* C F \* sum appendage surface + sum bow th ruster resis  $#$  wave resistance if L WL/B  $\leq$  12.0: labma =  $1.446 \times C$  P − 0.03  $*$  L WL/B e lif L WL/B  $> 12.0$ :  $labma = 1.446 \times C P - 0.36$  $d = -0.9$  $m_1 = 0.0140407 * L_{\text{W}}/T - 1.75254 * (Vol** (1./3.) / L_{\text{W}} - 4.79323 * B/L_{\text{W}} - c_16$ m  $3 = -7.2035 * (B / L WL) ** (0.326869) * (T / B) ** (0.605375)$ m  $4 = 0.4 * c$  15 \* math . exp  $(-0.034 * Fn**(-3.29))$ R Wa = c\_1 \* c\_2 \* c\_5 \* rho \* g \* Vol \* math . exp (m\_1 \* Fn\*\*d + m\_4 \* math . cos ( labma / (F R Wa04 = c 1 \* c 2 \* c 5 \* rho \* g \* Vol \* math . exp (m\_1 \* 0.4 \*\* d +(0.4 \* c\_15 \* math . ex R Wb = c 17 \* c 2 \* c 5 \* rho \* g \* Vol \* math . exp (m\_3 \* Fn \*\* d + m\_4 \* math . cos ( labma  $R_W055 = c_17 * c_2 * c_5 * rho * g * Vol * math.exp(m_3 * 0.55 ** d + (0.4 * c_15 * n_2))$ R\_Wc = R\_Wa04 +  $( 20. * Fn - 8. ) / 3. * (R$  Wb055 - R\_Wa04) if  $Fn \le 0.4$ :  $R$  W = R Wa elif  $Fn \ge 0.55$ :  $R$  W = R Wb elif  $Fn > 0.4$  and  $Fn < 0.55$ :  $R_W = R_Wc$  $#$   $resistance$  of bulbous bow h F = C P \* C M \* (B \* T / L WL) \* (136. – 316.3 \* Fn) \* Fn\*\*3. if h F  $<-0.01 * L$  WL: h F =  $-0.01 * L$  WL

h W = (i E \* v \* \* 2 .) / ( 4 0 0 . \* g ) if h  $W > 0.01 * L$  WL: h W =  $0.01 * L$  WL Fr i = v / (math . sqrt (g \* (T\_F − h\_B − 0.25 \* math . sqrt (A\_BT) + h\_F + h\_W)))  $P_B = 0.56 * (math.sqrt(ABT)) / (T_F - 1.5 * h_B + h_F)$  $R_B = 0.11 * rho * g * (math.math.sqrt(A_BT)) **3. * (Fr_i **3.)/(1. + Fr_i **2.) * math.exp(-3.17) * s = 0.11 * rho * g * (math.A_BT)) * $3. * (Fr_i **3.)/(1. + Fr_i **3.) * math(exp(-3.17)) * s = 0.11 * r = 0.11 * s = 0.11 * s = 0.11 * s = 0.11 * s = 0.11 * s = 0.11 * s = 0.11 * s = 0.11 * s = 0.11 * s = 0.11 * s = 0.11 * s = 0.11 * s = 0.11 * s = 0.11 *$  $#$  transom resistance if  $A T = 0$ .:  $\overline{c}$  6 = 0. if A T  $!= 0$ .:  $Fr_T = v / (math . sqrt ((2. * g * A_T) / (B + B * C_N) ))$ if Fr T  $\leq 5$ .: c  $6 = 0.2 * (1. - 0.2 * Fr T)$ else : c  $6 = 0$ .  $R$  TR = 0.5  $*$  rho  $*$  v  $*$  \* 2.  $*$  c\_6  $*$  A\_T  $\#$  correlation allowance resistance if  $T_F/L_WL \le 0.04$ :  $c_4 = T_F/L_W$ else : c  $4 = 0.04$ C\_A = 0.00546 \* (L\_WL + 100.) \*\*( -0.16) - 0.002 + 0.003 \* math. sqrt (L\_WL/7.5) \* C\_B\*\*4. if k  $S \le 150$ .: deltaC  $A = 0$ . elif  $k_S > 150$ .: deltaC A =  $( 0.105 * k_S * (1./3.) - 0.005579 ) / (L_W + (1./3.) )$ R A = 0.5 \* rho \* v \* \* 2. \* (CA + deltaCA) \* (S + sum appendage surface)  $# air$  resistance  $R_{A} = 0.5 * rho_{air} * v * * 2. * C_{DA} * A_V$  $#$  total resistance  $print('S', S)$  $print('K1', K_1)$  $print('Rf', R f)$  $print('RA', R_A)$  $print('RAA', RAA)$ print ( 'RAPP', R\_APP)

```
print( 'RW', R_W)print('RB', R_B)print('RTR', R_TR)R_total = K_1 * R_f + R_A + R_AA + R_APP + R_W + R_B + R_TR
    C_{total} = R_{total} / (0.5 * rho * v**2. * S)return R_total , C_total , S
def main ( ) :
    print ("Hello_World!")
    rho = 1025V = 15 * 0.5144 \# speed from knots in m/sLpp = 190.L aft = 0.
    B = 32.3\mathbf{D}~=~\mathbf{0}\,.T = 11.disp = 50218Vol = disp / rhoLCB = 0C B = 0.728
    C_M = 1./(1.+(1.-C_B)**3.5)vol = disp * rho\label{eq:12} \text{A\, V =\, 0 \,.}A_T = 0.0001
    A_BT = 0.0001
    h B = 0.
    Fn = V / math.sqrt(Lpp * 9.8066)print('Fn',Fn)Rc, Cc, S = holtrop (1.01 * Lpp, B, T, T, D, disp, LCB, C, B, C, M, A, V, A, T, A, BT, h, B, Fn )if V= 19. * 0.5144:
        RC ben = 659193.122
```

```
RC app = 719000.
if V = 24. * 0.5144:
   RC_ben = 1192302.81RC\_app = 1482600.print('ich–Rc', Rc)
```
 $print('ich-Cc', Cc)$ 

 $\quad \quad \text{if} \quad \quad \text{name} \quad \quad == \quad \quad \text{main} \quad \quad \text{':}$ main ( )

## F Python: slowly varying drift force

```
import numpy as np
import os
import matplotlib . pyplot as plt
import scipy signal as sp
import scipy fft as sf
import xlsxwriter
import scipy interpolate as si
import openpyxl as open
from matplotlib backends backend pdf import PdfPages
from numpy import random
import cmath
import math
from math import pi
from datetime import datetime
def total Histogram ( array : np . ndarray , numberofbins , ) :
     histogram array = np. ndarray ( [ numberofbins ] )
     bin edges array = np . linspace (0. , max( array ) , number of bins +1)for i, edge in enumerate(histogram array):
          index = np. argwhere ((array \geq bin edges array [i]) & (array \leq bin edges array [i+1])
          histogram array [ i ] = len (index )bin\_center\_array = bin\_center ( bin edges array)
     width histogram = 0.8 * ( bin edges array [0] - bin edges array [1] )
     return histogram array , bin center array , width histogram
\operatorname{\bf def} FFT( \operatorname{array} : \operatorname{np}. \operatorname{ndarray} , \operatorname{dt} ):
     array \text{fft} = \text{sf} \cdot \text{fft} (\text{array})array \text{fft} = \text{np}.\text{abs} (\text{array} \text{fft} / \text{len} (\text{array} \text{fft} ))n = array_{frt} . size
     freq plot = sf. fftfreq (n, dt)array \text{fft} = \arctan \text{fft} [: \text{int} ((\text{len}(\arctan \text{fft}) - 1) / 2)]
     freq plot = freq plot [:\text{int} ((\text{len} (\text{freq plot}) - 1) / 2) ]array \text{fft} = \text{np} \cdot \text{delete} (\text{array} \text{fft} , 0 )freq plot = np. delete (freq plot , 0 )
     return array fft, freq plot
def bin center ( binEdges ) :
     bincenters = 0.5 * (binEdges [1:] + binEdges [-1])return bincenters
def FFT(array: np.datarray, dt):
     array \text{fft} = \text{sf}. \text{fft} (\text{array})array \text{fft} = \text{np}.\text{abs} (\text{array} \text{fft} / \text{len} (\text{array} \text{fft} ))n = array fft.size
     freq plot = sf. fftfreq (n, dt)
```

```
array \text{fft} = \arctan \text{fft} [: \text{int} ((\text{len}(\arctan \text{fft}) - 1) / 2)]
     freq plot = freq plot [:\text{int} ((\text{len} (\text{freq plot}) - 1) / 2) ]return array fft, freq plot
def ensure dir ( file path ):
     \text{directory} = \text{os.path.dimame}(\text{file path})if not os. path. exists (directory):
          os. makedirs (directory)
def take out calmwater run ( array : np . ndarray ) :
     newarray = arraynewarray = np. delete (newarray, 0)
     return newarray
def change 1and2 ( array : np . ndarray ) :
     array 1 = \arctan 0array 2 = \arctan 1array [0] = array 2array [1] = array_1return array
def make empty list ( ):
     array = np.datary ([])
     array = np. delete (array, 0)return array
def JONSWAP(Tp, Hs, array\_length,):
     array = np. linspace (3.5, 18.5, num=array length)
     increment = 15./array length
     omega p = 2 * np \cdot pi / Tpomega array = 2*np. pi/array
     Sj array = np . ndarray ( [len ( array ) ] )
     Ay = 1 - 0.287 * np \cdot log(3.3)sigma a = 0.07sigma b = 0.09for i,w in enumerate (omega array):
         S PM = 0.3125*Hs**(2)*omega p**(4)*w**(-5)*np \cdot exp(-1.25*(w/omega) p)*(-4))if w \leq \text{omega} p:
               S J = Ay*SPM* 3.3** (np. exp ( -0.5*( (w-omega p) ) / ( sigmaa*omega p) ) ** 2 ) )elif w > omega p:
               S_J = Ay∗S_PM∗ 3. 3 * *( np . exp ( -0.5*( (w–omega_p) / (sigma_b∗omega_p) ) * * 2 ) )
          Sj array [ i ] = S Jreturn array, Si array
def interpolation (xparr : np . ndarray, yparr : np . ndarray, xarr : np . ndarray) :
     \text{yarr} = \text{np}. \text{ndarray}(\text{len}(\text{xarr}))reversed array = Noneif xparr[0] > xparr[1]:reversed array = Truerev xparr = xparr [: -1]x\text{parr} = \text{rev} x\text{parr}rev yparr = yparr [: -1]yparr = rev yparr
     for i \times in enumerate (x \text{arr}):
          \text{yarr} \left[ \begin{array}{c} i \end{array} \right] = \text{np.interp} \left( \text{x}, \text{xparr}, \text{yparr} \right)
```
return yarr

```
def find_irregularSeastate_AmplitudePeriod_Oeyvind ( array : np . ndarray , timearray : np . ndarray
    array_{} mean = np . mean (array)
    index = np.argvhere(np.diff(np.sizeing(narray)) > 0)index = index.transpose()index = index [0]period_{array} = make_{empty_{list}}()amplitude array = make empty list()amplitude array \; long = np. ndarray ( [ len ( array ) ] )
    period array \text{ long} = np. ndarray ( [ len ( array ) ] )
    newtime = array = make\_empty\_list()for i in range (1, len(intex)):
         period = timearray[ index [i] - timearray [index[i - 1]]temp_array = array [index [ i - 1 ] : index [ i ] ]amplitude = 0.5 * (max(temp\_array) - min(temp\_array))newtime_array = np.append(newtime_array, timearray \lceil \text{index} \rceil i - 1\rceil \rceil + period * 0.5)
         amplitude_array = np.append(amplitude_array, amplitude)amplitude\_array\_long [index [i - 1]:index [i]] = amplitudeperiod_array = np.append(period_array, period)period array \log \left[ \text{index} \left[ i - 1 \right] : \text{index} \left[ i \right] \right] = \text{period}
```
return period\_array, amplitude\_array, newtime\_array, amplitude\_array\_long, period\_array

```
def find irregular S eastate Am plitude Period unsorted (array: np. ndarray, timearray: np. ndarra
     array_{} mean = np . mean (array)
     index up = np. argwhere (np. d if f ( np \cdot sign ( array ) ) > 0index up = index up . transpose ()index neg = np. argwhere (np. diff (np \text{ . sign } (array) ) < 0index\_neg = index\_neg . transpose()index up = index \uplus [ 0 ]index neg = index neg [ 0 ]index = np.append(index up , index neg)index = np.sort(intdex)period_{array} = make_{empty_{list}( )amplitude array = make empty list()amplitude array \; long = np. ndarray ( [ len ( array ) ] )
     period_{array \_} long = np. ndarray ([len (array)])
     newtime array = make empty list()for i in range(1, len(intex)):
          period = 2. * ( timearray \left[\text{index}[i]\right] – timearray \left[\text{index}[i-1]\right])
          temp array = array [index[i - 1]:index[i]]amplitude = (max( temp - array ) - min( temp - array ) )newtime \text{array} = \text{np} \cdot \text{append} (\text{newtime} \cdot \text{array} , \text{ timearray} [\text{index} [ i - 1 ] ] + \text{period} * 0.25 )amplitude array = np.append (amplitude array, amplitude)
```

```
amplitude array \log [ index [i - 1] : index [i] ] = amplitude
          period array = np.append (period array, period)period array \log \left[ \text{index} \left[ i - 1 \right] : \text{index} \left[ i \right] \right] = \text{period}return period array, amplitude array, newtime array, amplitude array long, period array
\#data~=~pd.\:read\_excel\left( "mean\_Fx\_allruns.\:x l s x'',\:engine='openpyxl' \right)\# Give the location of the file
loc shipX = ("ShipX results . xlsx")
loc = ("mean Fx all runs . xlsx")# To open Workbook
wb = open.load workbook ( loc )sheet = wb. activewb \text{shipX} = \text{open}. load workbook ( loc \text{shipX} )
sheet \text{shipX} = \text{wb } \text{shipX} active
# Figure path
\#spectrum\_parameter = np.array([6.5, 1.5]) # Tp, Hs
spectrum parameter = np . a r ray ([7.5, 1.5]) # Tp, Hs
amountBINS = 500figurepath = "./figure\_JONSWAP3/"string file = \mathrm{Tr} \cdot \mathrm{str} (spectrum parameter [0]) + '\mathrm{Hs} '+str (spectrum parameter [1])
string file = string file.translate ({\text{ord}(i): None for i in '...'})
ensure dir ( figure path + string file + ' / ')
workbook = xlsxwriter. Workbook (figurepath + string_file + */ ' + 'JONSWAP_cscript . xlsx', options = {'work sheet = workbook.add worksheet ()worksheet. write (0, 0, 'Hp')worksheet. write (2, 0, \text{`Tp'})worksheet.write(1, 0, spectrum parameter [1]worksheet. write (3, 0, spectrum parameter [0] )
# \; create \; arraysFx \ mean \_15kn = np \ . \ array ( [] )Fx_{\text{mean}\_12kn} = np \cdot array (\text{)}heave RAO 15kn = np \cdot array ( [] )heave_RAO_12kn = np.array([])pitch RAO 15kn = np . array ([ ] )pitch RAO 12kn = np \cdot array ([ ] )wp1 period 15kn = np \cdot array ( [] )wp1 period 12kn = np \cdot array ( [] )wp1_amplitude_15kn = np . array (\vert )
```

```
wp1_amplitude_12kn = np . array (\vert )
wp3 period 15kn = np . array ( [] )wp3 period 12kn = np \cdot array ( [] )wp3_amplitude_15kn = np. array ([])
wp3_amplitude_12kn = np. array ([])
Fx shipX 15kn = makeempty list()periods \text{shipX} = \text{make\_empty} list ()
wavenumber \text{shipX} = \text{make\_empty\_list}()added res shipX = make empty list ( )
added res dim shipX = make empty list ( )
\# write array from experimant data
for i in range (2, sheet . max row + 1):
    if i < 22:
         Fx mean 15kn = np . append (Fx mean 15kn, abs (sheet . c e l (i, 13) . value ) )
         heave_RAO_15kn = np. append (Fx_mean_15kn, sheet.cell(i, 11).value)pitch RAO 15kn = np . append (Fx mean 15kn, sheet . c e l (i, 12) . value
         wp1 period 15kn = np. append (wp1 period 15kn, sheet . cell (i, 4). value)
         wp3 period 15kn = np. append (wp3 period 15kn, sheet . c ell (i, 5). value)
         wp1_amplitude_15kn = np . append ( wp1_amplitude_15kn , ( sheet . c e l l (i, 6) . value ) * 0.5 )
         wp3 amplitude 15kn = np . append ( wp3 amplitude 15kn , ( sheet . c e l l (i, 7) . value ) * 0.5 )
    elif i > 21:
         Fx mean 12kn = np . append (Fx mean 12kn, abs (sheet . cell (i, 13) . value ) )
         heave RAO 12kn = np. append (Fx mean 12kn, sheet. c e l (i, 11). value)
         pitch RAO 12kn = np. append (Fx mean 12kn, sheet . c ell (i, 12). value)
         wp1\_period_12kn = np.append(wp1\_period_12kn, sheet.cell(i, 4).value)wp3 period 12kn = np. append (wp3 period 12kn, sheet . cell (i, 5). value)
         wp1_amplitude_12kn = np . append ( wp1_amplitude_12kn , ( sheet . c e l l ( i , 6 ) . value ) * 0.5 )
         wp3 amplitude 12kn = np . append ( wp3 amplitude 12kn , ( sheet . c e l l ( i , 7 ) . value ) * 0.5 )
Fx mean 15kn = change\_1and2 (Fx mean 15kn)
Fx mean 12kn = change\_1and2 (Fx mean 12kn )calm_water_Fx = [Fx] mean_15kn [0], Fx_mean_12kn [0] | # first entry 15kn; second entry 12kn
Fx mean dim 15kn = Fx mean 15kn/calm water Fx [0]Fx mean dim 12kn = Fx mean 12kn/calm water Fx [1]wp1 period 15kn= np . sort ( wp1 period 15kn )wp1 period 12kn = np. s or t (wp1 period 12kn)
wp1_amplitude_15kn [0] = 0.
wp1_amplitude_12kn [0] = 0.
wp3_amplitude_15kn [0] = 0.
wp3 amplitude 12\text{kn} [0] = 0.
\# write ShipX data into arrays
for i in range (4, sheet, max row+1):
```

```
periods \text{shipX} = \text{np}. append ( periods \text{shipX} , sheet \text{shipX} . c e l l ( i , 2 ) . value )
Fx shipX 15kn = np. append (Fx \text{ shipX } 15kn, sheet shipX . c e l (i, 28) . value )
```
wavenumber shipX = np . append ( wavenumber shipX , sheet shipX . c ell  $(i, 3)$  . value ) added res shipX = np . append ( added res shipX , sheet shipX . c e l l  $(i, 42)$  . value ) added res dim shipX = np . append ( added res dim shipX , sheet shipX . c e l l  $(i, 42)$  . value ) Fx RAO shipX  $15kn = np$  ndarray (  $[ len ( Fx \text{ shipX } 15kn ) ] )$ Fx dimless  $\text{shipX} = \text{np} \cdot \text{ndarray} ( \left[ \text{len} ( \text{Fx} \text{shipX} \quad 15 \text{kn} ) \right] )$ wavelength  $\sin X = 2 * pi /$ wavenumber  $\sin X$ waveamplitude  $\text{shipX} = \text{np} \cdot \text{ndarray} ( \left[ \text{len} (\text{periods} \text{ shipX} ) \right] )$ for i, length in enumerate(wavelength  $\text{shipX}$ ):  $# wave amplitude shift$ waveamplitude shipX  $[i] = 0.5 * 0.025 * length$ for i, f in enumerate( $Fx$  shipX  $15kn$ ) :  $\#$  added r e sistan  $Fx\_dimless\_shipX[i] = f * 190.00 / (9.81 * 1000 * 32.22 ** 2)$ added res shipX  $[ i ] =$  added res shipX  $[ i ] * 1000 * 9.81 *$  waveamplitude shipX  $[ i ] * * 2 * 32.22$ waveamplitude shipXtoexp = interpolation (periods\_shipX , waveamplitude\_shipX , wp3\_period\_15k added\_res\_experiment\_15kn = np. ndarray  $($  [len  $(Fx_{\text{mean\_dim\_15kn}} )$ ]) for i, f in enumerate( $Fx_{\text{mean\_dim\_15kn}}$ ) :  $\# added \; resis$ added\_res\_experiment\_15kn  $[i] = f * 1000 * 9.81 * (wp3-amplitude 15kn[i] * 32) ** 2 * 32$  $enc\_freq\_shipX = np.dataarg([len (periods\_shipX )])$ enc period  $\text{shipX} = \text{np} \cdot \text{ndarray} ( \left[ \text{len} (\text{periods} \text{ shipX} ) \right] )$  $\text{shipX\_omega} = \text{np}. \text{ndarray} ([\text{len}(\text{periods\_shipX})])$ for  $i$ ,  $T$  in enumerate (periods shipX): shipX omega  $[i] = 2*np$ . pi  $/T$ enc freq shipX  $[i] =$ shipX omega  $[i]$ +wavenumber shipX  $[i] * 7.72$ enc\_period\_shipX  $[ i ] = 2 * np$ . pi/enc\_freq\_shipX  $[i ]$  $\#$  take out calm water run wCW\_Fx\_mean\_15kn = take\_out\_calmwater\_run (Fx\_mean\_dim\_15kn∗32∗∗3 ) wCW Fx mean  $12kn = \text{take}$  out calmwater run (Fx mean  $12kn$  ) wCW wp1 period  $15kn = \text{take out calmwater run ( wp1 period } 15kn )$ wCW wp1 period  $12kn = \text{take out calmwater run ( wp1 period }12kn )$ wCW wp1\_amplitude\_15kn = take\_out\_calmwater\_run (wp1\_amplitude\_15kn) wCW wp1\_amplitude\_12kn = take\_out\_calmwater\_run (wp1\_amplitude\_12kn)  $wCW$ <sup>-</sup>wp3<sup>-</sup>period  $15kn = take\_out\_calmwater\_run ( wp3\_period\_15kn )$ wCW wp3 period  $12kn = \text{take out calmwater run ( wp3 period }12kn )$ wCW\_wp3\_amplitude\_15kn = take\_out\_calmwater\_run (wp3\_amplitude\_15kn)

- wCW wp3 amplitude  $12kn = \text{take out calmwater run ( wp3 amplitude } 12kn )$
- wCW added res experiment  $15kn =$  take out calmwater run (added res experiment  $15kn$  )

 $#$  mean heave force RAO  $\text{RAO-Fx--15kn} = \text{wCW\_added\_res\_experiment\_15kn / ((wCW\_wp3\_amplitude\_15kn *32) **2 )}$ Fx RAO\_shipX\_15kn = added\_res\_shipX / (waveamplitude\_shipX ) \*\* 2  $\#$  create omega array and time array wp1\_omega\_15kn =  $2*pi /wp1$  period 15kn wCW wp1 omega\_15kn = take\_out\_calmwater\_run (wp1\_omega\_15kn)  $incrementstep = 0.01$ omega = np . l i n s p a c e (wCW\_wp1\_omega\_15kn  $[0]$  , wCW\_wp1\_omega\_15kn $[-1]$ ,num=int (wCW\_wp1\_omega\_15kn time\_increment = 0. 2 time increment1 =  $\text{int} (1./ \text{time} \text{ increment})$ time = np. linspace  $(0., 10800., num=1+10800*time$  increment1)

```
spectrum\_period, spectrum\_energy = JONSWAP(spectrum\_parameter [0], spectrum\_parameter [1], len(o)spectrum_omega = 2∗ pi / spectrum_period
spectrum_ampl = np. sqrt (2* spectrum_energy )random phase1 = random.random( len ( spectrum \omega) ) *2 * pirandom phase2 = random.random( len ( spectrum \omega) ) *2 * pirandom_{phase3} = random.random(len(spectrum_{omega2}) * 2 * pirandom phase4 = random.random( len ( spectrum \omega) ) *2 * pirandom phase5 = random.random( len ( spectrum omega) ) *2 * pirandom phases = np . a r ray ( [ random phase1 , random phase2 , random phase3 , random phase4 , random phase5 ]irregular Sea JONSWAP = np . ndarray ([ len ( time ) ])
irregular Sea_JONSWAP\_inside = np.data( \lceil len(spectrum\_omega) \rceil )for i, t in enumerate (\text{time}):
    for j, w in enumerate (spectrum omega):
             irregularSea JONSWAP_inside [j] =spectrum_ampl [j] * np . cos (w* t *random_phase1 [ j ] )
    irregular Sea_JONSWAP[i] = np.sum(irregular Sea_JONSWAP_inside)
JONSWAP_period_loeken, JONSWAP_amplitude_loeken, JONSWAP_time_loeken, JONSWAP_amplitude_lor
JONSWAP_period_oeyvind, JONSWAP_amplitude_oeyvind, JONSWAP_time_oeyvind, JONSWAP_amplitude
JONSWAP_omega_loeken = 2. ∗ np . pi /JONSWAP_period_loeken
JONSWAP_omega_long_loeken = 2.*np.pi/JONSWAP_period_long_loeken
JONSWAP_omega_oeyvind = 2. ∗ np . pi /JONSWAP_period_oeyvind
JONSWAP omega long oeyvind = 2.* np . pi /JONSWAP period long oeyvind
work sheet . write (0, 2, 'amplitude\_Loeken')work sheet. write (0, 4, 'amplitude \cup Oeyvind')worksheet.write(0, 1, 'period\_Loeken')worksheet.write(0, 3, 'period \& Oeyvind')for i, ampl in enumerate(JONSWAP amplitude loeken):
```

```
worksheet. write (i+1, 2, \text{ampl})
```
- for i, ampl in enumerate(JONSWAP amplitude oeyvind): worksheet.write $(i+1, 4, \text{ampl})$
- for i, ampl in enumerate(JONSWAP\_period\_loeken): worksheet. write  $(i+1, 1, \text{ampl})$
- for i, ampl in enumerate(JONSWAP\_period\_oeyvind): worksheet.write $(i+1, 3, \text{ampl})$

 $#$  interpolate

Fx mean interpol  $15kn = np$  ndarray ( $[ len (omega ) ]$ ) RAO Fx interpol  $15kn = np$  ndarray ( $[ len (omega ) ]$ ) wp3\_amplitude\_interpol\_15kn = np . ndarray ( $[ len (omega ) ]$ )

Fx mean interpol  $15kn =$  interpolation (wCW wp1 omega 15kn, wCW Fx mean 15kn, omega) RAO\_Fx\_interpol\_15kn = interpolation (wCW\_wp1\_omega\_15kn, RAO\_Fx\_15kn, spectrum\_omega) wp3\_amplitude\_interpol\_15kn = interpolation(wCW\_wp1\_omega\_15kn, wCW\_wp3\_amplitude\_15kn, spec Fx\_RAO\_interpol\_shipX\_15kn = interpolation (shipX\_omega, Fx\_RAO\_shipX\_15kn, spectrum\_omega) JONSWAP\_Fx\_RAO\_loeken\_15kn = interpolation (wCW\_wp1\_omega\_15kn/np.sqrt(32),RAO\_Fx\_15kn,JONSV JONSWAP\_Fx\_RAO\_long\_loeken\_15kn = interpolation (wCW\_wp1\_omega\_15kn/np.sqrt(32.),RAO\_Fx\_15kn  $JONSWAP$ <sub>Fx</sub><sub>RAO</sub>\_oeyvind\_15kn = interpolation (wCW\_wp1\_omega\_15kn/np . sqrt (32.), RAO\_Fx\_15kn, JON JONSWAP\_Fx\_RAO\_long\_oeyvind\_15kn = interpolation (wCW\_wp1\_omega\_15kn/np.sqrt  $(32.)$ , RAO\_Fx\_15k

### $\#$  timeseries JONSWAP

JONSWAP\_Fx\_loeken\_15kn = JONSWAP\_Fx\_RAO\_loeken\_15kn∗JONSWAP\_amplitude\_loeken\*\*2 JONSWAP\_Fx\_long\_loeken\_15kn = JONSWAP\_Fx\_RAO\_long\_loeken\_15kn∗JONSWAP\_amplitude\_long\_loeken JONSWAP\_Fx\_oeyvind\_15kn = JONSWAP\_Fx\_RAO\_oeyvind\_15kn∗JONSWAP\_amplitude\_oeyvind∗\*2 JONSWAP\_Fx\_long\_oeyvind\_15kn = JONSWAP\_Fx\_RAO\_long\_oeyvind\_15kn∗JONSWAP\_amplitude\_long\_oeyvind∗∗2 print ('creating\_JONSWAP\_timeseries', datetime.now())

```
# setup for Newman approx
```
- Fx Newman  $vec1 = np . ndarray ( [ len ( time ) ] )$
- $Fx\_{Newman\_\text{vec}\_shipX1 = np.ndarray([len(time))]$
- $Fx$ <sup>Newman<sub>\_</sub>vec2 = np. ndarray ( $[len(time)]$ )</sup>
- $Fx\_{\text{Newman}\_\text{vec}\_\text{shipX2}} = np.\text{ndarray}([len(\text{time})])$
- $Fx$ <sup>Newman\_vec3 = np.ndarray ( $[len(time)]$ )</sup>
- $Fx\_{Newman\_\text{vec}\_shipX3 = np.\text{ndarray}([len(\text{time})])$
- Fx Newman  $vec4 = np . ndarray ( [ len ( time ) ] )$
- $Fx$ <sub>N</sub>ewman<sub>vec\_shipX4 = np.ndarray ( $[len(time)]$ )</sub>
- $Fx$ <sub></sub>Newman<sub></sub>  $vec5 = np$ .  $ndarray([len(time))]$
- $Fx$ <sub>N</sub>ewman<sub>\_</sub>vec<sub>\_</sub>shipX5 = np.ndarray ( $[len(time)]$ )
- Fx Newman vecs 15kn= np . a r ray ( [ Fx Newman vec1 , Fx Newman vec2 , Fx Newman vec3 , Fx Newman vec4 ,
- Fx Newman vecs shipX  $15kn = np$  a r ray ( [ Fx Newman vec\_shipX1 , Fx\_Newman\_vec\_shipX2 , Fx\_Newman

Fx Newman vec mean  $15kn = np$  ndarray ( $[ len ( time ) ]$ ) Fx Newman vec shipX mean  $15kn = np$  ndarray ( $[ len ( time ) ]$ ) Fx\_Newman\_vecs\_deltas\_15kn = np . a r ra y ( [ Fx\_Newman\_vec1 , Fx\_Newman\_vec2 , Fx\_Newman\_vec3 , Fx\_Newman\_vec4 , Fx\_Newman\_vec5 ] ) Fx\_Newman\_vecs\_shipX\_15kn\_deltas\_15kn = np . a r ra y ( [ Fx\_Newman\_vec\_shipX1 , Fx\_Newman\_vec\_shipX2 , Fx\_Newman\_vec\_shipX3 , Fx\_Newman\_vec\_shipX4 , Fx\_Newman\_vec\_shipX5 ] )

inner  $vector = np \cdot zeros ( [ len ( spectrum \nomega)] )$ inner vector shipX= np . z e ros (  $[ len ( spectrum \omega)] )$ 

 $#$  Newman

for index, phase in enumerate (random phases): for  $j \, t$  in enumerate  $(\text{time})$ : for i in spectrum\_omega: range omega = make empty  $list()$ range omega = np . argwhere ( $abs$  ( ( spectrum omega-i )/ i )  $\leq 0.05$  ) for m in range omega:  $inner = (spectrum-ampl [m] * math.sqrt (RAO_Fx_interpol_15kn [m]) * np. cos (spec)$  $inner\_vector$   $[m] = inner$  $inner\_shipX = (spectrum\_ampl[m] * math.sqrt(Fx_RAO\_interpol\_shipX_15kn[m])$  $inner\_vector\_shipX$   $[m] = inner\_shipX$  $Fx$ <sup>N</sup>ewman\_vecs\_15kn [index ] [ j ] = 2.\*np.sum(inner\_vector)\*\*2  $Fx$ <sup>N</sup>ewman\_vecs\_shipX\_15kn [index ] [ j ] = 2.\*np.sum(inner\_vector\_shipX)\*\*2  $\text{print}(\cdot \dots \text{realisation}\cdot, \text{index}+1, \text{'out\_of}\cdot, \text{len}(\text{random\_phases}), \cdot : \cdot, \text{datetime}.\text{now}())$ 

for j, newman1 in enumerate  $(Fx$  Newman vec1  $)$ : Fx Newman vec mean  $15kn [ j ] = 0.2 * (Fx Newman vecs 15kn [ 0 ] [ j ]+Fx Newman vecs 15kn [ 1 ] [ j ]+F$ Fx Newman vec shipX mean  $15\text{kn}[j] = 0.2*(Fx$  Newman vecs shipX  $15\text{kn}[0][j]+Fx$  Newman vecs

for i, delta in enumerate( $Fx$  Newman vecs deltas  $15kn$ ): for  $j$ , newman in enumerate( $Fx$ <sup>Newman\_vec1)</sub>:</sup>  $delta[j] = Fx$  Newman\_vecs\_15kn [i][j] –  $Fx$  Newman\_vec\_mean\_15kn [j]  $Fx\ Newman\ veces\ shipX\_15kn\_delta1s$  =  $Fx\ Newman\ veces\ shipX\_15kn\ i\ | \ j\ ] = Fx\ Newman\ veces\ shipX\_15kn\ i\ | \ j\ ] - Fx\$ 

 $\#$  calculate histogram

hist\_max\_15kn = np .max(Fx\_Newman\_vecs\_15kn) hist Fx1\_15kn, bin\_edges\_Fx1\_15kn = np . histogram (Fx\_Newman\_vecs\_15kn  $[0]$  , range=  $(0, \text{hist})$  max hist Fx2\_15kn, bin\_edges\_Fx2\_15kn = np . histogram (Fx\_Newman\_vecs\_15kn  $[1]$  , range=  $(0, \text{hist})$  max hist\_Fx3\_15kn, bin\_edges\_Fx3\_15kn = np. histogram (Fx\_Newman\_vecs\_15kn [2], range= $(0., \text{hist\_max})$ hist Fx4\_15kn, bin\_edges\_Fx4\_15kn = np . histogram (Fx\_Newman\_vecs\_15kn [3] , range=  $(0, \text{hist})$  max hist\_Fx5\_15kn, bin\_edges\_Fx5\_15kn = np.histogram (Fx\_Newman\_vecs\_15kn [4], range= $(0., \text{hist\_max})$ hist Fx1\_15kn = hist Fx1\_15kn/sum( hist Fx1\_15kn) hist Fx2\_15kn = hist Fx2\_15kn/sum( hist Fx2\_15kn) hist Fx3  $15kn =$ hist Fx3  $15kn/sum(hist Fx3 15kn )$ hist Fx4\_15kn = hist Fx4\_15kn/sum( hist Fx4\_15kn) hist Fx5  $15kn =$  hist Fx5  $15kn/sum(hist Fx5 15kn )$ 

```
width histogram 15kn = 0.8 * (bin edges Fx1 15kn [0] - bin edges Fx1 15kn [1] )bin center Fx1 15kn = bin center (bin edges Fx1 15kn)
bin\_center_Fx2\_15kn = bin\_center (bin\_edges_Fx2\_15kn )bin\_center_Fx3_15kn = bin\_center (bin\_edges_Fx3_15kn)
bin center Fx4 15kn = bin center (bin edges Fx4 15kn)
bin center Fx5 15kn = bin center (bin edges Fx5 15kn)
```

```
hist max shipX 15kn = np \cdot max(Fx Newman vecs shipX 15knhist_Fx\_shipX1\_15kn, bin\_edges_Fx\_shipX1\_15kn = np.histogram (Fx\_Newman\_vecs\_shipX\_15kn [0],
hist_Fx_shipX2_15kn, bin_edges_Fx_shipX2_15kn = np.histogram (Fx_Newman_vecs_shipX_15kn [1],
hist Fx shipX3 15kn, bin edges Fx shipX3 15kn = np histogram (Fx Newman vecs shipX 15kn [ 2 ],
hist Fx shipX4 15kn, bin edges Fx shipX4 15kn = np. histogram (Fx Newman vecs shipX 15kn [3],
hist Fx shipX5 15kn, bin edges Fx shipX5 15kn = np. histogram (Fx Newman vecs shipX 15kn [ 4 ],
hist Fx shipX1_15kn = hist Fx_shipX1_15kn/sum( hist Fx_shipX1_15kn)
hist_Fx_shipX2_15kn = hist_Fx_shipX2_15kn/sum( hist_Fx_shipX2_15kn)
hist Fx shipX3 15kn =hist Fx shipX3 15kn/sum(histFx)shipX3 15knhist Fx shipX4 15kn = hist Fx shipX4 15kn/sum( hist Fx shipX4 15kn )
hist_Fx_shipX5_15kn = hist_Fx_shipX5_15kn/sum( hist_Fx_shipX5_15kn)
width histogram shipX 15kn = 0.8 * ( bin edges Fix shipX1 15kn [0] - bin edges Fix shipX1 15kn [1] )bin center Fx shipX1 15kn = bin center (bin edges Fx shipX1 15kn)
bin_center_Fx_shipX2_15kn= bin_cen te r ( bin_edges_Fx_shipX2_15kn )
bin center Fx shipX3 15kn= bin center ( bin edges Fx shipX3 15kn )
bin center Fx shipX4 15kn= bin center ( bin edges Fx shipX4 15kn )
bin center Fx shipX5 15kn= bin center ( bin edges Fx shipX5 15kn )
```

```
mean hist 15kn = np ndarray ( [ len ( bin \ center \ Fx1 \ 15kn ) ] )hist delta 15kn = np. ndarray ( [ len ( hist Fr1 15kn ) ] )
for i, bin1 in enumerate(hist delta 15kn):
    mean\_bin = 0.2 * (hist\_Fx1\_15kn[i] + hist\_Fx2\_15kn[i] + hist\_Fx3\_15kn[i] + hist\_Fx4\_15kn[mean hist 15kn [ i ] = mean binhist_delta_15kn [i] = np.sqrt(((hist_Fx1_15kn [i]-mean_bin)**2+(hist_Fx2_15kn [i]-mean_bin
mean hist shipX = np . ndarray ( [ len ( bin center Fx shipX1 15kn ) ] )
```

```
hist delta shipX 15kn = np ndarray ( [ len ( hist Fr \text{ shipX1 } 15kn ) ] )
for i, bin1 in enumerate(hist delta shipX 15kn):
     \text{mean\_bin} = 0.2*(\text{hist\_Fx\_shipX1\_15kn}[\text{i}] + \text{hist\_Fx\_shipX2\_15kn}[\text{i}] + \text{hist\_Fx\_shipX3\_15kn}[\text{i}]mean\_hist\_shipX [ i ] = mean\_binhist delta shipX 15\text{kn}[i] = np \text{.}sqrt((\text{hist } Fx \text{ shipX1 } 15\text{kn}[i] - \text{mean } bin)*2 + (\text{hist } Fx \text{ shipX!})
```

```
for i, pip in enumerate(hist\_delta_15kn):
    \text{print}('histogram\_delta', i, hist\_delta-15kn[i], hist\_delta-shipX-15kn[i] )
```
hist Fx JONSWAP loeken 15kn, bin edges Fx JONSWAP loeken  $15kn = np$  histogram (JONSWAP Fx loeken 15kn ) , bit n seamountBINS is n seamountBINS in seamountBINS in seamountBINS in seamountBINS is n seamountBINS in seamountBINS bin center Fx JONSWAP loeken 15kn= bin center ( bin edges Fx JONSWAP loeken 15kn )

width histogram JONSWAP\_loeken\_15kn =  $0.8 *$  (bin\_edges\_Fx\_JONSWAP\_loeken\_15kn [0] – bin\_edges\_Fx\_ hist Fx JONSWAP loeken 15kn = hist Fx JONSWAP loeken 15kn/sum( hist\_Fx\_JONSWAP\_loeken\_15kn )

 $hist_F x\_JONSWAP\_oeyvind\_15kn$ ,  $bin\_edges\_Fx\_JONSWAP\_oeyvind\_15kn$  = np. histogram (JONSWAP\_Fx\_oeyvind\_15kn ) , bistogram (0.  $max_F x = max_F$ bin center Fx JONSWAP oeyvind 15kn= bin center ( bin edges Fx JONSWAP oeyvind 15kn ) width histogram JONSWAP oeyvind  $15kn = 0.8 * ( bin$  edges Fx JONSWAP oeyvind  $15kn[0] - bin$  edges F hist Fx JONSWAP\_oeyvind\_15kn = hist Fx JONSWAP\_oeyvind\_15kn/sum( hist Fx JONSWAP\_oeyvind\_15k

hist\_oeyvind\_long\_15kn, bin\_center\_oeyvind\_long\_15kn, width\_histogram\_oeyvind\_long\_15kn = to hist\_oeyvind\_long\_15kn = hist\_oeyvind\_long\_15kn /sum( hist\_oeyvind\_long\_15kn ) hist\_loeken\_long\_15kn, bin\_center\_loeken\_long\_15kn, width\_histogram\_loeken\_long\_15kn = total\_ hist loeken long  $15kn =$  hist loeken long  $15kn /$ sum( hist loeken long  $15kn$  )

### $# FFT$

FFT oeyvind  $15kn$ , freq oeyvind  $15kn = FFT(JONSWAP)$  Fx loeken  $15kn$ , time increment) FFT\_realisation1\_15kn , freq\_ realisation1\_15kn = FFT(Fx\_Newman\_vecs\_15kn [0] , time\_increment )  $FFT[-realisation2-15kn, freq\_realisation2-15kn = FFT(Fx\_Newtonan\_vecs\_15kn[1], time\_increment)$  $FFT\_realisation3\_15kn$ ,  $freq\_realisation3\_15kn = FFT(Fx\_Newton3\_15kn [2]$ ,  $time\_increment$ )  $FFT\_realisation4\_15kn$ ,  $freq\_realisation4\_15kn = FFT(Fx\_Newtonan\_vecs\_15kn[3]$ , time\_increment)  $FFT\_realisation5\_15kn$ ,  $freq\_realisation5\_15kn = FFT(Fx\_Newman\_vecs\_15kn [4]$ , time\_increment) FFT mean  $15kn$ , freq mean  $15kn = FFT(Fx$  Newman vec mean  $15kn$ , time increment)

 $\#$  sorting RAOs JONSWAP\_Fx\_RAO\_loeken\_15kn =  $[x$  for , x in sorted ( $zip$  (JONSWAP\_omega\_loeken, JONSWAP\_Fx\_RA JONSWAP Fx RAO loeken  $15kn = np \cdot array (JONSWAP)$  Fx RAO loeken  $15kn$ )  $JONSWAP$  omega  $loeken = sorted (JONSWAP$  omega  $loeken$ ) JONSWAP omega  $loeken = np.array (JONSWAP)omega$ loeken )

 $#$  plot

```
pp = PdfPages (figure path + string_file + '/' + 'Newman-approx_15kn.pdf')ppp = PdfPages (figure path + string_file + '/' + 'Newman-approx-shipX_15kn.pdf')ppfft = PdfPages(figure path + string_file + */' + 'FFT_15kn.pdf')ppmethod2 = PdfPages (figurepath + string file + '/ + 'method2.pdf')
```
plt. figure  $(1)$  $plt$  .  $grid()$ plt.title('added\_resistance\_dimensionless')#: '+'Tp'+str(spectrum\_parameter[0])+'Hs'+str(sp plt . plot (wp1\_period\_15kn  $* 5.657$ , Fx\_mean\_dim\_15kn, ' $-$ ', label=' experiment') plt . plot ( periods shipX , added res dim shipX , '−' , la b e l=' shipX ' , c o l o r=' darko range ' ) plt.  $x \,$ label $('wave\_period[s] \, '')$ plt . y label (r ' $R_\angle/\cdot \$ rho $\cdots$ cdot  $g_\triangle$ \ cdot  $A^2_\triangle$ \ cdot  $B^2/L$  {PP} $\[-|\$  ') plt.legend  $(loc='best')$ 

```
plt. savefig (pp, format='pdf', bbox_inches="\text{tight}")
plt. savefig (ppp, format='pdf', bbox_inches="\text{tight}")
plt.savefig (ppfft, format='pdf', bbox inches='tight")plt.savefig(ppmethod2, format='pdf',bbox_inches="tight")
plt.close(1)plt. figure (2)plt . grid(){\rm plt} . title ( 'RAO_added_resistance ' )#: '+'Tp'+str (spectrum_parameter [0])+ ' Hs'+str (spectrum_par
plt .plot (wCW_wp1_period_15kn∗np .sqrt (32) ,RAO_Fx_15kn, '−' ,label=' experiment ' )
plt . plot ( periods _shipX , Fx_RAO_shipX 15km , '-' , label=' shipX ' , color=' darkorange' )
plt.ylabel(r'$f^{SV}/amplitude_[N/m^2]$')
plt.xlabel('wave_period [s]')
plt. legend (loc='best'))
plt. savefig (pp, format='pdf', bbox_inches="\text{tight}")
plt.savefig (ppp, format='pdf', bbox_inches=" tight")
plt.savefig(ppfft, format='pdf', bbox_inches='tight")plt.savefig (ppmethod2, format='pdf',bbox inches=" tight")
plt.close(2)plt. figure (1)plt . grid()p l t . t i t l e ( 'JONSWAP␣ spectrum : ␣ '+'Tp '+str ( spectrum_parameter [ 0] )+ ' Hs '+str ( spectrum_parameter [ 1 ] ) )
plt . plot (spectrum_omega , spectrum_energy , '-') \#, label ='experiment')
plt. xlabel('omega [rad/s] \cup ' )plt. ylabel (r '\mathcal{S}(\omega) \')
plt.legend(\text{loc}='best')plt.savefig (pp, format='pdf',bbox_inches="tight')
plt.savefig (ppp, format='pdf', bbox_inches=" tight")
plt.savefig(ppfft, format='pdf', bbox inches='tight")plt.savefig(ppmethod2, format='pdf',bbox_inches="tight")
plt.close(1)fig = plt . figure('mean_value s_cexperiment')p l t . s u p t i t l e ( ' r e a l i s a t i o n s ␣mean␣ val u e ␣ expe rimen t : ␣ '+'Tp '+str ( spectrum_parameter [ 0] )+ ' Hs '+str ( spectrum_parameter [ 1 ] ) )
ax1 = fig.add\_subplot(2,1,1)ax1.plot (time, Fx_Newman_vec_mean_15kn, '-', label='Newman-approx')
ax1.set ylabel (r ' $f^{\prime} \{SV\} [N] $ ' )ax2 = fig.addsubplot( 2 , 1 , 2 )ax2.bar (bin_center_Fx1_15kn, mean_hist_15kn, label='histogram_experiment', width=width_histogra
ax2.set xlabel (r ' $f ^{s} SV N \ax2.set\_ylabel('\_amount')ax1. grid()ax2. grid ()
ax1. legend ()
ax2. legend()fig. savefig (pp, format='pdf')
```

```
fig. savefig (ppp, format='pdf')
plt.close(fig)fig = plt.figure('mean_value s\_shipX')plt . suptitle ('realisations _mean_value _shipX : _'+'Tp'+str (spectrum_parameter [0])+ 'Hs'+str (spec
ax1 = fig.add\_subplot(2,1,1)ax1 . plot (time , Fx_Newman_vec_shipX_mean_15kn, '-', label='Newman-approx-shipX', color='darkora
ax1 \cdot set\_ylabel(r' f^{(SV)}[N] \})ax2 = fig.addsubplot( 2 , 1 , 2 )ax2.bar(bin_center_Fx_shipX1_15kn,mean_hist_shipX,label='histogram_shipX',width=width_histog
ax2.set\_xlabel(r 'f{S}V{N} [N] " )
ax2.set ylabel ( ' \text{Lamount} ' )
ax1. grid()ax2.\text{grid}()ax1. legend()ax2. legend()fig. savefig (pp, format='pdf')
fig. savefig (ppp, format='pdf')
plt.close(fig)fig = plt.figure('realisation1')p l t . s u p t i t l e ( 'Newman−approx ( r e l ␣ 1 ) ␣ t i m e s e r i e s ␣and␣ d i f f e r e n c e ␣ to ␣mean␣ val u e : ␣ '+'Tp '+str ( spectrum_parameter [ 0] )+ ' Hs '+str ( spectrum_parameter [ 1 ] ) )
ax1 = fig.addsubplot( 2 , 1 , 1 )ax1. plot (time, Fx_{R}Newman_{ex} = 15kn[0], '-', label='Newman-approx')
ax1 \cdot set\_ylabel(r' f^{(SV)}[N] \})ax2 = fig.add\_subplot(2,1,2)ax2. plot (time, Fx Newman vecs deltas 15\text{kn} [ 0 ], '-', label=' delta')
ax2.set xlabel ('time [ s ]')
ax2.set ylabel (r '\cup Delta slowdrift [N] \})')
ax1. grid()ax2.\text{grid}()ax1. legend()ax2 \cdot legend()\#fig\_s \, a \, v \, e \, fig \, (pp \, , \, \ for \, mat = 'p \, df \, ' )plt.close(fig)fig = plt.figure('realisation1_history')p l t . s u p t i t l e ( 'Newman−approx ( r e l ␣ 1 ) ␣ t i m e s e r i e s ␣and␣ hi s tog ram : ␣ '+'Tp '+str ( spectrum_parameter [ 0] )+ ' Hs '+str ( spectrum_parameter [ 1 ] ) )
ax1 = fig.addsubplot( 2 , 1 , 1 )ax1. plot (time, Fx_Newman_vecs_15kn [0], '-', label='Newman-approx')
ax1 \cdot set\_ylabel(r' f^{(SV)}[N] \})ax2 = fig.addsubplot( 2 , 1 , 2 )ax2.bar (bin_center_Fx1_15kn, hist_Fx1_15kn, label='histogram_experiment', width=width_histogram
ax2.set xlabel (r ' $f ^{s} [N] $ ' )ax2.set\_ylabel('probability')ax1. grid()ax2.\text{grid}()ax1. legend ()
```

```
ax2. legend ()
fig. save fig (pp, format='pdf')
plt.close(fig)fig = plt.figure('realisation2')plt . suptitle ('Newman-approx (rel 2), timeseries and difference to mean, value : '+'Tp'+str (spectrumparameter [ 0] ) + \frac{1}{2}ax1 = fig.addsubplot( 2 , 1 , 1 )ax1. plot ( time, Fx_Newman\_vecs_15kn[1], '-'', label='Newman-approx')ax1.set ylabel (r ' $f ^{\frown} {SV} [N] $ ' )ax2 = fig.add\_subplot(2,1,2)ax2. plot ( time, Fx_Newman\_vecs\_delta\_15kn[1], '-', label='delta')ax2.set xlabel ('time [ s ]')
ax2.set ylabel (r ' \S \ \Delta slelta slowdrift [N] \' )
ax1. \text{grid}()ax2. \text{grid}()ax1. legend()ax2 \cdot legend()\#fig\_s \, a \, v \, e \, fig \, (pp \, , \, \ for \, mat = 'p \, df \, ' )plt.close(fig)fig = plt.figure('realisation2_histogram')p l t . s u p t i t l e ( 'Newman−approx ( r e l ␣ 2 ) ␣ t i m e s e r i e s ␣and␣ hi s tog ram : ␣ '+'Tp '+str ( spectrum_parameter [ 0] )+ ' Hs '+str ( spectrum_parameter [ 1 ] ) )
ax1 = fig.add\_subplot(2,1,1)ax1 . plot (time, Fx_Newman_vecs_15kn [1] , '-', label='Newman-approx')
ax1 \cdot set\_ylabel(r' f^{(SV)}[N] \})ax2 = fig.addsubplot( 2 , 1 , 2 )ax2.bar (bin_center_Fx2_15kn, hist_Fx2_15kn, label='histogram_experiment', width=width_histogram
ax2.set xlabel (r ' $f ^{s} SV N \ax2.set\_ylabel('probability')ax1. grid()ax2.\text{grid}()ax1. legend ()
ax2. legend()fig.savefig(pp, format='pdf')
plt.close(fig)fig = plt.figure('realisation3')p l t . s u p t i t l e ( 'Newman−approx ( r e l ␣ 3 ) ␣ t i m e s e r i e s ␣and␣ d i f f e r e n c e ␣ to ␣mean␣ val u e : ␣ '+'Tp '+str ( spectrum_parameter [ 0] )+ ' Hs '+str ( spectrum_parameter [ 1 ] ) )
ax1 = fig.addsubplot( 2 , 1 , 1 )ax1 . plot ( time , Fx_Newman_vecs_15kn [ 2 ] , '-' , label='Newman-approx' )
ax1 \cdot set\_ylabel(r' f^{(SV)}[N] \})ax2 = fig.addsubplot( 2 , 1 , 2 )ax2. plot ( time, Fx_Newman\_vecs\_delta_15kn[2], '-', label='delta')
ax2.set xlabel('time [ s ]' )ax2.set ylabel (r' \S \ \ \ \ \Delta s belta \Box s low d r if t [N] \})ax1. grid()ax2.\text{grid}()ax1. legend ()
```
```
ax2. legend ()
\#fig:samplefig(pp,format='pdf')plt.close(fig)fig = plt.figure('realisation3_histogram')p l t . s u p t i t l e ( 'Newman−approx ( r e l ␣ 3 ) ␣ t i m e s e r i e s ␣and␣ hi s tog ram : ␣ '+'Tp '+str ( spectrum_parameter [ 0] )+ ' Hs '+str ( spectrum_parameter [ 1 ] ) )
ax1 = fig.add\_subplot(2,1,1)ax1 . plot (time, Fx_Newman_vecs_15kn [2] , '-', label='Newman-approx')
ax1 \cdot set\_ylabel(r' f^{(SV)}[N] \})ax2 = fig.addsubplot( 2 , 1 , 2 )ax2. bar ( bin center Fx3_15kn , hist Fx3_15kn , l a b e l= ' histogram 
s experiment ' , width=width histogram
ax2.set xlabel (r ' f^{(s)} [N] \})' )
ax2.set\_ylabel('probability')ax1. \text{grid}()ax2. \text{grid}()ax1. legend ()
ax2. legend ()
fig. savefig (pp, format='pdf')
plt.close(fig)
```

```
fig = plt.figure('realisation4')plt . suptitle ('Newman-approx (rel \perp4) \perptimeseries \perp and\perp difference \perp to \perpmean\perp value : \perp'+'Tp'+str (spectrumparameter [ 1 ] ) \perpax1 = fig.add\_subplot(2,1,1)ax1 . plot (time, Fx_Newman_vecs_15kn [3] , '-', label='Newman-approx')
ax1 \cdot set\_ylabel(r' f^{(SV)}[N] \})ax2 = fig.addsubplot( 2 , 1 , 2 )ax2. plot (time, Fx_Newman_vecs_deltas_15kn [3], '-', la b e l=' delta')
ax2.set xlabel ('time [ s ]')
ax2.set ylabel (r '\cup Delta slowdrift [N] \})')
ax1. \text{grid}()ax2. \text{grid}()ax1. legend ()
ax2. legend ()
\#fig\_s \emph{a} v \emph{e} fig \emph{ (pp }, ~form \emph{at} = 'pdf'')plt.close(fig)fig = plt.figure('realisation4_{histogram'})plt . suptitle ( 'Newman-approx ( rel \angle 4) \angle timeseries \angle and \angle histogram : \angle '+'Tp'+str ( spectrum -parameter [
ax1 = fig.addsubplot( 2 , 1 , 1 )ax1. plot (time, Fx_{R}Newman_{ex} vecs_15kn [3], '-', label='Newman-approx')
ax1.set ylabel (r ' $f ^{\frown} {SV} [N] $ ' )ax2 = fig.add\_subplot(2,1,2)ax2. bar ( bin center Fx4 15kn , hist Fx4 15kn , l a b e l = ' histogram 
s experiment ' , width=width histogram
ax2.set xlabel (r ' $f ^{s}f^{s} [N] $ ' )ax2.set ylabel ( ' probability ' )
fig. savefig (pp, format='pdf')
plt.close(fig)
```

```
fig = plt.figure('realisation 5')p l t . s u p t i t l e ( 'Newman−approx ( r e l ␣ 5 ) ␣ t i m e s e r i e s ␣and␣ d i f f e r e n c e ␣ to ␣mean␣ val u e : ␣ '+'Tp '+str ( spectrum_parameter [ 0] )+ ' Hs '+str ( spectrum_parameter [ 1 ] ) )
ax1 = fig.add\_subplot(2,1,1)ax1. plot ( time, Fx_Newman\_vecs_15kn[4], '-'', label='Newman-approx')ax1 \cdot set\_ylabel(r' f^{SV}[N] \'
ax2 = fig.add\_subplot(2,1,2)ax2. plot (time, Fx_Newman\_vecs\_delta_15kn[4], '–', label='delta')ax2.set_{\text{ack}} ('time [s]')
ax2. set ylabel (r ' \_ \Delta s low drift [N] ")
ax1. \text{grid}()ax2. grid ()ax1. legend ()
ax2. legend()\#fig\_s \, a \, v \, e \, fig \, (pp \, , \, \ for \, mat = 'p \, df \, ' )plt.close(fig)fig = plt.figure('realisation5_histogram')p l t . s u p t i t l e ( 'Newman−approx ( r e l ␣ 5 ) ␣ t i m e s e r i e s ␣and␣ hi s tog ram : ␣ '+'Tp '+str ( spectrum_parameter [ 0] )+ ' Hs '+str ( spectrum_parameter [ 1 ] ) )
ax1 = fig.add\_subplot(2,1,1)ax1. plot ( time, Fx_Newman\_vecs_15kn[4], '-'', label='Newman-approx ' )ax1 \t set ylabel (r \t'sf \t'sf \t'sf N \[N] \$ ' )
ax2 = fig.addsubplot( 2 , 1 , 2 )ax2.bar (bin_center_Fx5_15kn, hist_Fx5_15kn, la bel='histogram_experiment', width=width_histogram
ax2 . set\_xlabel(r ' $f^{\wedge} {SV} [N] $' )
ax2.set_ylabel('probability')ax1. grid()ax2.\text{grid}()ax1. legend ()
ax2 \cdot legend()fig. savefig (pp, format='pdf')
plt.close(fig)fig = plt. figure ('Newman-approx-shipX_realisation1')
plt . suptitle ( 'Newman-approx-shipX (rel 
but it meseries 
and difference to spectrum value : \cdot + 'Tp' + strater [ 0] \cdot +stretch \cdotstretch \cdotstretch \cdotstretch \cdotstretch \cdotstretch \cdotstretch \cdotstretch ax1 = fig.add\_subplot(2,1,1)ax1 . plot (time, Fx_Newman_vecs_shipX_15kn [0] , '-', label='Newman-approx-shipX', color='darkoran
ax1.set ylabel (r ' $f^{\prime} \{SV\} [N] $ ' )ax2 = fig.addsubplot( 2 , 1 , 2 )ax2.plot (time, Fx_Newman_vecs_shipX_15kn_deltas_15kn [0], '-',label='delta',color='darkorange'
ax2.set xlabel ('time [ s ]')
ax2.set_ylabel(r'. Delta slowdrift [N] \})ax1. \text{grid}()ax2. grid ()ax1. legend()ax2 \cdot legend()\#fig\_s \, a \, v \, e \, fig\;(\,pp \, p \;,\ \ for\, mat = 'p \, df \;')
```

```
plt.close(fig)fig = plt. figure ('Newman-approx-shipX_realisation1_histogram')
plt . suptitle ( 'Newman-approx-shipX (rel 
bit in eseries 
and 
histogram : ↓'+'Tp'+str (spectrum_para
ax1 = fig.add\_subplot(2,1,1)ax1 . plot ( time , Fx Newman vecs shipX 15kn [ 0 ] , '−' , la b e l='Newman–approx–shipX', color=' darkorang
ax1 \cdot set\_ylabel(r' f^{(SV)}[N] \})ax2 = fig.add\_subplot(2,1,2)ax2 . bar ( bin_center_Fx_shipX1_15kn , hist_Fx_shipX1_15kn , la b e l=' histogram_shipX' , width=width_h
ax2.set_{\text{ex}}label(r, f^{Sf^{S}} [N] \})ax2.set ylabel ( ' probability ' )
ax1. \text{grid}()ax2. grid ()ax1. legend ()
ax2. legend()fig. savefig (ppp, format='pdf')
plt.close(fig)fig = plt.figure('Newman–approx–ship X_c realisation 2')p l t . s u p t i t l e ( 'Newman−approx−shipX ( r e l ␣ 2 ) ␣ t i m e s e r i e s ␣and␣ d i f f e r e n c e ␣ to ␣mean␣ val u e : ␣ '+'Tp '+str ( spectrum_parameter [ 0] )+ ' Hs '+str ( spectrum_parameter [ 1 ] ) )
ax1 = fig.add\_subplot(2,1,1)ax1 . plot ( time , Fx Newman vecs shipX 15kn [ 1 ] , '−' , l a b e l='Newman-approx-shipX' , color=' darkoran
ax1.set ylabel (r ' $f ^{\frown} {SV} [N] $ ' )ax2 = fig.add\_subplot(2,1,2)ax2 . plot (time , Fx_Newman_vecs_shipX_15kn_deltas_15kn [1] , '-', label='delta', color='darkorange'
ax2.set_{\text{ack}} ('time [s]')
ax2.set_ylabel(r'. Delta_slowdrift [N] \')
ax1. \text{grid}()ax2. grid ()ax1. legend ()
ax2. legend()\#fig\_s \, a \, v \, e \, fig \, (ppp \, , \hskip 2mm for \, mat = 'p \, df \, ' )plt.close(fig)fig = plt . figure('Newman–approx–ship X_c realisation 2_histogram')p l t . s u p t i t l e ( 'Newman−approx−shipX ( r e l ␣ 2 ) ␣ t i m e s e r i e s ␣and␣ hi s tog ram : ␣ '+'Tp '+str ( spectrum_parameter [ 0] )+ ' Hs '+str ( spectrum_parameter [ 1 ] ) )
ax1 = fig.add\_subplot(2,1,1)ax1 . plot (time, Fx_Newman_vecs_shipX_15kn [1], '-', label='Newman-approx-shipX', color='darkorang
ax1.set ylabel (r ' $f^{\prime} \{SV\} [N] $ ' )ax2 = fig.addsubplot( 2 , 1 , 2 )ax2 . bar ( bin_center_Fx_shipX2_15kn , hist_Fx_shipX2_15kn , la b e l=' histogram_shipX', width=width_h
ax2.set xlabel (r ' $f ^{s} SV N \ax2.set_ylabel('probability')ax1. \text{grid}()ax2. \text{grid}()ax1. legend()ax2. legend()fig. savefig (ppp, format='pdf')
```

```
plt.close(fig)
```

```
fig = plt.figure('Newman–approx–ship X\_realisation 3')plt . suptitle ( 'Newman-approx-shipX (rel 
subsection \lambda imeseries sand difference to smean, value : \lambda + Tp '+str
ax1 = fig.addsubplot( 2 , 1 , 1 )ax1 . plot ( time , Fx Newman vecs shipX 15kn [ 2 ] , '−' , l a b e l = 'Newman-approx-shipX', c ol or = ' dark or an
ax1 \cdot set\_ylabel(r' f^{(SV)}[N] \})ax2 = fig.addsubplot( 2 , 1 , 2 )ax2.plot (time, Fx_Newman_vecs_shipX_15kn_deltas_15kn [2], '-',label='delta',color='darkorange'
ax2.set xlabel ('time [ s ]')
ax2.set_ylabel(r'. Delta_slowdrift[N];)
ax1. grid()ax2.\text{grid}()ax1. legend()ax2. legend()\#fig \; . \;s \, a \, v \, e \, fig \; (ppp \; , \; \; format = 'pdf')plt.close(fig)fig = plt . figure('Newman–approx–shipX_{realisation3\_histogram')p l t . s u p t i t l e ( 'Newman−approx−shipX ( r e l ␣ 3 ) ␣ t i m e s e r i e s ␣and␣ hi s tog ram : ␣ '+'Tp '+str ( spectrum_parameter [ 0] )+ ' Hs '+str ( spectrum_parameter [ 1 ] ) )
ax1 = fig.addsubplot( 2 , 1 , 1 )ax1 . plot (time, Fx_Newman_vecs_shipX_15kn [2], '-', label='Newman-approx-shipX', color='darkorang
ax1.set ylabel (r ' $f ^{\frown} {SV} [N] $ ' )ax2 = fig.add\_subplot(2,1,2)ax2 . bar ( bin_center_Fx_shipX3_15kn , hist_Fx_shipX3_15kn , l a b e l=' histogram_shipX' , width=width_h
ax2.set_{\text{ex}}label(r, f^{Sf^{S}} [N] \})ax2.set ylabel ( ' probability ' )
ax1. \text{grid}()ax2. \text{grid}()ax1. legend ()
ax2. legend()fig. savefig (ppp, format='pdf')
plt.close(fig)fig = plt.figure('Newman–approx–ship X_c realisation 4')plt . suptitle ('Newman-approx-shipX(rel ↓4) ↓ timeseries ↓and↓ difference ↓ to ↓mean↓ value : ↓'+'Tp'+st
ax1 = fig.add\_subplot(2,1,1)ax1 . plot ( time , Fx Newman vecs shipX 15kn [ 3 ] , '−' , l a b e l='Newman-approx-shipX' , c o l o r=' darkoran
ax1.set ylabel (r \text{'\$f^{\sim}\$W} | N | $ ' )ax2 = fig.add\_subplot(2,1,2)ax2. plot (time, Fx Newman vecs shipX 15kn deltas 15kn [3] , '−' , la b e l=' d e l t a ' , c o l o r=' darko range '
ax2.set_{\text{ack}} ('time [s]')
ax2. set ylabel (r ' \_ \Delta s low drift [N] ' )ax1. \text{grid}()ax2. grid ()ax1. legend ()
ax2. legend ()
```

```
\#fig\_s \emph{a} v \emph{efig (ppp , for} mat='pdf ' )plt.close(fig)fig = plt.figure('Newman-approx-shipX_crealisation4_chistion'')p l t . s u p t i t l e ( 'Newman−approx−shipX ( r e l ␣ 4 ) ␣ t i m e s e r i e s ␣and␣ hi s tog ram : ␣ '+'Tp '+str ( spectrum_parameter [ 0] )+ ' Hs '+str ( spectrum_parameter [ 1 ] ) )
ax1 = fig.addsubplot( 2 , 1 , 1 )ax1 . plot (time, Fx_Newman_vecs_shipX_15kn [3], '−', la be l='Newman–approx−shipX', color=' darkorang
ax1 \cdot set\_ylabel(r' f^{(SV)}[N] \})ax2 = fig.addsubplot( 2 , 1 , 2 )ax2 . bar ( bin_center_Fx_shipX4_15kn , hist_Fx_shipX4_15kn , la b e l=' histogram_shipX' , width=width_h
ax2.set_xlabel(r; sfsv}[N] :
ax2.set ylabel ('probability')
ax1. grid()ax2.\text{grid}()ax1. legend()ax2. legend()fig. savefig (ppp, format='pdf')
plt.close(fig)fig = plt.figure('Newman–approx–ship X\_realisation 5')plt . suptitle ( 'Newman-approx-shipX (rel 
but it meseries 
and difference to spectrum value : \cdot + 'Tp'+str ( rel \cdot ) ) \cdot timeseries \cdot and difference \cdot to \cdot mean\cdot value : \cdot + 'Tp'+str
ax1 = fig.addsubplot( 2 , 1 , 1 )ax1 . plot ( time , Fx Newman vecs shipX 15kn [4] , '–' , l a b e l='Newman–approx–shipX' , c o l o r=' darkoran
ax1 \cdot set\_ylabel(r' f^{(SV)}[N] \})ax2 = fig.add\_subplot(2,1,2)ax2.plot (time, Fx_Newman_vecs_shipX_15kn_deltas_15kn [4], '-',label='delta',color='darkorange'
ax2.set xlabel ('time [ s ]')
ax2.set\_ylabel(r' \&\ \Delta slowdrift[N] \ax1. grid()ax2.\text{grid}()ax1. legend ()
ax2. legend()\#fig :s \, a \, v \, e \, fig \, (ppp \, , \hbox{ for } mat = 'p \, df ' )plt.close(fig)fig = plt.figure('Newman–approx-shipX\_realisation5\_histogram')p l t . s u p t i t l e ( 'Newman−approx−shipX ( r e l ␣ 5 ) ␣ t i m e s e r i e s ␣and␣ hi s tog ram : ␣ '+'Tp '+str ( spectrum_parameter [ 0] )+ ' Hs '+str ( spectrum_parameter [ 1 ] ) )
ax1 = fig.add\_subplot(2,1,1)ax1 . plot ( time , Fx Newman vecs shipX 15kn [4 ] , '−' , la b e l='Newman–approx–shipX', color=' darkorang
ax1.set ylabel (r \text{'\$f^{\sim}\$W} | N | $ ' )ax2 = fig.add\_subplot(2,1,2)ax2 \cdot bar(bin\text{ center }Fx\text{ shipX5 }15kn, hist\text{ F}x\text{ shipX5 }15kn, label=' histogram\text{ shipX}', width=width\text{ }\lnax2.set\_xlabel(r '$f ^{SV}[N] $ ')
ax2.set\_ylabel('probability')ax1. \text{grid}()ax2. grid ()ax1. legend ()
ax2. legend ()
```

```
fig. savefig (ppp, format='pdf')
plt.close(fig)fig = plt.figure('fft\_realisation\_')plt.grid()plt . suptitle ('FFT
slowly svarying drift force : \cdot +'Tp'+str (spectrum parameter [0]) + 'Hs'+str (sp
plt . plot (1./freq_realisation1_15kn, FFT_realisation1_15kn, '-',label='realisation_1')
plt . plot (1./freq_realisation2_15kn , FFT_realisation2_15kn, '-', label=' realisation _2')
plt . plot (1./freq_realisation3_15kn , FFT_realisation3_15kn, '-', label='realisation_3')
plt .plot (1./freq_realisation4_ 15kn ,FFT_realisation4_15kn , '−' ,label='realisation_4')
plt .plot (1./freq_realisation5_15kn ,FFT_realisation5_15kn , '−' ,label='realisation␣5' )
plt.legend (loc='best')plt. x \le b \le ( \n \text{period}[s]')plt. y \,label(r \cdot f \cdot \{SV\} [N])fig.savefig(ppfft, format='pdf')
plt.close(fig)plt . figure ('RAOs')
plt . grid()plt.title ('JONSWAP_RAO_vs._experiment_RAO')
p l t . p l o t (2*np . pi / (wCW_wp1_omega_15kn/5.657), RAO_Fx_15kn, '-', l a b e l='RAO
⊆experiment')
plt . plot (2*np . pi /JONSWAP_omega_loeken, JONSWAP_Fx_RAO_loeken_15kn, '−', la b e l='RAO
⊆ F al tin s e n /L
plt. x \,label('period [s]')plt . y label (RAO[N/m] \sim ')
plt.legend (loc='best')plt.savefig(ppmethod2, format='pdf',bbox_inches="tight")
fig = plt . figure('JONSWAP\_timeseries'')plt. grid ()plt . suptitle ('slowly_varying_drift_force_timeseries:_'+'Tp'+str (spectrum_parameter [0])+'Hs'
plt . plot ( JONSWAP time loeken, JONSWAP Fx loeken 15kn, '–', label=' Faltinsen /Loeken')
plt. legend (loc='best'))
plt. x \,label( ' \, time [ s ] ' )plt. y \,label(r \cdot f \cdot \{SV\} [N]\})plt.savefig(ppmethod2, format='pdf')
plt.close(fig)fig = plt.figure('JONSWAP:\_method2_time series, '')plt . grid()plt . suptitle ('slowly_varying_drift_force_timeseries:_'+'Tp'+str (spectrum_parameter [0])+'Hs'
\#plt\ .\ plot\ (time\ ,JONSWAP\_Fx\_long\_15kn\ ,\quad ' -\ ' ,\ l\ a\ b\ e\ l="Faltins\ en\ /Loeken\ ')\plt . plot (time, JONSWAP_Fx_long_oeyvind_15kn, '-', label=' Oeyvind')
plt.legend(loc='best')plt. x \,label('time[s]')plt. y \,label(r \cdot f \cdot \{SV\} [N])plt.savefig(ppmethod2, format='pdf')
plt.close(fig)
```

```
fig = plt.figure('method2')plt . suptitle ( 'Timeseries Faltinsen/Loeken_vs Oeyvind: \Box '+'Tp'+str (spectrum parameter [0]) + 'Hs
ax1 = fig.add\_subplot(2,1,1)ax1.plot(JONSWAP_time_loeken,JONSWAP_Fx_loeken_15kn, '-',label='method2。Loeken/Faltinsen')
ax1.set ylabel (r ' $f^{\prime} \{SV\} [N] $ ' )ax2 = fig.add\_subplot(2,1,2)ax2. plot (time, JONSWAP_Fx_long_coyvind_15kn, '−', label='Oeyvind')ax2.set_{\text{ack}} ('time [s]')
ax2.set ylabel (r ' $f ^{s} SV N \ax1. \text{grid}()ax2.\text{grid}()ax1. legend ()
ax2.\text{ legend}()plt.savefig(ppmethod2, format='pdf')
plt.close(fig)
```

```
fig = plt.figure('fft')p l t . s u p t i t l e ( 'FFT␣ sl o wl y ␣ va r yi ng ␣ d r i f t ␣ f o r c e : ␣ '+'Tp '+str ( spectrum_parameter [ 0] )+ ' Hs '+str ( spectrum_parameter [ 1 ] ) )
ax1 = fig.add\_subplot(2,1,1)ax1. plot (1./freq_mean_15kn, FFT_mean_15kn, '–', label='mean')ax1.set_{\text{ack}} ('period [s]')
ax1.set ylabel (r' $f^{\frown} {SV} | N | $ ' )ax1. legend (loc='best')ax2 = fig.add\_subplot(2,1,2)ax2.plot (1./freq_oeyvind_15kn, FFT_oeyvind_15kn, '-',label='method_2',color='darkorange')
ax2.set xlabel ('period | s |')
ax2.set ylabel (r \t{s} f^{s}(SV) [N]ax2.\,\text{legend} (\text{loc}='best")ax1. grid()ax2.\text{grid}()ax1. legend()ax2. legend ()
fig. savefig (ppfft, format='pdf')
plt.close(fig)fig = plt.figure('fft')plt . suptitle ('FFT<sub>v</sub>slowly<sub>v</sub>varying<sub>v</sub>drift<sub>v</sub>force: \therefore'+'Tp'+str (spectrum_parameter [0])+'Hs'+str (sp
ax1 = fig.add\_subplot(2,1,1)ax1. plot (1./freq\_realisation1\_15kn-, FFT\_realisation1\_15kn, '-'', label='realisation\_1')ax1.set_{\text{ack}} ('period [s]')
ax1.set ylabel (r ' $f^{\frown} {SV} [N] $ ' )ax1. legend (loc='best')ax2 = fig.addsubplot( 2 , 1 , 2 )ax2. plot (1./freq_oeyvind_15kn, FFT_oeyvind_15kn, '-', label=' method_2', color=' darkorange')
ax2.set xlabel (' period [s]')
ax2.set ylabel (r \t{s} f^{s}(SV) [N]ax2 \cdot legend (loc='best')
```

```
ax1. grid()ax2. grid ()ax1. legend()ax2. legend ()
fig. savefig (ppfft, format='pdf')
plt.close(fig)fig = plt.figure('FaltinsenLoeken_Lhistogram')plt . suptitle ('Timeseries Faltinsen/Loeken: \Box'+'Tp'+str (spectrum_parameter [0])+ 'Hs'+str (spectrum
ax1 = fig.add\_subplot(2,1,1)ax1.plot (JONSWAP_time_loeken,JONSWAP_Fx_loeken_15kn, '-',label='method2。Loeken/Faltinsen')
ax1.set ylabel (r \text{'\$f^{\sim}\$W} | N | $ ' )ax2 = fig.addsubplot( 2 , 1 , 2 )ax2 . bar ( bin_center_Fx_JONSWAP_loeken_15kn , hist_Fx_JONSWAP_loeken_15kn , l a b e l=' hi s tog ram ␣method2␣Loeken/ F al ti n s e n ' , width=width_histogram_JONSWAP_loeken_15kn , c a p s i z e= 1 . 0 )
ax2.set xlabel (r ' $f ^{s}f^{s}[SV} [N] $ ' )ax2.set\_ylabel('probability')ax1. grid()ax2. \text{grid}()ax1. legend ()
ax2 \cdot legend()plt.savefig (ppmethod2, format='pdf')
plt.close(fig)fig = plt.figure('Oeyvind_histogram')plt . suptitle ('Timeseries_Oeyvind:_'+'Tp'+str (spectrum_parameter [0])+'Hs'+str (spectrum_paran
ax1 = fig.addsubplot( 2 , 1 , 1 )ax1.plot (JONSWAP_time_oeyvind, JONSWAP_Fx_oeyvind_15kn, '-',label='method2
Oeyvind')
ax1.set ylabel (r ' $f^{\frown} {SV} [N] $ ' )ax2 = fig.addsubplot( 2 , 1 , 2 )ax2 . bar ( bin_center_Fx_JONSWAP_oeyvind_15kn , hist_Fx_JONSWAP_oeyvind_15kn , l a b e l=' hi s tog ram ␣method2␣Oeyvind ' , width=width_histogram_JONSWAP_oeyvind_15kn , c a p s i z e= 1 . 0 )
ax2.set xlabel (r ' $f ^{s}f^{s} [N] $ ' )ax2.set ylabel ('probability')
ax1. \text{grid}()ax2.\text{grid}()ax1. legend ()
ax2 \cdot legend()plt.savefig(ppmethod2, format='pdf')
plt.close(fig)fig = plt.figure('FaltinsenLoeken_Jhistogram_Jlong')plt . suptitle ('Timeseries_Faltinsen/Loeken_long:_'+'Tp'+str (spectrum_parameter [0])+ 'Hs'+str (
ax1 = fig.add\_subplot(2,1,1)ax1.plot (time,JONSWAP_Fx_long_loeken_15kn, '−',label='method2
boeken/Faltinsen')
ax1 \cdot set\_ylabel(r' f^{(SV)}[N] \})ax2 = fig.addsubplot( 2 , 1 , 2 )ax2 . bar ( bin center loeken long 15kn , hist loeken long 15kn , width=width histogram loeken long
ax2.set xlabel (r ' f^{(s)} [N] \})' )
ax2.set ylabel ( ' probability ' )
ax1. grid()
```

```
ax2. \text{grid}()ax1. legend ()
ax2. legend ()
plt.savefig(ppmethod2, format='pdf')
plt.close(fig)fig = plt . figure('Oeyvind\_histogram\_long')plt . suptitle ('Timeseries_Oeyvind_long:_'+'Tp'+str (spectrum_parameter [0])+'Hs'+str (spectrum_
ax1 = fig.addsubplot( 2 , 1 , 1 )ax1.plot(time,JONSWAP_Fx_long_oeyvind_15kn, '-',label='method2_Oeyvind')
ax1.set ylabel (r ' $f ^{\frown} {SV} [N] $ ' )ax2 = fig.addsubplot( 2 , 1 , 2 )ax2 . bar ( bin center oeyvind long 15kn , hist oeyvind long 15kn , width=width histogram oeyvind lo
ax2.set xlabel (r ' $f ^{s}f^{s} [N] $ ' )ax2.set ylabel ('probability')
ax1. \text{grid}()ax2.\text{grid}()ax1. legend ()
ax2 \cdot legend()plt.savefig(ppmethod2, format='pdf')
plt.close(fig)plt. figure (22)plt . grid()p l t . t i t l e ( ' Histogram ␣ F al ti n s e n /Loeken␣v␣Oeyvind : ' +'Tp '+str ( spectrum_parameter [ 0] )+ ' Hs '+str ( spectrum_parameter [ 1 ] ) )
plt . bar ( bin_center_Fx_JONSWAP_loeken_15kn , hist_Fx_JONSWAP_loeken_15kn , width=width_histogram_
plt . bar (bin_center_Fx_JONSWAP_oeyvind_15kn, hist_Fx_JONSWAP_oeyvind_15kn, width=width_histogram
plt . y label ( ' probability ')
plt. x \text{label}(r \text{'s} f \text{'s} \text{f} \text{'s} \text{V} | N | \text{F}' )
plt.legend(\text{loc} = 'best' )plt.savefig(ppmethod2, format='pdf')
plt.close(22)plt. figure (33)plt . grid()plt . title ('Histogram Newman–approx \mathsf{y} \mathsf{y}-Faltinsen /Loeken: ' +'Tp'+str (spectrum_parameter [0]) + 'H
plt . bar ( bin_center_Fx1_15kn , hist_Fx1_15kn , width=width_histogram_15kn , la b e l='Newman-approx ' )
plt . bar ( bin_center_Fx_JONSWAP_loeken_15kn , hist_Fx_JONSWAP_loeken_15kn , width=width_histogram_
plt.ylabel('probability')
plt. x \,label(r \cdot \frac{6}{5}f \cdot \frac{S}{N} \cdot N \cdot \plt.legend(\text{loc}='best')plt.savefig(ppmethod2, format='pdf')
plt.close(33)plt. figure (21)plt . grid()p l t . t i t l e ( ' Histogram ␣Newman−approx ␣v␣Oeyvind : ' +'Tp '+str ( spectrum_parameter [ 0] )+ ' Hs '+str ( spectrum_parameter [ 1 ] ) )
plt . bar ( bin center Fx1_15kn , hist Fx1_15kn , width=width_histogram_15kn , la b e l='Newman-approx ' )
```
plt . bar ( bin center Fx JONSWAP oeyvind 15kn , hist Fx JONSWAP oeyvind 15kn , width=width histogram

```
plt. ylabel('probability')plt. x \le b \le (r \cdot \frac{2}{r} \cdot \frac{N}{N} \cdot N \cdot N)plt.legend(\text{loc}='best')plt.savefig(ppmethod2, format='pdf')
plt.close(21)plt. figure (332)plt.grid()plt . title ('Histogram Newman–approx v Faltinsen/Loeken v Oeyvind: ' +'Tp'+str ( spectrum _parameter [ 1 ] )+ \frac{1}{2} ) + \frac{1}{2} (spectrum_parameter [ 1 ] ) + \frac{1}{2} ) + \frac{1}{2} (spectrum_parameter [ 1 ] ) \frac{plt . bar (bin_center_Fx1_15kn, hist_Fx1_15kn, width=width_histogram_15kn, label='Newman-approx')
plt . bar ( bin_center_Fx_JONSWAP_loeken_15kn , hist_Fx_JONSWAP_loeken_15kn , width=width_histogram_.
plt . bar ( bin center Fx JONSWAP oeyvind 15kn , hist Fx JONSWAP oeyvind 15kn , width=width histogram
plt. ylabel('probability')plt. x \,label(r \cdot \f ^{SV} [N] \})')
plt.legend(\text{loc}='best')plt.savefig (ppmethod2, format='pdf')
plt.close(332)plt. figure (33)plt . grid()plt . title ('Histogram Newman–approx various realisations : ' +'Tp'+str (spectrum _parameter [0]) +
plt . bar ( bin center Fx1_15kn , hist Fx1_15kn , width=width_histogram_15kn , label=' realisation \llcorner 1' )
plt . bar ( bin_center_Fx2_15kn , hist_Fx2_15kn , width=width_histogram_15kn , label=' realisation \text{c2'} )
plt . bar ( bin center Fx3 15kn , hist Fx3 15kn , width=width histogram 15kn , label=' realisation \sim 3' )
plt.ylabel ('probability')
plt. x \text{label}(r \text{'s} f^{\wedge} \{SV\} [N] \plt. legend (loc='best'))
plt.savefig(ppmethod2, format='pdf')
plt.close(33)plt. figure (122)plt . grid()plt . title ('Histogram Faltinsen/Loeken v_Oeyvind:' +'Tp'+str (spectrum_parameter [0]) + 'Hs'+str
plt . bar ( bin center Fx JONSWAP loeken 15kn , hist Fx JONSWAP loeken 15kn , width =0.6∗width histogr
plt . bar ( bin center Fx JONSWAP oeyvind 15kn , hist Fx JONSWAP oeyvind 15kn , width =0.6∗width histo
plt.ylabel('probability')
plt. x \cdot \text{label}(r \cdot \text{sf}^{\frown}\{\text{SV}\} | N | \text{S'}plt. legend (loc='best'))
plt.savefig (ppmethod2, format='pdf')
plt.close (122)plt. figure (133)plt . grid()plt . title ('Histogram Newman-approx v_Faltinsen /Loeken: ' +'Tp'+str (spectrum_parameter [0]) + 'H
plt . bar ( bin center Fx1_15kn , hist Fx1_15kn , width =0.6∗width_histogram_15kn , la b e l='Newman-appr
plt . bar ( bin center Fx JONSWAP loeken 15kn , hist Fx JONSWAP loeken 15kn , width =0.6∗width histogr
plt. ylabel('probability')plt. x \,label(r \cdot \frac{6}{5}f \cdot \frac{S}{N} \cdot N \cdot \
```

```
plt.legend(loc='best')plt.savefig(ppmethod2, format='pdf')
plt.close(133)plt. figure (121)plt.grid()p l t . t i t l e ( ' Histogram ␣Newman−approx ␣v␣Oeyvind : ' +'Tp '+str ( spectrum_parameter [ 0] )+ ' Hs '+str ( spectrum_parameter [ 1 ] ) )
p l t . bar ( bin_center_Fx1_15kn , hist_Fx1_15kn , width =0.6*width_histogram_15kn , labe l='Newman-appr
plt . bar ( bin center Fx JONSWAP oeyvind 15kn , hist Fx JONSWAP oeyvind 15kn , width =0.6∗width histo
plt.ylabel('probability')
plt.xlabel(r'$f^{SV}[N]$')
plt.legend (loc='best')plt.savefig(ppmethod2, format='pdf')
plt.close(121)plt.figure (1332)
plt . grid()plt . title ('Histogram Newman–approx v_Faltinsen/Loeken v_Oeyvind: ' +'Tp'+str (spectrum_parameter [ 1 ] ) + \title ('Histogram ) ) = \title ('Histogram ) ) = \title ('Histogram ) ) = \title ('Histogram ) ) = \title ('Hi
plt . bar ( bin_center_Fx1_15kn , hist_Fx1_15kn , width =0.6*width_histogram_15kn , label='Newman-appr
plt . bar ( bin center Fx JONSWAP loeken 15kn , hist Fx JONSWAP loeken 15kn , width =0.6∗width histogr
plt . bar ( bin_center_Fx_JONSWAP_oeyvind_15kn , hist_Fx_JONSWAP_oeyvind_15kn , width =0.6∗width _histo
plt.ylabel('probability')
plt. x \text{label}(r \text{'s} f \text{'s} [N] \text{N} \text{'s'} )plt.legend (loc='best')plt.savefig(ppmethod2, format='pdf')
plt.close(1332)plt. figure (133)plt . grid()p l t . t i t l e ( ' Histogram ␣Newman−approx ␣ v a ri o u s ␣ r e a l i s a t i o n s : ' +'Tp '+str ( spectrum_parameter [ 0] )+ ' Hs '+str ( spectrum_parameter [ 1 ] ) )
plt . bar ( bin center Fx1 15kn [1:] , hist Fx1 15kn [1:] , width=width histogram 15kn, label=' realisa
plt bar (bin center Fx2_15kn [1 : ] , hist Fx2_15kn [1 : ] , width=width_histogram_15kn , bottom=hist_Fx1
plt . bar ( bin_center_Fx3_15kn [1 : ] , hist_Fx3_15kn [1 : ] , width=width_histogram_15kn , bottom=hist_Fx1
plt.ylabel('probability')
plt. x \,label(r \cdot \frac{6}{5}f \cdot \frac{S}{N} \cdot N \cdot \plt.legend (loc='best')plt.savefig(ppmethod2, format='pdf')
plt.close(133)plt. figure (233)plt.grid()plt . title ('Histogram Newman–approx various realisations : ' +'Tp'+str (spectrum _parameter [0]) +
plt.bar (bin_center_Fx1_15kn, hist_Fx1_15kn, width=width_histogram_15kn, label='realisation \lrcorner1',
plt.bar (bin_center_Fx2_15kn, hist_Fx2_15kn, width=width_histogram_15kn, label='realisation 2',
plt.bar (bin_center_Fx3_15kn, hist_Fx3_15kn, width=width_histogram 15kn, label='realisation 3',
plt.ylabel ('probability')
plt. x \,label(r 'f^{(s)} |N|)' )
plt.legend(\text{loc}='best')plt.savefig(ppmethod2, format='pdf')
```

```
plt.close(233)plt. figure (522)plt . grid()p l t . t i t l e ( ' Histogram ␣ F al ti n s e n /Loeken␣v␣Oeyvind : ' +'Tp '+str ( spectrum_parameter [ 0] )+ ' Hs '+str ( spectrum_parameter [ 1 ] ) )
plt bar ( bin center Fx JONSWAP loeken 15kn , hist Fx JONSWAP loeken 15kn , width=width histogram.
plt . bar ( bin center Fx JONSWAP oeyvind 15kn, hist Fx JONSWAP oeyvind 15kn, alpha =0.4, width=width=width=
plt . y label ('probability')
plt. x \,label(r \cdot \frac{6}{5}f \cdot \{SV\} [N] \')
plt. legend (loc='best'))
plt.savefig(ppmethod2, format='pdf')
plt.close(522)plt. figure (335)plt . grid()plt.title ('Histogram Newman-approx v_Faltinsen/Loeken:' +'Tp'+str (spectrum_parameter [0]) + 'H
plt . bar ( bin center Fx1_15kn , hist Fx1_15kn , width=width_histogram_15kn , la b e l='Newman-approx ' )
plt . bar ( bin center Fx JONSWAP loeken 15kn , hist Fx JONSWAP loeken 15kn , alpha = 0.4 , width=width
plt.ylabel('probability')
plt. x \,label(r \cdot f \cdot \{SV\} [N]\})plt. legend (loc='best'))
plt.savefig(ppmethod2, format='pdf')plt.close(335)plt. figure (215)plt . grid()p l t . t i t l e ( ' Histogram ␣Newman−approx ␣v␣Oeyvind : ' +'Tp '+str ( spectrum_parameter [ 0] )+ ' Hs '+str ( spectrum_parameter [ 1 ] ) )
plt . bar ( bin center Fx1_15kn , hist Fx1_15kn , width=width_histogram_15kn , la b e l='Newman-approx ' )
plt.bar (bin_center_Fx_JONSWAP_oeyvind_15kn, hist_Fx_JONSWAP_oeyvind 15kn, alpha =0.4, width=width=
plt.ylabel('probability')
plt. x \text{label}(r \text{'s} f \text{'s} \text{f} \text{'s} \text{V} | N | \text{F}' )
plt.legend(\text{loc} = 'best')plt.savefig (ppmethod2, format='pdf')
plt.close(215)plt.figure (3532)
plt . grid()plt . title ('Histogram Newman–approx v Faltinsen /Loeken v Oeyvind: ' +'Tp'+str (spectrum_parameter)
plt . bar ( bin_center_Fx1_15kn , hist_Fx1_15kn , width=width_histogram_15kn , la b e l='Newman-approx ' )
plt bar(hm) center Fx JONSWAP loeken 15kn hist Fx JONSWAP loeken 15kn , alpha = 0.4 , width=width
plt . bar ( bin center Fx JONSWAP oeyvind 15kn, hist Fx JONSWAP oeyvind 15kn, alpha =0.4, width=width=width=' o
plt . y label ('probability')
plt.xlabel(r'$f^{SV}[N]$')
plt. legend (loc='best'))
plt.savefig(ppmethod2, format='pdf')
plt.close(3532)
```

```
pp. close ()
ppp . close()p p f f t . c l o s e ( )
ppmethod2 . close ( )
workbook.close()
print(' \dots plot : \text{\textit{LONE'}})
```
## G Python: irregular sea

```
import numpy as np
import os
import matplotlib pyplot as plt
import scipy signal as sp
import scipy. fft as sf
import xlsxwriter
from scipy signal import butter, lfilter, freqz, filtfilt
def make empty list ( ):
    array = np. ndarray ([])
    array = np. delete (array 0)return array
def JONSWAP(Tp, Hs, array length, ):
    array = np. linspace (3.5, 18.5, num=array length)
    increment = 15./array length
    omega p = 2 * np \cdot pi / Tpomega array = 2*np. pi/array
    Sj \arctan y = np. ndarray ( \lceil len \left( array \right) \rceil )
    gamma = 3.3Ay = 1-0.287*np \cdot \log(gamma)sigma a = 0.07sigma b = 0.09for i,w in enumerate (omega array):
        S PM = 0.3125*Hs**(2)*omega p**(4)*w**(-5)*np \cdot exp(-1.25*(w/omega) p)*(-4))if w \leq \text{omega} p:
             S_J = Ay∗S_PM∗gamma**( np . exp ( -0.5*( (w–omega_p ) / ( sigma_a*omega_p ) ) * * 2 ) )
         elif w > omega p:
             S J = Ay∗S PM∗gamma∗∗( np . exp ( -0.5*( (w–omega_p ) / ( sigma_b∗omega_p ) ) * * 2 ) )
         Sj array [ i ] = S Jreturn array, Sj array
def pqFormel(p,q):
    x1 = -p/2 + np \cdot sqrt((p**2)/4)-q)x2 = -p / 2 - np \cdot sqrt((p ** 2) / 4) - q)return x1 , x2
def combining energy ( period , energy , period 2 , amplitude 2 ) :
    for i, ii in enumerate (period2):
         inside = Falsefor j, jj in enumerate(period):
             if round(ii * 1000) = round(jj * 1000):
                  energy [j] = energy [j] + (0.5 * amplitude2[i] ** 2)inside = Trueif inside = False:
             period = np. append ( period , period 2[i])
             energy = np. append (energy, (0.5 * amplitude2[i] ** 2))return period, energy
def \; bin \; center ( binEdges) :
```

```
bincenters = 0.5 * (binEdges [1:] + binEdges [:-1])
    return bincenters
def bpass gaussian (x sig, dt, flow, fhigh, M = 50):
    xsig fft = np. fft. fft (xsig)
    f \n\text{vec} = \text{np}. \text{fft}. \text{fft} \cdot \text{rep} (\text{len}(x \text{sig}), \text{d} = \text{dt})Nsamples = len(fvec)\# Create Gaussian window filter:
\#\quad\quad M=\,50\quad\#\, Total number of samples in Gaussian ramp function
    gausswin = sp. windows. gaussian (M, std=7)lramp = np.array(gaussian[:M // 2]) # Left ramp function (left half of Gaussian)rramp = np. array (gausswin [M / / / 2:]) # Right ramp function (right half of Gaussian)
    i1 = np. argwhere (np. abs (fvec [: Nsamples // 2]) > flow ) [0] [0] # Index of low cut frequen
    i2 = np. argwhere (np. abs (fvec [: Nsamples // 2]) \lt fhigh [-1][0] # Index of high cut freq.
    lwin = np. zeros (np. \max([i1 - M // 2, 0])) # Left zero-padding
    rwin = np. zeros (np. min( [Nsamples // 2 – (i2 + M // 2), Nsamples // 2 – 1]))
# Right zero-padding
    oneband = np. ones (np. max( [Nsamples // 2 – len (lwin ) – len ( rwin ) – len ( lramp ) – len ( rram
# Unity pass-band
    filter = np. concatenate ((lwin, lramp, oneband, rramp, rwin)) \# Combined window functio
    \# Filter signal by multiplication with window function in frequency domain
    # Inverse FFT to obtain filtered time−series
    xsig bp = np. f f t . i f f t ( x sig f f t * np. concatenate ( ( filter, filter [:: -1]))). real
### gives warning
    return xsig bp, (fvec, filter)
def homemade Gauss ( array : np . ndarray , lowperiod , highperiod , dt ) :
    lcut = 1./high periodhcut = 1./low period\text{fft} = \text{sf}. \text{fft} (\text{array})\# fft = np. abs (fft / len (fft))
    n = fft.sizefreq = sf. fftfreq (n, dt)for i in range (len (fft)):
         if freq[i]{\leq} = lcut:
              f f t [i] = 0.0elif freq[i] \geq -hcut:
              \{ \text{ft } [i] = 0.0 \}new array = sf. if f t ( f f t )
    return new array . real
def find_mean_period_old (array : np. ndarray, time : np. ndarray) :
    array_{\text{mean} = np . mean (array)}index = np. argwhere (np. diff (np. sign (array -array mean)) >0)
    index = index.transpose()m = ( a r ra y [ inde x+1]−a r ra y [ inde x ] ) / ( time [ inde x+1]−time [ inde x ] )
    m=m[0]array index = array [index ]array index = array index [0]time index = time [index ]time index = time\_index [0]time_cor = (array\_index=array\_mean)/m
```

```
time index = time\_index+time\_cormean period = np . mean ( np . d i f f ( time index ) )
    return mean_period
def find irregular Sea state Ampli tudePeriod Oeyvind ( array : np . ndarray , timearray : np . ndarray )
    array mean = np . mean (array)
    index = np.argvhere(np.diff(np.sizeing(narray-array-mean) ) > 0index = index.transpose()index neg = np. argwhere (np. diff (np \cdot sign (array) ) < 0index neg = index neg . transpose ()period array = makeempty list()amplitude array = makeempty list()index = index [0]for i in range (1, len(intext))):
         period = timearray[index[i]] - timearray[index[i]temp array = array [index[i -1]: index[i]]amplitude = 0.5*(max(temparrowarray)-min( temparrowarray ) )amplitude array = np.append (amplitude array, amplitude)period array = np.append (period array, period)return period array, amplitude array
def find irregular S eastate Am plitude Period unsorted (array : np . ndarray , time array : np . ndarray
    array_{} mean = np . mean (array)
    index up = np. argwhere (np. d if f ( np \cdot sign ( array ) ) > 0index up = index up . transpose ()index neg = np. argwhere (np. diff (np \text{. sign (array)} ) < 0index neg = index neg . transpose ()period array = makeempty list()amplitude array = make empty list()index up = index \uplus [ 0 ]index neg = index neg [ 0 ]if len(index up) < len(index neg):
         index neg = np. delete (index neg, 0)
    if len (index up) > len (index neg ) :
         index_{up} = np. delete (index up, 0)
    if index_up[0] < index_new[0]:
         index1 = index upindex2 = index neg
    if index up [0] > index neg [0 ]:
         index2 = index upindex1 = index neg
    \#print\left( \, timestamp \right)for i in range (0, len(intext) :
         period = (timearray[index 2[i]] - timearray[index 1[i]])*2.temp_array = array [index 1[i] : index 2[i] ]amplitude = (\text{max}(\text{temp} \space array)-\text{min}(\text{temp} \space array ))
```

```
amplitude array = np.append (amplitude array, amplitude)period array = np.append (period array, period)index1 = np. delete (index1,0)
    index2 = np. delete (index2, -1)
    for i in range (0, len(intex2)):
         period = 2* ( time array [index 1 [i]] – time array [index 2 [i]])
        temp array = array [index 2[i] : index 1[i] ]amplitude = (max(temp\_array) -min(temp\_array))amplitude array = np.append (amplitude array, amplitude)period array = np.append (period array, period)return period array, amplitude array
def make empty list ( ):
    array = np.datary ([])
    array = np. delete (array, 0)return array
def butter bandpass (data, lowcut, highcut, fs, order =5):
    nyq = 0.5 * fs
    low = lowcut / nyqhigh = highcut / nyq
    b, a = butter(order, [low, high], btype='band')y = sp. filt filt (b, a, data)return y
def butter bandpass filter (data, lowcut, highcut, fs, order=5):
    nyq = 0.5 * fs
    low = lowcut / n<sub>Y</sub>qhigh = highcut / nyq
    sos = butter(order, [low, high], output='sos', btype='band')y = sp \cdot sos \text{filt} \text{filt} (\text{sos}, \text{ data})return y
def butter highpass ( cutoff , fs, order =5):
    n_{\text{VQ}} = 0.5 * fsnormal cutoff = cutoff / nyq
    b, a = butter(order, normal cutoff, btype=' high', analog=False)return b, a
def butter highpass filter (data, cutoff, fs, order=5):
    b, a = butter highpass ( cutoff , fs , order=order )
    y = filt filt (b, a, data)
    return y
def OQUS interval (intStart, intEnd, time_oqus):
    oqus intStart = round(intStart *5.) /5. # intSTart in seconds
    oqus intEnd = round(intEnd * 5.)/5.
    oqus intStart1 = np.argvhere ( time oqus <o qus intStart )
    oqus in t S tart = oqus in t S tart1 [ -1]
    oqus intStart = oqus intStart [0]
```

```
oqus intEnd1 = np . argwhere ( time - oqus>oqus-intEnd )oqus intEnd = oqus intEnd1 [0]
    oqus intEnd = oqus intEnd [0]return [oqus_intStart, oqus intEnd]
def find mean period ( array : np . ndarray , time : np . ndarray ) :
    array mean = np . mean (array)
    index = np.argvhere(np.diff(np.sizeing(narray-array-mean)) > 0)index = index.transpose()mean period = np . mean (np \cdot diff ( time [ index ] ) )T_{\text{1}}stddev = np.std(np.diff(time[index]))
    return mean_period
def butter_lowpass_filter(data, cutoff, fs, order=5):
    nyq = 0.5 * fsnormal cutoff = cutoff / nyq
    b, a = butter(order, normal cutoff, btype=' low', analogue=False)y = filt filt (b, a, data)
    return y
def find amplitude (array: np. ndarray, distance = None):
    array = array - np-mean(array)amplitude_max, _ = sp.find_peaks (array, distance=distance, height=(np.max(array) *0.2, N
    amplitude_min, _ = sp.find_peaks(-array, distance=distance, height=(np.max(-array)*0.2,
    amplitude = np. abs(np. mean (slider_a veraging (array [amplitude_max])) + np. abs(np. mean ( slid)return amplitude /2.
def find calc interval (carriage vel: np. ndarray, carriage pos: np. ndarray) :
    carrvel lp = butter lowpass filter (carriage vel, 1., 200.)
    acc_magnitude = (np. diff (carrvel l p) / 0.005)\text{iacc\_peaks}, = \text{sp. find\_peaks} (\text{acc\_magnitude})
    for i in iacc peaks:
        index = np.argvhere(iacc peaks = i)if np.abs (acc_magnitude ) | i | > 0.04 or np.abs (acc_magnitude ) | i | < 0.004:
             iacc peaks = np. delete (iacc peaks, index)
        elif carriage vel[i] < 1.0:
             iacc peaks = np. delete (iacc peaks, index)
    peaks\_old = np.array([], dype='int')peaks new = np . array (\vert \vert, dtype='int')
    for i in iacc peaks:
        if carriage pos[i] \leq 175.
             peaks old = np.append ( peaks old, i)elif carriage pos[i] > 175.:
             peaks new = np.append ( peaks new, i )interval = np.array([iacc peaks [0], iacc peaks [-1]], dtype=' int')interval\_old = np.array([peaks\_old[0], peaks\_old[-1]], dtype='int')interval new = np . a r ray ( [ peaks new [0] , peaks new [-1] , dtype='int')
    return interval, interval old, interval new
def set interval (array: np. ndarray, intervalstart, intervalend):
    array_{} mean = np . mean (array)
    index = np.argvhere(np.diff(np.sizeing(narray-array-mean)) > 0)
```

```
index = index.transpose()index = index [0]check{\iota} checkstart = abs(index-intervalstart)checkend = abs(index–intervalend)min = np \cdot argmin(c \, heck start)\text{start} = \text{index} [min]
    max = np \cdot argmin(\text{checked})end = index [max]
     return [start, end]
def FFT(array: np.dataray, dt):
     array \text{fft} = \text{sf} \cdot \text{fft} (\text{array})array \text{fft} = \text{np}.\text{abs} (\text{array} \text{fft} / \text{len} (\text{array} \text{fft} ))n = array fft.size
     freq\_plot = sf.fftfreq(n, dt)array \text{fft} = \arctan \text{fft} [: int ( ( len ( \arctan \text{fft} ) = 1 ) / 2 ) ]
     freq\_plot = freq\_plot[:int((len(freq\_plot) - 1) / 2)]return array fft, freq plot
def moving average(x, w):
 \#assert \; \; np \; . \; is subdtype \; (w, \; \; np \; . \; integer) \; \; and \; \; w > 0return np. convolve (x, np.\text{ones}(w), 'valid') / wdef find mean from peaks (array: np. ndarray, distance = None):
     meanArray = np-mean(arg)array = array - meanArrayFx interval amplitude max, = sp . find peaks ( a rray , distance=distance , height = (0.0, N n
     Fx_{\perp}interval_amplitude_min, _ = sp.find_peaks(-array, distance=distance, height=(0.0, No
     mean = 0.5 * (np mean (slider average (array) [Fx interval amplitude max ] ) ) + np mean ( slicreturn mean, Fx_interval_amplitude_min, Fx_interval_amplitude_max
def slider averaging (array: np. ndarray):
     new \arctan x = np \cdot \arctan \left( \begin{bmatrix} 1 \end{bmatrix} \right)N = len (array)for i in range(N):
          if i >1 and i <(N-2):
               value = (\arctan[i]*5+\arctan[i-1]*3+\arctan[i+1]*3+\arctan[i-2]*1+\arctan[i+2]*1)/13.
               new \arctan x = np. append ( new \arctan x , value )
          elif i == 0:
               value = \left( \arctan \left( i \right) \cdot k \right) + \arctan \left( i + 1 \right) \cdot k \left( 3 + \arctan \left( i + 2 \right) \cdot k \right) / 9.
               new\_array = np.append(new\_array, value)elif i == 1:
               value = (array[i] * 5 + array[i + 1] * 3 + array[i - 1] * 3 + array[i + 2] * 1new array = np.append(new array, value)elif i=N-1:
```

```
value = \left( \arctan \left( i \right) \cdot 5 + \arctan \left( i - 1 \right) \cdot 3 + \arctan \left( i - 2 \right) \cdot 1 \right) / 9.
```

```
new array = np.append(new array, value)elif i = N-2:
              value = \left( \arctan \left[ i \right] * 5 + \arctan \left[ i - 1 \right] * 3 + \arctan \left[ i + 1 \right] * 3 + \arctan \left[ i - 2 \right] * 1 \right)new array = np.append(new array, value )return new_array
datapath = "./irregular Sea/"\# data from file
filename = "E7700.npz"run_name = filename.translate({\text{ord}(i): None for i in 'E.npz\cup'})
data file = os.path.join(datapath, filename)\#H load file
df = np.load (data file, allow pickle=True)data = df['data']keys = df['keys']data array = data . item ( )datadict = {key: value for key, value in zip (keys, data array )}
wp3\_tot = data\_array [ d a t a dict [ 'WP3_CAR' ] ]
wp1 = data\_array [ \, datadict [ \, 'WPI\_BM'] \, ]wpUS =data_array [ d a t a dict [ 'WP_US' ] ]
Fx = data_{array} [datadict['FX_CENTER']time = data = array [ data dict [ 'DAQ_time_s stamps ' ] ]time\_oqus = data\_array [ datadict [ 'DAQ_time_stamps_SR2']]
zpos = data\_array[| \, datadict[ 'zpos1']]
pitch = data_{array} [ \, dataict [ \, 'pitch1'] ]roll = data = array [ data dict [ ' roll 1 ] ]calmwater_res_exp = 31.182
calmwater res holtrop = 18.095\# take out calmwater resistance
Fx = Fx + calmwater res exp
\# \ set calculation interval
\text{carriage\_vel} = \text{data\_array} [\text{datadict} | \text{'speed\_carriage'} ] ]\text{carriage\_pos} = \text{data\_array} [\text{datadict} [\text{'pos\_carriage\_analog'}]]interval, interval_old, interval_new = find_calc_interval(carriage_vel, carriage_pos)
interval_7700 = np.array ([[40040,57842], [70170,87997], [99464,117508], [130596,148644], [16184]
interval 7710 =np. array ([ [ 36699, 55439], [ 70074, 87224], [ 100184, 117527], [ 130652, 147556], [ 1605if filename="E7700.npz":
    interval = interval 7700Hs = 1.5Tp = 7.5elif filename="E7710.npz":
    interval = interval 7710Hs = 2.5Tp = 8.5
```

```
# \, Fx \, interval
Fx interval1 = Fx [interval [0] [0] : interval [0] [1]
Fx interval2 = Fx [interval [1] [0] : interval [1] [1]Fx interval3 = Fx [interval [2] [0] : interval [2] [1] ]
Fx interval4 = Fx [interval [3] [0] : interval [3] [1] ]
Fx interval5 = Fx [interval [4] [0] : interval [4] [1] ]
\# time interval
time interval1 = \text{time} [ interval [0] [0] : interval [0] [1] ]
time interval2 = time \left[ interval \left[ 1 \right] [0] : interval \left[ 1 \right] [1]time interval3 = \text{time} [ interval [ 2 ] [ 0 ] : interval [ 2 ] [ 1 ] ]
time interval4 = \text{time} [ interval [3] [ 0 ] : interval [3 ] [ 1 ] ]
time interval5 = \text{time} [ interval [4 ] [0] : interval [4 ] [1 ] ]
# wps interval
wp3_interval1 = wp3_tot \left[\text{interval}[0][0]:\text{interval}[0][1]\right]wp3 interval2 = wp3 tot [interval [1] [0] : interval [1] [1]]
wp3 interval3 = wp3 tot [interval [2] [0] : interval [2] [1]]
wp3_interval4 = wp3_tot [interval [3][0]: interval [3][1]]
wp3 interval5 = wp3 tot [interval [4] [0]: interval [4] [1]]
\# OQUS interval
oqus interval1 = OQUS interval ( time interval1 [0] , time interval1 [ -1], time oqus )
time oqus interval1 = time oqus \lceil o q u \rceil interval1 \lceil o | : oqus interval1 \lceil -1 \rceil]
zpos interval1 = zpos [ o qus interval1 [0 ] : o qus interval1 [ -1]]
pitch interval1 = pitch [ oqus interval1 [0] : oqus interval1 [-1]]
oqus interval2 = OQUS interval ( time interval2 [0] , time interval2 [ -1], time oqus )
time_oqus interval2 = time_oqus \lceil o q u \rceil interval2 \lceil o | : oqus interval2 \lceil -1 \rceil]
zpos interval2 = zpos [ o q us interval2 [0] : o q us interval2 [ -1]]
pitch interval 2 = pitch [ oqus interval 2 [0] : oqus interval 2[-1]]
oqus_interval3 = OQUS_interval(\text{time}_interval3 [0], time_interval3 [-1], time_oqus)
time_oqus interval3 = time_oqus \lceil o q u \rceil interval3 \lceil o | : oqus interval3 \lceil -1 \rceil]
zpos interval3 = zpos [ o qus interval3 [ 0 ] : o qus interval3 [ -1]]
pitch interval 3 = pitch [ oqus interval3 [0] : oqus interval3 [-1]]
oqus interval4 = OQUS interval( time interval4 [0], time interval4 [ −1], time_oqus )
time\_oqus\_interval4 = time\_oqus [ oqus\_interval4 [0] : oqus\_interval4 [ -1]]
zpos interval4 = zpos [ o qus interval4 [0] : o qus interval4 [ -1]]
pitch interval4 = pitch [ oqus interval4 [0] : oqus interval4 [-1]]
oqus interval5 = OQUS interval ( time interval5 [0] , time interval5 [ -1], time oqus )
time oqus interval5 = time oqus \lceil o q u \rceil interval5 \lceil 0 \rceil : oqus interval5 \lceil -1 \rceil]
zpos interval5 = zpos [ o qus interval5 [0] : o qus interval5 [ -1]]
pitch interval 5 = pitch [ oqus interval5 [0] : oqus interval5 [ -1]]
# FFTFx fft1, Fx freq1 = FFT(Fx interval1, 0.005)
```

```
Fx fft2, Fx freq2 = FFT(Fx interval2, 0.005)
Fx fft3, Fx freq3 = FFT( Fx interval3, 0.005)
Fx fft4, Fx freq4 = FFT(Fx interval4, 0.005)
Fx fft5, Fx freq5 = FFT(Fx interval5, 0.005)
```

```
# \; spectrumspectrum\_period, spectrum\_energy = JONSWAP(Tp, Hs, 50)spectrum_omega = 2*np. pi/spectrum_period
spectrum\_ampl = np.sqrt(2*spectrum\_energy)
```

```
wp3 period11, wp3 amplitude11 = find irregular Seastate AmplitudePeriod unsorted (wp3 interva
wp3 period22, wp3 amplitude22 = find irregular Seastate AmplitudePeriod unsorted (wp3 interva
wp3 period33, wp3 amplitude33 = find irregular Seastate AmplitudePeriod unsorted (wp3 interva
wp3_period44, wp3_amplitude44 = find_irregular Seastate AmplitudePeriod_unsorted (wp3_interva
wp3_period55, wp3_amplitude55 = find_irregularSeastate_AmplitudePeriod_unsorted(wp3_interval)
```

```
wp3_period_loeken=wp3_period11
wp3_amplitude_loeken=wp3_amplitude11
wp3_energy_loeken = 0.5 ∗ wp3_amplitude_loeken ∗∗2
wp3_period_loeken , wp3_energy_loeken = combining_energy (wp3_period_loeken , wp3_energy_loeken ,
wp3_period_loeken , wp3_energy_loeken = combining_energy (wp3_period_loeken , wp3_energy_loeken ,
wp3_period_loeken , wp3_energy_loeken = combining_energy (wp3_period_loeken , wp3_energy_loeken ,
wp3_period_loeken , wp3_energy_loeken = combining_energy (wp3_period_loeken , wp3_energy_loeken ,
```

```
wp3_amplitude_loeken = [x for \_, x in sorted (zip (wp3_period_loeken, wp3_amplitude_loeken))]
wp3_amplitude_loeken = np. array(wp3_amplitude_loeken)
wp3 period loeken = sorted (wp3 period loeken)
wp3_period_loeken = np . a r ra y ( wp3_period_loeken )
```

```
wp3 amplitude11 = [x for, x in sorted (zip ( wp3-period11, wp3-amplitude11 ) ])
wp3_amplitude11 = np . array (wp3_amplitude11)
wp3 period11 = sorted (wp3 period11)
wp3 period11 = np. array (wp3 period11)
```

```
wp3_amplitude22 = [x for \_, x in sorted (zip (wp3-period22, wp3-amplitude22))]wp3_amplitude22 = np. array (wp3_amplitude22)
wp3 period22 = sorted (wp3 period22)
wp3 period22 = np. array (wp3 period22)
```

```
wp3_amplitude33 = [x for _, x in sorted (zip (wp3_period33, wp3_amplitude33))]
wp3<sub>_amplitude33</sub> = np. array (wp3<sub>_amplitude33</sub>)
wp3 period33 = sorted (wp3 period33)
wp3 period 33 = np<u>aarray</u> (<math>wp3 period 33)
```

```
wp3 amplitude4 = [x for , x in sorted (zip (wp3 period44, wp3 amplitude44)) ]
wp3_amplitude44 = np . array (wp3_amplitude44)
wp3 period44 = sorted (wp3 period44)
wp3 period44 = np. array (wp3 period44)
```

```
wp3 amplitude55 = [x for, x in sorted (zip ( wp3 period55, wp3 amplitude55))
wp3_amplitude55 = np . array (wp3_amplitude55)
wp3 period55 = sorted (wp3 period55)
wp3 period55 = np. array (wp3 period55)
#s or twp3_period1, wp3_amplitude1 = find_irregularSeastate_AmplitudePeriod_Oeyvind(wp3_interval1,
wp3_period2, wp3_amplitude2 = find_irregular Sea state_Ampli tudePeriod_Oeyvind (wp3_interval2,
wp3_period3, wp3_amplitude3 = find_irregularSeastate_AmplitudePeriod_Oeyvind(wp3_interval3,
wp3_period4, wp3_amplitude4 = find_irregular Seastate_AmplitudePeriod_Oeyvind (wp3_interval4 ,
wp3_period5, wp3_amplitude5 = find_irregular Seastate_AmplitudePeriod_Oeyvind (wp3_interval5 )
wp3_period=wp3_period1
wp3_amplitude=wp3_amplitude1
wp3_energy = 0.5 * wp3_amplitude **2
print (len (wp3_period1), len (wp3_period2), len (wp3_period3), len (wp3_period4), len (wp3_period5))
wp3_period , wp3_energy = combining_energy ( wp3_period , wp3_energy , wp3_period2 , wp3_amplitude2 )
wp3_period , wp3_energy = combining_energy ( wp3_period , wp3_energy , wp3_period3 , wp3_amplitude3 )
wp3_period, wp3_energy = combining_energy (wp3_period, wp3_energy, wp3_period4, wp3_amplitude4)
wp3_period , wp3_energy = combining_energy (wp3_period , wp3_energy , wp3_period5 , wp3_amplitude5 )
wp3_energyALL = [x for \_, x in sorted (zip (wp3\_period, wp3\_energy))]wp3_energyALL = np . array (wp3_energyALL)
wp3_periodALL = sorted(wp3\_period )wp3_periodALL = np . array (wp3_periodALL)
wp3 amplitude1 = [x for , x in sorted (zip (wp3 period1, wp3 amplitude1)) ]
wp3_amplitude1 = np. array(wp3_amplitude1)
wp3 period1 = sorted (wp3 period1)
wp3 period1 = np . array (wp3 period1)
wp3_amplitude2 = [x for ] , x in sorted (zip (wp3-period2 , wp3-amplitude2) )]wp3_amplitude2 = np. array(wp3_amplitude2)
wp3 period2 = sorted (wp3 period2)
wp3_period2 = np. array (wp3_period2)
wp3_amplitude3 = [x for _, x in sorted(zip(wp3_period3, wp3_amplitude3))]
wp3_amplitude3 = np. array (wp3_amplitude3)
wp3 period3 = sorted (wp3 period3)
wp3 period3 = np. array (wp3 period3)
wp3 amplitude4 = [x for , x in sorted (zip (wp3 period4, wp3 amplitude4)) ]
wp3_amplitude4 = np . array (wp3_amplitude4)
wp3 period4 = sorted (wp3 period4)
```

```
wp3 period4 = np . array (wp3 period4)
wp3_amplitude5 = [x for _, x in sorted(zip (wp3_period5, wp3_amplitude5))]
wp3_amplitude5 = np. array (wp3_amplitude5)
wp3 period5 = sorted (wp3 period5)
wp3 period5 = np . array (wp3 period5)
\# wave period from encounter period
omega_e = 2∗np . pi /wp3_periodALL
incident period exp = np. ndarray ( [ len (omega e e ) ] )
for i, we in enumerate (omegae):
    temp w = 0.
    temp_w1, temp_w2 = pqFormel (9.81/1.363, -1.*we * 9.81/1.363)if temp w1<0:
        temp_w = temp_w^2elif temp w2<0:
        temp w = temp \t w1incident period \exp [ i ] = 2*np . pi/temp_w
omega_e_loeken = 2∗np . pi / wp3_period_loeken
incident period exp_loeken = np . ndarray (\lceil \text{len}(\text{omega}e \cdot \text{loeken}) \rceil)
for i, we in enumerate (omega e loeken):
    temp w = 0.
    temp_w1, temp_w2 = pqFormel(9.81/1.363, -1.*we*9.81/1.363)
    if temp w1<0:
        temp_w = temp_w^2elif temp w2<0:
        temp w = temp \ w1incident period exp_loeken [i] = 2*np. pi/temp_w
# historgram
amountBINS = 500
hist_interval1, bin_edges_interval1 = np.histogram(Fx_interval1 *32.**3., range=(min(Fx__interval1)
bin\_center\_interval1 = bin\_center ( bin\_edges\_interval1 )width_histogram_interval1 = 0.8*(bin\_edges\_interval1[0]-bin\_edges\_interval1[1])hist_interval2, bin_edges_interval2 = np.histogram(Fx_interval2 *32.**3., range=(\min(Fx_{i}interval2 *32.**3., range=(\min(Fx_{i}bin\_center\_interval2 = bin\_center ( bin\_edges\_interval2 )hist_interval3, bin_edges_interval3 = np.histogram (Fx_interval3 *32.**3., range=(min(Fx_inte
bin\_center\_interval3 = bin\_center ( bin\_edges\_interval3 )hist_interval4, bin_edges_interval4 = np.histogram (Fx_interval4 *32.**3., range=(min(Fx_inte
bin\_center\_interval4 = bin\_center (bin\_edges\_interval4)
hist interval5, bin edges interval5 = np histogram (Fx_interval5 ∗32 .** 3., range=(min( Fx_inte
bin center interval5 = bin center ( bin edges interval5 )
hist interval = hist interval1+hist interval2+hist interval3+hist interval4+hist interval5
hist interval = hist interval/sum(hist interval)
```

```
hist interval1 abs , bin edges interval1 abs = np histogram ( abs ( Fx interval1 ∗ 32 . * * 3 .) , range
bin\_center\_interval1\_abs = bin\_center ( bin\_edges\_interval1\_abs )width_histogram_interval1_abs = 0.8*(bin\_edges\_interval1\_abs[0]-bin\_edges\_interval1\_abs[1])hist interval2 abs , bin edges interval2 abs = np . histogram ( abs ( Fx interval2 ∗ 32 . * * 3 .) , range
hist_interval3_abs, bin_edges_interval3_abs = np.histogram (abs (Fx_interval3*32.*3.), range
hist_interval4_abs, bin_edges_interval4_abs = np.histogram (abs(Fx_interval4 * 32.**3.), rangehist_interval5_abs, bin_edges_interval5_abs = np.histogram (abs (Fx_interval5 * 32.*33.), range
hist_interval_abs = hist_interval1_abs+hist_interval2_abs+hist_interval3_abs+hist_interval4_a
hist\_interval\_abs = hist\_interval\_abs / sum(hist\_interval\_abs)
```

```
\# output
pr int ( 'mean␣ i n t e r v a l ␣1 ' , np . mean ( F x_in te r val1 ) )
\text{print}(\text{'mean\_interval_2'}, \text{np}.\text{mean(Fx_interval2)})print ('mean
interval \cup3', np. mean (Fx interval3))
print('mean\_interval_4', np-mean(Fx-interval4))print ('mean
interval 5', np. mean (Fx_interval5))
for i in range (0, 100):
```

```
\text{print}(i, wp3\text{ period}4[i], wp3\text{ period}44[i])
```

```
\#p l o t
print(' \dots plot \dots')plt . figure ('total_interval')
plt . grid()plt.plot (\text{time}, \text{Fx}, \text{label='total\_resistance'})plt. xlabel( 'time [ s ]' )plt . y label (' total \text{c} resistance [N]')
plt.legend(\text{loc} = 'best')
```

```
plt.figure ('spectrum')
plt.grid()plt . plot (incident _period_exp *5.657, wp3_energyALL *32**2, label='wp3_all')
plt.plot(incident_period_exp [4: -4] *5.657, moving_average (wp3_energyALL *32**2,9), label='wp3
plt.plot (spectrum_period,spectrum_energy, label='JONSWAP')
plt. x \,label( ' period [s] ')
plt. y \,label( 'S(T)')
plt . legend (loc='best'))
plt . figure ( 'spectrum _moving_average ')
plt . grid()plt . plot ( moving _average ( incident _period_exp ∗ 5. 6 5 7 , 10 ) , moving _average ( wp3_energyALL ∗32 ∗ * 2 ,10
p lt . plot ( moving average ( incident period exp_loeken ∗ 5. 6 5 7 , 10 ) , moving average ( wp3 energy loek
plt . plot (spectrum period , spectrum energy , label='JONSWAP')
plt. x \,label( 'p \,eriod[s]')
```

```
plt . y label ('wave_amplitude')
plt.legend(\text{loc} = 'best')plt . figure ('spectrum_interval1_move_average')
plt . grid()plt . plot (wp3_energyALL∗32∗∗2, label='wp3。interval1 oeyvind ')
plt.plot (moving_average (wp3_energyALL *32**2,10), label='wp3_interval1_move_average')
plt. x \,label( '\alphaperiod[s]')
plt . ylabel ('spectrum _energy')
plt.legend(loc='best')plt . figure ('interval Loeken')
plt.grid()plt.plot (wp3_period11, wp3_amplitude11, label='wp3_interval1\cup')
plt.plot (wp3_period22, wp3_amplitude22, label='wp3_interval2\cup')
plt.plot (wp3_period33,wp3_amplitude33, label='wp3_interval3__')
plt . plot (wp3_period44 , wp3_amplitude44 , label='wp3\text{interval4} \sim')
plt.plot (wp3_period55, wp3_amplitude55, label='wp3_interval5 \cup')
plt. x \,label( '\alphaperiod[s]')
plt . y label ('amplitude')
plt.legend (loc='best')plt . figure ('interval 
Oeyvind')
plt . grid()plt . plot (wp3 period1 , wp3 amplitude1 , label='wp3\text{interval1} \cup \text{'} )
plt.plot (wp3_period2, wp3_amplitude2, label='wp3_interval2\cup')
plt.plot (wp3_period3,wp3_amplitude3, label='wp3_interval3__'
plt . plot (wp3_period4, wp3_amplitude4, label='wp3_interval4 __'
plt . plot (wp3 period5, wp3 amplitude5, label='wp3\text{interval5}\subset\}')
plt. x \,label('period[s]')plt.ylabel('amplitude')
plt.legend(\text{loc} = 'best')plt . figure ('Fx\_interval_1')
plt . title ('Fx\interval 1:\_'+run_name)
plt erid ()plt . plot (time_interval1, Fx_interval1 *32.**3., linewidth =0.5, label='interval_1')
plt.legend (loc='best')plt. x \,label('time[s]')plt. y \,label(r \cdot $f \hat{S}V[N] $')
plt. figure ('Fx\interval\cup2')
plt.title ('Fx\_{in}interval.2:.'+run_name)
plt . grid()plt . plot ( time interval2 , Fx interval2 * 32.**3., linewidth =0.5, label='interval \langle 2' \rangle)
plt. legend (loc='best')plt. x \,label( ' time [ s ] ' )
```

```
plt.ylabel(r'$f^{SV}[N]$')
plt . figure ('Fx\ interval \cup 3')
plt . title ('Fx\interval 3:\mathcal{L}'+run name)
plt . grid()plt . plot ( time interval3 , Fx interval3 *32.*3. , linewidth =0.5, label='interval \text{c}3')
plt.legend(loc='best')plt. x \,label( ' time [ s ] ' )plt. y \,label(r \cdot $f \hat{S}V[N] $')
plt. figure ('Fx\_interval_4')
plt.title ('Fx\_interval\_4:\_'+run_name)
plt.grid()plt.plot (time interval4, Fx interval4 *32. * * 3., linewidth =0.5, label='interval \mathcal{A}')
plt.legend(\text{loc} = 'best')plt. x \,label('time[s]')plt. y \,label(r \cdot f \cdot \{SV\} [N]\})plt . figure ('Fx\_interval _5')
plt . title ('Fx\interval 5:\mathcal{L}'+run name)
plt . grid()plt . plot ( time interval5 , Fx interval5 *32.*3. , linewidth =0.5, label='interval \text{L}5')
plt.legend(loc='best')plt. x \,label('time[s]')plt. y \,label(r \cdot $f \hat{S}V[N] $')
plt. figure ('histogram')
plt . title ('Histogram of call five intervals : c'+run_name)
plt. grid()plt . bar ( bin center interval1 , hist interval , width=width histogram interval1 )
plt.legend (loc='best')plt. x \,label(r \,'f \,'(N \,|N|\})')
plt. ylabel('probability')plt . figure ('histogram cabs')
plt . title ('Histogram of call five cintervals cabsolute values : c'+run_name)
plt . grid()plt . bar ( bin center interval1 abs , hist interval abs , width=width histogram interval1 abs )
plt.legend(loc='best')plt. x \cdot \text{label}(r \cdot \text{sf}^{\frown}\{SV\}[N] \plt . y label ('probability')
plt.figure ('Fx_interval_1:_FFT')
plt.title ('Fx\_interval\_1\_FFT:; '+run_name)
plt. grid()plt . plot (Fx freq1, Fx fft1, linewidth =0.5, label='interval \lrcorner1')
plt.legend(\text{loc}='best')
```

```
plt . x label ( 'frequency \left[1/s\right]')
plt . y label ('\simeq surge \lrcorner force [N]')
plt . xlim ([-0.05, 20])plt.figure ('Fx\_interval_2: \_FFT)
plt.title ('Fx_interval_2_FFT:_'+run_name)
plt . grid()plt.plot (Fx_freq2, Fx_fft2, linewidth=0.5, label='interval_2')plt.legend(loc='best')plt.xlabel ('frequency [1/s]')
plt . y label (' surge \text{\_} force [N]')
plt . xlim ([-0.05, 20])plt. figure ('Fx\_interval\_3: \_FFT)
plt.title ('Fx\_interval_3\_FFT:; '+run_name)
plt . grid()plt . plot (Fx freq3, Fx fft3, linewidth =0.5, label='interval \gtrsim 3')
plt.legend(loc='best')plt . x label ( 'frequency \lceil 1/s \rceil')
plt . y label ('\simeq surge \lrcorner force [N]')
plt . xlim ([-0.05, 20])plt. figure ('Fx\_interval\_4: \_FFT)
plt.title ('Fx_interval_4_FFT:_'+run_name)
plt . grid()plt.plot (Fx freq4,Fx fft4, linewidth =0.5, label='interval \mathcal{A}')
plt. legend (loc='best')plt . x \text{label}( 'frequency \left[1/s\right]')
plt . y label (' surge \text{\_} force [N]')
plt . xlim ([-0.05, 20])plt. figure ('Fx\_interval\_5: \_FFT)
plt.title ('Fx_interval_5_FFT:_'+run_name)
plt . grid()plt . plot (Fx freq5, Fx fft5, linewidth =0.5, label='interval \frac{1}{2}")
plt.legend(loc='best')plt.xlabel ('frequency [1/s]')
plt . y label ('\simeq surge \lrcorner force [N]')
plt . xlim ([-0.05, 20])
```

```
plt.show()
```
H Results: ShipX

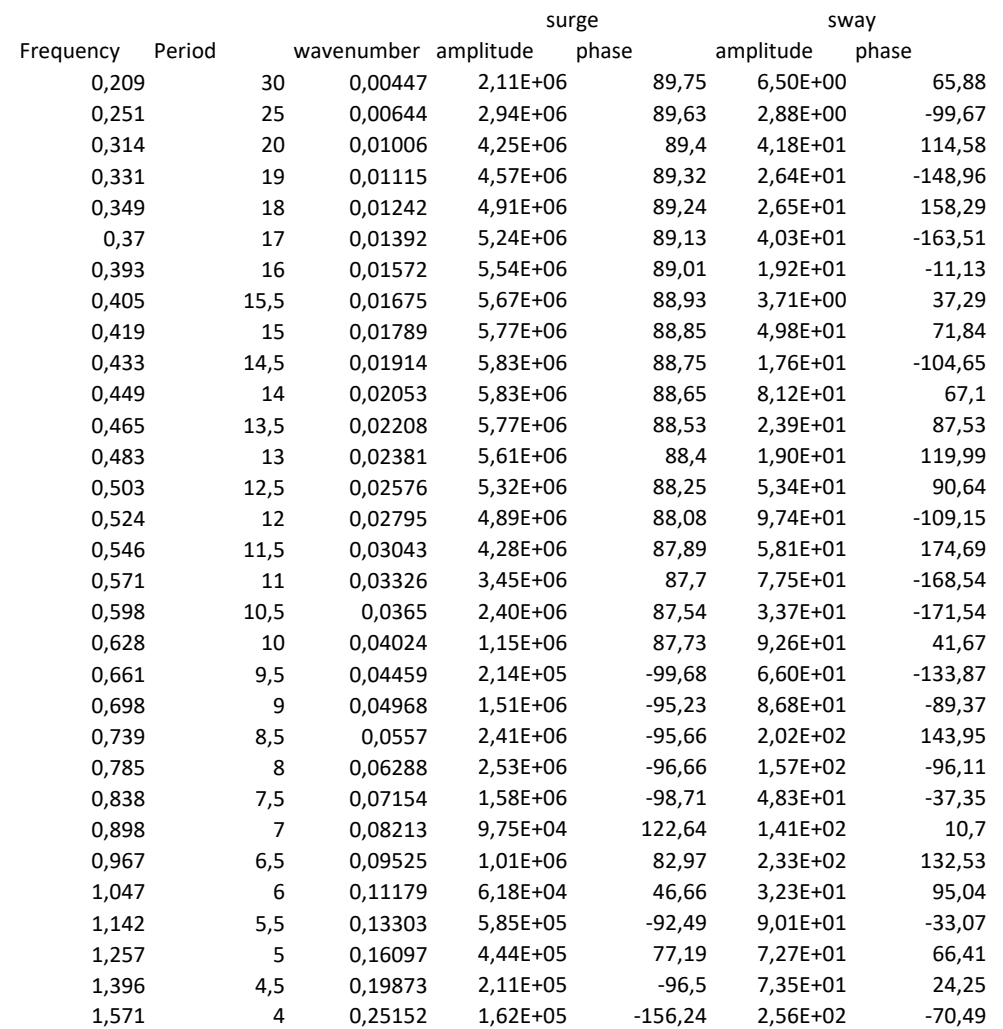

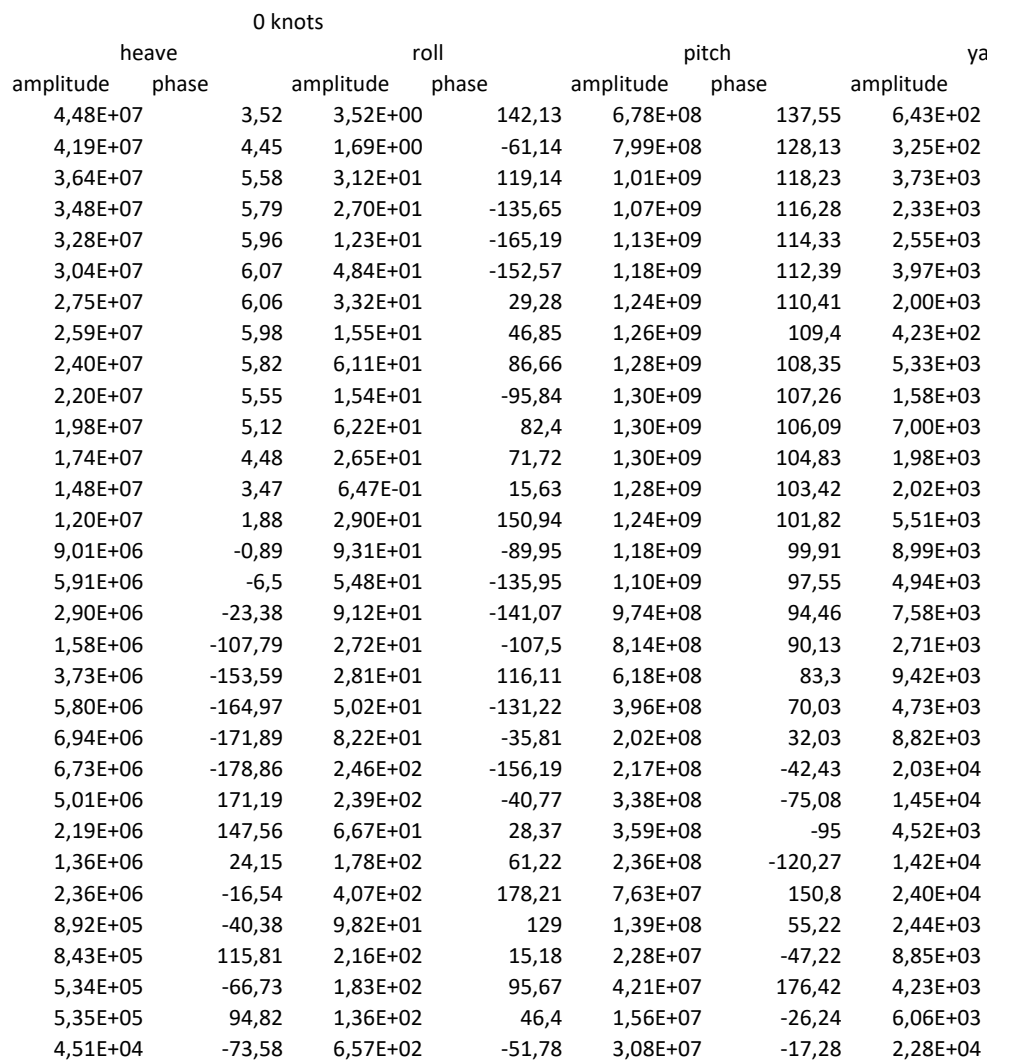

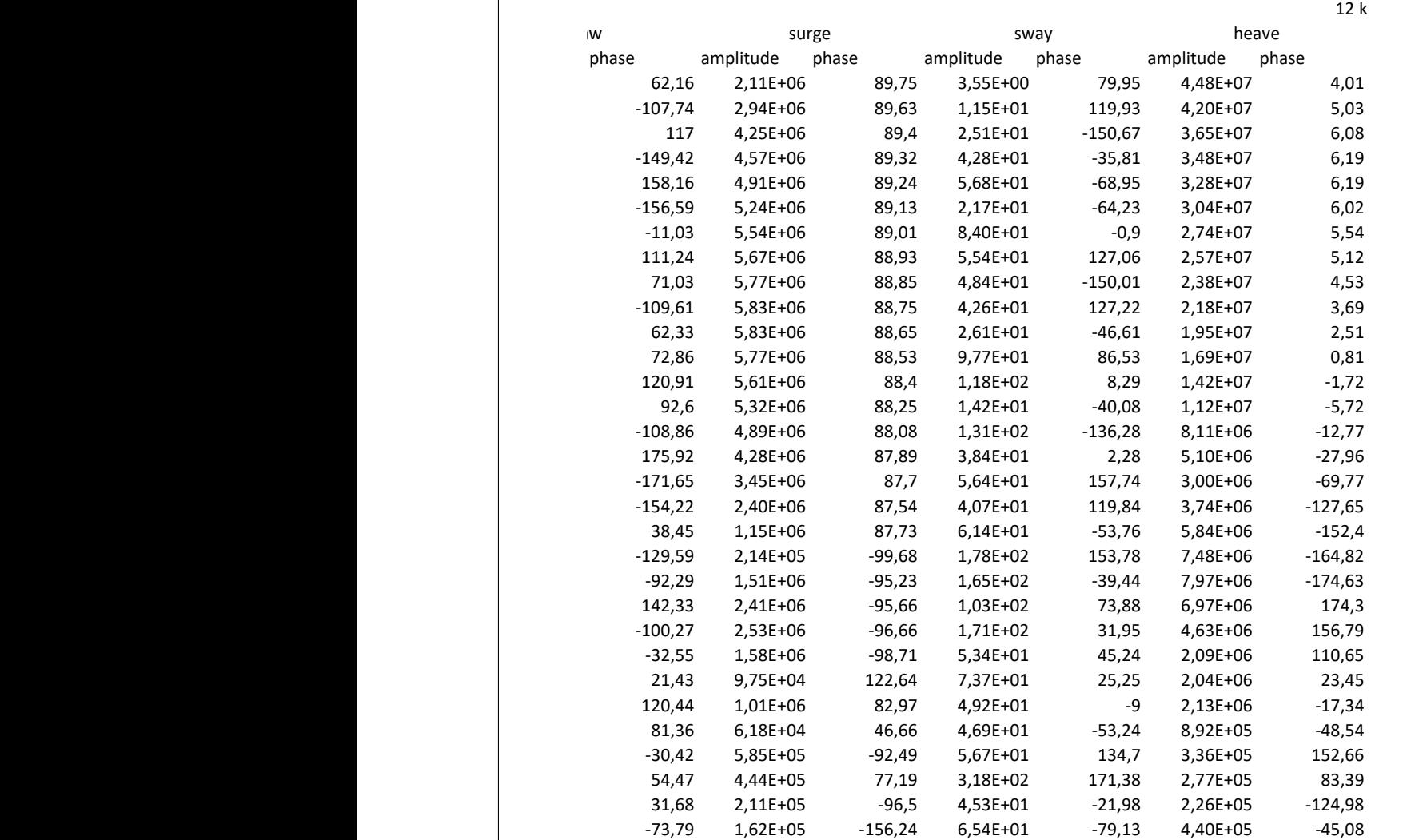

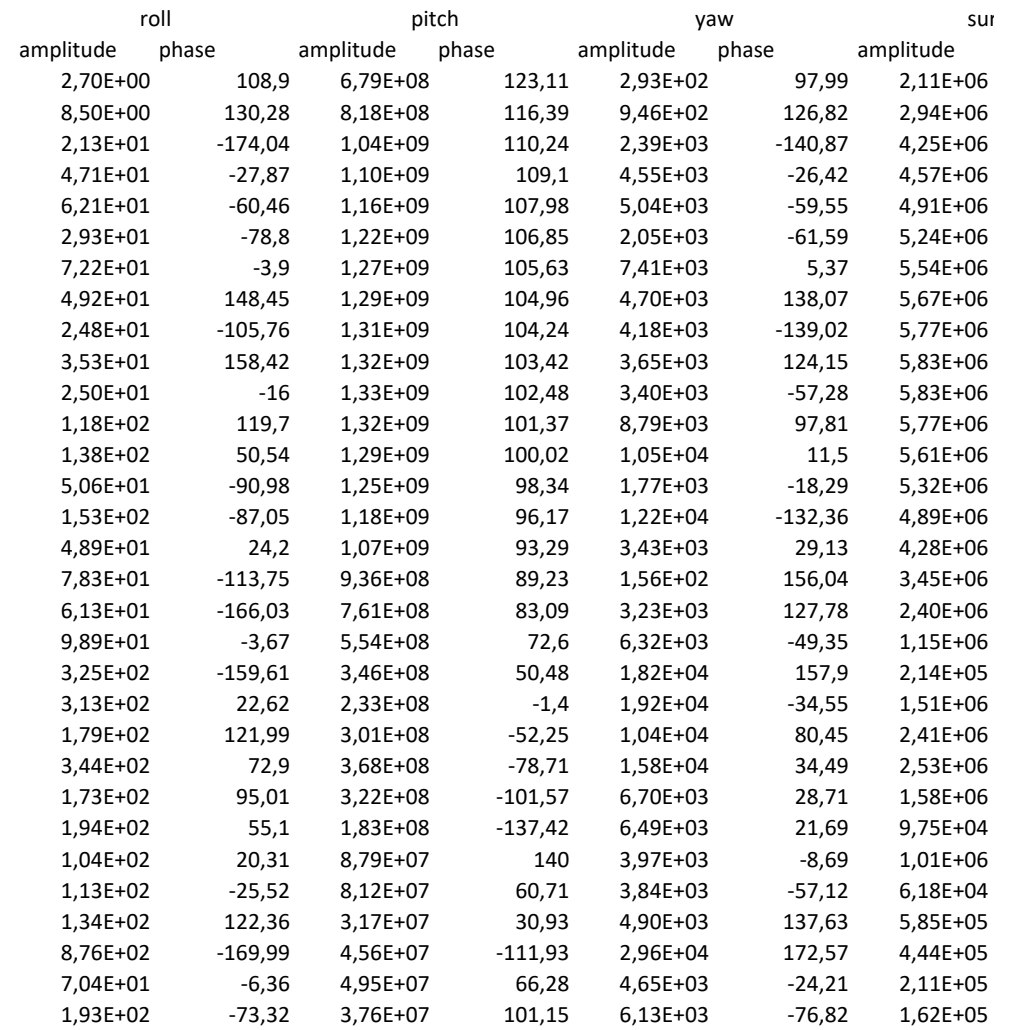

 $\operatorname{\mathsf{nots}}$ 

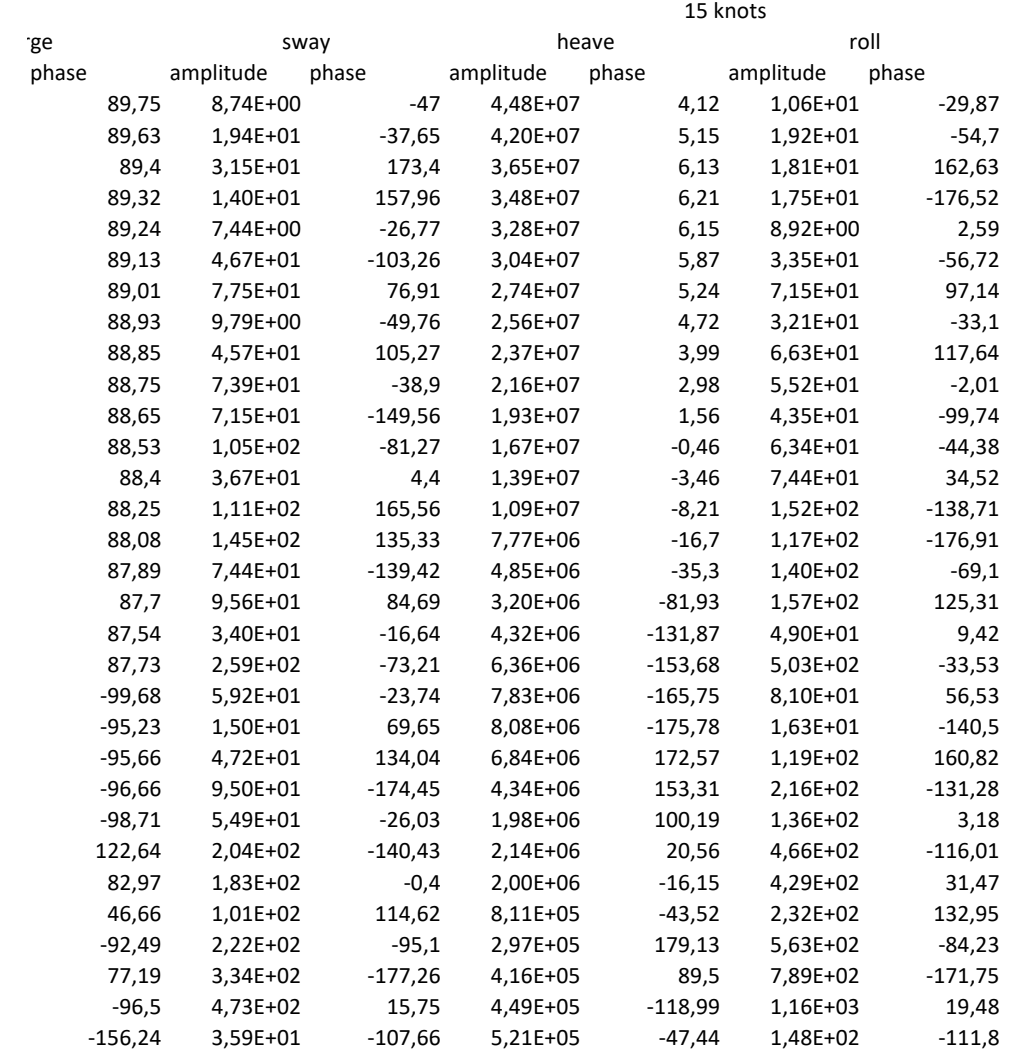

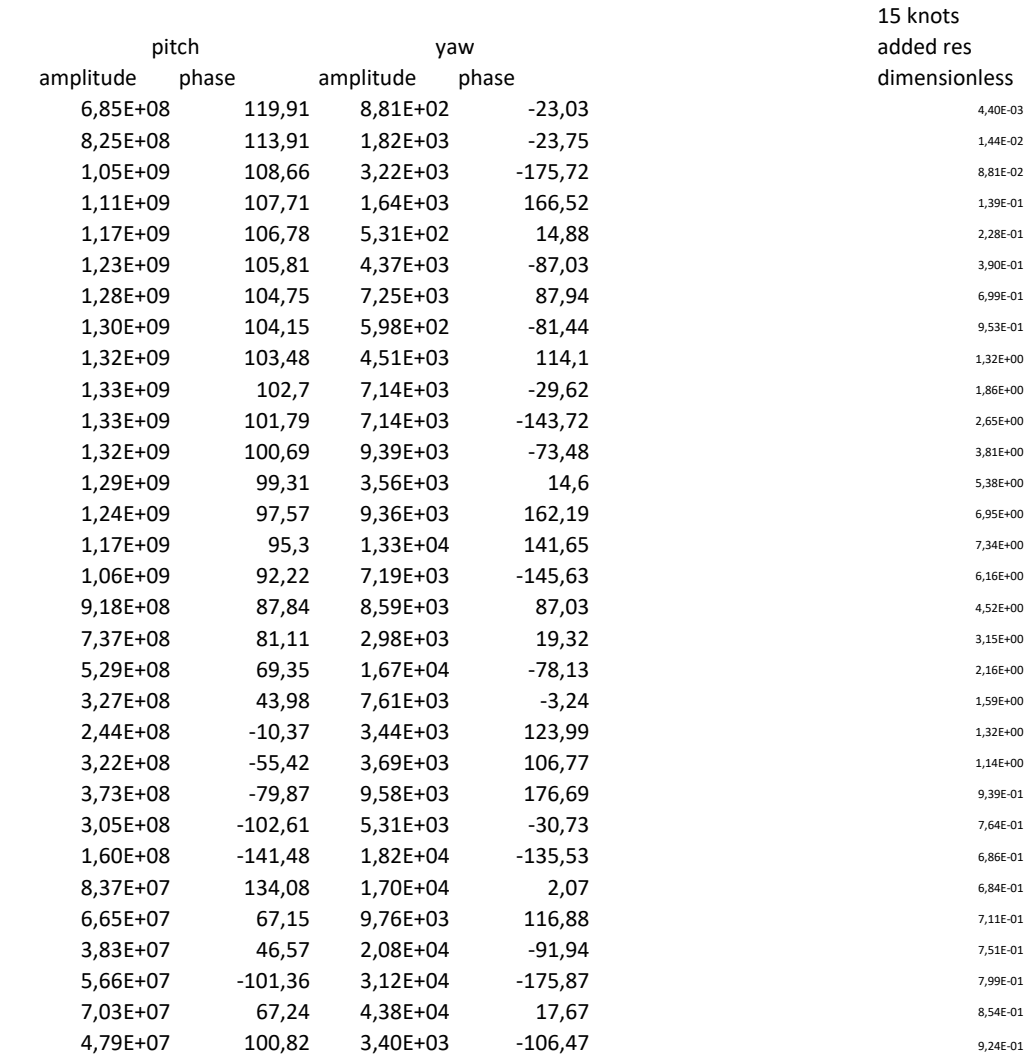

133

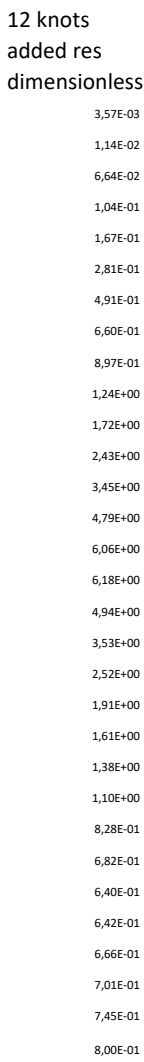
## I Results: pre-processing

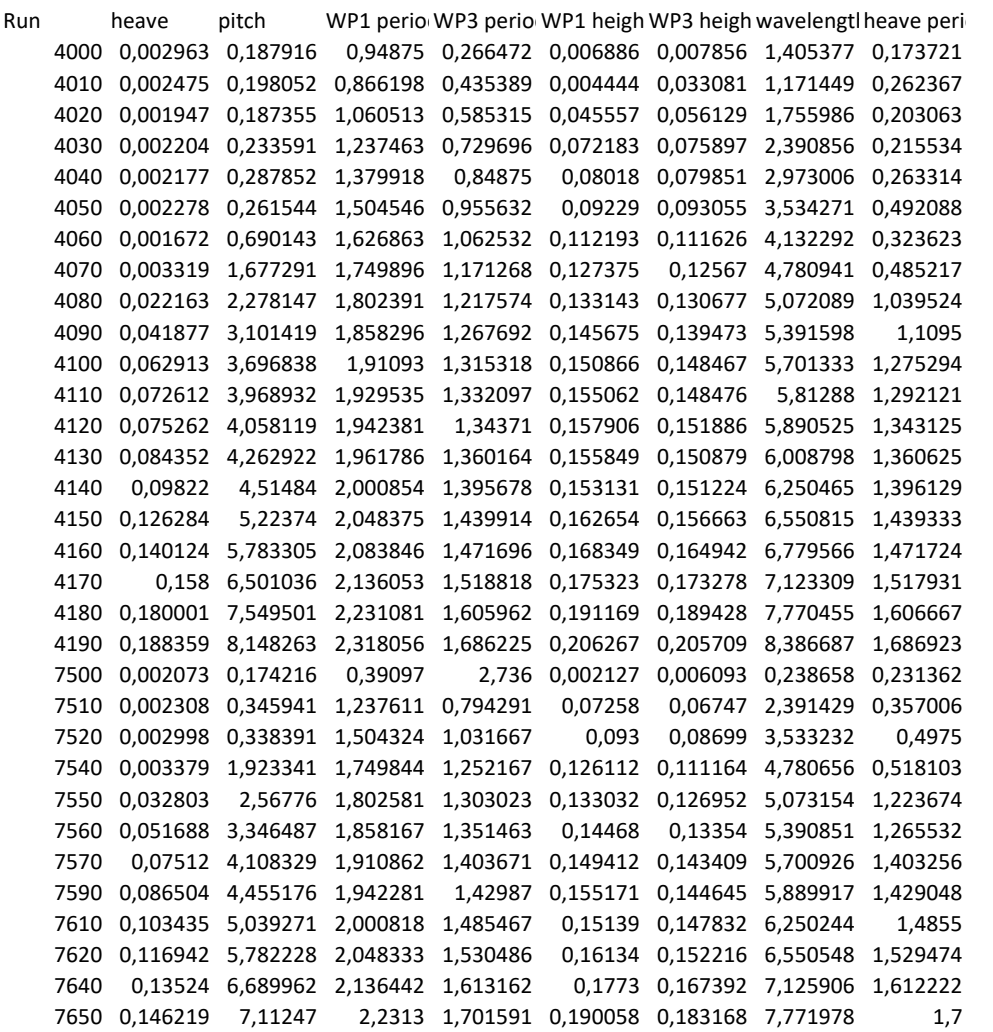

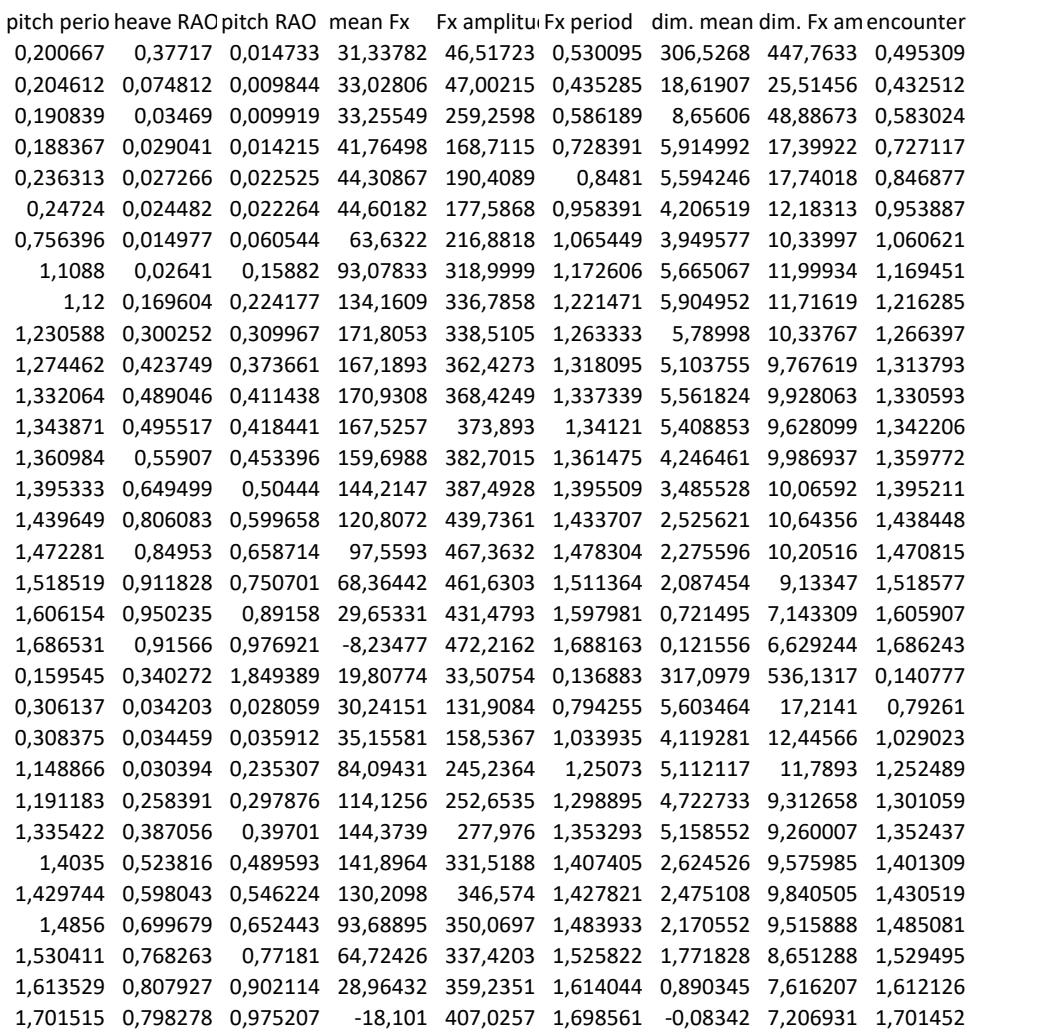

period